### UNIVERSITÉ DU QUÉBEC

## MÉMOIRE PRÉSENTÉ À L'UNIVERSITÉ DU QUÉBEC EN ABITIBI-TEMISCAMINGUE COMME EXIGENCE PARTIELLE DE LA MAÎTRISE EN INGÉNIERIE

PAR TOMMY ANDY THEUBOU TAMEGHE

## MODÉLISATION ET SIMULATION D'UN SYSTÈME DE JUMELAGE ÉOLIEN-DIESEL ALIMENTANT UNE CHARGE LOCALE

AOÛT2012

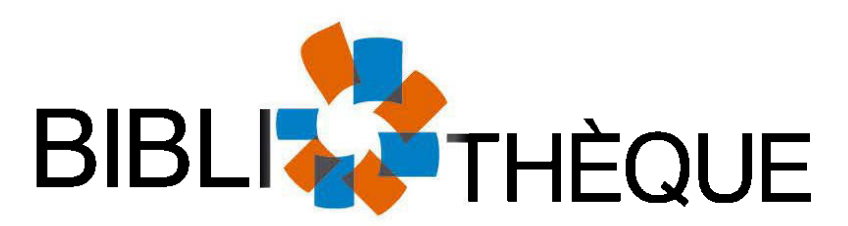

**Cégep de I'Abitibi-Témiscamingue Université du Québec en Abitibi-Témiscamingue** 

### **Mise en garde**

La bibliothèque du Cégep de I'Abitibi-Témiscamingue et de l'Université du Québec en Abitibi-Témiscamingue a obtenu l'autorisation de l'auteur de ce document afin de diffuser, dans un but non lucratif, une copie de son œuvre dans Depositum, site d'archives numériques, gratuit et accessible à tous.

L'auteur conserve néanmoins ses droits de propriété intellectuelle, dont son droit d'auteur, sur cette œuvre. Il est donc interdit de reproduire ou de publier en totalité ou en partie ce document sans l'autorisation de l'auteur.

### **Warning**

The library of the Cégep de I'Abitibi-Témiscamingue and the Université du Québec en Abitibi-Témiscamingue obtained the permission of the author to use a copy of this document for nonprofit purposes in arder ta put it in the open archives Depositum, which is free and accessible ta ali.

The author retains ownership of the copyright on this document. Neither the whole document, nor substantial extracts from it, may be printed or otherwise reproduced without the author's permission.

CE MÉMOIRE A ÉTÉ RÉALISÉ À L'UNIVERSITÉ DU QUÉBEC EN ABITIBI-TÉMISCAMINGUE DANS LE CADRE DU PROGRAMME DE MAÎTRISE EN INGÉNIERIE

#### **Résumé**

Le présent mémoire porte sur la modélisation d'un système de jumelage éolien-diesel (SJED) alimentant une charge locale. Le système proposé met en œuvre une turbine éolienne, connectée à un générateur diesel qui alimente une charge locale. Un tel système est généralement utilisé en régions éloignées et difficiles d'accès et permet, de réduire de manière significative la production diesel. On obtient ainsi une réduction de la pollution et des coûts de production de l'énergie électrique.

Dans un premier temps, le présent rapport expose le contexte et les motivations socioéconomiques du sujet. Par la suite sont inventoriés les principaux problèmes techniques liés aux systèmes de jumelage éolien-diésel. Afin de mieux répondre aux objectifs définis pour ce travail de maîtrise, l'étude et la modélisation du système sont organisés en quatre points clés: (1) une définition abondante de la revue la littérature, des concepts généraux liés au jumelage éolien-diésel et des outils mathématiques et numériques d'analyse de base, (2) l'analyse et la modélisation du générateur diesel, (3) celle de la turbine éolienne, ( 4) et enfin, l'interconnexion des générateurs éolien et diésel. Chaque point décrit les équations dynamiques du sous-système considéré et l'organise sous forme de modèle d'état ou de fonction de transfert.

Les modèles dynamiques développés ont été simulés à l'aide du logiciel Matlab/Simulink. Des valeurs typiques, couramment employés dans la littérature, ont été utilisés. Faute de relevés et de données techniques concrètes sur des systèmes de jumelage éolien-diesel existants, les modèles développés ont été validés de manière croisée, en comparant les résultats obtenus à ceux tirés de la littérature scientifique.

#### **Abstract**

This thesis focuses on the modeling of a wind-diesel cogeneration system feeding a local load. The proposed system implements a wind turbine, connected to a diesel generator that supplies an electrical load. Such a system is commonly used in remote areas and allows the reduction of the diesel energy production. This yields a reduction of pollution and production costs of the electrical energy.

At first, this report describes the socio-economic context and motivations of the subject. Thereafter, are inventoried the main technical issues related to wind-diesel cogeneration plants. To better meet the objectives of this work, study and modeling of the system are organized into four key points: (1) a literature review based on general concepts related to wind-diesel systems and mathematical/numerical analysis tools; (2) the analysis and modeling of diesel generator,  $(3)$  of the wind turbine;  $(4)$  and finally, the interconnection of wind and diesel generators. Each point describes the dynamic equations, organized in the form of state model or transfer function, of the considered subsystem.

Developed dynamic models were simulated using Matlab / Simulink. Typical values, commonly used in the literature, were used. Due to the lack of records and technical data on existing specifie wind-diesel system, developed models were cross-validated, comparing the simulation results with those from the literature.

#### **Remerciements**

Ce mémoire a été réalisé à l'Université du Québec en Abitibi-Témiscamingue (UQAT) avec l'aide et le soutien de nombreux intervenants clés qui ont grandement contribué à sa réalisation. Aussi, je tiens à les remercier et à leur exprimer toute ma reconnaissance, notamment:

En premier lieu, mon directeur de recherche, le Professeur René Wamkeue (ing. Ph.D), professeur titulaire à l'UQAT, pour m'avoir proposé ce sujet, pour son soutien permanant et les nombreux conseils et informations apportés. Ces derniers ont grandement contribué à rehausser la qualité technique de ce travail. Toute ma gratitude, pour la bourse d'étude accordée dans le cadre de la réalisation de ce travail.

Mon co-directeur, le Docteur Innocent Kamwa (chercheur à l'IREQ), pour son support financier et la riche documentation technique qui m'a permis de mieux cerner de nombreux concepts techniques exposés dans le présent mémoire.

M. Jean-Jacques Beaudoin, Professionnel, chargé des Laboratoires à l'UQAT, pour sa disponibilité et son savoir-faire technique, mis en contribution pour la compréhension de nombreux concepts pratiques.

Mes coéquipiers du groupe de recherche GREENG, pour leurs nombreuses suggestions lors de nos présentations mensuelles.

Je tiens enfin à exprimer ma reconnaissance à tous ceux ou celles qui ont de près ou de loin contribué à la réalisation de ce travail et qui ne sont nommément pas cités ici.

### Table des matières

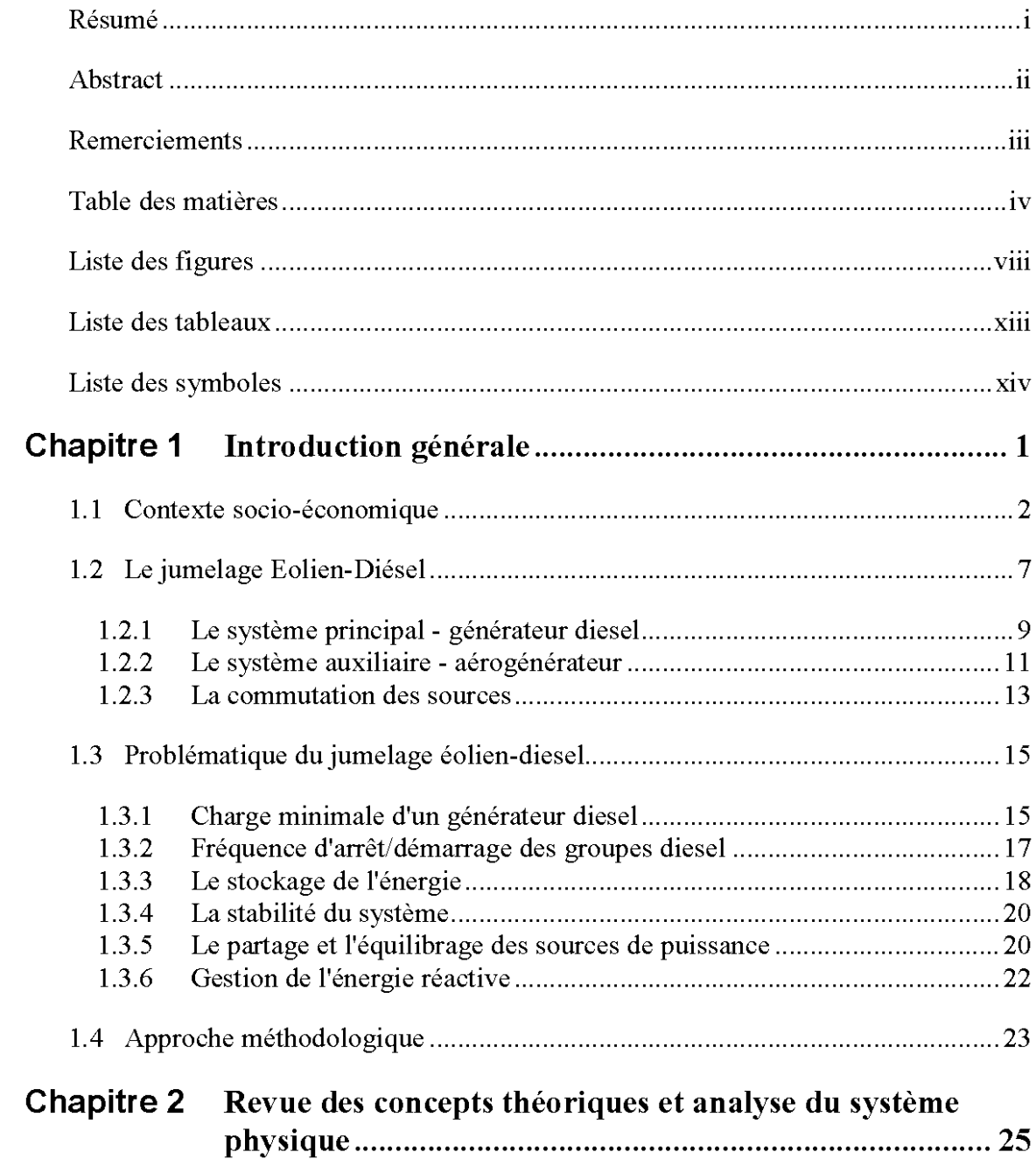

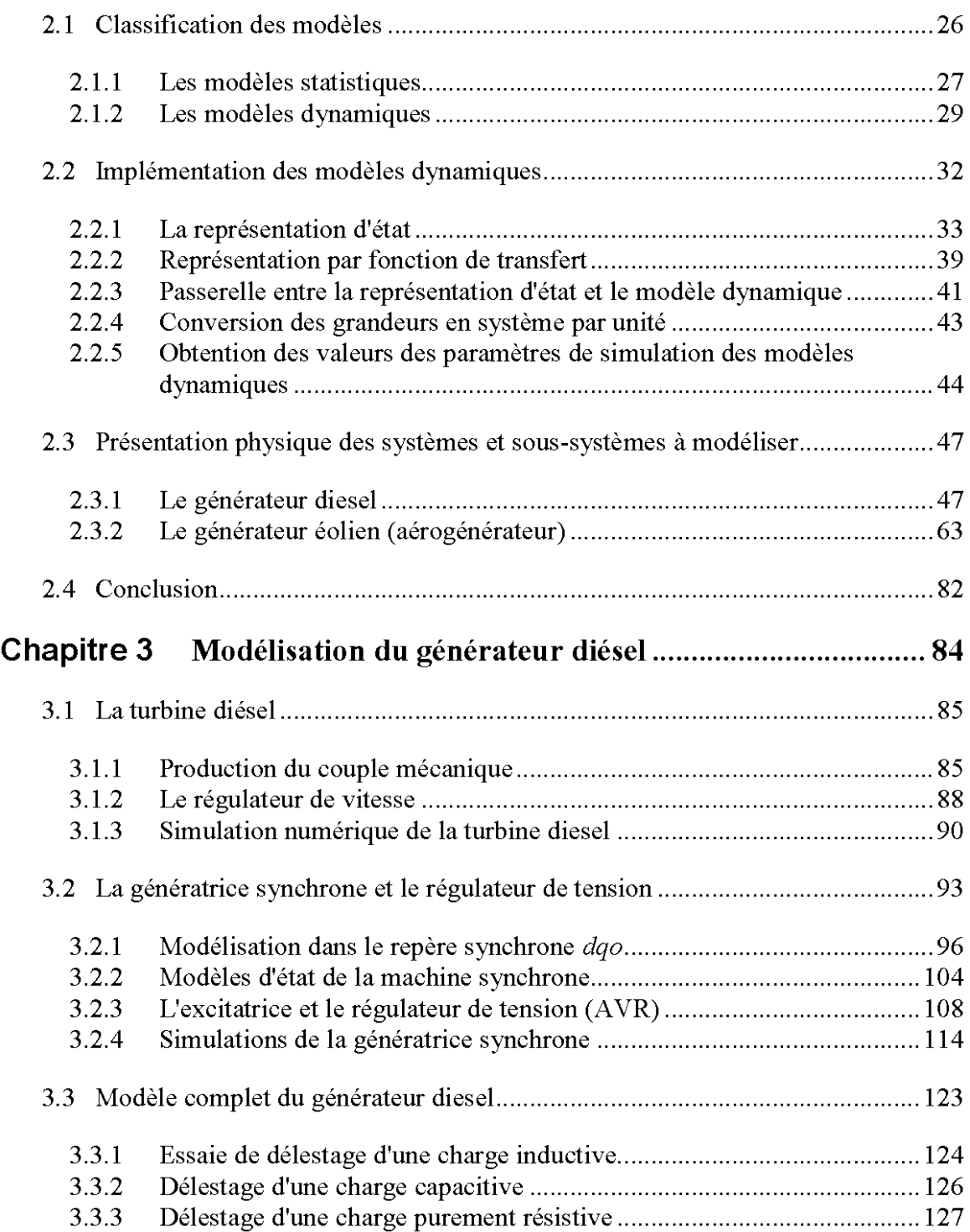

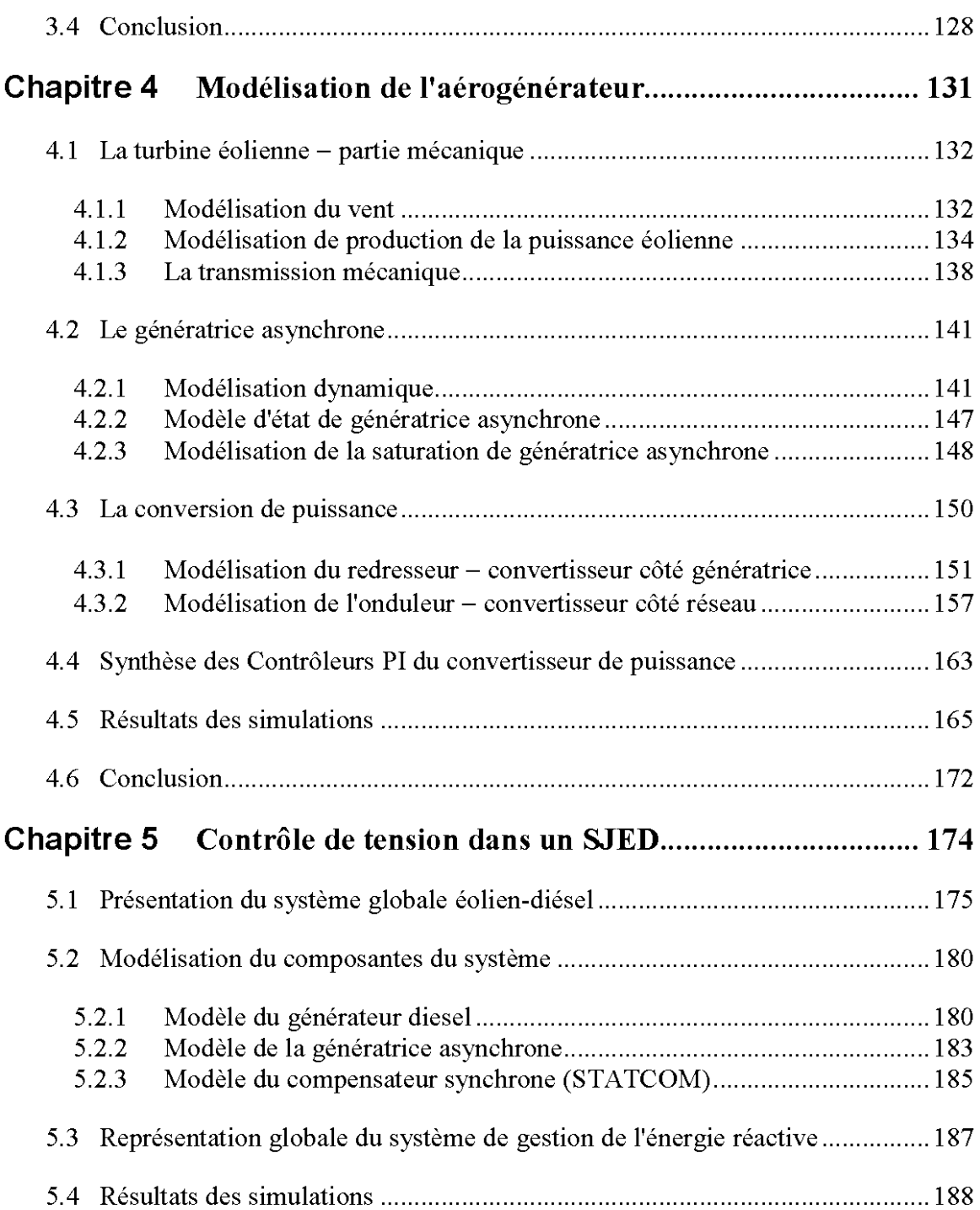

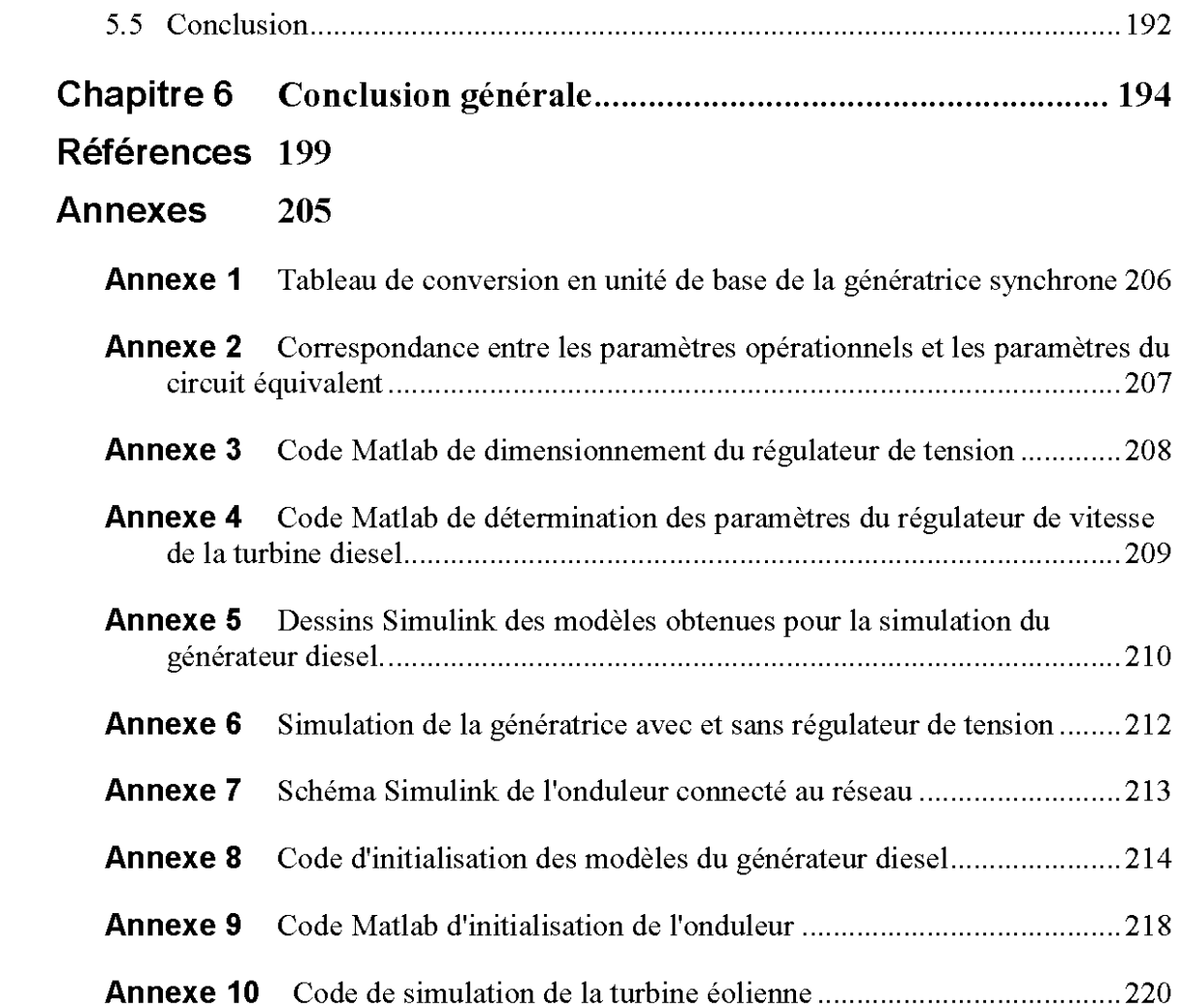

## **Liste des figures**

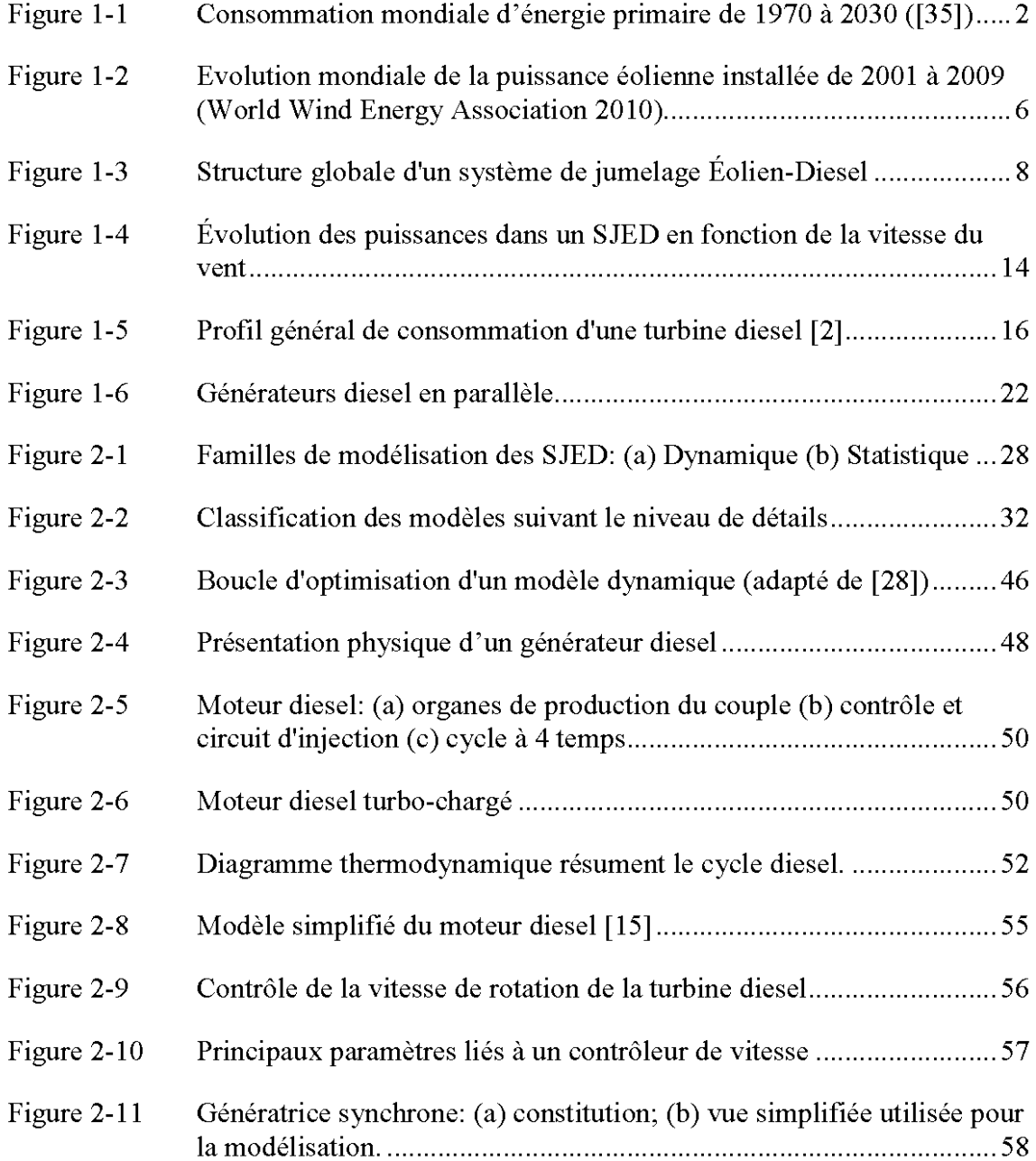

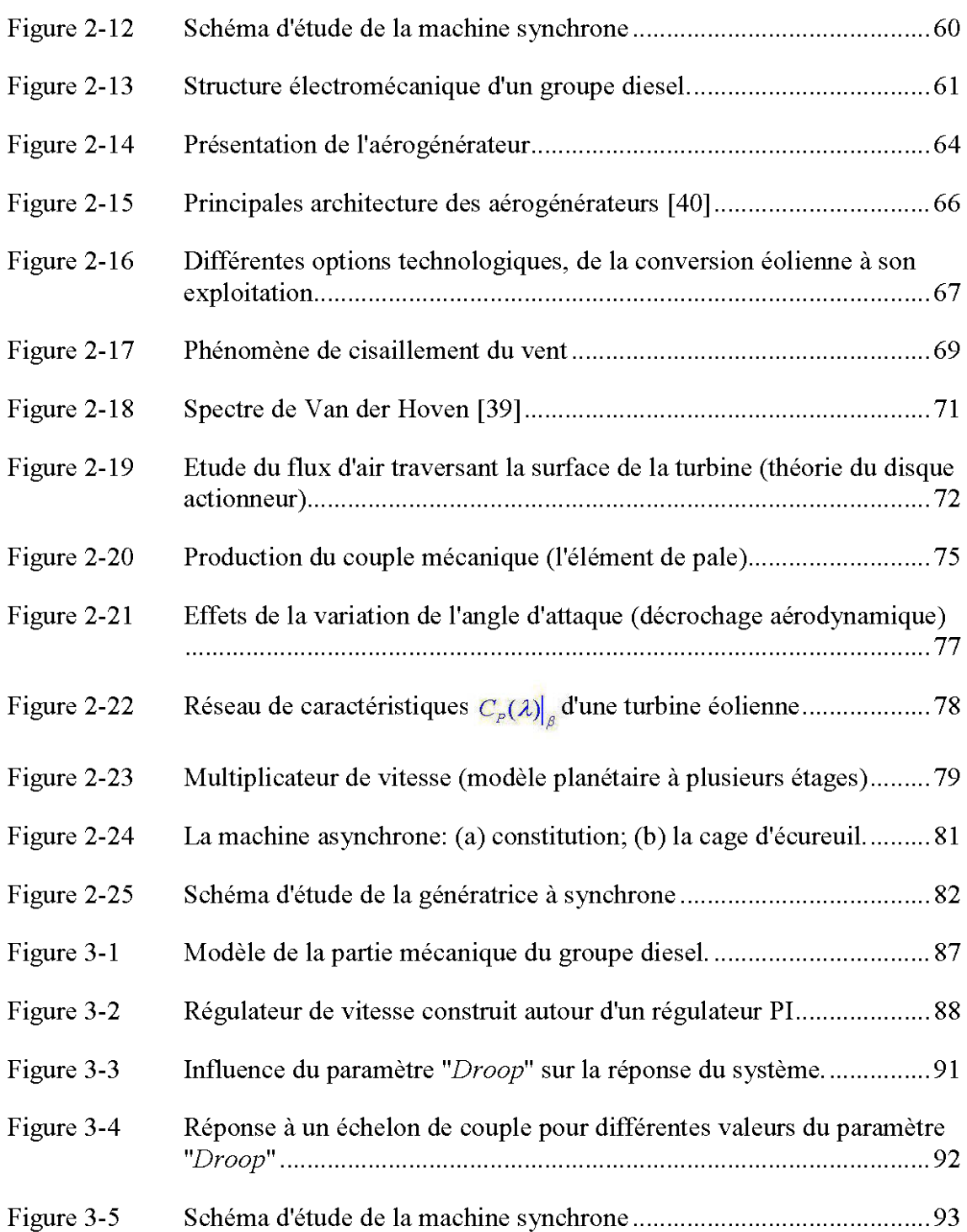

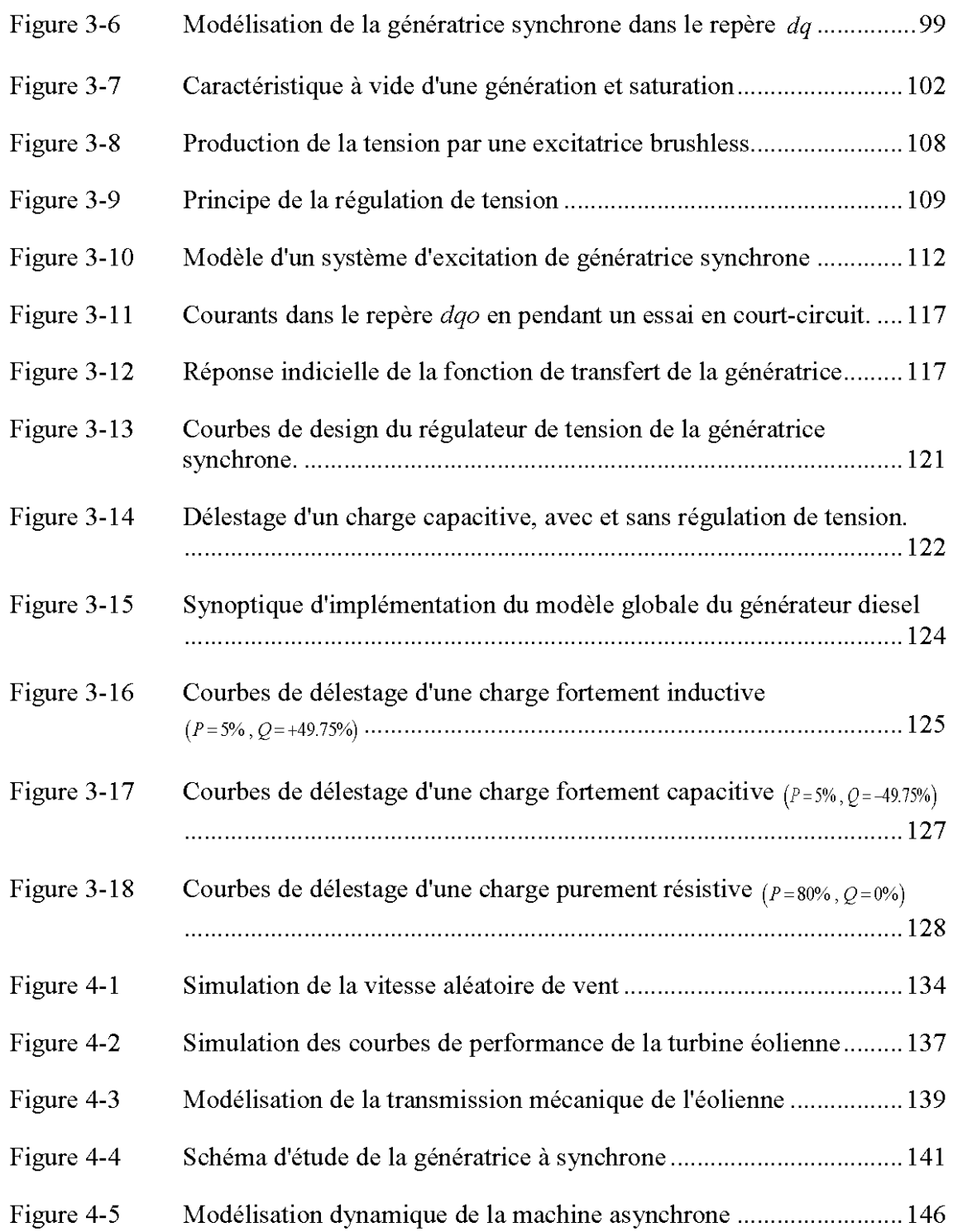

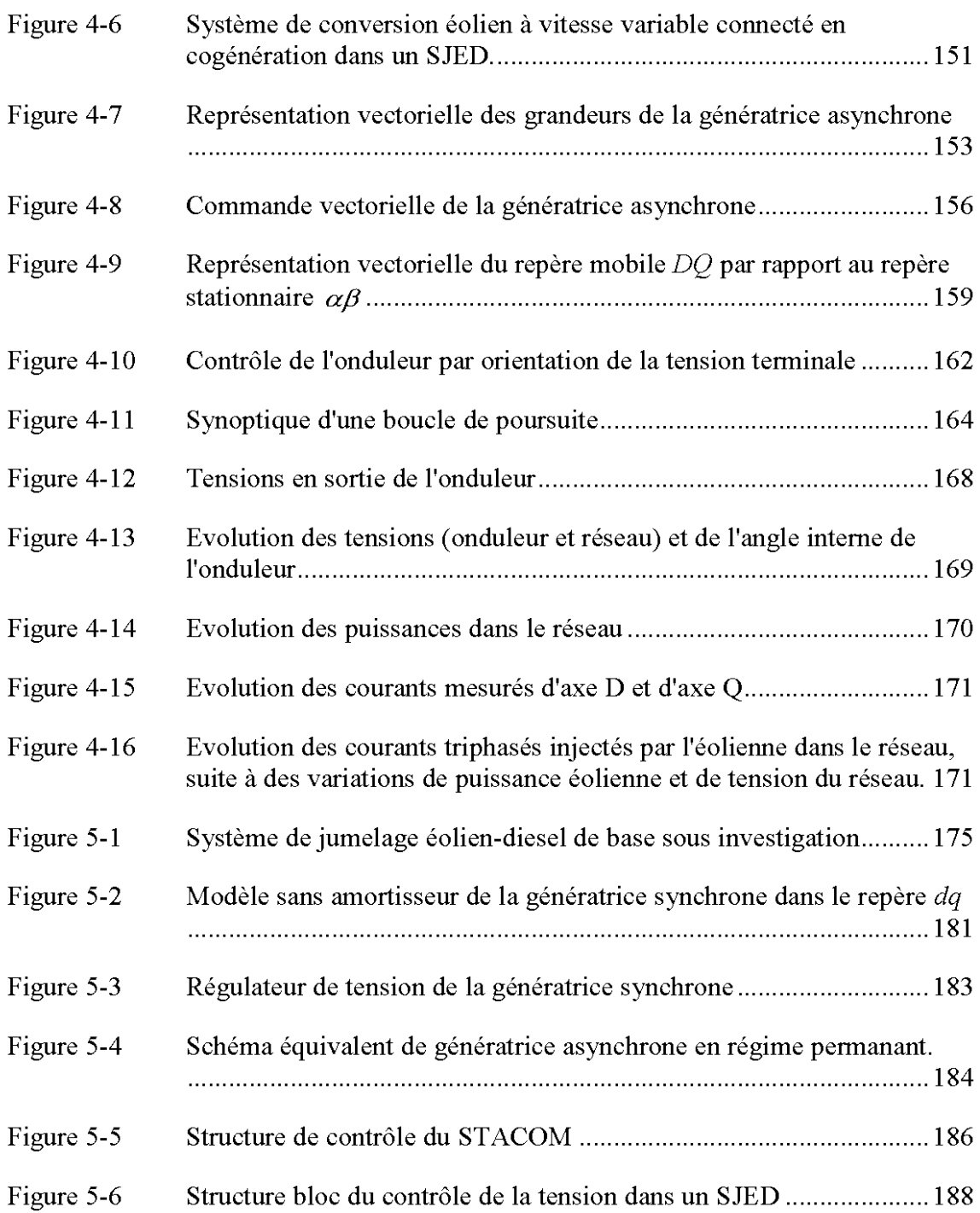

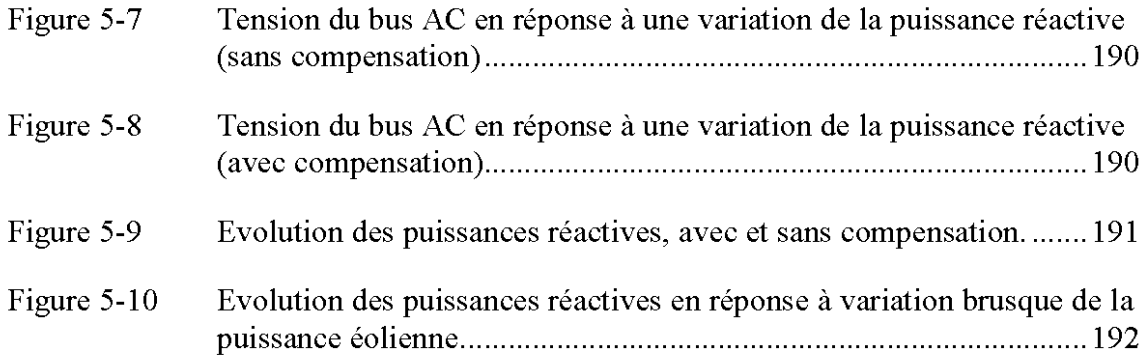

### **Liste des tableaux**

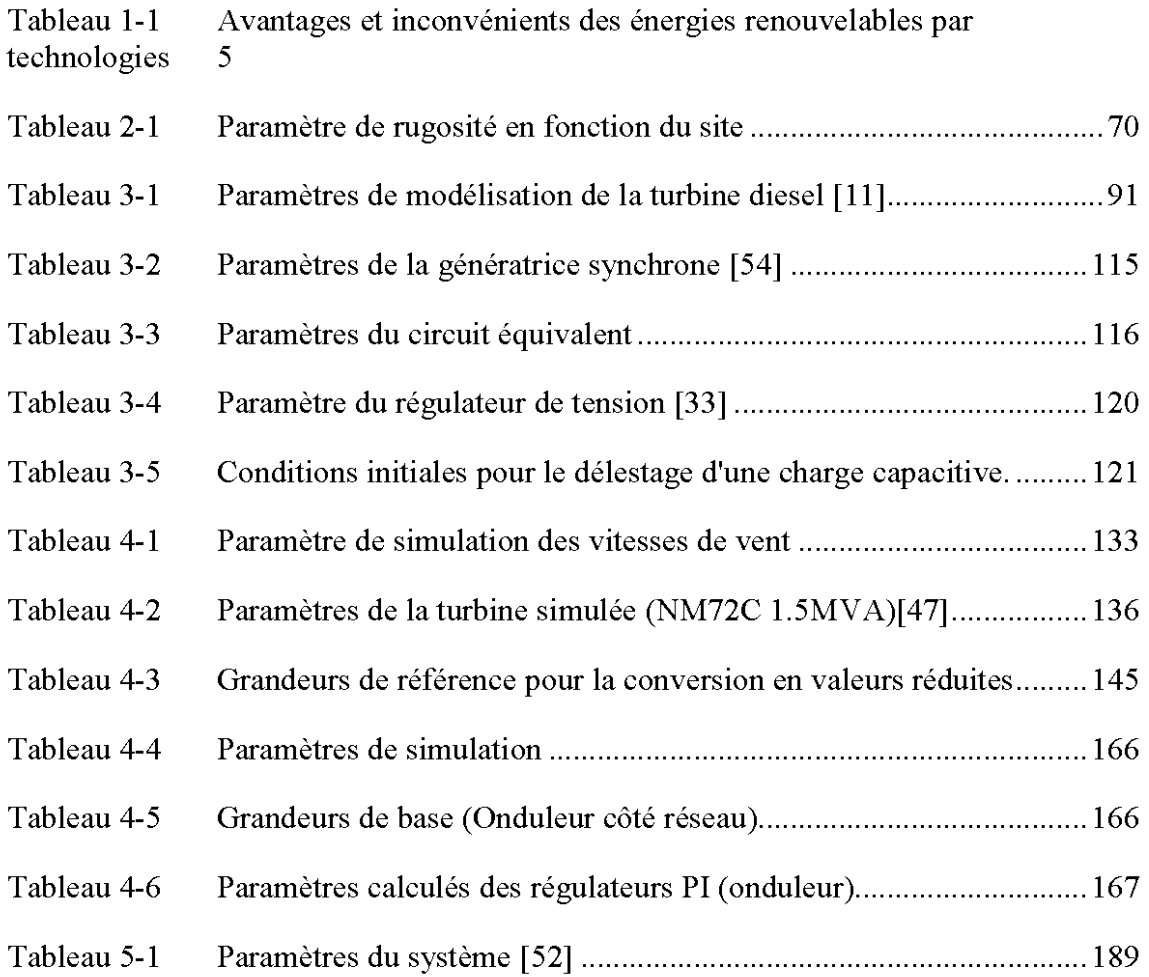

## **Liste des symboles**

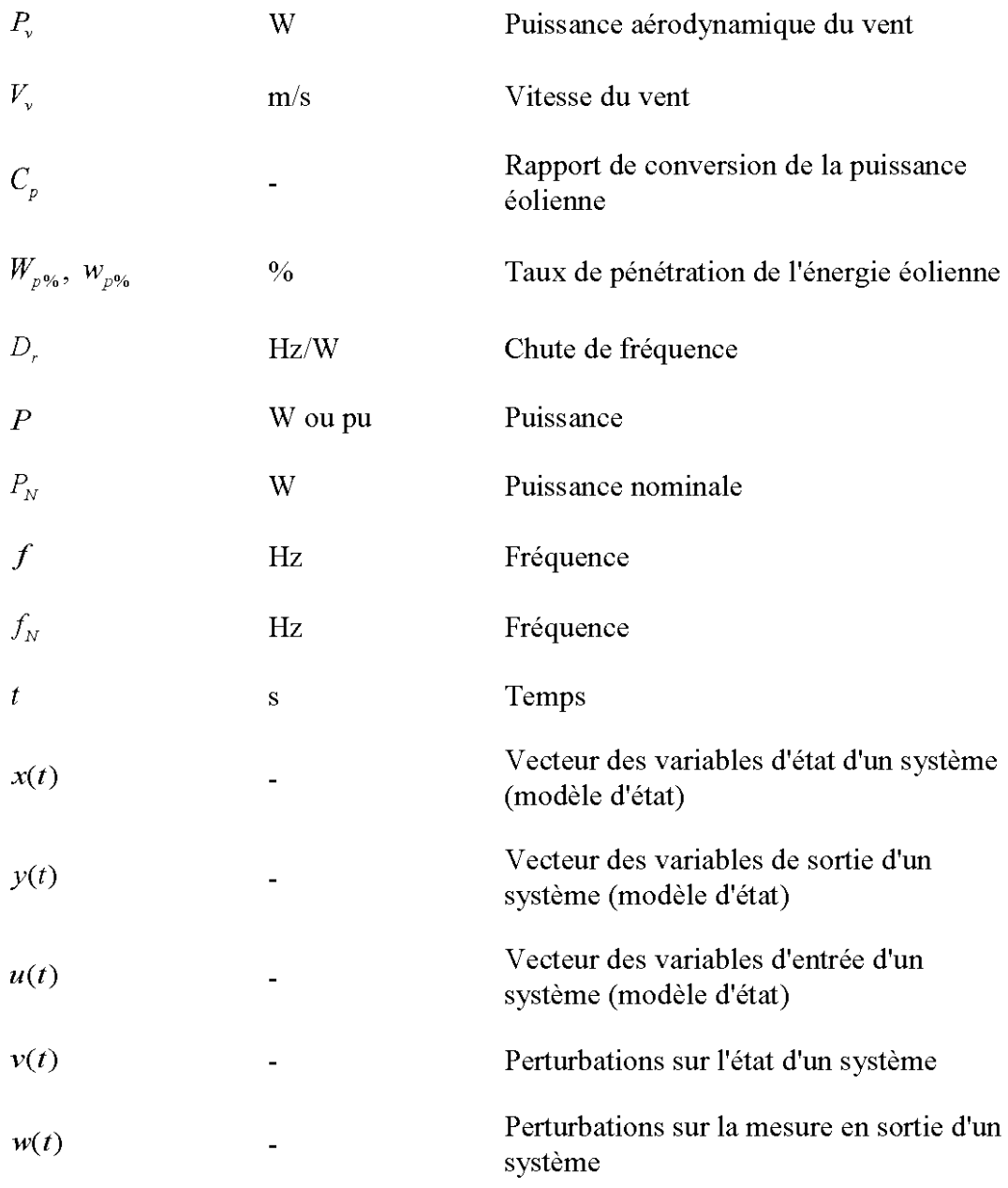

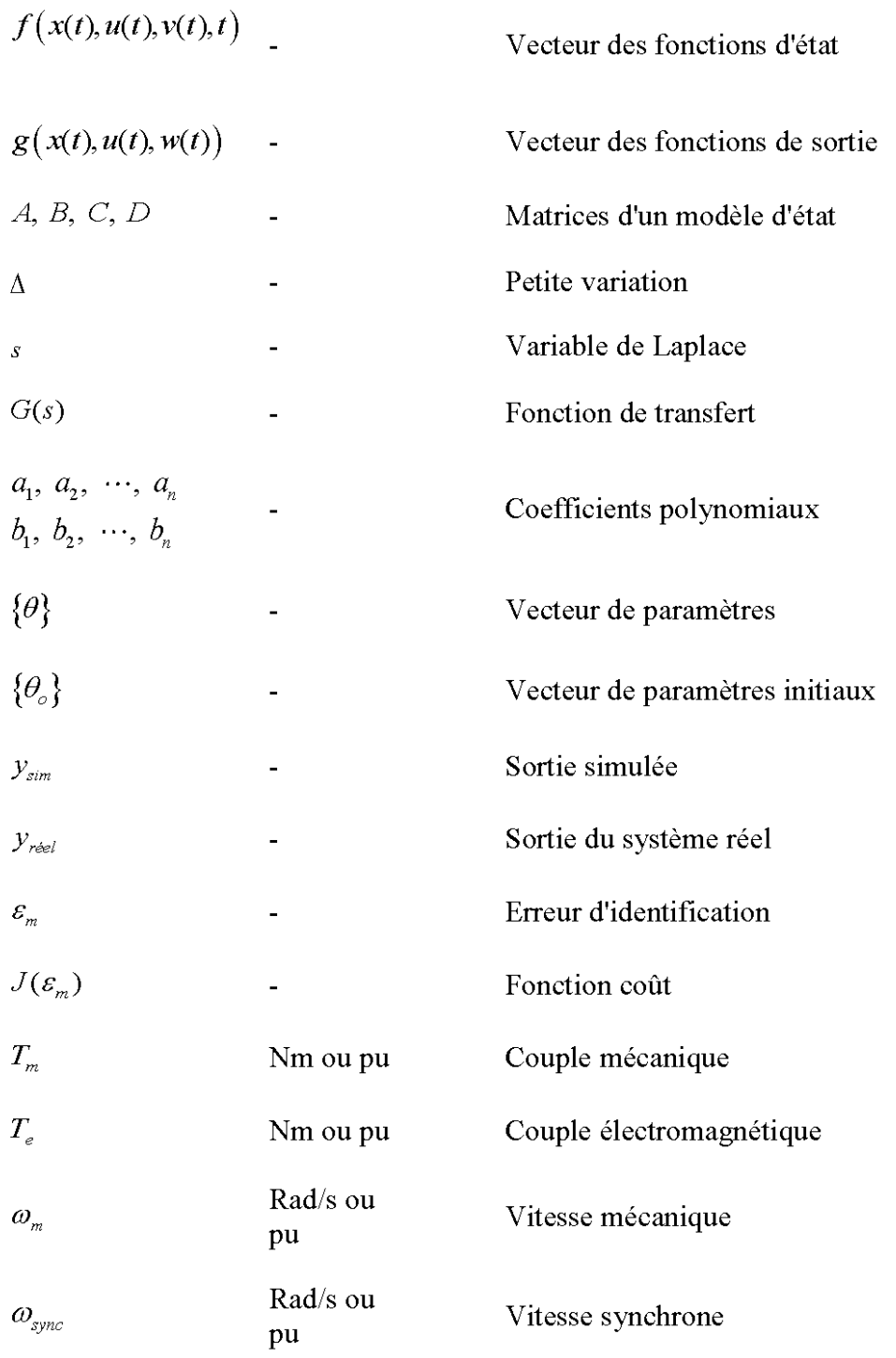

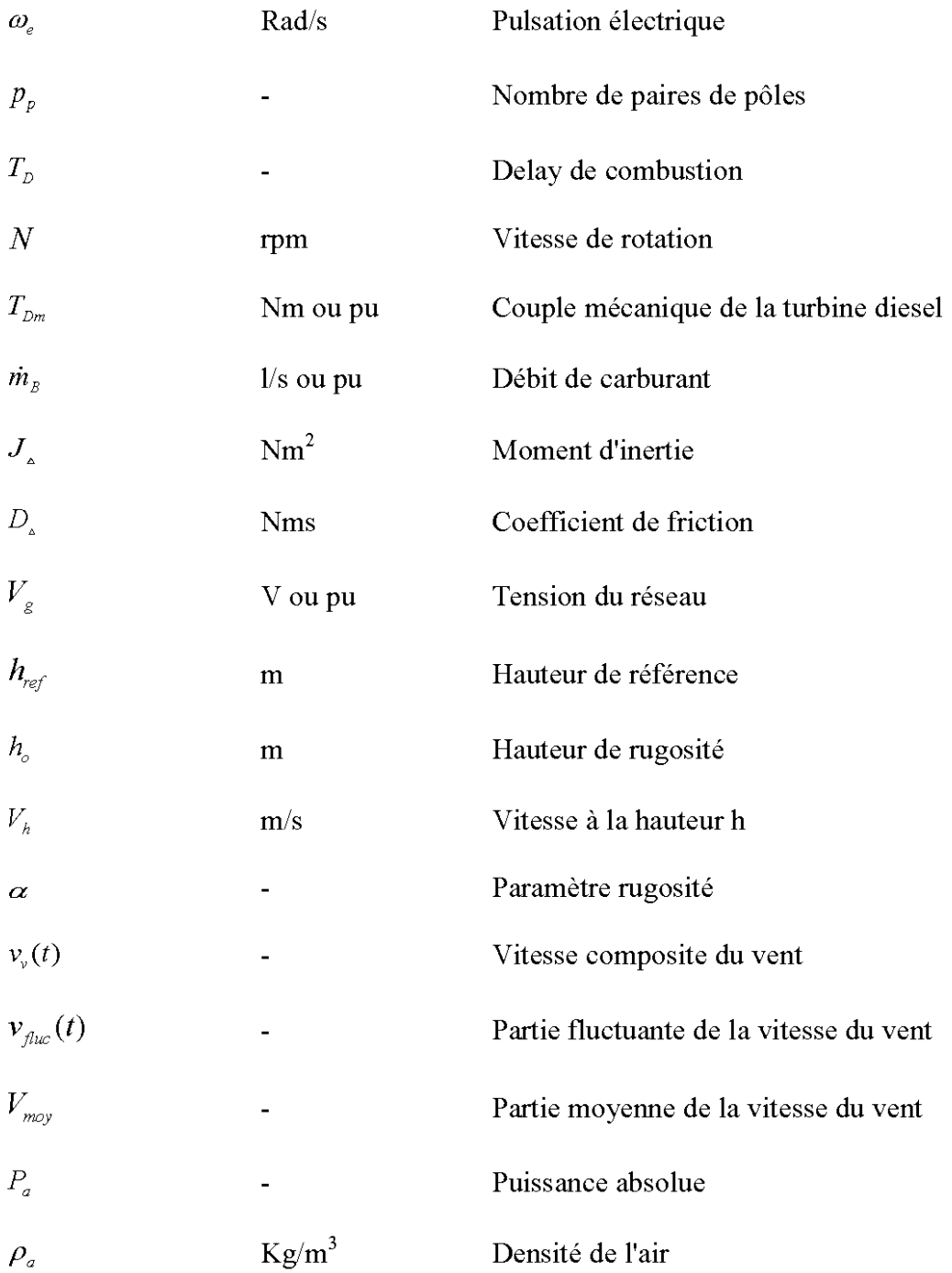

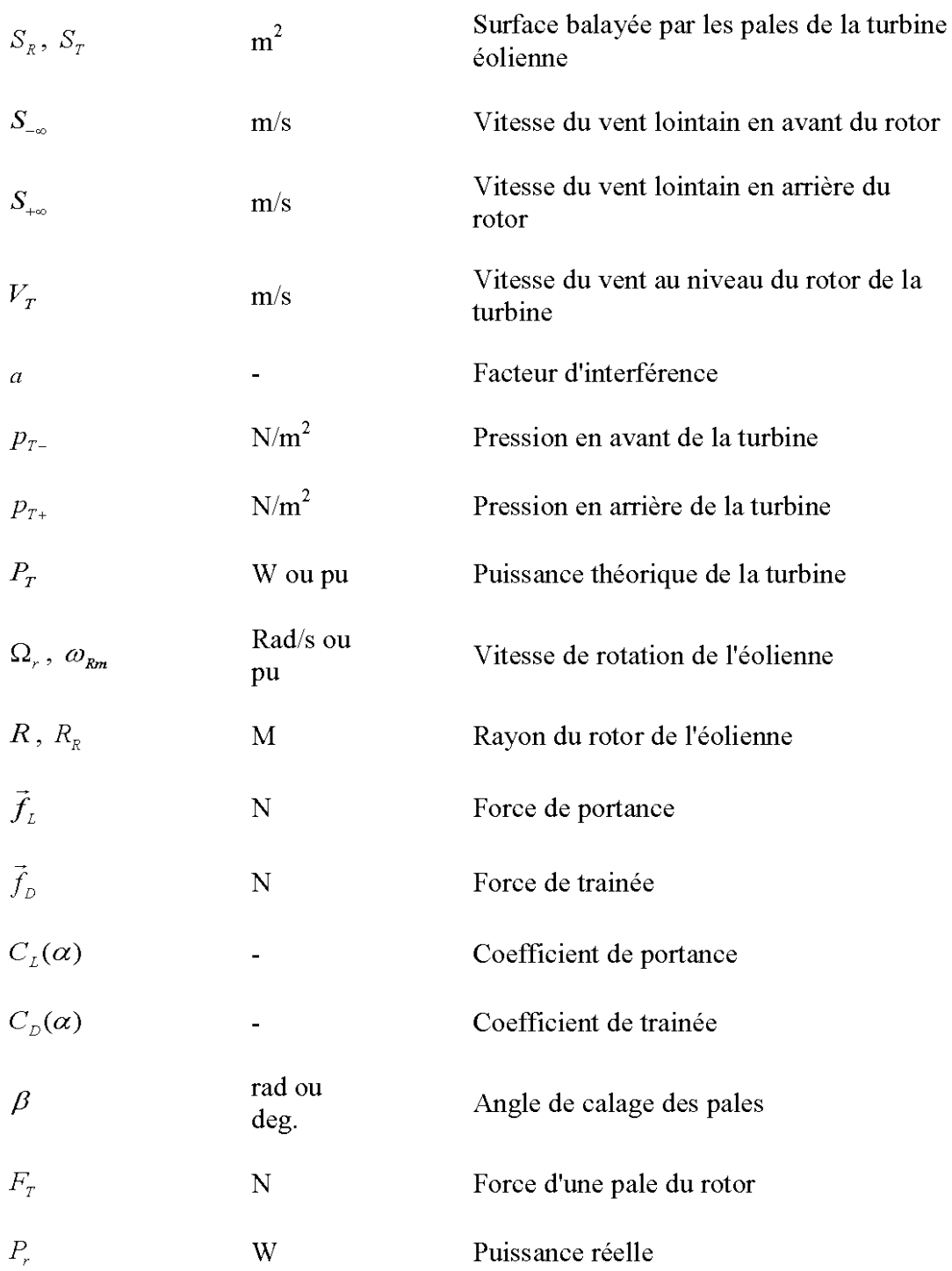

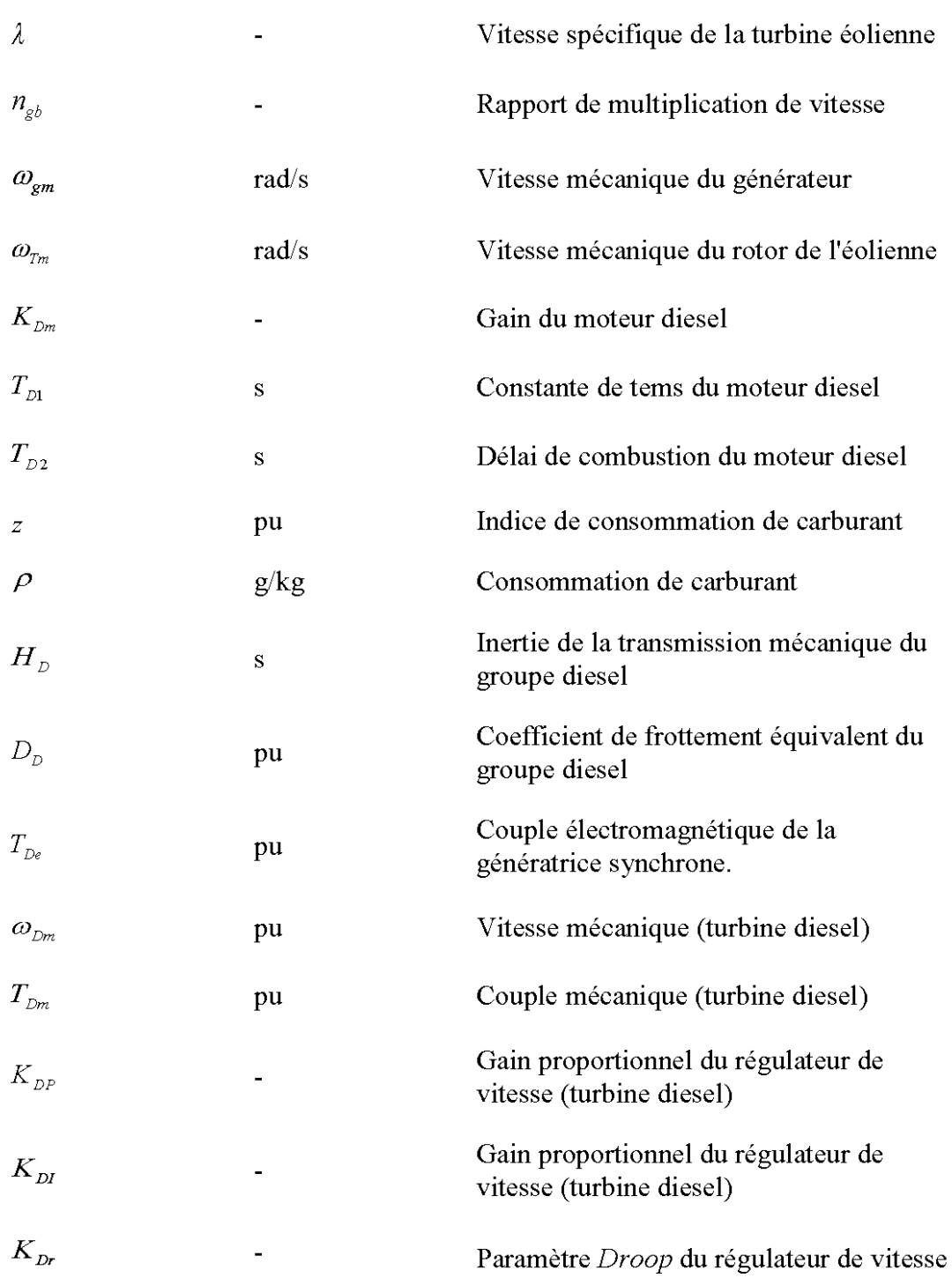

(turbine diesel)

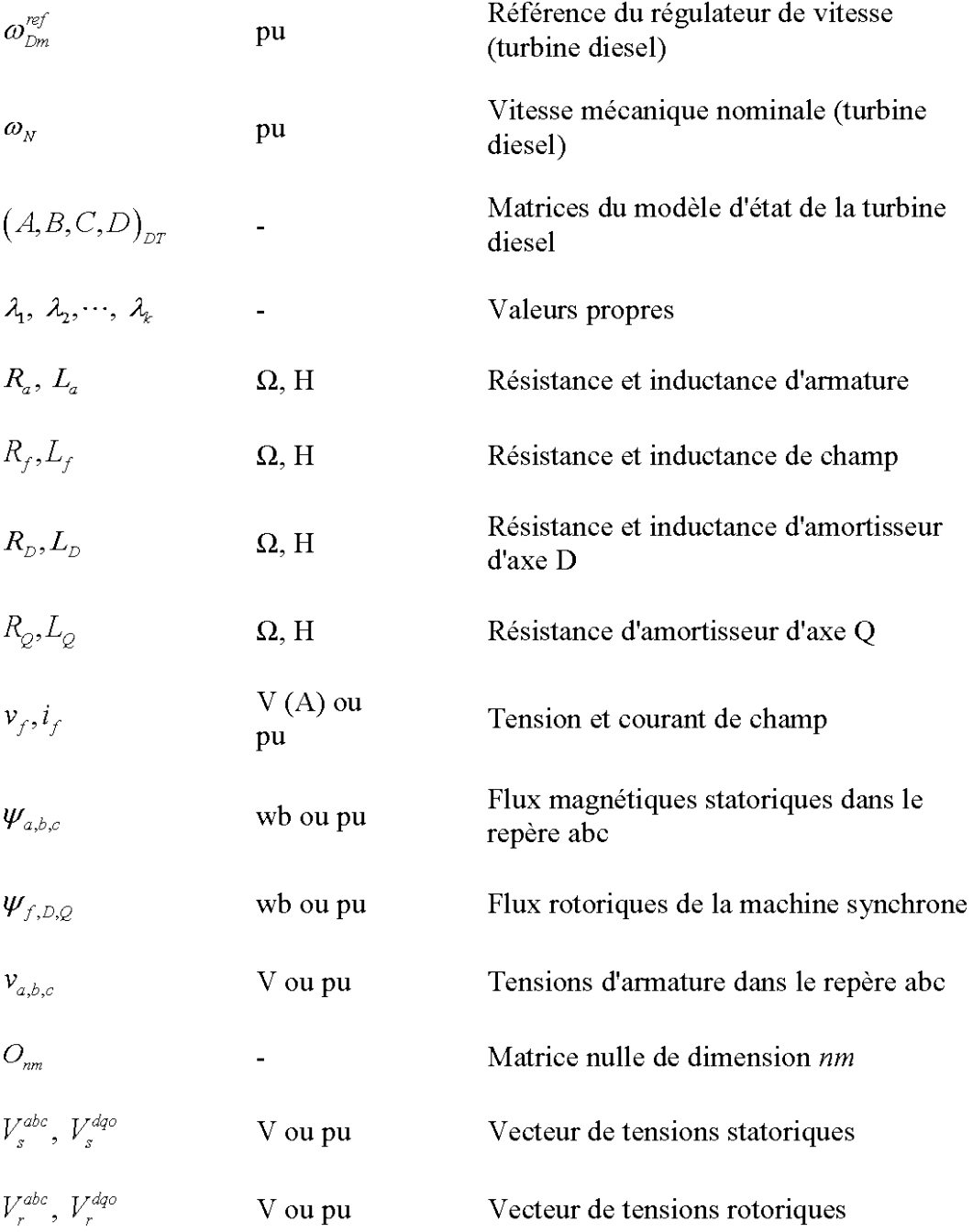

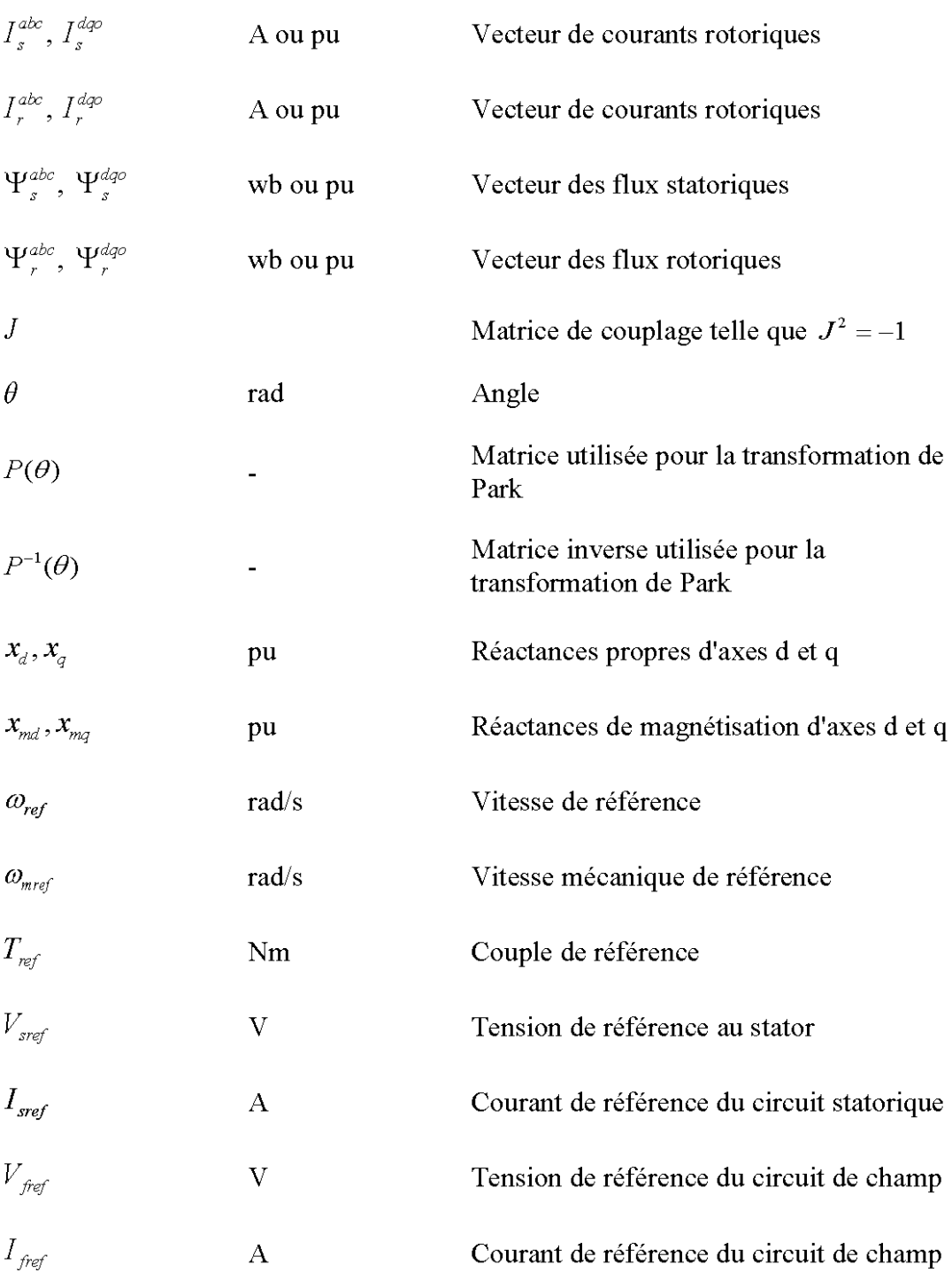

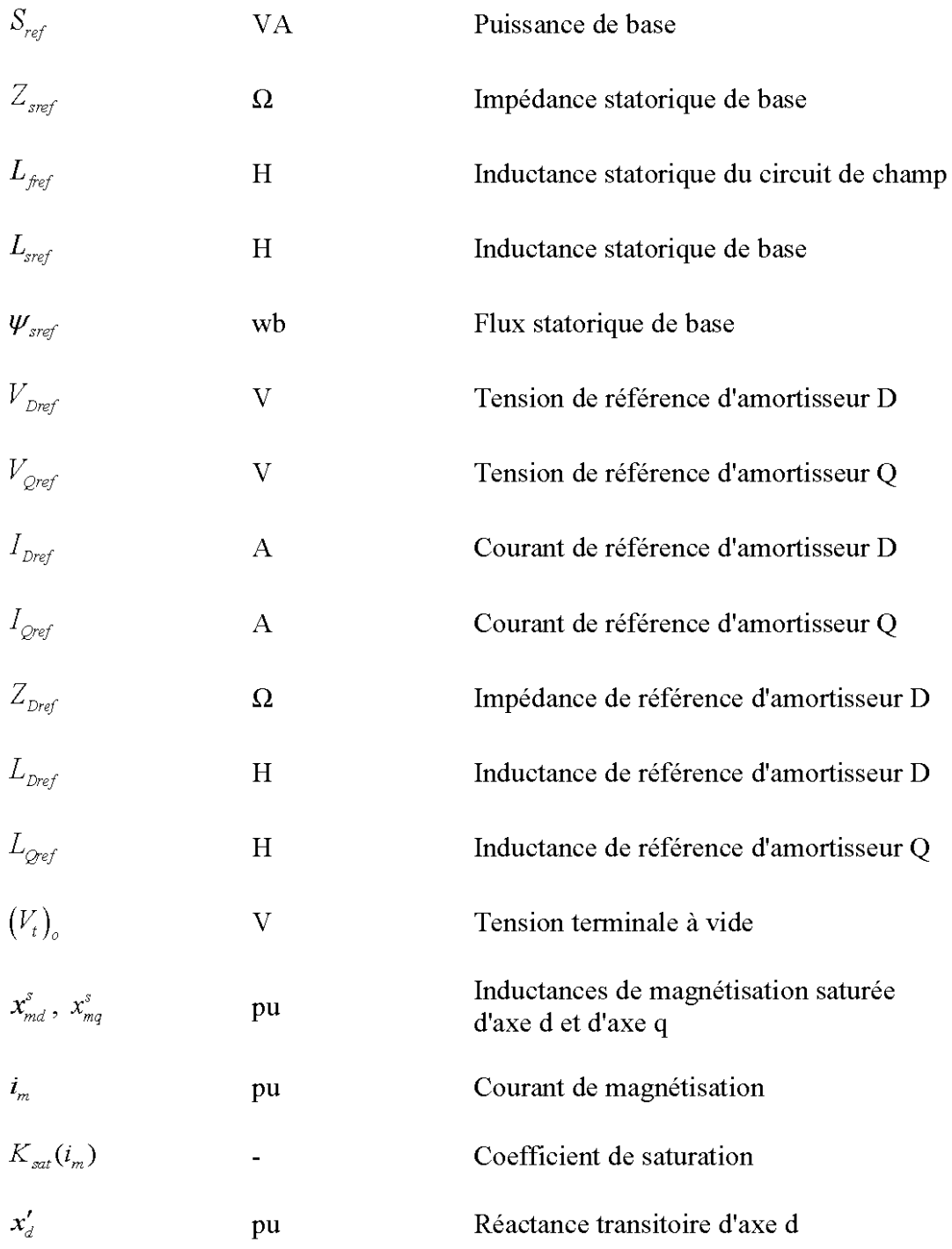

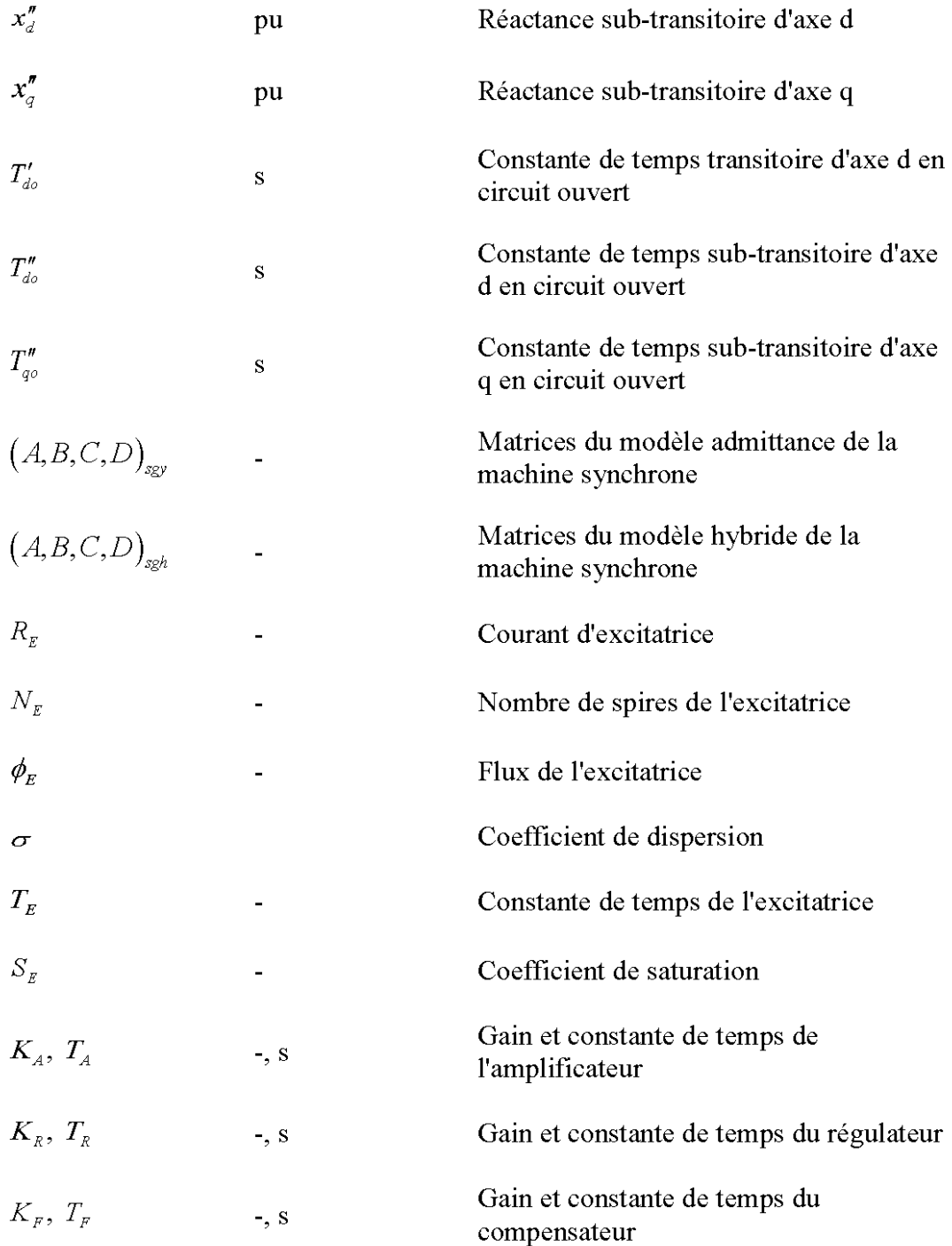

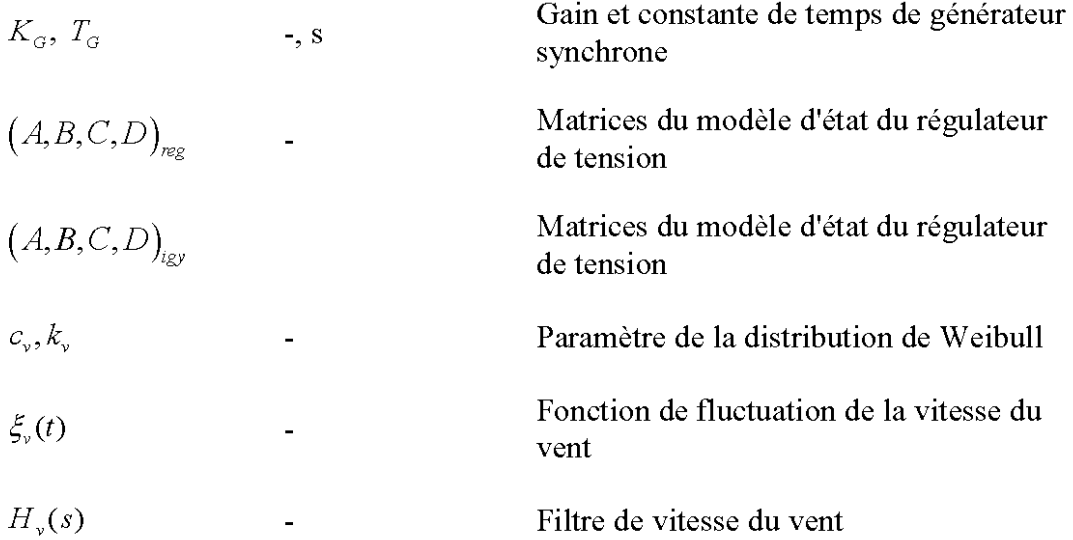

# **Chapitre 1 Introduction générale**

Notre précieuse planète Terre existe depuis des milliards d'années. Au cours de son évolution, elle a accumulé des ressources et des biens exceptionnels mais, face aux nombreuses catastrophes écologiques et aux bouleversements socio-économiques qui ont marqué la fin du  $XX^{\text{eme}}$ , la problématique de la gestion des ressources énergétiques a été propulsée au centre des débats scientifiques.

Ce chapitre introductif vise à situer le jumelage éolien-diesel dans son contexte socioéconomique. Il sera question pour nous, de décrire ledit système et ses sous-ensembles. Ainsi, nous ferons ressortir les principaux défis techniques à relever pour la réalisation de telles structures. À la fin de cette introduction, nous préciserons la problématique qui retiendra notre attention tout au long de ce mémoire.

### **1.1 Contexte socio-économique**

Suite aux progrès scientifiques et à l'explosion démographique planétaire, les exigences en ressources énergétique fossiles s'en vont grandissantes. La consommation mondiale de pétrole, prépondérante dans la consommation énergétique mondiale, est en forte crOissance. Elle a augmenté de **11** % entre les années 1970 et 2000, et l'on estime qu'elle va encore augmenter de 30 à 40% d'ici 2030 (IEA<sup>1</sup> [35]).

La Figure 1-1 montre l'allure de la consommation mondiale des énergies primaires. On peut observer que les ressources fossiles telles que le pétrole, **qui** ont mis des siècles à s'accumuler, sont exploitées à une vitesse sans cesse en hausse. Les réserves de pétrole, même si elles sont mal ou partiellement connues, s'en trouvent réduites et pourraient venir à manquer.

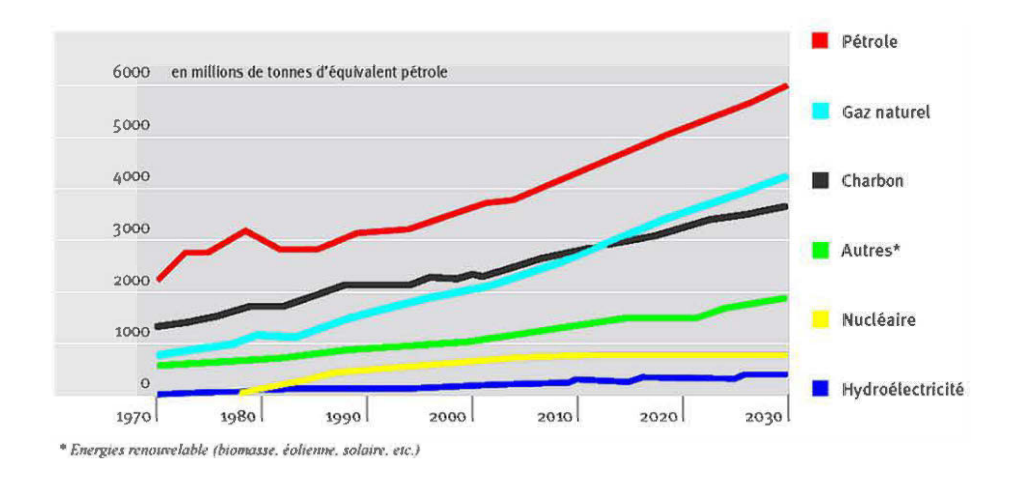

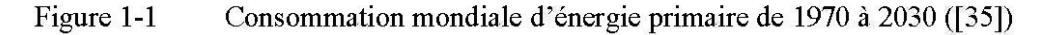

<sup>&</sup>lt;sup>1</sup> International Energy Agency

Par ailleurs, le développement économique des pays émergents tels que la Chine, l'Inde et le Brésil, ainsi que 1 'accroissement de la consommation d'énergie dans les pays développés ont provoqué une augmentation vertigineuse du prix du pétrole et du gaz naturel. À cela s'ajoutent des politiques de développement durable liées à la limitation des rejets de gaz à effets de serre, résultats du protocole de Kyoto<sup>2</sup>. Ces derniers ont, entre autres, entraîné la déréglementation des activités production de 1 'énergie dans plusieurs de ces pays.

Hormis les effets notoires du cours du pétrole sur l'économie mondiale, le réchauffement climatique est un phénomène écologique préoccupant, pouvant directement être imputé à l'exploitation exponentielle des ressources pétrolières. 97 % des transports, et pratiquement 100% de la production d'énergie électrique en zone isolées dépendent des produits pétroliers. Ainsi le coût du kWh d'énergie électrique obtenu des traditionnels groupes électrogènes (en zones isolées) est monté en flèche durant les dernières décennies, et garde une fâcheuse tendance à la croissance. À cela, on peut ajouter les difficultés d'acheminement du carburant dans ces zones difficiles d'accès.

Les récents développements dans le domaine des énergies renouvelables on fait émerger un ensemble d'alternatives, dites "bio", pouvant être mises en œuvre à prix concurrentiels en zones difficiles d'accès. Les principales sources d'énergie bio sont:

la biomasse,

<sup>2</sup>Traité international visant à la réduction des émissions de gaz à effet de serre, dans le cadre de la convention-cadre des nations unies sur les changements climatiques.

- l'hydroélectricité,
- le solaire.
- et l'éolienne.

Le Tableau 1-1 présente les points forts et faibles des principales technologies de production d'énergie renouvelables. Ces technologies posent, pour la plus part, de sérieux problèmes de rendement et d'instabilité. Cependant, la production d'énergie électrique à partir d'éoliennes offre un certain nombre d'avantages par rapport aux autres sources renouvelables (notamment son rendement plus élevé). Bien qu'étant une source d'énergie propre et inépuisable, le vent est fondamentalement insaisissable et incontrôlable. Le véritable défi technologique dans la production de l'énergie éolienne est donc la stabilisation de l'énergie produite.

Les énergies renouvelables sont de plus en plus envisagées par bon nombres de pays développés ou émergents mais cependant, même si elles sont pour la plupart viables, ces dernières ont de la peine à s'imposer. En effet, elles impliquent un changement d'habitudes pour les fournisseurs et les consommateurs. Le jumelage des sources renouvelables aux sources traditionnelles présente alors une alternative qui est mieux acceptée; l'objectif étant de faire évoluer les mentalités progressivement en introduisant de plus en plus de "mégawats renouvelables". La Figure 1-2 montre le réel engouement suscité par le développement de la filière éolienne. Elle illustre la contribution sans cesse croissante de la production d'énergie éolienne à 1 'échelle mondiale.

|             | <i>Treatings</i> of meonvenients ass energies renouvements par technologies                                                                                                    |                                                                                                    |
|-------------|----------------------------------------------------------------------------------------------------|----------------------------------------------------------------------------------------------------|
| Technologie | Avantages                                                                                                    | inconvénients                                                                                                    |
| Solaire     | - Les panneaux solaires nécessitent très<br>peu d'entretien et réduisent<br>considérablement la facture domestique<br>d'électricité;<br>- Les panneaux solaires sont simples et<br>rapides à installer ;<br>- Le système est silencieux et sans danger<br>pour la santé;                                                                                                    | - Les prix de fabrication et<br>d'installation des panneaux sont<br>assez élevés ;<br>$-$ Il est impossible d'obtenir une<br>autonomie énergétique complète<br>par le biais de panneaux solaires<br>seulement;<br>- Le rendement énergétique est<br>plutôt faible.                                                                                               |
| Éolienne    | - L'énergie éolienne ne nécessite aucun<br>carburant, ne génère aucun gaz à effet<br>de serre et ne produit pratiquement<br>aucun déchet;<br>Les frais de fonctionnement sont limités<br>et les coûts de production sont<br>prévisibles et se stabilisent à long terme<br>- La ressource principale (le vent) est à<br>100% renouvelable et son exploitation<br>ne comporte pratiquement aucun effet<br>néfaste pour l'environnement. | - Les vents peuvent parfois souffler<br>à des intensités irrégulières ;<br>- Impossibilité d'emmagasinage de<br>la source (le vent);<br>- La production dépend de<br>l'intensité des vents et non de la<br>demande en énergie;<br>- Des dispositifs externes de<br>stabilisation sont en général<br>nécessaires                                                  |
| Hydraulique | - L'exploitation de barrages et de<br>centrales hydroélectriques ne génère<br>aucun déchet toxique;<br>- Les infrastructures ont une très longue<br>durée de vie et les coûts d'exploitation<br>sont maîtrisables;<br>- Possibilité d'emmagasiner de l'eau dans<br>les barrages et de produire une<br>énergie de grande qualité très<br>rapidement lors des périodes de forte<br>demande.                                             | $-$ Les coûts d'installation d'une<br>centrale hydroélectrique sont très<br>importants,<br>- Les écosystèmes aquatiques<br>originels et les débits saisonniers<br>naturels des cours d'eau peuvent<br>être bouleversés par les<br>installations;<br>- Inondation de grands espaces<br>fertiles nécessitant souvent le<br>déplacement des populations<br>locales. |
| Biomasse    | Les ressources naturelles nécessaires<br>sont disponibles en quantités<br>abondantes<br>- La biomasse génère peu d'émissions<br>polluantes;                                                                                                    | - La biomasse possède un faible<br>rendement énergétique ;<br>- Utilisation de ressources naturelles<br>précieuses comme source<br>d'énergie (ex. : les céréales pour la<br>fabrication de l'éthanol).                                                                                                    |

Tableau 1-1 Avantages et inconvénients des énergies renouvelables par technologies

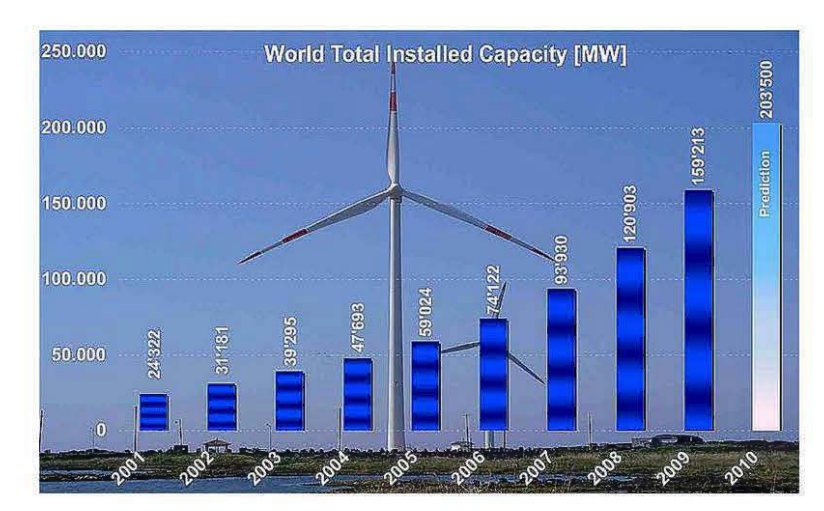

Figure 1-2 Evolution mondiale de la puissance éolienne installée de 2001 à 2009 (World Wind Energy Association 2010)

Ainsi, Emboîtant le pas aux ténors du développement éolien tels que l'Allemagne, 1 'Inde, le Danemark, 1 'Australie et la Grèce, le gouvernement du Québec a fait du jumelage Éolien-Diésel, un choix stratégique pour l'alimentation en énergie électrique des régions éloignées (Populations autochtones du Grand Nord du Québec et des îles de la Madeleine). Ces zones du nord ont généralement des potentiels de vents propices au développement de projets éoliens.

Les réseaux non reliés, aussi appelés réseaux autonomes, constituent le principal marché pour les systèmes de production hybride. Ces réseaux forment ainsi un créneau de marché spécialisé qui couvre des capacités électriques allant de 100 kW à 100 MW, où plusieurs technologies de production peuvent se jumeler et agir en complémentarité pour assurer la fourniture des besoins électriques d'une communauté non raccordée à un grand réseau continental. Il s'agit d'un marché complexe en raison des sévères contraintes de fiabilité d'approvisionnement électrique. En effet, ces réseaux opèrent en totale autonomie et doivent respecter les normes de production tout en assurant la même qualité de service aux communautés isolées qu'à celles connectées aux réseaux continentaux. Il est fréquent que l'industrie des systèmes hybrides désigne ce marché comme celui de l'électrification des villages *("village power").* Ce secteur, très prometteur, permet ainsi une décentralisation de la production électrique tout en réduisant progressivement la dépendance aux carburants fossiles en régions enclavées.

### **1.2 Le jumelage Eolien-Diésel**

Le jumelage éolien-diésel présente le meilleur compromis entre le rendement, la propreté, disponibilité et la stabilité en zones isolées. C'est une approche permettant de bénéficier de la stabilité d'un groupe diésel, en augmentant la puissance disponible et en réduisant les coûts de production ainsi que la dépendance aux carburants fossiles.

L'idée de base d'un jumelage éolien-diesel consiste à adjoindre des aérogénérateurs à des groupes diesels existants, dans l'optique d'appuyer leur production et par ricochet, de réduire la consommation de gazole. Pour cela, ce système doit être ajusté pour [ 1]:

- une utilisation optimale de l'énergie du vent,
- une bonne robustesse vis-à-vis des fluctuations du vent et de la charge,
- des dérives minimales des grandeurs électriques produites (amplitude et fréquence),
- et un coût de revient minimum.

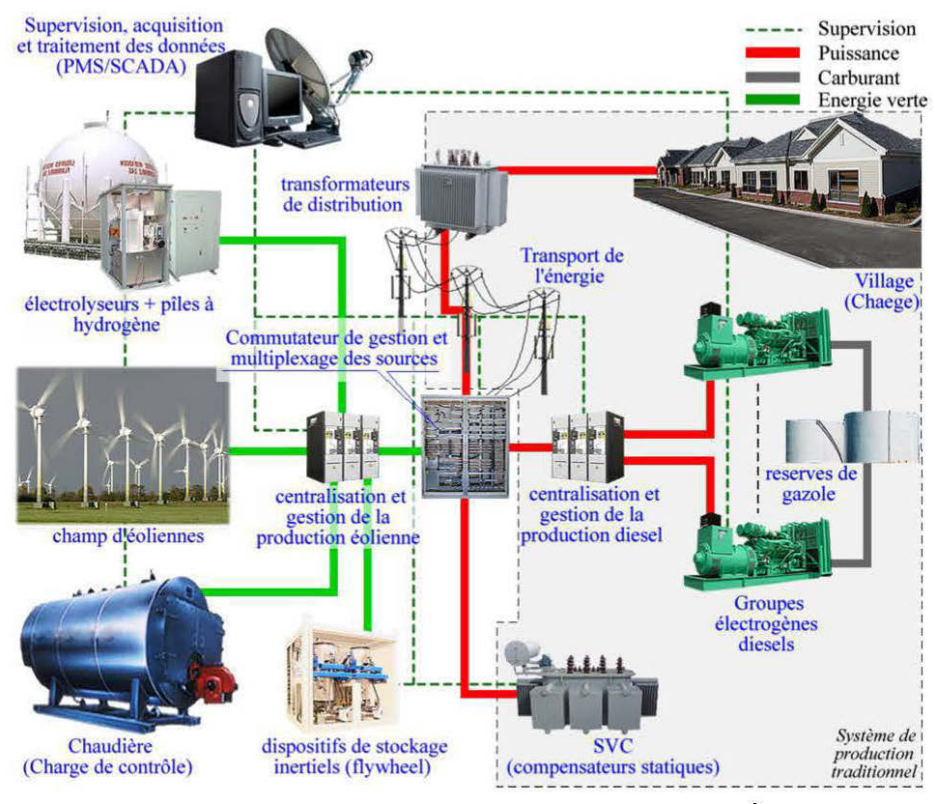

Figure 1-3 Structure globale d'un système de jumelage Éolien-Diesel

La Figure 1-3 présente la structure globale d'un système de jumelage Éolien-Diesel. Le mode de production classique comprend:

- un ou plusieurs générateurs diesels;
- des résenroirs de stockage de gazole;
- un dispositif de gestion et de commutation des groupes diesels;
- des lignes de transport d'énergie électrique;
- la charge (village);

• et un ensemble de dispositifs de compensation de la puissance réactive.

De l'énergie éolienne est apportée dans l'optique de réduire la puissance vue par les groupes diesels. Sous certaines conditions, l'alimentation peut être assurée par la seule énergie éolienne. Les principaux additifs nécessaires au système diesel sont:

- une ou plusieurs turbines éoliennes (parc d'éoliennes);
- des dispositifs de stockage du surplus de production éolienne;
- d'éventuels dispositifs auxiliaires d'exploitation du surplus d'énergie (nonstockable),
- un système de contrôle de la ressource éolienne;
- un commutateur principal de multiplexage éolienne-diesel;
- un dispositif de gestion de l'infotmation et de supervision.

En somme, on a un système de base constitué de générateurs diesels et un système auxiliaire constitué d'aérogénérateurs, l'ensemble devant fonctionner de manière stable et sécuritaire. Dans la suite nous présentons plus en détail chaque groupe constituant le jumelage.

#### **1.2.1 Le système principal -générateur diesel**

Les générateurs diesels consomment du gazole pour produire de l'énergie électrique. Ils sont principalement constitués d'un moteur diesel servant à entrainer une génératrice synchrone et offrent un moyen stable de production d'énergie à long terme. Même si de nombreux efforts sont faits dans la production de biocarburants et de filtres particuliers, les gaz nocifs (oxydes d'azote et de carbone) rejetés par la combustion diesel et le cours sans cesse grandissant du gazole sont très désavantageux. La taille des réservoirs de gazole est fonction de la capacité installée.

En général, chaque générateur diesel embarque un réservoir de stockage à court termes qui est relié à un réservoir central de plus grande capacité. Un dispositif de gestion de la commutation des générateurs est nécessaire pour les configurations à plusieurs générateurs diesels. Ce système permet, entre autre, d'adapter la puissance produite à la demande tout en allongeant le temps moyen entre les interventions de maintenance sur chaque générateur. La présence de dispositifs d'arrêt/démarrage électriques permet une gestion intelligente et quasi-automatisée de la production.

Les lignes de transport sont représentées par un ensemble de dispositifs d'interconnexions électriques (transformateurs, câbles, disjoncteurs, etc.). Compte tenu de la petitesse des zones de distribution envisagées dans les SJED, le réseau de connexions est généralement de moyenne ou basse tension, très souvent triphasé.

La charge est en général constituée de maisons d'habitation, d'ateliers ou même de petites usines. Cette charge consomme de l'énergie active et réactive de manière quasi aléatoire. En effet, le profil de consommation dépend non seulement du moment de la journée, de la période dans l'année mais aussi de l'activité des usagers qui peuvent arrêter et démarrer des équipements à leur guise. Dans le cas d'un réseau continental, ces perturbations sont largement amorties, ce qui n'est pas le cas pour un réseau autonome. La fluctuation de la consommation de puissance réactive est la principale
cause des problèmes de d'instabilité de la tension dans un réseau autonome. Les compensateurs employés pour stabiliser la tension peuvent être de type synchrone employant des machines synchrones, ou statiques employant de l'électronique de puissance. La tendance actuelles est à l'emploie de compensateurs synchrones statiques - STATCOM – compte tenu de leur rendement et élevé de leur facilité de mise en œuvre.

Ainsi, la production par générateurs diesel est stable et bien maîtrisée mais cependant, son caractère polluant est un désavantage majeur, vu le contexte socio-économique précédemment exposé. En outre, bon nombre de ces systèmes ont pris de l'âge et fonctionnent de moins en moins de manière optimale.

#### **1.2.2 Le système auxiliaire- aérogénérateur**

L'ajout d'un parc éolien aux sources disponibles permet d'alléger la charge des générateurs diesel, et si les conditions sont favorables, de les remplacer complètement. En effet, lorsque la production éolienne est suffisante, les générateurs diesel peuvent être tous arrêtés. Ceci n'est possible que si le potentiel éolien est suffisant.

La puissance disponible en sortie d'une éolienne est en rapport cubique avec la vitesse du vent incident à la turbine, ce qui implique la possibilité de pics de production allant au-delà de la demande de la charge. Ceci est transcrit par 1 'expression ( 1.1) où *P,* est la puissance éolienne,  $V_{\nu}$  la vitesse du vent et  $C_{\nu}$  un rapport de conversion. Cette relation cubique a cependant un revers: la variation de la puissance éolienne par rapport à la vitesse du vent est en rapport quadratique avec cette dernière comme le montre l'expression (1.2). Ceci montre une grande variabilité dans le temps de la production éolienne.

$$
P_{\mathbf{v}} \triangleq C_p V_{\mathbf{v}}^3 \tag{1.1}
$$

$$
\Rightarrow \frac{\partial P_{\nu}}{\partial V_{\nu}} \triangleq 3C_p V_{\nu}^2 \tag{1.2}
$$

Une grande partie des récentes avancées dans le domaine des éoliennes concerne l'augmentation de la puissance disponible, pouvant aller jusqu'à 3 MW par turbine, tout en embarquant des convertisseurs électromécaniques de plus en plus petits et performants. Ainsi, de larges gammes de puissances et de configurations sont proposées par les constructeurs.

La puissance éolienne convertie ne correspondant pas toujours à la demande, il est très avantageux de pouvoir stocker le surplus de production éolienne. Le stockage envisagé peut alors être à long terme ou à court terme (quasi instantané). En ce qui concerne le stockage à long terme, un électrolyseur couplé à une pile à hydrogène est une solution de plus en plus appréciée. Cependant, il y a une certaine inertie lors de la charge d'un accumulateur d'énergie. Ceci rend ce dernier inapte à absorber de brusques variations de production.

L'adoucissement des fluctuations plus rapides de la production éolienne extge un stockage à court terme qui réagit plus rapidement. On emploie alors des dispositifs à roues inertielles qui sont fondamentaux pour la gestion transparente des transitions entre sources. Pour éviter le surplus d'investissement apporté par le stockage d'énergie,

on peut aussi utiliser des dispositifs auxiliaires permettant la consommation du surplus d'énergie éolienne produite. On a alors recours à des dispositifs de production de biens divers, à consommation immédiate ou différée, tels que des calorifères.

Pour de grandes puissances éoliennes installées, un système de contrôle local de la ressource éolienne s'avère nécessaire. Il permet une gestion plus fluide du parc éolien et des systèmes qui lui sont associées (stockage et charges de contrôle). Ce système de gestion embarque généralement de l'électronique microprogrammée couplée à de l'électronique de puissance.

Pour une cogénération bien gérée, un commutateur de multiplexage des sources peut aussi être utilisé. Il rend plus simple la logique de contrôle et de sécurité de l'ensemble en centralisant les fonctions de commutation éoliennes/diesels. Un dispositif de gestion de l'information et de supervision de la cogénération ( $PMS<sup>3</sup>/SCADA<sup>4</sup>$ ), axé sur un système informatique, permet de prendre en charge l'enregistrement de l'historique des états du système en vue de l'amélioration des interventions d'optimisation ou de la maintenance. Les dispositifs de supervision les plus évolués permettent la commande centralisée du système et la télé-opération via Internet ou des réseaux satellitaires.

#### **1.2.3 La commutation des sources**

Le taux de pénétration de l'énergie éolienne est une donnée primordiale dans la réalisation d'un projet de jumelage Éolien-Diésel. Il est défini par le rapport entre l'énergie éolienne apportée et l'énergie totale consommée (1.3)- (1.4):

 $^3$  Power Management System.<br><sup>4</sup> Supervisory Control And Data Acquisition: dispositif de télésurveillance et d'acquisition de données

$$
W_{p\%} = \frac{Energie \ éolienne \ produite \ [kWh]}{Energie \ consommée \ par \ la \ charge \ [kWh]} \times 100 \tag{1.3}
$$

$$
w_{p\%} = \frac{puissance \text{ } éolienne \text{ [kW]}}{puissance \text{ } absorbée \text{ } par \text{ } la \text{ } charge \text{ [kW]}} \times 100 \tag{1.4}
$$

On peut envisager les scénarios de production suivants:

- **D: Diesel seul** producteur (stabilité optimale, économie moindre)
- **DW: Diesel et Éoliennes** produisant de la puissance (moins stable)

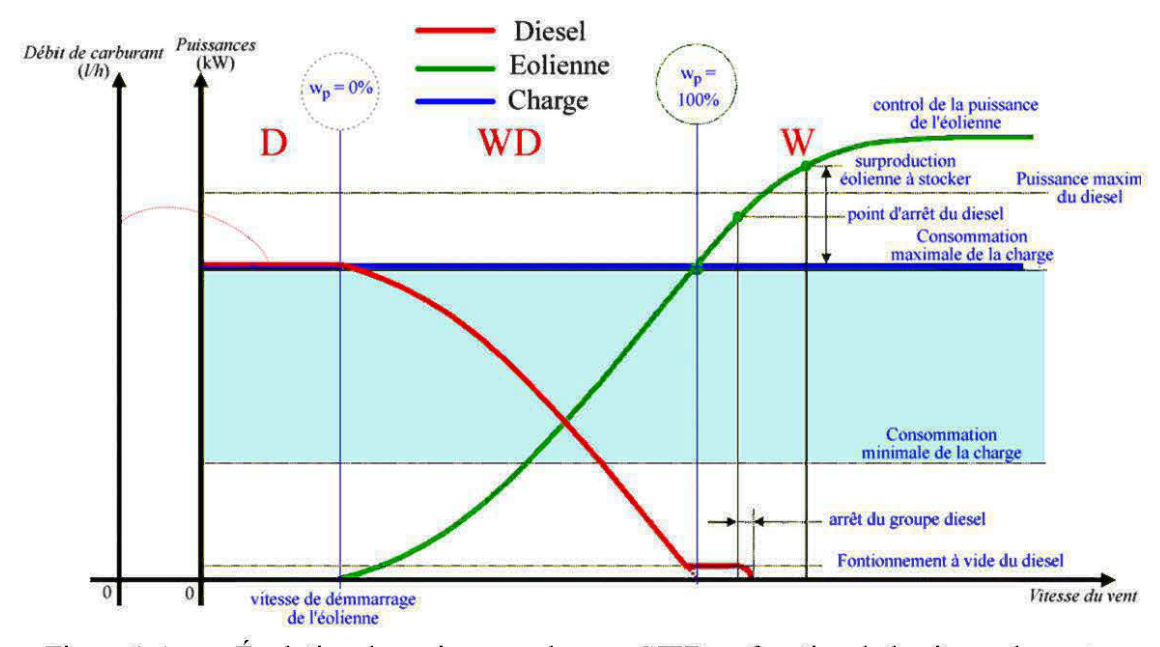

• **W: Éoliennes seules** productrices (économie maximale, stabilité critique)

Figure 1-4 Évolution des puissances dans un SJED en fonction de la vitesse du vent

Pour un faible taux de pénétration de l'éolienne (inférieur à 50%), le dispositif de stockage d'énergie n'est pas nécessaire. En effet, la puissance produite par les aérogénérateurs demeure en dessous de la demande en énergie et le groupe diesel prend totalement en charge le supplément de puissance nécessaire, tout en stabilisant les paramètres de production (Tensions, fréquence). La partie éolienne agit alors comme une simple charge négative. La stabilité de la partie éolienne n'est pas critique mais en revanche, les avantages économiques tels que la réduction de consommation de carburant sont réduits.

Pour un fort taux de pénétration de l'éolienne (de 50 à 100% et plus), la turbine éolienne peut produire assez d'énergie pour assumer toute la production. Les fluctuations de la vitesse du vent peuvent alors avoir des répercussions sur la sortie si des régulateurs adéquats ne sont pas mis en œuvre. La charge du groupe diesel est maintenue au minimum, ce qui augmente le risque de combustion incomplète qui baisse le rendement de ce dernier, d'où la nécessité d'un système de supervision et de commutation des sources.

# **1.3 Problématique du jumelage éolien-diesel**

### **1.3.1 Charge minimale d'un générateur diesel**

Des études empiriques montrent que la consommation de carburant d'un générateur diesel (en litres par heure) est une fonction quasi-linéaire de la puissance débitée [1]. La cogénération permet, par réduction de la charge du générateur diesel, de réduire le débit de carburant consommé. Cependant, on peut se poser une question fondamentale:

Y- a-t-il une limite inférieure à la réduction de la consommation d'un générateur diesel?

La réponse est bien évidemment oui. Même à vide, un générateur diesel absorbe du carburant pour assurer le fonctionnement des parties mécaniques. Ceci ne se fait pas sans douleur pour le générateur. En effet, comme tout moteur à combustion interne, les performances d'une turbine diesel dépendent de la qualité du mélange air-carburant et de son degré de combustion [13].

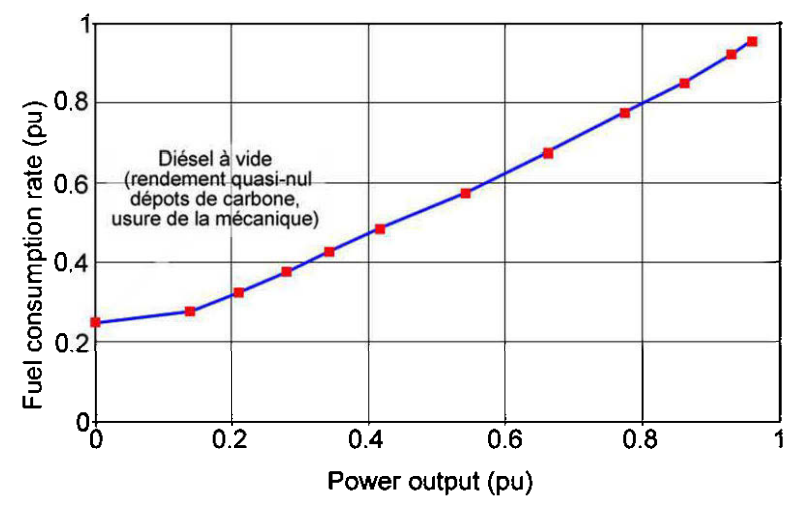

Figure 1-5 Profil général de consommation d'une turbine diesel [2]

Lorsque la turbine diesel fonctionne sous charge quasi nulle, sa température optimale n'est pas atteinte et les gaz d'échappement ne sont pas complètement brulés. La température des gaz rejetés est inférieure à la normale et on dit qu'il y a accumulation d'humidité<sup>5</sup>. Ceci conduit alors au développement de crasse de carbone (résidus solides de la combustion incomplète) s'accumulant sur les valves d'échappement des chambres

<sup>5</sup> En anglais *"wet stacking" .* NFPA-110 section 6 - 4.2 (edition de 1996)

de combustion et autres tuyauteries d'échappement. Une accumulation excessive conduit à une baisse de performances de la turbine [ 1] et augment la fréquence des interventions de maintenance. Ce phénomène a pour effet, non seulement l'augmentation des coûts de maintenance, mais aussi l'ineffectivité de l'économie de carburant préconisée par le jumelage éolien-diésel.

La norme NFPA-110<sup>6</sup> recommande une puissance minimale égale à 30% de la puissance nominale marquée sur la plaque signalétique du générateur. Il est donc clair que seul un arrêt total du diesel (mode W) permet d'assurer une économie optimale du carburant.

## **1.3.2 Fréquence d'arrêt/démarrage des groupes diesel**

Dans un système de jumelage à forte pénétration de l'éolienne, il faut absolument limiter le nombre de cycles d'arrêt/démarrage des turbines diesel. En effet, la source éolienne peut être fortement fluctuante et imprévisible. On peut donc assister à de fortes productions éoliennes suivies de brusques chutes de régime résultant de la variabilité de la vitesse du vent. Si le ou les groupes diesel sont arrêtés et doivent repartir aussitôt, il en résulte une forte sollicitation de la mécanique des turbines diesel qui a des conséquences à long terme sur les performances et la disponibilité desdites turbines. Outre les pics de stress mécaniques, les arrêt/démarrage répétitifs causent des pertes de carburant, l'usure des dispositifs électriques de démarrage (batteries, démarreurs, etc.) et des risques d'instabilité de la tension et de la fréquence provoqués par les processus de resynchronisation des génératrices synchrones.

<sup>&</sup>lt;sup>6</sup> (National Fire Protection Agency) Standard for Emergency and Standby Power Systems (www.nfpa.org)

La répartition spectrale des puissances du vent présente deux zones: une zone de variations rapides et une zone de variations lentes. Limiter les arrêt/démarrage des groupes diesel consiste à combattre par compensation (adoucissement du profil de production) les variations brusques et imprévues de la puissance éolienne. Pour cela on a généralement recours au stockage à courts termes pour les chutes brusques, et à longs termes pour les absences prolongées du vent. La problématique du stockage de l'énergie est donc cruciale dans un projet de jumelage éolien-diesel.

#### **1.3.3 Le stockage de l'énergie**

En général, le stockage d'énergie à long termes pause de sérieux problèmes environnementaux et de maintenance. Une méthode très employée par le passé consistait à redresser la production éolienne à l'aide de redresseurs à diodes. Ceci permettait la recharge des batteries au plomb dont l'énergie servait à faire fonctionner des onduleurs en cas d'absence de vent. Outre les problèmes environnementaux posés par l'entreposage des électrolytes de ces batteries, elles nécessitent des systèmes avancés de gestion de la capacité. Pour des installations de très grandes puissances, la gestion de ce moyen de stockage est coûteuse et difficile à maintenir.

Les récents développements dans le domaine des piles à combustible, notamment la pile à hydrogène, font de l'association Électrolyseur/PEMFC7 la meilleure option de stockage. Elle s'adapte merveilleusement selon l'application et les réactions chimiques mises en œuvre ne posent pas de problèmes environnementaux majeurs. Le surplus de production éolienne peut donc être emmagasiné en produisant de l'hydrogène par

<sup>7</sup> Proton Exchange Membrane Fuel Cells

électrolyse de l'eau. Cette énergie sera ensuite restituée à la charge par réaction électrochimique dans une  $PEMFC^8$ , qui produit elle-même de l'eau [8]. C'est un biostockage pouvant tenir entre 1 et 10 heures de temps, voire plus, et qui nécessite très peu de maintenance.

Pour réduire les coûts d'installation des SJED on évite généralement tout stockage à long terme au profit d'un stockage à court terme. Ce dernier est généralement construit autour d'une machines synchrone entrainant une roue inertielle. Cette méthode de stockage peut tenir pendant une minute ou deux, laissant ainsi le temps de démarrer un générateur diesel en toute transparence, ou de ne pas le faire en cas de retour immédiat du vent. Ainsi, le stockage à courts termes à un impact immédiat sur le nombre de cycles d'arrêt/démarrage des groupes diesel. Une étude sur l'impact du stockage par roue d'inertie montre que l'installation de 5 minutes de stockage fait passer le nombre de cycles d'arrêt/démarrage de 30 à 1 cycle par heure, avec une baisse significative de la consommation de gazole [10][15].

De plus en plus, on assiste à l'émergence de générateurs diesel spécialement équipés pour la cogénération ou l'alimentation de secours. Ces derniers embarquent un volant d'inertie solidaire de l'arbre de la génératrice, reliée à la turbine diesel via un embrayage électromagnétique. La turbine diesel peut ainsi être découplée et arrêtée, laissant alors sa génératrice synchrone fonctionner en simple roue inertielle/condensateur synchrone. Ceci permet aussi un recouplage de la turbine de manière totalement transparente pour la charge [9].

<sup>&</sup>lt;sup>8</sup> Proton Exchange Membrane Fuel Cell

#### **1.3.4 La stabilité du système**

Le mode de production diesel seulement (D, voir Figure 1-4) est complètement maîtrisé et ne pose pas de problème majeur. Cependant, lorsque l'éolienne et le diesel fonctionnent ensemble (en mode WD), l'éolienne agit vis-à-vis du groupe diesel comme une charge négative. Ceci aboutit à de très grandes fluctuations dans le profil de production des groupes diesel, entrainant une large excursion du couple électromagnétique dans la génératrice avec un impact direct sur la mécanique de la turbine diesel. La mécanique ainsi fortement sollicitée peut entrer en résonance si le générateur ne possède pas une bonne marge de stabilité.

En mode éolienne seulement (W), l'éolienne est seule responsable de la stabilisation des paramètres de production. Le système doit donc faire face à la variabilité de la charge et à celle du vent. On a ainsi des perturbations en amont et en aval de la production. L'introduction de charges contrôlables - radiateurs ou simples résistances permet généralement d'adoucir le profil de consommation et de gérer le surplus d'énergie non emmagasiné.

### **1.3.5 Le partage et l'équilibrage des sources de puissance**

La mise en parallèle de sources alternatives est loin de se limiter à une simple connexion à un bus commun. En effet, hormis l'impératif de synchronisme, la source la plus puissante a en général tendance à s'imposer aux autres générateurs et, au lieu d'avoir plus de puissance, on assiste à une série de changement de rôle (générateurrécepteur) entre les sources. Pour éviter cela, chaque générateur en cogénération doit être caractérisé par sa caractéristique puissance-fréquence à tension constante. Dans un réseau fort, le bus impose la fréquence et la tension. Ainsi, un générateur branché en cogénération ne modifie que sa puissance. On peut régler la puissance produite par le générateur concerné en modifiant son paramètre de chute de fréquence<sup>9</sup> que l'on exprime par (1.5), où  $P_N$  [W],  $f_N$  [Hz] et  $D_r$  [W/Hz] sont fixés sur le dispositif de contrôle du générateur. Ainsi, si la fréquence  $f$  [Hz] est fixe, alors la puissance  $P$  [W] l'est aussi et s'exprime en pourcentage de  $P<sub>N</sub>$  (puissance nominale dudit générateur).

$$
D_r = \frac{\partial P}{\partial f} \Leftrightarrow P - P_N = D_r \left( f - f_N \right) \tag{1.5}
$$

Un groupe diesel a donc deux modes de fonctionnement:

- le mode isochrone dans lequel la fréquence reste fixe à toutes les puissances
- et le mode chute de fréquence dans lequel la fréquence diminue lorsque la puissance produite augmente.

Dans un scénario de deux ou plusieurs groupes diesel fonctionnant dans un réseau autonome, un et seulement un générateur doit fonctionner en mode isochrone et imposer la fréquence de bus. Les autres générateurs diesel doivent alors être configurés en mode de chute de fréquence et leur puissance peut être fixée en ajustant *D<sub>r</sub>* ou  $f_N$ pour chacun. Le générateur isochrone prend en charge le reste de la puissance et toutes les fluctuations. En effet, sa puissance n'est pas fixée par la fréquence. Il est

9 frequency droop

généralement appelé générateur dynamique<sup>10</sup>. La Figure 1-6 présente l'utilité de cette configuration dans le cas de deux générateurs.

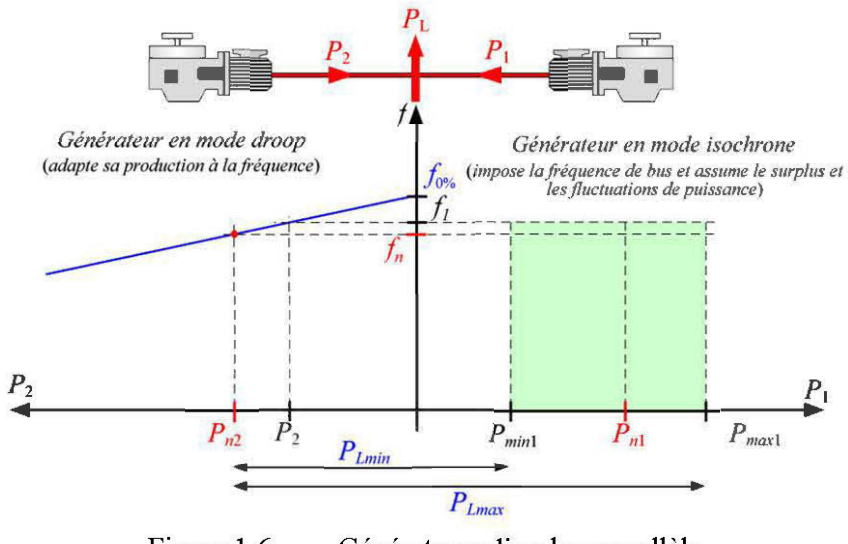

Figure 1-6 Générateurs diesel en parallèle

# **1.3.6 Gestion de l'énergie réactive**

Le développement et la commande de l'énergie réactive sont primordiaux dans un réseau autonome. En effet, la tension de bus est très influencée par la quantité d'énergie réactive produite ou consommée. En ce qui concerne la cogénération éolien-diesel, la commande de l'énergie réactive est incontournable lorsque les convertisseurs électromécaniques des éoliennes sont de type générateur asynchrone.

Le choix des génératrices asynchrones permet de réduire les coûts mais, ces dernières n'ont pas de circuit d'excitation et doivent absorber de la puissance réactive pour

<sup>&</sup>lt;sup>10</sup> Swing generator

pouvoir produire de la puissance active. Pour des systèmes de grande puissance, la traditionnelle solution des capacités d'auto-excitation est trop coûteuse et inefficace.

L'emploi des convertisseurs de puissance en topologie back-to-back $^{11}$  permet de gérer le problème de la stabilité. Seuls des compensateurs synchrones permettent de produire de l'énergie réactive de manière assez flexible pour résoudre le problème de l'excitation des génératrices asynchrones lorsqu'elles sont massivement utilisées. On peut alors envisager un double usage de la roue inertielle : stockage et compensation.

# **1.4 Approche méthodologique**

À partir de section précédente, nous pouvons constater que le jumelage éolien-diesel soulève un nombre important de problèmes et de défis technologiques pluridisciplinaires (électronique de puissance, électrotechnique, électromécanique, mécanique, instrumentation, informatique, automatisme, automatique, télécommunication, ... ). Réaliser des essais grandeur nature peut être compliqué et parfois impossible. La modélisation et la simulation de pareils systèmes permettent de disposer d'un outil d'investigation et d'aide à la conception. L'approche méthodologique adoptée dans ce mémoire se résume par les points suivants :

• L'étude et la modélisation d'un système de jumelage éolien-diésel passe par une étude individuelle de chaque composante prise à part, et les fonctions intrinsèques doivent être reproduites par simulation numérique. Ceci est fait à travers une représentation mathématique des comportements dynamiques, sous

 $11$  Convertisseur AC-DC-DC (mis "dos à dos") formant une seule structure.

forme de systèmes d'équations différentielles et algébriques. Les modèles ainsi établis permettront de prévoir les interactions avec d'autres éléments du système de jumelage. L'étude dynamique de chaque composante ainsi prise à part permettra de garder une vue sur les réactions locales en fonctionnement réel. D'autre part, des structures de correction locales peuvent être envisagées dans l'optique de rendre l'ensemble plus robuste.

• L'interconnexion de tous ces sous-systèmes sera ensuite envisagée dans l'optique d'étudier la stabilité globale de l'ensemble. On pourra ainsi mesurer l'impact de chaque problème cité plus haut sur la stabilité de l'ensemble du système de cogénération. Vu la complexité du système, des modèles trop détaillés des composantes de base sont susceptibles de rendre la simulation du système impraticable. On pourra donc effectuer des analyses dans l'optique d'appliquer des hypothèses simplificatrices permettant une meilleure commande des modèles obtenus.

Dans la suite de ce mémoire, nous organiserons cette méthodologie en trois principaux points : la modélisation et la simulation du générateur diesel, la modélisation et la simulation de l'aérogénérateur, et l'interconnexion de ces deux sous-groupes. Ce travail s'appuie sur une vaste littérature scientifique et des principes de base dont quelques-uns seront explorés dans le prochain chapitre.

# **Chapitre 2 Revue des concepts théoriques et analyse du système physique**

La modélisation des systèmes de jumelage éolien-diesel vise en premier lieu l'obtention d'un outil de dimensionnement et d'investigation du système physique réel. Plusieurs travaux ont été menés dans sur le sujet. La modélisation des éoliennes et les systèmes hybrides éolien-diésel y sont abordés utilisant diverses approches mathématiques. Les études font très souvent usage des concepts généraux liés à la théorie des systèmes, leur linéarisation autour d'un point de fonctionnement, et leur stabilisation (analyse des valeurs propres).

Dans le présent chapitre, nous revisitons quelques grands concepts rencontrés dans divers documents techniques qui constitueront le socle de l'élaboration des modèles développés dans les prochains chapitres. Nous abordons la classification des modèles, leur implémentation numérique et l'analyse des résultats et d'autres sujets saillants de cette littérature. Nous achèverons cette revue par la description précise des soussystèmes à modéliser aux chapitres 3, 4 et 5 de ce mémoire.

# **2.1 Classification des modèles**

Les objectifs de la modélisation des SJED sont généralement économiques ou techniques. Un modèle peut servir:

- d'aide à l'interprétation et à la compréhension du comportement réel du système (en laboratoire ou sur le terrain);
- d'aide à l'optimisation du système et à la réduction des coûts et erreurs de conception;
- à tester diverses configurations et situations de fonctionnement ainsi que d'éventuels systèmes correctifs ;
- à obtenir des résultats sur différents sites d'implémentation juste en modifiant les paramètres et conditions de simulation (puissances, profil de vent, profil de consommation, etc.);
- à tester les réactions du système en cas de défaut en vue d'automatiser l'identification de ces derniers.
- etc.

Dépendamment de ces objectifs, il existe plusieurs approches - plusieurs modèles - de simulation. Une certaine hiérarchisation de ces modèles est développée par Hunter et Elliot dans [5]. On y trouve deux grands groupes de modèles:

• Les modèles dynamiques faisant appel à des séries temporelles de données,

• Et les modèles statistiques faisant appel à des séries statistiques et à des densités de probabilité.

Le premier groupe sert à prédire l'évolution temporelle de l'état du système à court, moyen ou long termes, tandis que le second est plus utile pour les analyses économiques à long termes (sur une ou plusieurs années). Ainsi, les données d'entrée et de sortie sont spécifiques à chaque type de modèle. La Figure 2-1 présente sous forme schématique ces deux grandes familles de modèles.

# **2.1.1 Les modèles statistiques**

Les modèles statistiques sont basés sur des mesures effectuées sur le terrain (profil de vent et de consommation d'énergie) et divers développement statistiques. Les données manipulées ici sont des probabilités d'occurrence. Ces modèles sont empiriques et ne nécessitent pas une connaissance précise des composantes du système ou de leurs interactions.

En ce qui concerne la conversion éolienne, ces modèles prennent en entrée des densités de probabilité de vitesse de vent (Van Der Hoven<sup>12</sup>, Weibull<sup>13</sup>, etc.) et de puissance de charge. Ils fournissent des probabilités d'économie de carburant et autres donnés utiles aux évaluations d'ordre économico-financières (coûts de maintenance, prix du kWh produit, contribution à la réduction de l'émission de  $CO<sub>2</sub>$ , etc.). Ces modèles sont donc difficilement transportables d'un site à l'autre et ne permettent pas de prendre en compte les spécificités telles que le stockage d'énergie ou les flux d'énergie à travers le

 $12$  Spectre de distribution des puissances des vents.<br>  $13$  Densité de probabilité de vitesses de vent.

système. Néanmoins, des techniques d'évaluation du nombre d'arrêt/démarrage des groupes diesels par année à partir de modèles statistiques sont développées dans [5] et  $[10]$ .

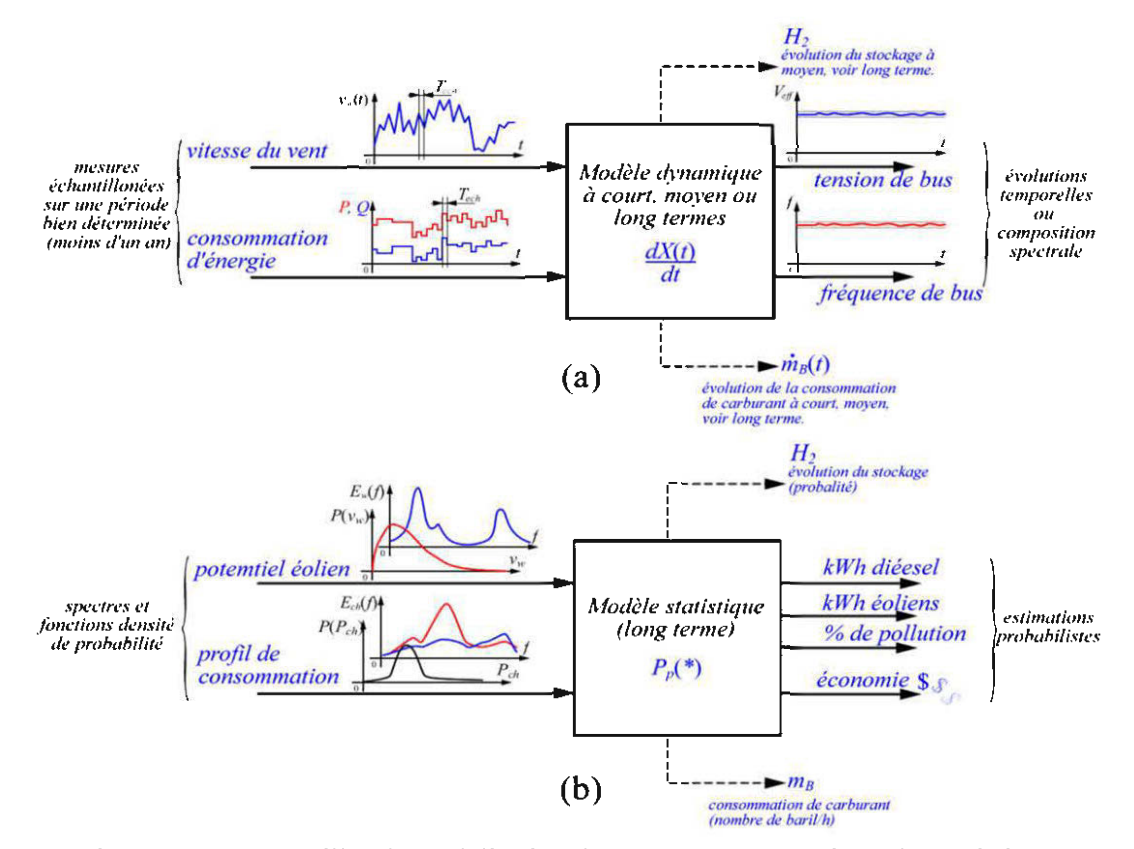

Figure 2-1 Familles de modélisation des SJED: (a) Dynamique (b) Statistique

Bien que les modèles statistiques ne soient pas très utiles pour l'analyse du comportement dynamique d'une structure, ils permettent néanmoins une analyse très précise du comportement global, en termes de fonctionnements annuels, et sont très utiles pour des analyses économiques. On peut ainsi évaluer la rentabilité ou l'efficience d'un système de jumelage dans une région donnée. Cependant, nos objectifs

étant beaucoup plus technologiques qu'économiques, les modèles dynamiques feront l'objet d'une attention particulière tout au long de ce document.

#### **2.1.2 Les modèles dynamiques**

Selon les caractères observés et les éléments modélisés, on peut concevoir trois grands groupes de modèles dynamiques [5]:

#### **2.1.2.1** *Les modèles dynamiques à très court termes*

Ces modèles sont utilisés pour l'analyse harmonique, la qualité des signaux, la stabilité transitoire des paramètres de production (fréquence, tension) et le dimensionnement des composants (diodes, thyristors, etc.). Les performances des régulateurs de tension et de vitesse sont observées (temps de réponse, dépassements, modes oscillatoires, etc.).

Grâce à ces modèles, les régimes transitoires et sub-transitoires sont mis en évidence. Ces derniers permettent d'observer les dynamiques mécaniques et électriques ainsi que leurs interactions sur de courtes périodes de temps (quelques secondes). Ceci nécessite des pas de simulation de l'ordre de la milliseconde, voire de la microseconde. Ces modèles sont basés sur un certain nombre d'équations mathématiques permettant un grand niveau de détail dans la simulation. Les éléments sont analysés dans leur structure et comportement interne, et les dynamiques les plus rapides peuvent être observées. Les investigations portent généralement sur les réactions du système aux pics ou aux variations brusques de la vitesse du vent - calmes plats subits, bourrasques de vent, etc.  $-\text{ ou de la puissance de la charge } [6]$ .

En généralement, les simulations couvrent quelques dizaines de périodes des signaux observés  $(50/60 \text{ Hz})$  et permettent, par calculs de moyennes, d'observer l'évolution de la tension efficace produite ainsi que sa fréquence. Les phénomènes observés sont d'ordres transitoires et sub-transitoires, et l'évolution des puissances instantanées peut aussi y être analysée. Ces modèles ne prennent pas en compte l'effet du stockage et de la commutation des sources, et ne permettent donc pas de statué sur les économies d'énergie.

#### **2.1.2.2** *Les modèles dynamiques à court termes*

Les modèles dynamiques à court termes permettent d'observer les flux de puissances (active et réactive) à travers la structure modélisée. On peut ainsi investiguer sur le dimensionnement (en blocs) des équipements tels que les convertisseurs d'électronique de puissance, les turbines éoliennes, les groupes diesels, les roues inertielles, les compensateurs, etc.

À ce stade, on suppose résolus les problèmes à très courts termes (sub-transitoires) et seules les dynamiques transitoires sont prises en compte. Les stratégies de régulation et de contrôle liées à chaque sous-système ne sont pas remises en cause et chacun d'eux est supposé stable et représenté par ses paramètres transitoires. A cet effet, des hypothèses simplificatrices sont appliquées aux différentes équations dynamiques du système, pour réduire le nombre de variables dynamiques considérés dans 1 'écriture des modèles. En ce qui concerne les machines de conversion électromécanique par exemples, certaines dynamiques électriques peuvent être négligées par rapport aux

dynamiques mécaniques. Kundur [7] étudie les effets de ces approximations dans le cas de la génératrice synchrone.

Les intervalles d'investigation sont de l'ordre de quelques minutes et les périodes d'échantillonnage de l'ordre du dixième de seconde. Les effets du stockage à courtterme, la stabilité du réseau, la compensation, etc. sont étudiés. Les entrées des modèles sont généralement des séries de valeurs de vitesse de vent et de consommation sur quelques minutes. Ainsi on peut étudier les stratégies de commutation rapide entre les sources. Ces modèles peuvent aussi servir à rassembler des données utiles aux préoccupations d'ordre économiques, lorsque les informations sur le profil du vent et la consommation de la charge sont connues avec précision.

#### **2.1.2.3** *Les modèles dynamiques à long terme*

Les modèles dynamiques à long termes permettent de se concentrer sur les performances à long termes tels que le stockage (production et exploitation de l'hydrogène par exemple), le transfert d'énergie, ainsi que le temps moyen d'opération des générateurs diesel. A ce niveau, on suppose résolu tous les problèmes de stabilité du réseau.

Ces modèles sont le laboratoire d'expérimentation des algorithmes gestion globale de la production et de l'économie de carburant. Les simulations sont généralement effectuées sur de longues périodes de temps avec des échantillonnages de l'ordre de la dizaine de minutes. Les informations fournis à ces modèles sont en général recueillies sur l'année et échantillonnées avec des intervalles de 10, voir 60 minutes. On a en général des

équations impliquant très peu de dynamiques et définies par intervalles de temps. On peut ainsi étudier les différents modes de fonctionnement (W, WD, D) ainsi que les logiques de commutation d'un mode à l'autre. L'aspect économique du système peut aussi être étudié.

En somme, les modèles dynamiques permettent une étude hiérarchique des SJED, chaque niveau de modélisation s'attaquant à des problèmes spécifiques. Cependant, ces modèles sont en général déterministes (bruits et incertitudes négligés) et sont axés sur l'aspect technique du jumelage, ce qui ne permet pas une étude optimale de l'économie d'énergie et des coûts de production. La Figure 2-2 présente une classification des différents modèles selon le niveau de détail souhaité.

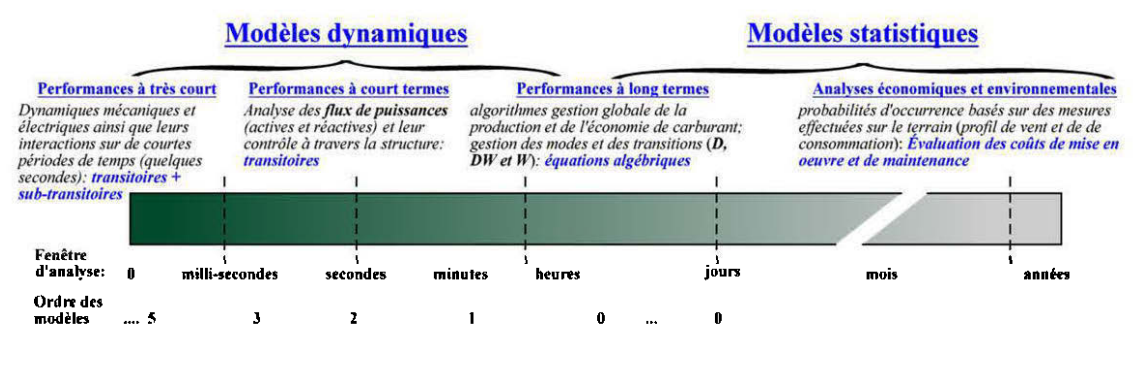

Figure 2-2 Classification des modèles suivant le niveau de détails

# 2.2 Implémentation des modèles dynamiques

Les modèles dynamiques se définissent par des équations différentielles liant les stimuli en entrée aux réactions en sortie par diverses variables internes. Ces équations dynamiques font apparaitre une ou plusieurs dérivées par rapport au temps. Ainsi, les variables dont les dérivées interviennent dans les équations dynamiques sont appelées variables d'état.

Ces variables d'état peuvent être peuvent être combinées dans des équations algébriques pour obtenir diverses informations sur le système. On parle alors d'équation de sortie. Selon la nature des équations dynamiques (linéaire ou pas), le modèle obtenu peut être linéaire ou non-linéaire, variant ou invariant dans le temps. La modélisation des systèmes est développée dans [36].

## **2.2.1 La représentation d'état**

Dans une représentation par modèle d'état, les équations différentielles sont organisées de manière à faire apparaître les dérivées premières des variables d'état. Ces dérivées sont alors isolées à gauche des équations et à droite, sont rassemblées les fonctions de ces variables et des variables d'entrée du système, ces dernières ne faisant apparaitre aucun terme dérivé. Une ou plusieurs équations algébriques, liant les variables d'état et d'entrées aux phénomènes observés, sont adjointes aux équations dynamiques pour former la représentation générale d'un modèle d'état:

$$
\begin{cases}\n\frac{dx(t)}{dt} = f\left(x(t), u(t), v(t), t\right) \\
y(t) = g\left(x(t), u(t), w(t)\right)\n\end{cases}
$$
\n(2.1)

où

 $x = \begin{bmatrix} x_1 & x_2 & \cdots & x_n \end{bmatrix}^T$  est le vecteur de variables d'état du système;  $u = [u_1 \quad u_2 \quad \cdots \quad u_m]^T$  est le vecteur des signaux d'entrée du système;  $y = \begin{bmatrix} y_1 & y_2 & \cdots & y_p \end{bmatrix}^T$  est le vecteur des signaux observés en sortie;  $v = \begin{bmatrix} v_1 & v_2 & \cdots & v_n \end{bmatrix}^T$  est le vecteur des variables représentant les perturbations sur l'état du système;

 $w(t) = \begin{bmatrix} w_1 & w_2 & \cdots & w_p \end{bmatrix}^T$  est le vecteur des variables représentant les perturbations sur les mesures des données de sortie;

f et g sont respectivement les vecteurs de fonction (linéaires ou nonlinéaires) définissant la dynamique du système et la composition de la sortie;

et enfin, *t* représente le temps.

Dans la définition mathématique (2.1 ), la première équation est appelée équation d'état et la seconde est appelée équation de sortie du système. Si les fonctions définissant les dérivées des variables d'états sont indépendantes du temps, f est fonction des variables d'état *x* , des variables d'entrée *u* et éventuellement des perturbations *v* et *w* . Le modèle développé est alors invariant dans le temps.

Puisque les modèles dynamiques décrivent le comportement du système sur de courtes périodes de temps, l'hypothèse de l'invariabilité du système est généralement admise. Si en plus les équations différentielles définissant le système sont type ordinaires [36], le modèle peut être écrit sous la forme matricielle en utilisant des matrices de paramètres (2.2). Dans une analyse déterministe, On néglige en général l'impact des bruits dans l'écriture des équations. Les matrices de couplage des bruits *G* et *M* 

s'ammlent et on obtient une représentation d'état plus simple, donnée par 1' expression (2. 3). C'est la représentation d'état la plus populaire.

$$
\begin{cases}\n\frac{dx(t)}{dt} = Ax(t) + Bu(t) + Gv(t) \\
y(t) = Cx(t) + Du(t) + Mw(t)\n\end{cases}
$$
\n(2.2)\n
$$
\begin{cases}\n\frac{dx(t)}{dt} = Ax(t) + Bu(t) \\
y(t) = Cx(t) + Du(t)\n\end{cases}
$$
\n(2.3)

Dans (2.3), *A* est la matrice d'état du système, *B* est la matrice de commande, *C* et *D* sont respectivement la matrice d'influence des états et des entrées sur les sorties du système. Si la séparation des variables pour une formulation matricielle n'est pas possible, le modèle étudié est dit non-linéaire.

La représentation d'un système sous forme d'état permet de décrire de manière détaillée la plupart des systèmes physiques (générateurs, moteurs, composants, etc.). Il suffit pour cela d'écrire un ensemble d'équations décrivant le comportement de ce système en réaction à des sollicitations bien définies (augmentation de la charge, baisse de tension, etc.). La précision du modèle augmente avec le nombre de variables d'états représentant sa dynamique. Un modèle dynamique d'ordre *n* emploie donc *n* variables d'état  $x_1, x_2, \cdots, x_n$  pour décrire le comportement du système physique.

La formulation matricielle des modèles linéaires permet d'analyser le système par application des théorèmes de l'algèbre linéaire (algèbre matricielle). Ceci permet d'obtenir de précieuses informations sur le système en exploitant des définitions mathématiques simple, directement issue de la théorie des applications linéaires. Par exemple, l'analyse des valeurs propres de la matrice d'état d'un système permet de statuer sur sa stabilité et l'influence de ses paramètres sur cette dernière. En analysant les couples de matrice  $(A, B)$  et  $(A, C)$  on peut analyser la commandabilité et l'observabilité du système et ainsi, obtenir diverses représentations analogues facilitant l'analyse. La diagonalisation ou la mise sous forme de Jordan de la matrice d'état permet une intégration aisée de l'équation d'état [37].

De manière générale, une expression du type (2.1) peut être intégrée numériquement par divers algorithmes de calcul numérique tels que la méthode de Runge-Kutta qui est utilisée par défaut pour la simulation dans Simulink®. L'exploitation des modèles d'état est particulièrement étudié dans [36] et [37].

Pour pouvoir bénéficier de toute la puissance qu'offre l'analyse des systèmes linéaires, un modèle d'état non-linéaire pout être linéarisé autour d'un point de fonctionnement. On définit alors une trajectoire nominale - régime permanant - de fonctionnement et le système est redéfinit en considérant de petites variations au voisinage des valeurs nominales choisies. On a alors :

$$
\begin{cases}\nu(t) = \Delta u(t) + U_o \\
x(t) = \Delta x(t) + X_o \\
y(t) = \Delta y(t) + Y_o\n\end{cases}\n\text{ avec }\n\begin{cases}\nU_o = u(t = 0) \\
X_o = x(t = 0) \\
Y_o = y(t = 0)\n\end{cases}\n\tag{2.4}
$$

Dans l'expression  $(2.4)$  le " $\Delta$ " sert à identifier les variables du modèle d'état en régime de petites variations, tandis que l'indice *"o"* représente les valeurs du régime permanant, calculées à partir de l'état d'équilibre subséquent aux petites variations. Si l'on admet

que le modèle d'état formulé par (2.1) est non-linéaire, et que les bruits ne sont pas pris en compte, f et *g* sont fonction des variables d'état et des variables d'entrées du système. On peut alors écrire (2.5) où  $\dot{x} = dx/dt$ . En écrivant le développement de Taylor limité au premier ordre de l'expression (2.5) au voisinage du point de repos  $X_0$ , on obtient (2.6).

$$
\begin{cases}\n\frac{dx}{dt} - f(x, u) = F(\dot{x}, x, u) = 0 \\
y - g(x, u) = G(y, x, u) = 0\n\end{cases}
$$
\n
$$
\begin{aligned}\nF(\dot{x}, x, u) = F(\dot{x}_o, X_o, U_o) + \left( \frac{\partial F(\dot{x}, x, u)}{\partial \dot{x}} \Big|_{x = X_o} \right) \Delta \dot{x} \\
&+ \left( \frac{\partial F(\dot{x}, x, u)}{\partial x} \Big|_{x = X_o} \right) \Delta x + \left( \frac{\partial F(\dot{x}, x, u)}{\partial u} \Big|_{x = X_o} \right) \Delta u = 0 \\
G(y, x, u) = G(Y_o, X_o, U_o) + \left( \frac{\partial G(y, x, u)}{\partial y} \Big|_{x = X_o} \right) \Delta y \\
&+ \left( \frac{\partial G(y, x, u)}{\partial x} \Big|_{x = U_o} \right) \Delta x + \left( \frac{\partial G(y, x, u)}{\partial u} \Big|_{x = X_o} \right) \Delta u = 0\n\end{cases}
$$
\n(2.6)

Vu la définition des fonctions  $F$  et  $G$  donnée par (2.5), on peut faire les observations données en (2.7). On aboutit alors à l'expression (2.8) qui est la formulation standard d'un modèle d'état linéaire, sous forme matricielle. Les matrices  $A_i, B_i, C_i$  et  $D_i$  du modèle linéarisé sont données par (2. 9). Le modèle ainsi écrit est une approximation linéaire autour du point de fonctionnement *X o* préalablement définit.

$$
F(\dot{x}, x, u) = F(\dot{x}_o, X_o, U_o) = 0
$$
  
\n
$$
G(y, x, u) = G(Y_o, X_o, U_o) = 0
$$
  
\n
$$
\frac{\partial F(\dot{x}, x, u)}{\partial x} = \frac{\partial F(x, u)}{\partial x}; \quad \frac{\partial F(\dot{x}, x, u)}{\partial u} = -\frac{\partial f(x, u)}{\partial u}
$$
  
\n
$$
\frac{\partial G(y, x, u)}{\partial x} = -\frac{\partial g(x, u)}{\partial x}; \quad \frac{\partial G(y, x, u)}{\partial u} = -\frac{\partial g(x, u)}{\partial u}
$$
  
\n
$$
\frac{\partial G(y, x, u)}{\partial x} = -\frac{\partial g(x, u)}{\partial x}; \quad \frac{\partial G(y, x, u)}{\partial u} = -\frac{\partial g(x, u)}{\partial u}
$$
  
\n
$$
\Rightarrow \begin{cases} \Delta \dot{x} = \frac{d \Delta x}{dt} = \left( \frac{\partial f(x, u)}{\partial x} \Big|_{x = X_o} \Delta x + \left( \frac{\partial f(x, u)}{\partial u} \Big|_{x = X_o} \Delta u \right) \Delta u \\ \Delta y = \left( \frac{\partial g(x, u)}{\partial x} \Big|_{x = X_o} \Delta x + \left( \frac{\partial g(x, u)}{\partial u} \Big|_{x = X_o} \right) \Delta u \right) \Delta u \end{cases}
$$
  
\n
$$
\Rightarrow \begin{cases} A_t = \frac{\partial f(x, u)}{\partial x} \Big|_{x = X_o} \Delta t = \frac{\partial f(x, u)}{\partial u} \Big|_{x = X_o} \Delta u \\ C_t = \frac{\partial g(x, u)}{\partial x} \Big|_{x = X_o} \Delta t = \frac{\partial g(x, u)}{\partial u} \Big|_{x = X_o} \Delta t = \frac{\partial g(x, u)}{\partial u} \Big|_{x = X_o} \end{cases}
$$
(2.9)

La linéarisation d'un système sert notamment à analyser sa stabilité au voisinage d'un état donné. Par ailleurs, les conditions initiales pour l'intégration d'un système linéarisé sont toujours nulles, ce qui simplifie l'obtention des solutions. Notons cependant que le niveau de détail apporté par les modèles d'état est directement lié au nombre

d'équations différentielles du premier ordre décrivant le système. Une définition précise du comportement interne du système est requise.

Par exemple, une turbine diesel est le siège de phénomènes (thermodynamiques, chimiques, mécaniques, électriques, magnétiques, etc.) qui ne sont pas faciles à décrire en termes de variables d'état liées par des équations différentielles ordinaires. En effet, les phénomènes thermodynamiques, même sous des formes simples, font généralement intervenir des équations aux dérivées partielles qui ne sont pas intégrables à un modèle d'état. On peut alors être amené à représenter un système dynamique à partir des données en entrée *u* et des réponses en sortie y, sans prendre en compte la complexité interne lié aux variables d'états de ce système.

## **2.2.2 Représentation par fonction de transfert**

Une fonction de transfert est généralement écrite dans le plan de Laplace - encore appelé plan complexe – en employant la variable  $s = j\omega$ . La fonction de transfert est définit par l'expression (2.10) où  $Y(s)$  et  $U(s)$  sont respectivement la représentation dans le plan de Laplace du signal de sortie et du signal d'entrée.

$$
G(s) = \frac{Y(s)}{U(s)} = \frac{b_m s^m + b_{m-1} s^{m-1} + \dots + b_1 s + b_o}{s^n + a_{n-1} s^{n-1} + \dots + a_1 s + a_o}; \ m \le n
$$
\n(2.10)

Par factorisation du numérateur et du dénominateur de l'expression (2.10), on peut représenter la fonction de transfert en employant les pôles et les zéros du système. Ces grandeurs sont utilisées pour l'analyse de la stabilité et la régulation du système. En utilisant une entrée standard (échelon ou impulsion de Dirac), on peut analyser la réponse du système et avoir des informations sur sa dynamique (temps de réponse, dépassement, pulsations propres, etc.).

Lorsque la structure interne du système est partiellement ou mal connue, la modélisation dynamique par fonction de transfert est la plus efficace. Par ailleurs la connexion de plusieurs sous-systèmes s'analyse simplement par l'utilisation de fonctions algébriques de base (addition, soustraction, multiplication et division).

Trois principaux outils graphiques sont exploités pour l'analyse des systèmes représentés par fonction de transfert:

- Le graphe de Bode (module de la fonction de transfert  $|G(j\omega)|$  (en db) et son argument *angle*( $G(j\omega)$ ) en fonction de la fréquence ( $\omega = 2\pi f$ ,  $\omega \in [0, \infty]$ );
- Le graphe de Niquist (partie imaginaire de la fonction de transfert lm( $G(j\omega)$ ) en fonction de la partie réelle Re( $G(j\omega)$ ) pour  $\omega \in [0,\infty]$ );
- Le graphe de black: (module de la fonction de transfert  $|G(j\omega)|$  (en db) en fonction de son argument *angle*( $G(j\omega)$ ) pour  $\omega \in [0,\infty]$ ).

Ces diagrammes permettent une analyse rapide d'un système linéaire et permettent de facilement déceler les risques d'instabilité. Par exemple, la stabilisation d'un système consiste à positionner tous ses pôles dans la moitié gauche du plan complexe : tous les pôles doivent avoir une partie réelle aussi négative que possible. La position dans le plan complexe des pôles d'un système est alors modifiée par le biais d'une boucle de rétroaction, dans laquelle on insère la fonction de transfert correctrice appropriée. L'étude du déplacement de ces pôles en fonction du gain de la boucle rétroaction, donne l'accès à la marge de manœuvre en rétroaction permettant de garder la stabilité. Les méthodes de stabilisation sont largement débattues dans [34], [51] et [68].

## **2.2.3 Passerelle entre la représentation d'état et le modèle dynamique**

Un modèle linéaire écrit sous forme d'état peut être converti en fonction de transfert et vice versa [37]. En appliquant la transformée de Laplace au modèle d'état général écrit en (2.3), on a:

$$
\begin{cases}\nsX(s) - x(t=0) = AX(s) + BU(s) \\
Y(s) = CX(s) + DU(s)\n\end{cases}
$$
\n(2.11)

En posant  $x(t=0) = 0$ , ce qui est toujours le cas lorsque l'on étudie modèle linéarisé, on obtient l'expression (2.12), d'où l'on tire l'expression de la fonction de transfert (2.13). Dans l'expression (2.13), le terme  $adj(*)$  représente la fonction *"matrice adjointe"* employée en algèbre linéaire. Les zéros du déterminant *!si-*Al sont les pôles du système. Ceci équivaut aussi aux valeurs propres de la matrice d'état.

$$
\frac{Y(s)}{U(s)} = C\left(sI - A\right)^{-1}B + D\tag{2.12}
$$

$$
\Rightarrow G(s) = \frac{Y(s)}{U(s)} = C \frac{\left(\text{adj}\left(sI - A\right)\right)^{T}}{|sI - A|} B + D \tag{2.13}
$$

Pour un système à plusieurs entrées et plusieurs sorties (MIMO<sup>14</sup>)  $G(s)$  est une matrice de fonctions de transfert liant chaque entrée du système agissant seule à une sortie. D'autres parts, si l'on considère l'expression  $(2.10)$  avec  $m = n$ , on peut écrire:

$$
G(s) = \frac{b_n s^n + b_{n-1} s^{n-1} + \dots + b_1 s + b_o}{s^n + a_{n-1} s^{n-1} + \dots + a_1 s + a_o}
$$
  
=  $b_n + \frac{(b_{n-1} - b_n a_{n-1}) s^{n-1} + \dots + (b_1 - b_n a_1) s + (b_o - b_n a_o)}{s^n + a_{n-1} s^{n-1} + \dots + a_1 s + a_o}$  (2.14)

On peut en déduire deux représentations d'état équivalentes:

• la représentation canonique commandable:

$$
\begin{bmatrix}\n0 & 1 & 0 & \cdots & 0 \\
0 & 0 & 1 & \cdots & 0 \\
\frac{dx}{dt} = \begin{bmatrix}\n0 & 1 & 0 & \cdots & 0 \\
\vdots & \vdots & \vdots & \ddots & \vdots \\
0 & 0 & 0 & \cdots & 1 \\
-a_o & -a_1 & -a_2 & \cdots & -a_{n-1}\n\end{bmatrix}\n\begin{bmatrix}\n0 \\
0 \\
\vdots \\
0 \\
1\n\end{bmatrix} u\n\end{bmatrix}
$$
\n
$$
y = ([b_o \ b_1 \ b_2 \ \cdots \ b_{n-1}] - b_n [a_o \ a_1 \ a_2 \ \cdots \ a_{n-1}])x + b_n u
$$
\n(2.15)

• la représentation canonique observable:

$$
\begin{cases}\n\frac{dx}{dt} = \begin{bmatrix}\n0 & 0 & \cdots & 0 & -a_{o} \\
1 & 0 & \cdots & 0 & -a_{1} \\
0 & 1 & \cdots & 0 & -a_{2} \\
\vdots & \vdots & \ddots & \vdots & \vdots \\
0 & 0 & \cdots & 1 & -a_{n-1}\n\end{bmatrix}\n\end{cases}\n\begin{bmatrix}\nb_{o} \\
b_{1} \\
b_{2} \\
\vdots \\
b_{n-1}\n\end{bmatrix}\n-\nb_{n}\begin{bmatrix}\na_{o} \\
a_{1} \\
a_{2} \\
\vdots \\
a_{n-1}\n\end{bmatrix}\n\begin{bmatrix}\na_{o} \\
a_{1} \\
\vdots \\
a_{n-1}\n\end{bmatrix}\n\end{cases}\n\tag{2.16}
$$

<sup>14</sup> Multiple Input Multiple Output

Dépendamment des objectifs visés, on adoptera l'une ou l'autre des formes pour analyser ou implémenter un modèle linéaire donné. Les gradeurs intervenant dans l'écriture des équations dynamiques peuvent être de nature et d'ordre de grandeurs très différentes (masses en kg, vitesses en m/s, résistances électriques en  $\Omega$ , le flux magnétique en wb, etc.). Leur exploitation telle quelle aboutit à un mauvais conditionnement des matrices des modèles d'état, ce qui accroît les erreurs de calculs lors des simulations. Une mise à l'échelle est alors opérée.

## **2.2.4 Conversion des grandeurs en système par unité**

Dans l'écriture des équations dynamiques, La conversion des grandeurs physiques (tensions, courants, couples, puissances, etc.), écrites en unités du système international (SI), vers une base de valeurs réduites permet l'utilisation de grandeurs par unité de référence (pu).

On obtient une grandeur réduite  $X_{[m]}$  en référant une grandeur  $X_{[m]}$  à une autre,  $(X_{ref})_{[SI]}$  de même dimension.  $X_{ref}$  est appelée valeur de base (ou référence) et correspond généralement à la valeur nominale d'un équipement ou tout autre valeur choisie arbitrairement, dans l'optique minimiser les calculs ou d'optimiser l'analyse. La conversion en pu est définit par (2.17).

$$
X_{[\nu\mu]} = \frac{X_{[\Sigma\mathcal{I}]}}{(X_{\text{ref}})_{[\Sigma\mathcal{I}]}} \Rightarrow X_{\phi_0} = 100 X_{[\nu\mu]} \tag{2.17}
$$

L'écriture des grandeurs en pu permet donc une comparaison implicite entre une valeur et sa référence. On accède ainsi directement aux pourcentages en multipliant ces

grandeurs par 100. Par exemple, une valeur de 0.5 pu veut tout simplement dire "50% de la valeur de référence". Cette lecture est bien plus significative en termes d'analyse des résultats. Pour un circuit électrique, On considère généralement les puissances, les tensions, les courants et les impédances pour bâtir l'ensemble des grandeurs électriques de base. Notons que seuls deux de ces grandeurs sont indépendantes, les autres pouvant être déduites par application des relations de bases, telle que la loi d'Ohm. On définit ainsi:

- une puissance de base (apparente);
- une tension de base;
- un courant de base;
- et une impédance (ou admittance) de base;

Dans le cas des machines tournantes, la vitesse de rotation et la fréquence de base sont adjointes au système de valeurs de base. On peut ainsi calculer d'autres grandeurs de bases telles que le l'inductance et le flux.

# **2.2.5 Obtention des valeurs des paramètres de simulation des modèles dynamiques**

L'obtention des paramètres d'un modèle dynamique est l'une des étapes les plus importantes pour son implémentation numérique. En effet, ces paramètres permettent de calculer les éléments des matrices du modèle d'état (linéaire ou nom) ou les différentes constantes d'une fonction de transfert. Dans le cas d'une fonction de

transfert par exemple, les coefficients du polynôme en s, au numérateur et au dénominateur d'une fonction de transfert, ainsi que le gain en régime permanant doivent être connus pour une simulation numérique. Leur connaissance est donc indispensable pour l'obtention de résultats numériques.

Le premier moyen d'obtention des paramètres du modèle dynamique consiste à élaborer une batterie de tests permettant la détermination des éléments de cette équation. Les essaies permettant de déterminer les paramètres d'un équipement sont parfois décrits dans des documents de référence tel que le standard IEEE 115 décrivant un ensemble d'essaies à appliquer à la machine synchrone [27].

Lorsque les paramètres constituant les matrices d'état peuvent être calculés à partir de valeurs données par le fabricant, ou à partir de simples mesures, les modèles développés sont numériquement implantables. Malheureusement, de telles données ne sont pas toujours disponibles. On a alors recours à un ensemble de mesures effectuées sur le système physique à modéliser.

À l'aide d'une boucle d'identification, l'on peut alors obtenir un ensemble de valeurs permettant de rendre opérationnel les modèle obtenu. L'identification est une procédure expérimentale permettant la détermination des paramètres d'un système dynamique par le biais d'analyses numériques. Elle se déroule en 4 principales étapes:

- 1. l'acquisition des entrées/sorties suivant un protocole d'expérimentation;
- 2. l'écriture d'équations mathématiques décrivant les observations;
- 3. l'estimation des paramètres du modèle.
- 4. et la validation du modèle identifié (structure et valeur des paramètres).

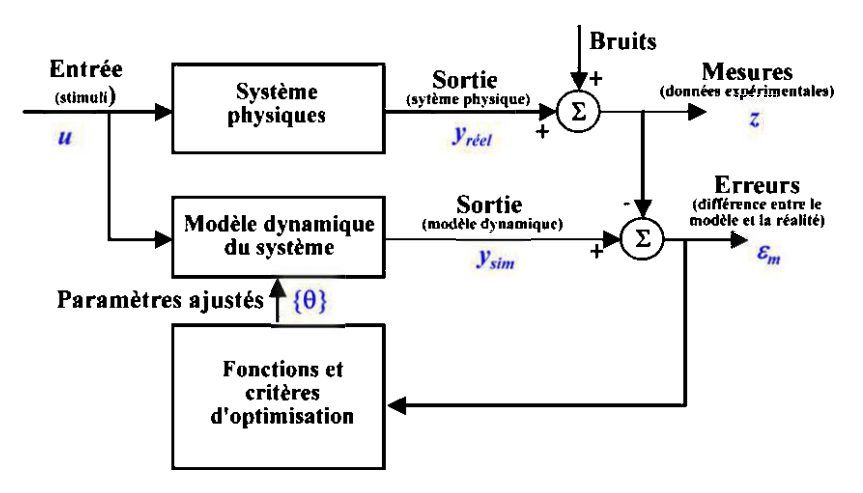

Figure 2-3 Boucle d'optimisation d'un modèle dynamique (adapté de [28])

La Figure 2-3 représente le schéma simplifié d'une boucle d'identification. Au départ, l'on a une mesure des stimuli  $u$  appliqués au système physique, et un ensemble de mesures des réactions *z* qui en résultent. Ces mesures sont généralement entachées de bruits. De manière basique, la procédure d'identification consiste à faire varier l'ensemble des paramètres du système, contenu dans un vecteur de paramètres  $\{\theta\}$ , en partant d'un en ensemble de valeur initiales  $\{\theta_{o}\}.$ 

Dans chaque boucle, l'application des stimuli *u* au modèle produit des résultats de simulation *Ysim* qui sont fonction des paramètres fixés. Ces résultats sont alors comparés aux valeurs  $y_{\text{reel}}$ , mesurées sur le système physique, et l'erreur  $\mathcal{E}_m$  est traitée par une fonction faisant intervenir des critères d'optimisation. Ainsi, de
nouveaux paramètres permettant de réduire l'erreur  $\mathcal{E}_m$  sont produits. Ces calculs se déroulent en boucle fermée jusqu'à ce que l'erreur *Em* soit minimale. L'identification est donc liée à un algorithme de minimisation, lui-même respectant un critère d'optimisation généralement représenté par une fonction coût  $J(\varepsilon_m)$  à minimiser [28].

Il se pose cependant un problème d'unicité de la combinaison des paramètres obtenus par identification. En effet la fonction coût employée peut posséder plusieurs minimums locaux. Il est donc nécessaire de bien délimiter l'espace de recherche de la solution  $\{\theta\}$  qui minimise  $J(\varepsilon_m)$ . L'utilisation de la fonction *''fmincon''* de Matlab® permet de mettre en œuvre la boucle d'optimisation de la Figure 2-3 en définissant un ensemble de contraintes devant être respecter par les paramètres recherchés.

# **2.3 Présentation physique des systèmes et sous-systèmes à modéliser**

Comme observé précédemment, selon le but visé, les systèmes étudiés seront décrit par des équations dynamiques plus ou moins complexes. Dans la présente section, nous présenterons quelques informations liées aux sous-systèmes constituant un SJED et leur simulation. Cette présentation sera axée sur les sous-systèmes de base que sont: le générateur diesel, l'aérogénérateur, la charge et les dispositifs de compensation.

## **2.3.1 Le générateur diesel**

Un générateur diesel est constitué d'un moteur à combustion interne (turbine) entrainant en rotation l'inducteur d'une génératrice synchrone. L'ensemble est maintenu stable grâce à des dispositifs de régulation de vitesse et de tension. Ce système est le siège

d'un ensemble de phénomènes de nature très différentes (électriques, électromécaniques, mécaniques, thermochimiques, etc.), difficiles à décrire par de simples équations dynamiques.

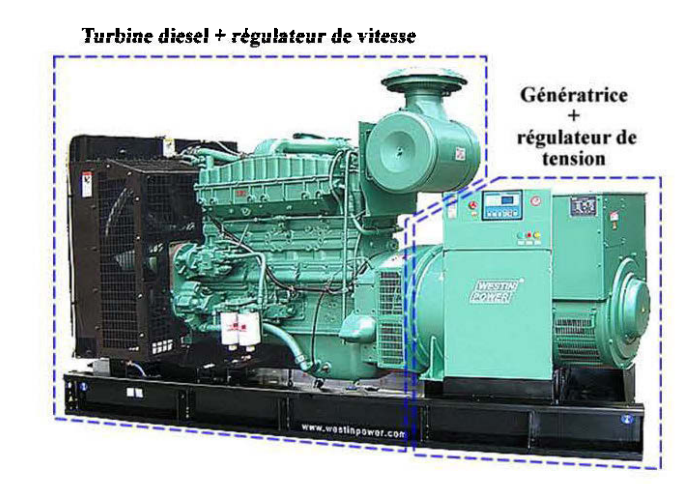

Figure 2-4 Présentation physique d'un générateur diesel

Dans la littérature, la modélisation du générateur diesel porte généralement sur les phénomènes mécaniques, électromécaniques et électriques. Cependant ces modèles sont souvent paramétrés par des considérations thermochimiques liés au cycle thermodynamique du moteur diesel. L'étude du groupe diesel se subdivise généralement en deux grandes parties (voir Figure 2-4):

- l'étude du moteur diesel et de son régulateur de vitesse;
- et l'élude de la génératrice et de son régulateur de tension.

#### **2.3.1.1** *La turbine diesel*

La structure physique et le comportement dynamique du moteur diesel sont largement développé dans [12] et [13]. La Figure 2-5 présente les principales composantes mécaniques de ce système. Pour un moteur à quatre temps ( 4 courses de piston par cycle) la production du couple mécanique se fait suivant les étapes suivantes (voir Figure 2- $5(c)$ :

1. l'aspiration (ou admission):

La soupape d'admission est ouverte et celle d'échappement est fermée. Le piston descend, aspirant ainsi l'air frais qui se trouve dans la tuyauterie d'admission. En fin d'admission, le piston se trouve au  $PMB<sup>15</sup>$ .

2. la compression:

La soupape d'admission se ferme et le piston remonte en comprimant l'air contenu dans le cylindre (chambre de combustion). Il en résulte un échauffement de l'air qui est emmené à une température favorisant l'explosion  $(TAI<sup>16</sup>)$ . En fin de compression, le piston se retrouve au PMH<sup>17</sup>.

<sup>&</sup>lt;sup>15</sup> Point Mort Bas<br><sup>16</sup> Température d'auto-Inflammation<br><sup>17</sup> Point Mort Haut

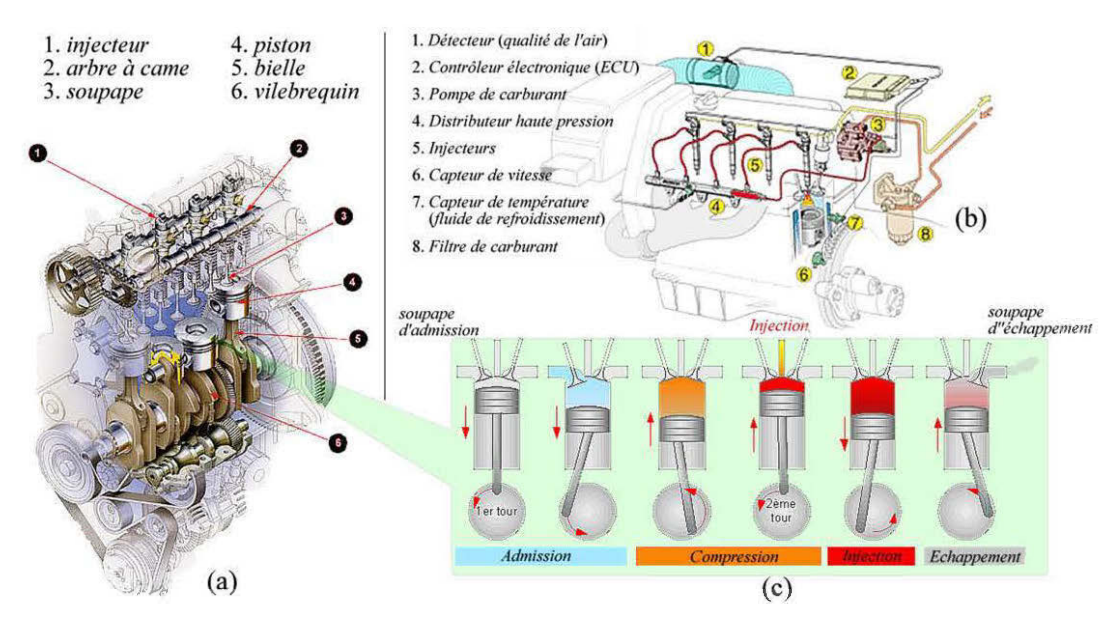

Figure 2-5 Moteur diesel: (a) organes de production du couple (b) contrôle et circuit d'injection (c) cycle à 4 temps

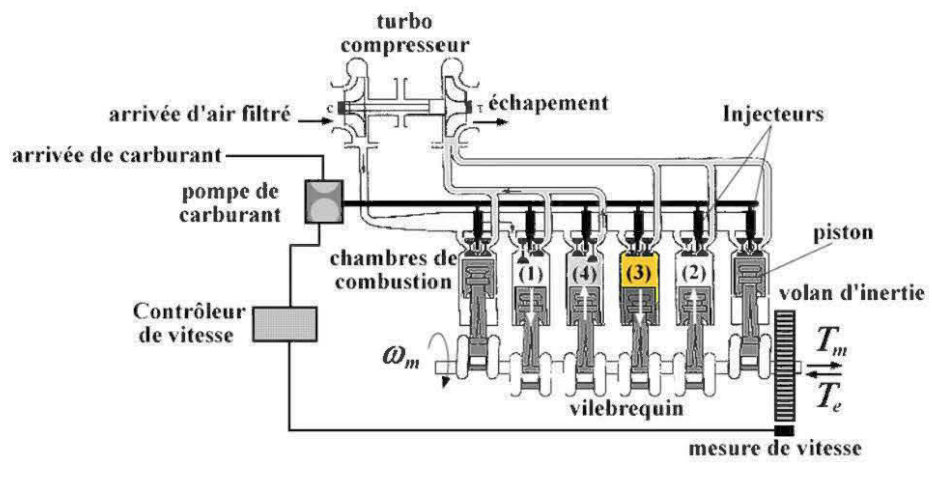

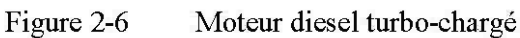

3. l'injection (explosion):

Un injecteur projette sous haute pression du gazole dans la chambre de combustion. Il s'en suit une auto-inflammation explosive du mélange, qui produit une détente brusque du gaz contenu dans la chambre de combustion. Le piston redescend alors, poussé par la pression de l'explosion. Ce troisième temps est généralement appelé temps moteur qui ramène le piston au PMB.

4. l'échappement:

La soupape d'échappement s'ouvre et le piston remonte vers le PMH en poussant les gaz btûlés vers la tuyauterie d'échappement.

Il existe aussi des moteurs à deux temps:

- Une compression suivie d'une explosion;
- Et une détente couplée à l'échappement et à 1 'admission (les gaz brulés sont directement expulsés par l'entrée de l'air frais).

Ceci est une avancée majeure permettant d'obtenir un temps moteur tous les tours de vilebrequin, au lieu d'un temps moteur pour deux tours de vilebrequin (cycle à 4 temps) [13]. On obtient ainsi un plus fort couple et une meilleure dynamique de la turbine. Cependant la consommation est plus élevée et les risques de combustion incomplète plus sérieux. Ces moteurs sont largement présentés dans [12].

Le contrôle des soupapes est assuré par un arbre à cames synchronisé au mouvement du vilebrequin. Ce dernier, grâce à plusieurs liaisons de type bielle-manivelle, transforme les allés et retour des pistons en un mouvement de rotation transmis au volant moteur. Les transformations thermodynamiques subies par le gaz aspiré dans la chambre de combustion sont résumées dans le diagramme PV de la Figure 2-7.

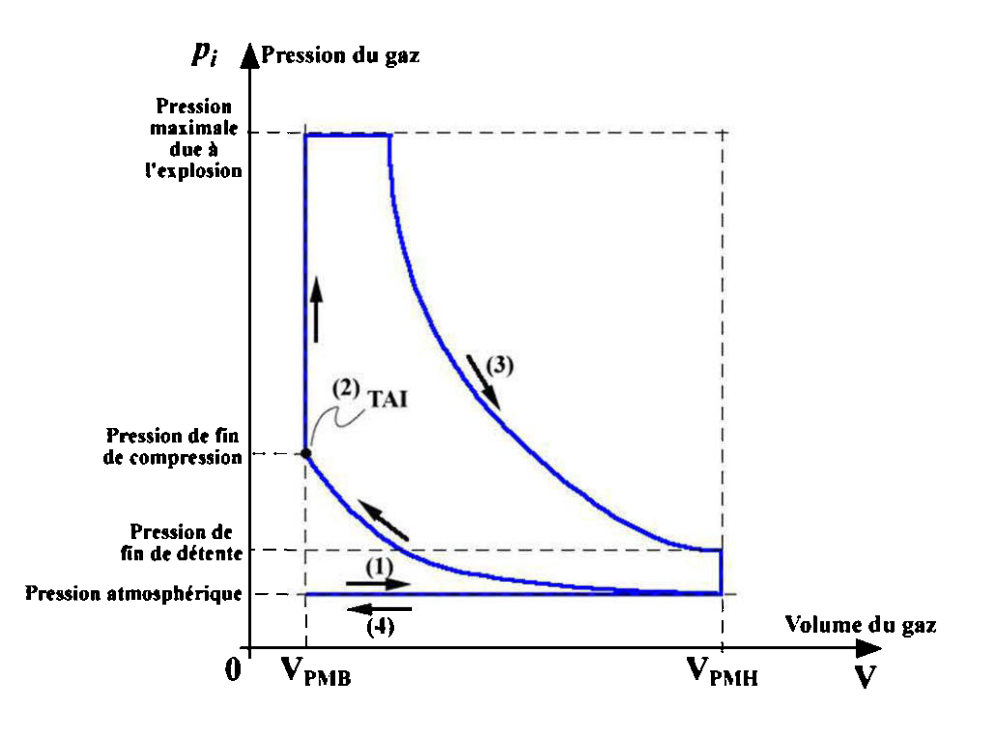

Figure 2-7 Diagramme thermodynamique résument le cycle diesel.

Dans les moteurs diesels actuels, l'énergie transportée par les gaz évacués des cylindres, est employée pour actionner un petit turbocompresseur. Ce dernier sert à aspirer l'air ambiant afin de le soumettre à la rampe d'alimentation des cylindres sous une pression légèrement élevée. La qualité de la combustion s'en trouve améliorée et il s'en suit un important gain en couple moteur. Cependant, cet ajout augmente les délais de réaction aux perturbations [13].

Contrairement à un moteur diésel d'automobile, une turbine diesel doit fonctionner à vitesse constante et couple variable. En effet la fréquence des tensions produites par le générateur respecte la loi:

$$
\omega_{\text{sync}} = \frac{\omega_e}{p_p} \quad \text{[rad/s]}
$$
\n(2.18)

où *msync* est la vitesse angulaire (vitesse synchrone) de l'arbre de la turbine diesel,  $\omega_e = 2\pi f$  est la pulsation des courant statoriques de la génératrice synchrone du groupe, et *pP* est le nombre de paires de pôles de la génératrice. Ainsi, la consigne de vitesse est appliquée sous forme de fréquence désirée et le système de régulation de la vitesse de la turbine se charge d'ajuster le couple moteur  $T_m$  de manière à maintenir la vitesse de rotation constante.

Dans la littérature, la modélisation du moteur diesel se limite généralement à la mise en équation des équations régissant le comportement du couple mécanique. Les développements thermochimiques sont généralement évités à cause des difficultés liées à l'écriture d'équations différentielles. Néanmoins, Lyle et al. [31] ont développé un modèle d'état de la dynamique de l'air dans un moteur diesel. Cependant ce modèle est exclusivement dédié à la gestion de l'alimentation en air du moteur et ne prend en compte le couple produit. Kamyar et Amir [32] présentent l'obtention d'un modèle d'ordre 4 à partir d'une boucle d'optimisation faisant intervenir la méthode des moindres carrés comme moteur d'optimisation. Cependant compte tenus de la taille du vecteur des paramètres (28 paramètres), un tel modèle est difficilement adaptable à différentes situations. De plus, la signification des paramètres ainsi obtenus sont difficiles à définir physiquement, ce qui nuit gravement à l'analyse des résultats obtenus.

Des modèles prenant en compte la mécanique de production du couple sont développés dans [13] et [14]. Ces modèles se basent sur le bilan énergétique à l'intérieur d'un cylindre du moteur et mettent en évidence la pression interne issue de la combustion ainsi que les frictions provenant du mouvement des pistons. Ceci permet de dériver des équations dynamiques liant le couple mécanique  $T_m$  de l'expression (2.22) au débit de carburant.

Les mesures effectuées sur les turbines diesels montrent un retard à la réaction caractérisé par un délai  $T_p$ . En effet, le moteur ne peut changer son couple entre deux explosions. Par ailleurs, pour les moteurs turbo-chargés, le compresseur doit modifier le débit d'air pour que le moteur puisse changer de rythme. Le retard de combustion  $T_p$ est alors lié à plusieurs paramètres (la vitesse de rotation, le nombre d'explosions par cycle, la propagation des flammes dans les cylindres, la température, etc.), dont la modélisation est largement développé dans [13]. Pour les études de jumelage éoliendiesel, on admet généralement que ce délai est constant (de l'ordre de la 10 ms [11]). Une expression permettant d'estimer ce paramètre est donné dans [15].  $T_D$  est déterminé pour le régime nominal à l'aide de l'expression (2.19).

$$
T_D = \frac{60k}{2nN} + \frac{60}{4N} \quad [s]
$$
 (2.19)

où

*k* est le nombre de temps par cycle (2 ou 4)

 $N$  la vitesse de rotation en [rpm]

## *n* le nombre de cylindre.

Un modèle simplifié de la machine diesel peut être obtenu en identifiant la caractéristique statique consommation-couple (Figure 1-5) de la turbine à un polynôme suivi d'un délai réaction [15]. On a:

$$
T_{Dm}(s) = f(\dot{m}_B) e^{-sT_D} \tag{2.20}
$$

$$
f(\dot{m}_B) = a_s \dot{m}_B^3 + a_2 \dot{m}_B^2 + a_1 \dot{m}_B + a_o
$$
\n(2.21)

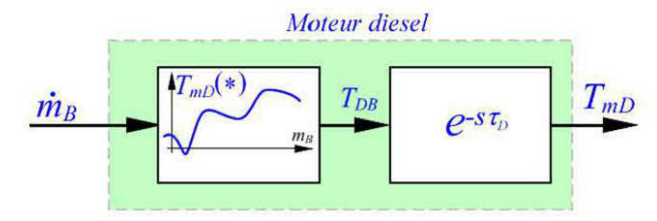

Figure 2-8 Modèle simplifié du moteur diesel [15]

où  $\dot{m}_s$  est le débit de carburant et  $f(\dot{m}_s)$  (approximation polynomiale de la relation débit de carburant-couple). Pour des études à moyen et long terme, on peut négliger le temps de retard  $T_D$ .

# **2.3.1.2** *Le régulateur de vitesse.*

Le régulateur de vitesse le plus employés est de type ECU<sup>18</sup> microprogrammé qui permet une supervision très précise de la turbine. Le régulateur de vitesse permet, entre

<sup>&</sup>lt;sup>18</sup> Engine Electronic Control Unit: organe microprogrammé de supervision de la turbine.

autres, le contrôle de la pression d'injection, ainsi que la gestion de la qualité du mélange air-gazole brulé dans les cylindres. Ceci permet d'ajuster le couple de la turbine de manière à garder la vitesse constante suivant l'équation de la dynamique (2.22).

 $J_{\Delta} \frac{d\omega_m}{dt} = T_m - T_e - D_{\Delta} \omega_m$ 

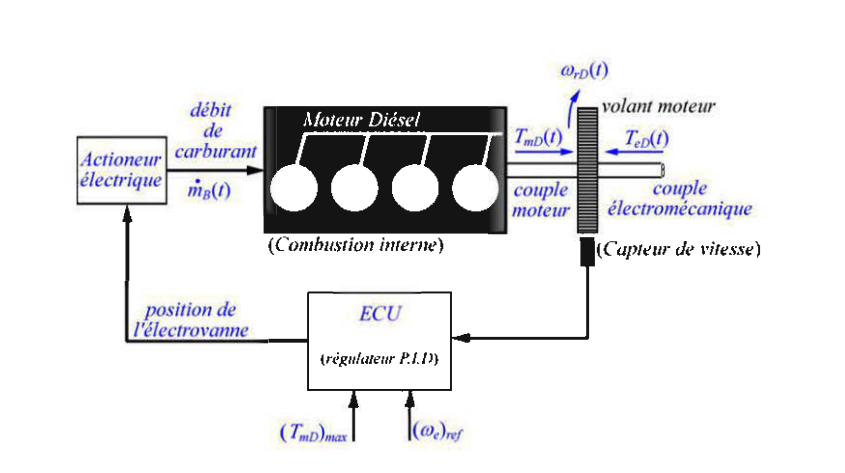

Figure 2-9 Contrôle de la vitesse de rotation de la turbine diesel

où  $J_{\alpha}$  et  $D_{\alpha}$  sont respectivement l'inertie totale et le coefficient de friction total des masses tournante (vilebrequin, volant, rotor de la génératrice). Une grande partie des frictions peut aussi être imputée aux frottements entre les cylindres et les pistons. Le régulateur de vitesse est généralement construit autour d'un correcteur PI<sup>19</sup> ou PID<sup>20</sup>. Ce dernier ajuste le débit de carburant en commandant un actionneur généralement modélisé par un système du premier ordre. Pour un système multi-générateur alimentant un réseau local, le paramètre de chute de fréquence est très important.

(2.22)

<sup>&</sup>lt;sup>19</sup> Proportionnel Intégral<br><sup>20</sup> Proportionnel Intégral Dérivé.

Le régulateur de vitesse doit adapter la vitesse à la puissance de la charge pour permettre la cogénération. On parle alors de mode "chute de fréquence" ([22], [24]) caractérisé par le paramètre  $D<sub>x</sub>$  (1.5). Ainsi, en fixant la consigne de vitesse de rotation pleine charge  $\omega_N = 2\pi f_N$  et le paramètre de chute de fréquence  $D_r$ , la turbine produit une puissance qui est un pourcentage de sa puissance nominale. En cogénération, la fréquence de la tension de réseau doit donc être fixée soit par un générateur possédant une chute de fréquence nulle ( $D<sub>r</sub> = 0$ %). Ce dernier fonctionne alors en mode isochrone. Les principaux paramètres permettant de décrire la dynamique d'un régulateur de vitesse sont donnés à la Figure 2-10.

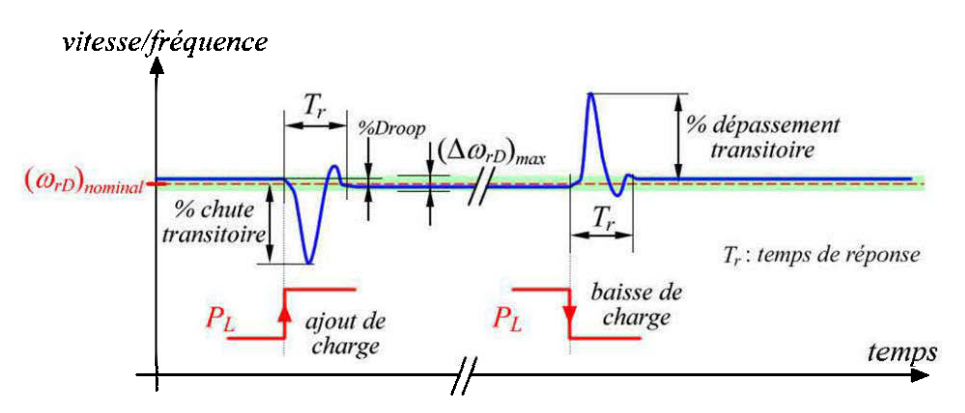

Figure 2-10 Principaux paramètres liés à un contrôleur de vitesse

# **2.3.1.3** *La génératrice synchrone*

La génératrice synchrone est constituée d'un rotor, portant un enroulement  $DC^{21}$ , libre de se mouvoir à l'intérieur d'une partie fixe portant des enroulements statoriques. Le courant continu appliqué au rotor produit à travers les bobines statoriques un flux

 $21$  Direct current (courant continue)

magnétique dépendant de la position du rotor. Ainsi, le mouvement du rotor induit des tensions statoriques qui sont destinées à alimenter la charge électrique connectée à la génératrice. Dans la structure du rotor, des barres métalliques appelées amortisseurs, permettent d'améliorer la stabilité de la machine en régime dynamique en atténuant les vibrations mécaniques. La Figure 2-ll(a) montre l'organisation d'une génératrice synchrone de grande puissance.

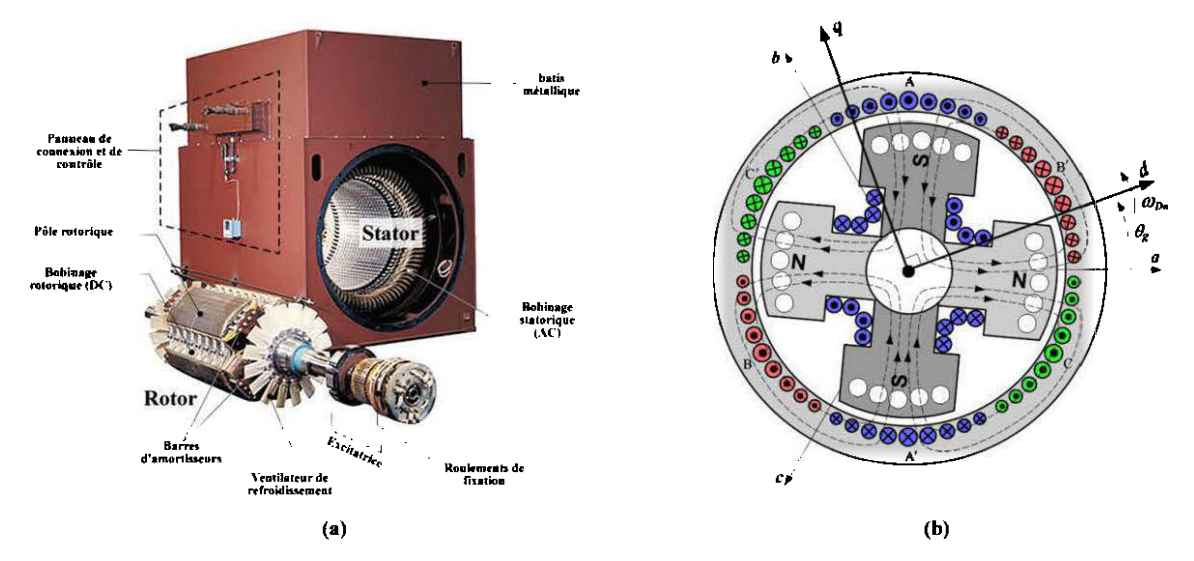

Figure 2-11 Génératrice synchrone: (a) constitution; (b) vue simplifiée utilisée pour la modélisation.

Les bobinages statoriques sont logés dans des encoches et organisés de manière à faire apparaitre trois axes magnétiques décalés de  $2\pi/q$  les uns des autres, pour une génératrice à q-phases (voir Figure 2-ll(a)). Les enroulements rotoriques sont connectés en série de manière à crée un seul circuit alimenté que l'on alimente en DC. Ceci a pour effet de crée une succession de pôles magnétiques nord (N) et sud (N).

Grâce à un très faible interstice entre le rotor et le stator (appelé entrefer), l'électroaimant ainsi créer au rotor est libre de se mouvoir à l'intérieur du stator. Les bobines statoriques voient donc défiler une succession de pôles nord et sud à une vitesse liée à la vitesse d'entrainement de la machine. Compte tenu de la variation de flux créée par le mouvement du rotor, chaque bobine statorique est le siège d'une force électromotrice induite sinusoïdale, dont la pulsation est liée à la vitesse de rotation dudit rotor. On a alors la relation fondamentale (2.18) liant la vitesse d'entrainement de la génératrice à la vitesse de défilement des pôles vu par une bobine statorique. La valeur efficace de la tension produite est donnée par la formule de Boucherot qui s'écrit:

$$
V_{g} = 4.44 \phi_{\text{max}} N f = 4.44 \phi_{\text{max}} N \frac{\omega_e}{2\pi}
$$
\n(2.23)

où  $\phi_{\text{max}}$  est le flux maximal produit dans l'entrefer par un pôle du rotor, N le nombre de spires constituant la bobine statorique et  $V<sub>g</sub>$  la tension induite efficace obtenue aux bornes de cette bobine.

La formule (2.23) n'est valable qu'en régime permanant. Pour mettre en équation le fonctionnement dynamique de la Génératrice synchrone, on a généralement recours à une représentation de la génératrice en tetmes de bobinages magnétiquement couplés (voir Figure 2-12). Les bobinages statorique sont ramenés à trois principales bobines enroulées suivant les axes *a, b* et *c.* Au niveau du rotor, les bobinages créant le champ magnétique sont regroupés en une seule bobine dont l'axe magnétique est dirigé suivant l'axe *d.* L'axe directement en quadrature est appelé axe *q.* les barres

d'amortisseurs forment des circuits électriques fermés modélisés par deux bobines de faible résistance, l'une dirigées suivant l'axe d et l'autre suivant l'axe *q.* les caractéristiques de ces deux axes rotoriques sont donnés dans [7] et [ 17]. Le nombre de bobines d'amortisseur considérées permet d'affiner le modèle construit en augmentant le nombre d'équations dynamiques le définissant [ 16].

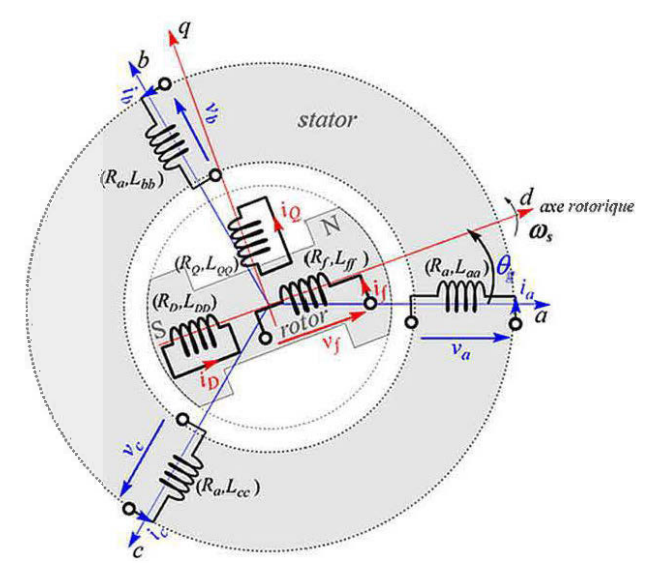

Figure 2-12 Schéma d'étude de la machine synchrone

## **2.3.1.4** *Le régulateur de tension*

Le régulateur de vitesse est un circuit qui mesure la tension générée par la génératrice et qui réajuste la tension de champ  $v_f$ , donc l'intensité du flux sous chaque pôle du rotor, pour maintenir fixe l'amplitude la tension générée. Le régulateur comporte principalement:

• un dispositif de mesure de la tension statorique;

- un comparateur;
- un correcteur suivi d'un amplificateur.

Pour opérer, le dispositif de régulation nécessite une source d'alimentation DC. Cette alimentation est généralement produite par un petit alternateur à aimant permanant solidaire du rotor de la génératrice principale appelé "génératrice pilote". L'ensemble permettant d'acheminer la tension au circuit de champ de la génératrice principale est appelé excitatrice. Dans les générateurs diésel, la capacité de l'excitatrice est généralement de l'ordre du 10<sup>eme</sup> de celle de la génératrice principale [7][33]. Dans la littérature, on distingue:

- les excitatrices DC;
- **•** les Excitatrices AC;
- et les excitatrices statiques.

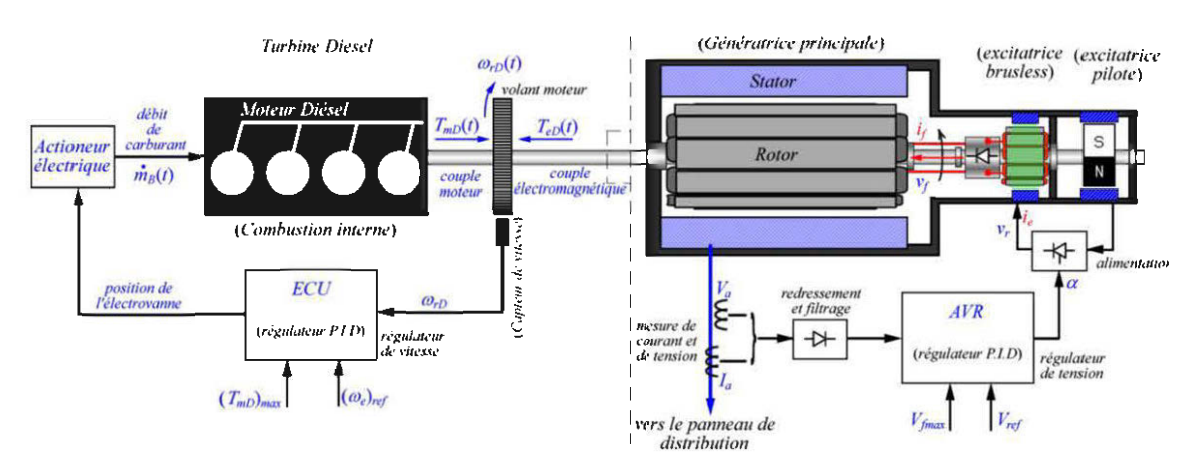

Figure 2-13 Structure électromécanique d'un groupe diesel.

Dans les systèmes d'excitation DC, une dynamo est employée pour produire la tension continue permettant d'alimenter le circuit rotorique de la génératrice principale. La connexion à la bobine rotorique est assurée par un collecteur rotatif à bagues, sur lequel viennent s'appuyer des balais. Ce mode de connexion est le siège de nombreuses pertes électriques et mécaniques. Par ailleurs, la dynamo utilisée est fragile et coûteuse à l'entretien. Cette technologie est désormais obsolète et a laissé place à diverses technologies employant des alternateurs en remplacement des dynamos.

Les excitatrices couramment employées dans les groupes diesels sont de type AC brushless (sans balais). Ce type d'excitatrice permet de réduire les pertes par friction engendrées par le frottement des balais sur les bagues collectrices du rotor de la génératrice. Un redresseur rotatifs est alors fixé à l'ensemble tournant et l'on multiplie le nombre de pôles de l'excitatrice, de manière à avoir une un courant de champ le plus lisse possible. Divers modèles d'excitatrice sont exposés dans le standard 421.5 de la norme IEEE [25].

Le schéma de la Figure 2-13 résume la structure d'un générateur diesel. Modéliser cette structure revient à modéliser chacune de ses composantes et à les interconnectés ensemble. Les régulateurs employés, aussi bien pour le régulateur de vitesse que pour le régulateur de tension sont de type PID. Ces régulateurs sont largement développés dans [34].

# **2.3.2 Le générateur éolien (aérogénérateur)**

L'aérogénérateur est un ensemble complexe d'éléments mécaniques, électriques et électromécaniques, permettant de convertir l'énergie cinétique du vent en énergie électrique. Un aérogénérateur est généralement constitué [39] [ 40]:

- d'une turbine qui capte l'énergie cinétique du vent pour produire une puissance mécanique disponible en bout de son rotor;
- d'un dispositif de transmission et de conversion mécanique permettant d'adapter la génératrice à la turbine;
- d'une génératrice qui reçoit la puissance mécanique de la turbine et produit une puissance électrique;
- d'un dispositif de connexion à la charge permettant d'adapter les niveaux de tension et les fréquences;
- et d'un dispositif de gestion global de l'ensemble de turbine (capteurs, régulateurs, protections, etc.)

Selon l'orientation de l'axe de la turbine, on peut regrouper les aérogénérateurs en deux grandes familles:

- les turbines à axe vertical (VAWT<sup>22</sup>);
- et les turbines à axe horizontal (HAWT<sup>23</sup>).

<sup>22</sup> Vertical Axis Wind Turbine

Les turbines à axe vertical peuvent capter l'énergie du vent quelle que soit la direction dans laquelle il souffle. Par ailleurs, la Génératrice est fixée à la base de la turbine, ce qui permet un accès facile aux connexions et une maintenance aisée. Cependant, leur mise en œuvre requiert un dispositif de fixation particulièrement robuste et le rendement est fortement affecté par les obstacles et le phénomène de cisaillement vertical du vent<sup>24</sup>. Des études vibratoires montrent aussi que ces éoliennes ont une fâcheuse tendance à entrer en résonance (mécanique) vu la grande variabilité du vent en basse altitude.

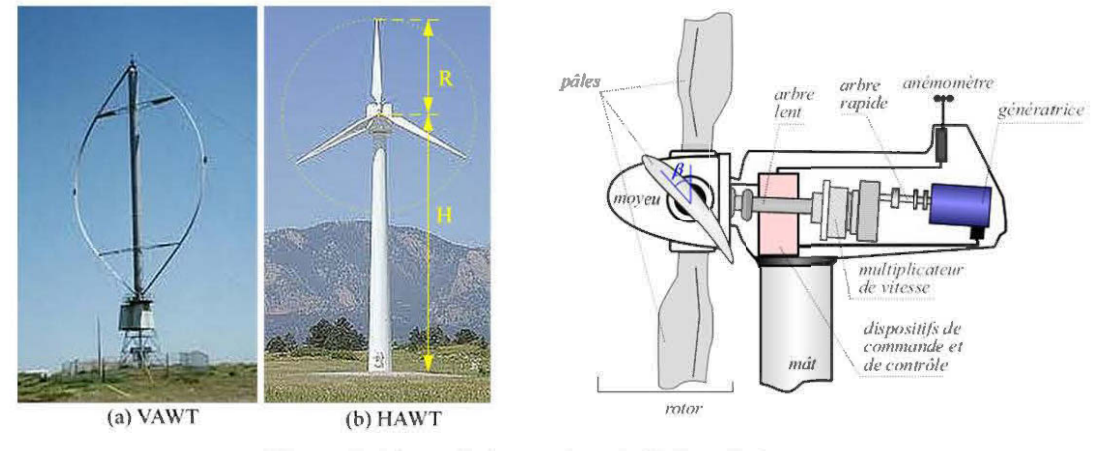

Figure 2-14 Présentation de l'aérogénérateur

Les turbines à axe horizontal sont les plus employées. Elles se fixent en hauteur, audessus d'un mat permettant de bénéficier des vitesses de vent plus élevées, une variabilité et un cisaillement vertical de vitesse du vent réduits. Sa conception et son installation plus simples en font l'aérogénérateur idéal pour les zones urbaines et

<sup>&</sup>lt;sup>23</sup> Horizontal Axis Wind Turbine<br><sup>24</sup> Différence de vitesse du vent d'une altitude à l'autre. Les cisaillements verticaux du vent apparaissent typiquement près du sol.

rurales. Pour capter le maximum de vent, certains mats sont équipés de dispositifs de guidage permettant d'orienter la turbine dans le sens du vent.

La puissance mécanique produite en bout du rotor de la turbine est développée par un couple mécanique élevé et une vitesse de rotation faible. Un multiplicateur de vitesse permet d'adapter la vitesse lente du rotor à la vitesse rapide requise par la génératrice. En effet, la vitesse de rotation de la génératrice est liée à la fréquence électrique voulue, alors que la vitesse de rotation de la turbine éolienne est liée à l'aérodynamique des pâles et aux mécanismes de régulation de vitesse. Le principal avantage des turbines à axe horizontal réside dans la flexibilité de sa commande. Compte tenu de ses nombreux avantages, les turbines à axes horizontal seront spécialement explorées dans cette présentation.

## **2.3.2.1** *Les principales topologies de construction d'éoliennes*

Une turbine éolienne à axe horizontal peut fonctionner:

- à vitesse fixe (la génératrice employée peut être synchrone ou asynchrone directement connectée au réseau);
- ou à vitesse variable (on utilise généralement une  $GADA^{25}$  directement connectée au réseau ou une machine synchrone connectée au réseau via un convertisseur de puissance).

<sup>25</sup> Génératrice Asynchrone à Double Alimentation

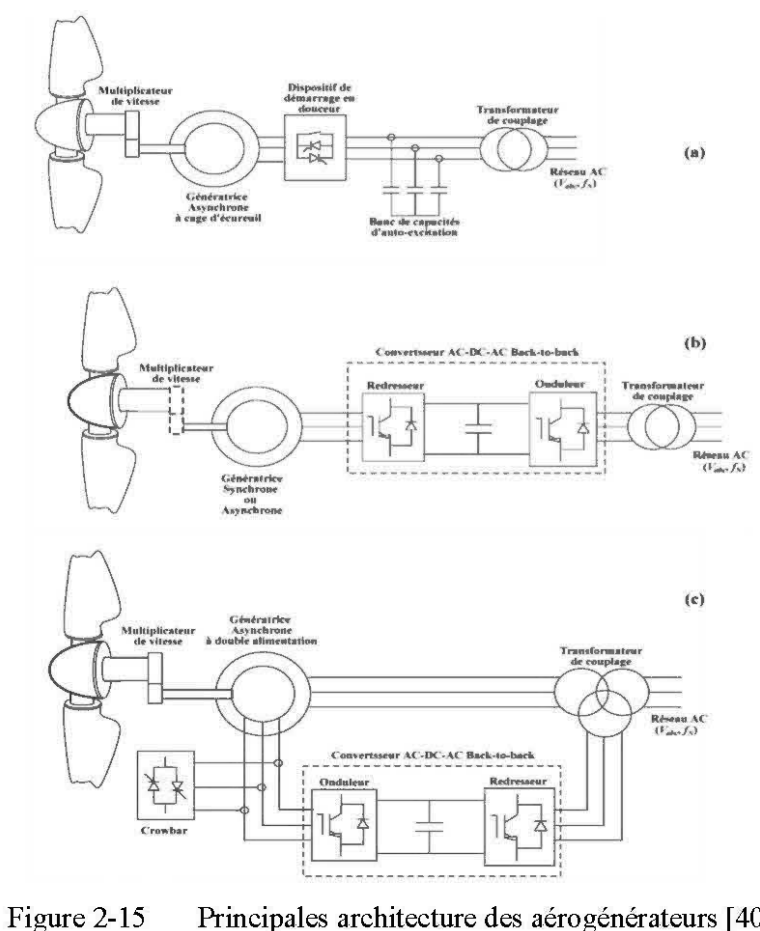

Principales architecture des aérogénérateurs [40] (a) à génératrice asynchrone auto-excitée (vitesse fixe); (b) à génératrice synchrone ou asynchrone (vitesse variable); ( c) à génératrice asynchrone à double alimentation (vitesse variable).

Dans les deux cas, le but est d'obtenir une fréquence et une tension de bus stable. Les principales teclmologies actuellement développées sont présentées à la Figure 2-15. Les éoliennes à vitesse fixe sont directement connectées au réseau AC via un transformateur de couplage adaptant les niveaux de tensions (voir Figure 2-15(a)). Ces dernières font généralement appel à une génératrice asynchrone (à cage d'écureuil), qui nécessite une source externe de puissance réactive pour son excitation. Un banc de

condensateurs, connectés en en triangle ou en étoile, est généralement utilisé à cet effet. Pour éviter une introduction brutale de l'éolienne sur le bus AC, on emploie généralement un gradateur à thyristors comme organe de raccordement de la génératrice au réseau de distribution.

Le schéma de la Figure 2-15(b) montre une topologie à vitesse variable. La génératrice employée est de type synchrone ou asynchrone. L'emploie d'une génératrice synchrone à nombre de pôles élevé permet de s'affranchir du multiplicateur de vitesse qui est le siège de nombreuses pertes. Lorsqu'elle est utilisée, la génératrice synchrone est généralement à aimant permanant.

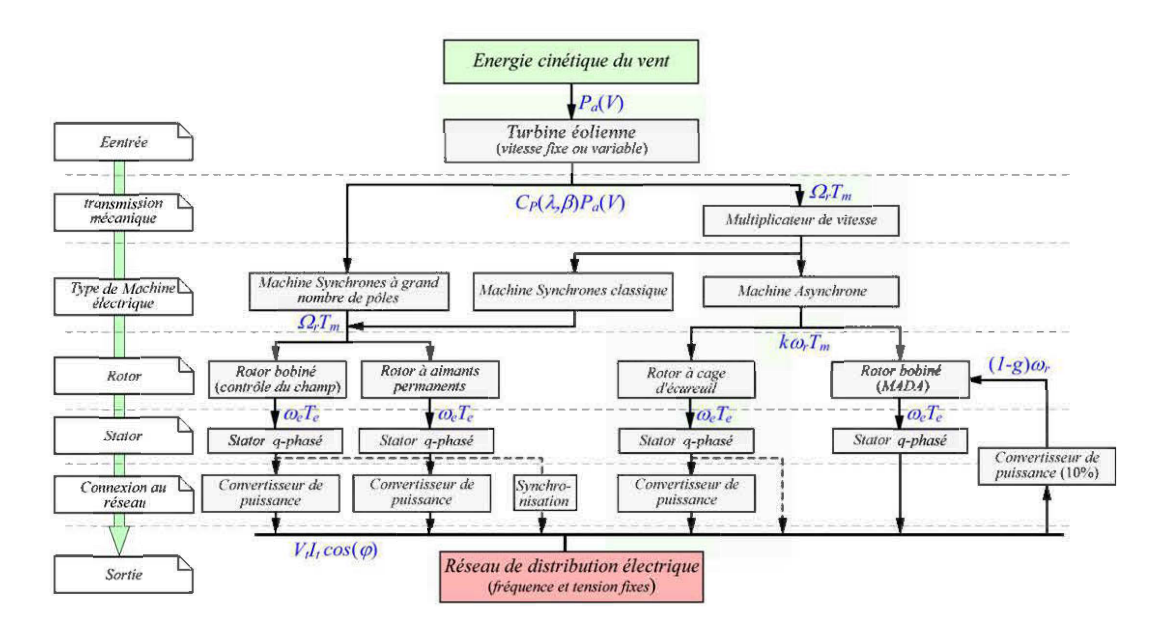

Figure 2-16 Différentes options technologiques, de la conversion éolienne à son exploitation

Pour les éoliennes à vitesse variable, l'on emploie des dispositifs d'électronique de puissance pour contrôler les transferts de puissance. Dans la structure de la Figure  $2-15(b)$ , la puissance AC délivrée par la génératrice est dans un premier temps redressée. Ceci permet d'obtenir une tension DC pouvant être ondulée à la fréquence requise par le réseau AC. Le redresseur et l'onduleur peuvent être côte à côte. On parle alors de conversion back-to-back ou AC-DC-AC. Cette topologie possède l'avantage d'isoler l'éolienne du réseau ainsi, le risque d'instabilité par ajout de puissance éolienne est limitée [ 41]. En plus on a la possibilité d'exploiter un bus DC centralisé de manière à connecter d'autres sous-systèmes tels que les dispositifs de stockage. Néanmoins, les convertisseurs employés doivent être surdimensionnés, pour pouvoir assurer le transfert des puissances réactive et active.

La topologie de la Figure 2-15(b) emploie une génératrice asynchrone à double alimentation. Son principal avantage est la puissance réduite - environ 10% de la puissance totale - requise par le convertisseur de puissance. En outre le stator de la génératrice est directement connecté au réseau (via le transformateur de couplage). Les interactions entre le réseau et la génératrice sont alors plus forts et difficiles à prédire [41]. La Figure 2-16 montre les différentes options technologiques, de la conversion éolienne à son exploitation.

### **2.3.2.2** *Le vent*

L'aérodynamique de la turbine éolienne est particulièrement étudiée dans [39]. Le vent est créé par une différence de pression (ou de température) atmosphérique. On distingue les vents globaux circulant à une altitude de près de 1000 m au-dessus du sol, et les vents locaux qui circulent jusqu'à 100 rn au-dessus du sol. Ces derniers sont influencés par la surface du sol (rugosité du terrain). Ils sont moins stables, moins

réguliers et moins prévisible que les vents globaux. Les principaux phénomènes influençant la vitesse horizontale rapportés par la littérature sont: le cisaillement horizontal et la variabilité du vent.

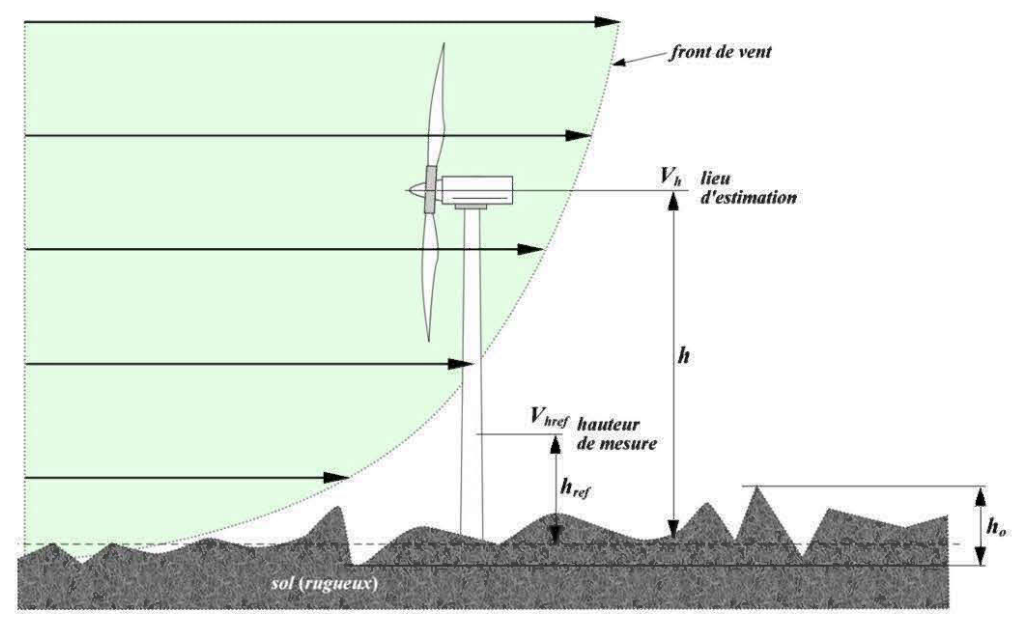

Figure 2-17 Phénomène de cisaillement du vent

Le cisaillement horizontal du vent est une différence de la vitesse (ou de la direction) du vent entre deux points suffisamment proches et d'altitudes différentes de l'atmosphère. Ce phénomène est schématisé à la Figure 2-17.

En pratique la vitesse horizontale du vent  $V_{ref}$  est généralement mesurée à une hauteur de référence  $h_{ref}$  (propice pour la mesure), et la vitesse du vent à toute hauteur *h* peut être exploitée en utilisant la relation (2.24), où *a* est le paramètre de rugosité définit selon la nature du terrain. Les valeurs du paramètre  $\alpha$  suivant quelques natures de

terrain sont données dans le Tableau 2-1. Les vitesses dont il est questions dans l'expression (2.24) sont des valeurs moyennes.

$$
\frac{V_h}{V_{\text{href}}}
$$
 =  $\left(\frac{h}{h_{\text{ref}}}\right)^{\alpha}$  (2.24)

Tableau 2-1 Paramètre de mgosité en fonction du site

| Nature du terrain                                                     | Inégalité du sol $h_{a}$ (cm) | Paramètre de rugosité $\alpha$ |
|-----------------------------------------------------------------------|-------------------------------|--------------------------------|
| Plat (neige, glace, mer,<br>herbes courtes, etc.)                     | $0 - 20$                      | $0.08 - 0.16$                  |
| Peu accidenté (hautes<br>herbes, cultures,<br>rivages, pleines, etc.) | 20-200                        | $0.16 - 0.20$                  |
| Accidenté: bois, zones<br>rurales, pleines<br>boisées, etc.           | 1000-1500                     | $0,20-0.24$                    |
| Très accidenté: zones<br>urbaines.                                    | 1000-4000                     | $0.25 - 0.4$                   |

La variabilité de la vitesse du vent est liée au caractère turbulent du vent. Ce phénomène est mis en exergue par le spectre d'énergie de Van der Hoven [39]. Indépendamment du site, ce spectre présente deux principales zones: une zone correspondant aux variations lentes (périodes avoisinant 4 jours) et une zone correspondant aux variations rapides (périodes des avoisinant 1 minute), avec une zone de faible énergie (périodes de 10 min à 2h). Les variations lentes le sont assez pour

qu'on putsse les considérer constantes. Les variations rapides sont généralement modélisées par des fonctions plus ou moins aléatoires, respectant des règles statistiques données. Une modélisation simple consiste à écrire (2.25) où  $v_y(t)$  est la vitesse du vent,  $V_{\text{mov}}$  la vitesse moyenne, et  $v_{\text{fluc}}(t)$  la partie fluctuante de cette vitesse.

$$
v_{\nu}(t) = V_{moy} + v_{fluc}(t) \tag{2.25}
$$

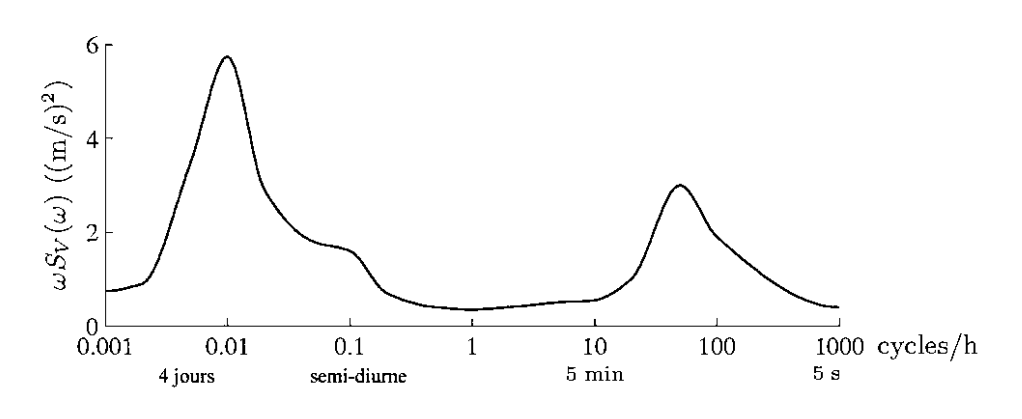

Figure 2-18 Spectre de Van der Hoven [39]

### **2.3.2.3** *La puissance* du *vent*

La puissance éolienne (théorique) récupérable à travers la surface balayée par les pales du rotor de l'éolienne est donnée par l'expression:

$$
P_a = \frac{1}{2} \rho_a S_T V_v^3 = 0.646 S_T V_v^3 \tag{2.26}
$$

où  $\rho_a$  est la densité volumique de l'air (1.293 kg/m<sup>3</sup> à 0°C);  $S_r$  la surface balayée par les pâles de la turbine et *V,* la vitesse du vent supposée constante sur toute la surface *Sr .* Cette puissance n'est transformable qu'en partie en énergie mécanique récupérable sur l'axe rapide du rotor. En effet, l'éolienne freine le vent et transforme le différentiel de puissance en énergie mécanique. La quantité de puissance extraite dépend alors fortement des paramètres physiques de la turbine. On définit le coefficient de puissance  $C_p$  tel que:

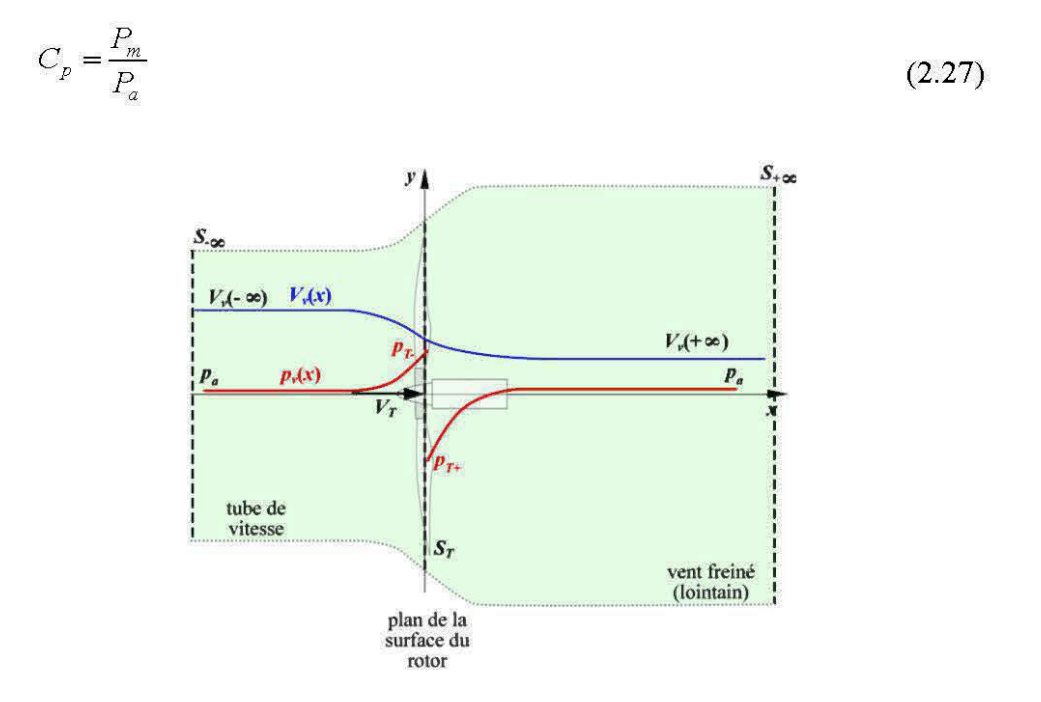

Figure 2-19 Etude du flux d'air traversant la surface de la turbine (théorie du disque actionneur)

où *Pm* est la puissance mécanique effective en bout d'arbre du rotor. L'étude de la dynamique du flux d'air traversant la surface de la turbine est effectuée en utilisant le dessin de la Figure 2-19. Le rotor de la turbine est modélisé par un disque actionneur traversé par un flux d'air. L'on considère que l'air engendrant la conversion est confiné dans un tube de vitesse (voir Figure 2-19). La définition du flux d'air est alors la même en tout point et on a:

$$
\rho_a S_{-\infty} V(-\infty) = \rho_a S_T V_T = \rho_a S_{+\infty} V(+\infty)
$$
\n(2.28)

En passant à travers le rotor la vitesse du vent chute et la force  $F<sub>T</sub>$  extraite s'écrit:

$$
F_{T} = (V_{-\infty} - V_{+\infty})\rho_{a}S_{T}V_{T} = (1 - a)V_{-\infty}
$$
\n(2.29)

où *a* est appelé coefficient d'interférence résultant de la présence physique de l'éolienne. L'expression de la vitesse du vent au voisinage de la surface du rotor est alors donnée par (2.30). La force extraite  $F<sub>T</sub>$  peut être liée à la chute de pression lors du passage de l'aire à travers le rotor par l'expression (2.31).

$$
VT = (1 - a)V-\infty
$$
\n(2.30)

$$
F_r = (p_{r-} - p_{r+})S_r = (V_{-\infty} - V_{+\infty})\rho_a S_r V (1 - a)
$$
\n(2.31)

$$
\begin{cases} \frac{1}{2}\rho_a V_T^2 + p_{T-} + \rho_a g h_T = \frac{1}{2}\rho_a V_{-\infty}^2 + p_a + \rho_a g h_T \\ \frac{1}{2}\rho_a V_T^2 + p_{T+} + \rho_a g h_T = \frac{1}{2}\rho_a V_{+\infty}^2 + p_a + \rho_a g h_T \end{cases}
$$
(2.32)

$$
\left(\frac{1}{2}\rho_a V_T^2 + p_{T+} + \rho_a g h_T\right) = \frac{1}{2}\rho_a V_{+\infty}^2 + p_a + \rho_a g h_T
$$

$$
\Rightarrow (p_{T-} - p_{T+}) = \frac{1}{2} \rho_a (V_{-\infty}^2 - V_{+\infty}^2)
$$
\n(2.33)

La chute de pression lors du passage du vent à travers le rotor peut être déterminée en écrivant l'équation de Bernoulli (conservation de l'énergie mécanique dans un fluide) en avant et en arrière du rotor exprimée par (2.32), où *g* est l'accélération de la gravité, *h<sub>r</sub>* la hauteur de la nacelle et *p<sub>a</sub>* la pression atmosphérique. En résolvant (2.32) en  $(p_{T-}-p_{T+})$  on obtient (2.33). Le replacement (2.33) dans (2.31) conduit à une relation entre les vitesses lointaines donnée par (2.34), et l'on peut réécrire la force résultant du farinage du flux d'air incident. (2.29) devient (2.35) et en multipliant par la vitesse au niveau du rotor, on obtient une expression plus réaliste de puissance extraite du vent donnée par (2.36).

$$
V_{+\infty} = (1 - 2a)V_{-\infty} \tag{2.34}
$$

$$
F_{T} = 2\rho_a S_{T} V_{-\infty}^2 a (1 - a)
$$
\n(2.35)

$$
\Rightarrow P_{T} = F_{T}V_{T} = 2\rho_{a}S_{T}V_{-\infty}^{3}a(1-a)^{2}
$$
\n(2.36)

Le coefficient de puissance théorique de l'éolienne définit par (2.27) est alors donné par (2.37). L'annulation de la dérivée de cette expression nous montre un maximum obtenu pour  $a = 1/3$  et on a (2.38). Ce maximum est connu sous le nom de limite de Betz qui exprime la limite absolue de performance atteignable par une turbine éolienne, quel que soit la technologie employée.

$$
C_p = \frac{P_r}{P_a} = \frac{2\rho_a S_r V_{-\infty}^3 a (1-a)^2}{0.5\rho_a S_r V_{-\infty}^3} = 4a (1-a)^2
$$
\n(2.37)

$$
\Rightarrow C_{P\text{max}} = \frac{16}{27} \approx 0.5926 \tag{2.38}
$$

## **2.3.2.4** *Production du couple mécanique (théorie* de *l'élément de pâle)*

Pour analyser la production du couple mécanique de manière plus pointue, on utilise généralement la théorie de l'élément de pale. On imagine une coupe transversale d'une pale et on évalue les forces qui s'exercent sur cet élément. La Figure 2-20 schématise l'élément de pale soumis à différentes sollicitations. La surface de la turbine se trouve dans le plan  $(\vec{u}_x, \vec{u}_y)$ , le vent incident est pris dans le plan  $(\vec{u}_x, \vec{u}_z)$ . Le vent incident au profil des pâles possède deux composantes essentielles, l'une due au vent frontal et l'autre due au mouvement de rotation du rotor.

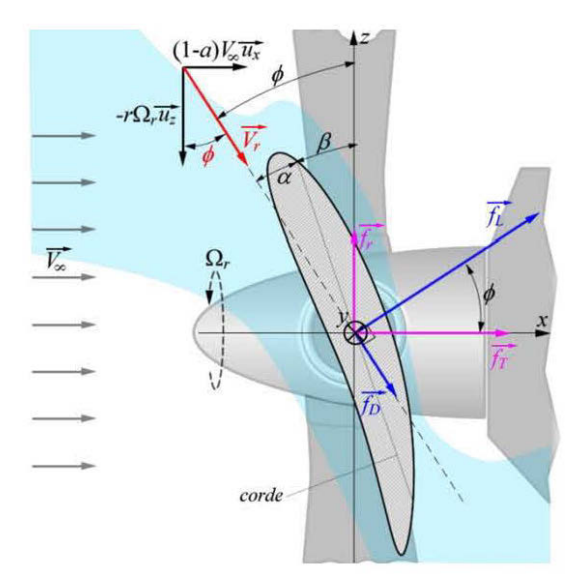

Figure 2-20 Production du couple mécanique (l'élément de pale)

On a:

$$
\dot{V}_r = (1 - a)V_{\omega}\vec{u}_x - r\Omega_r\vec{u}_z
$$
\n(2.39)

Où *r* ( $r \leq R$ ) est la distance de l'élément de pale au moyeu de la turbine;  $\vec{u}_x$  et  $\vec{u}_z$ sont des vecteurs unitaires.

À cause du profil aérodynamique de l'élément de pale, il se crée une dépression entre les vents circulant au-dessus et en dessous de la pale. Ceci crée alors une force perpendiculaire à la vitesse de vent incident appelée portance, notée  $\vec{f}_L$ . Le vent incident crée aussi une force due à la pression frontale appelée trainée, notée  $\vec{f}_D$ . Les intensités s'écrivent:

$$
\begin{cases}\nf_L = \frac{\rho c}{2} V_r^2 C_L(\alpha) \\
f_D = \frac{\rho c}{2} V_r^2 C_D(\alpha)\n\end{cases}
$$
\n(2.40)

où  $V_r$  est le volume du vent incident;  $C_L(\alpha)$  et  $C_D(\alpha)$  sont respectivement le coefficient de portance et le coefficient de trainée fonctions l'angle d'attaque du vent et du profil aérodynamique de l'élément de pale;  $c$  [m] est la corde (longueur de profil) de l'élément de pale. L'angle d'attaque est fonction de l'angle de calage des pâles  $\beta$  et de l'inclinaison absolue du vent incident  $\phi$ . On a:

$$
\alpha = \phi - \beta \tag{2.41}
$$

$$
\text{Avec} \qquad \tan(\phi) \simeq \frac{(1-a)V_{\infty}}{r\Omega_r} = \frac{V_{\infty}}{r\Omega_r} \tag{2.42}
$$

On peut décomposer la portance et la trainée dans le repère absolu  $(\vec{u}_x, \vec{u}_z)$ . Il en résulte deux forces, l'une contribuant effectivement au couple mécanique total de la turbine et l'autre agissant comme contrainte sur la mécanique de fixation de la nacelle, notamment le mât. La projection donne:

$$
\int_{\mathcal{T}_{r}} = \frac{\rho c}{2} V_{r}^{2} \left( C_{L}(\phi - \beta) \cos(\phi) + C_{D}(\phi - \beta) \sin(\phi) \right)
$$
\n[ $\mathbf{N}$ ]\n
$$
f_{r} = \frac{\rho c}{2} V_{r}^{2} \left( C_{L}(\phi - \beta) \sin(\phi) - C_{D}(\phi - \beta) \cos(\phi) \right)
$$
\n[ $\mathbf{N}$ ]\n
$$
\Rightarrow \Gamma_{r} = rf_{r} = \frac{\rho cr}{2} V_{r}^{2} \left( C_{L}(\phi - \beta) \sin(\phi) - C_{D}(\phi - \beta) \cos(\phi) \right)
$$
\n[ $\mathbf{N}$ m]\n
$$
(2.44)
$$

En agissant sur l'angle  $\beta$  de calage des pâles, on modifie l'angle d'attaque  $\alpha$  et ainsi on peut contrôler le couple de la turbine éolienne. Cependant, au-delà d'une certaine valeur de  $\alpha$  et se crée des turbulences au-dessus du profil de la pale il y a décrochage aérodynamique caractérisée par la disparition brusque de la portance (Figure 2-21). Ce phénomène est employé pour freiner les éoliennes de très grande puissance pour des vents très forts.

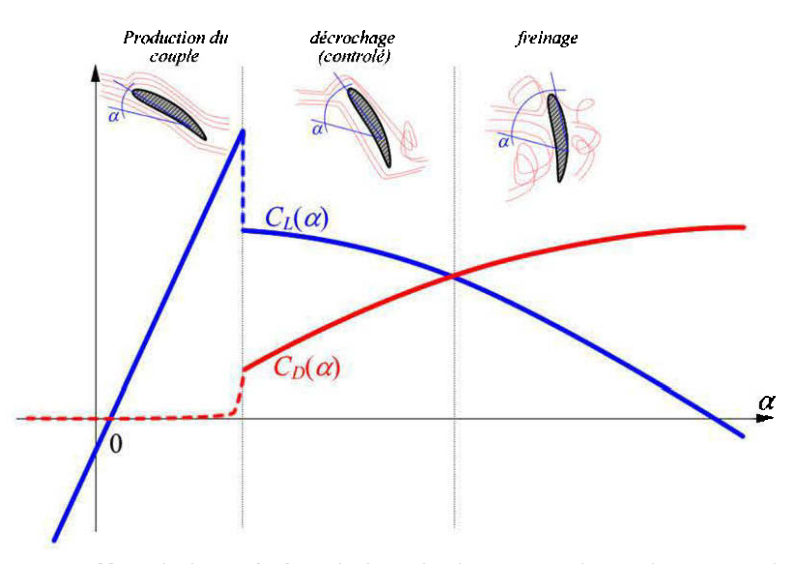

Figure 2-21 Effets de la variation de l'angle d'attaque (décrochage aérodynamique)

 $\Gamma_{\varepsilon}$  est la contribution de l'élément de pale au couple total. Le couple total est obtenu en intégrant ce couple élémentaire sur toute la longueur de la pale et en multipliant le résultat par le nombre de pâles. Notons cependant que cet intégrale est très complexe à évaluer, compte tenu de la corrélation qu'il y a entre les éléments de la formule (2.44) et le profile irrégulier d'une pale. En général on intègre l'effet du calage des pâles dans L'expression de la puissance aérodynamique. On écrit alors:

$$
F_{T} = N \int_{p\hat{d}\hat{d}\hat{e}} f_{r} = \frac{1}{2} \rho \pi R^{2} C_{T} (\lambda, \beta) V^{2}
$$
  
\n
$$
T_{r} = N \int_{p\hat{d}\hat{e}} \Gamma_{r} = \frac{1}{2} \rho \pi R^{3} C_{Q} (\lambda, \beta) V^{2}
$$
  
\n
$$
\Rightarrow P_{r} = C_{P} (\lambda, \beta) P_{a} = \frac{1}{2} \rho \pi R^{2} C_{P} (\lambda, \beta) V^{3}
$$
\n(2.45)

Avec  $C_Q = C_P/\lambda$ ,  $\lambda = R\Omega_r/V$  et N Le nombre de pales. (2.46)

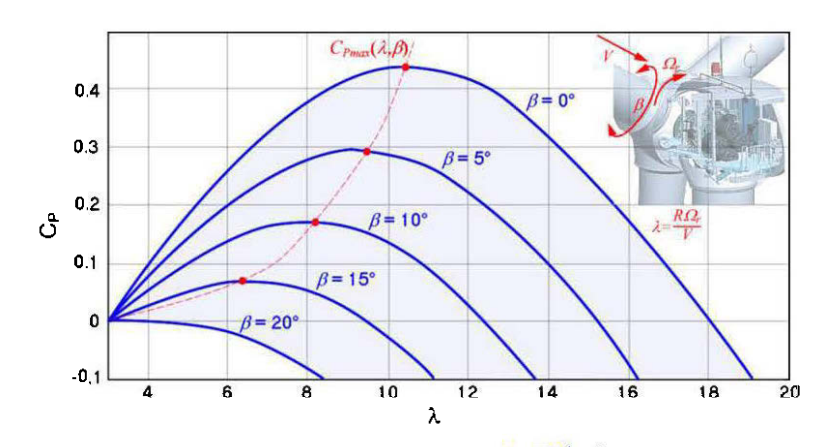

Figure 2-22 Réseau de caractéristiques  $C_p(\lambda)|_{\beta}$  d'une turbine éolienne

En pratique, les coefficients de puissance les plus élevés sont de l'ordre de 0.45. Compte tenu du fait que le vent incident aux pâles du rotor est la conjonction du flux frontal et du flux crée par le mouvement de rotation du rotor lui-même, il est judicieux de caractériser une turbine par un réseau de courbes  $C_p(\lambda)|_{p}$ . Un exemple schématique d'une telle caractéristique est donné à la Figure 2-22. Une exploitation optimale de la turbine consiste à ajuster la vitesse de rotation  $\Omega$ , de la turbine de manière à obtenir un coefficient de puissance maximal pour tous les vents. Ceci se fait par l'asservissement de l'angle de calage des pâles à la courbe  $C_{P \text{max}}(\lambda, \beta)$ .

#### 2.3.2.5 *La transmission mécanique*

La vitesse de rotation de l'arbre de la turbine se situe généralement entre 6 et 20 rpm. La transmission mécanique sert entre autres à adapter cette vitesse à la génératrice qui requiert une plus grande ( 1800 rpm pour une génératrice à 2 paires de pôle). La transmission mécanique est essentiellement constituée du multiplicateur de vitesse, de l'arbre lent du rotor de la turbine et de l'arbre rapide couplé au rotor de la génératrice. La Figure 2-23 illustre un multiplicateur de vitesse à plusieurs étages d'engrenages. Cet organe est caractérisé par son rapport de transformation  $n_{gb}$  donné par (2.47). Pour un rendement unitaire  $\eta_{gb} \approx 1$ .

$$
n_{gb} = \eta_{gb} \frac{\omega_{gm}}{\omega_{tm}} \simeq \frac{\omega_{gm}}{\omega_{tm}}
$$
\n(2.47)

$$
P_{gm} = \eta_{gb} P_{Tm} \simeq P_{Tm} \tag{2.48}
$$

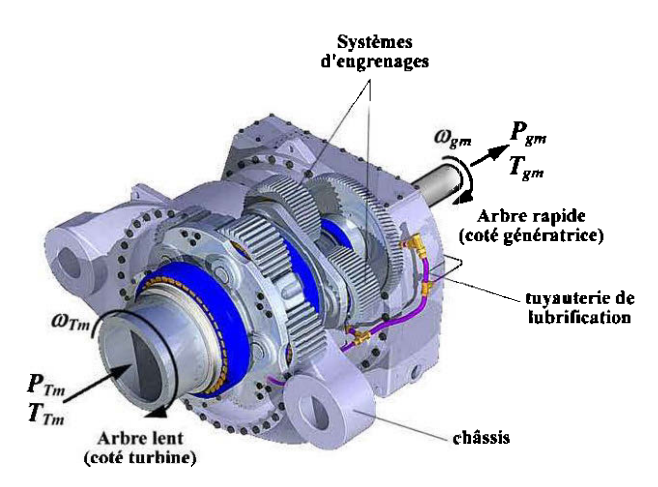

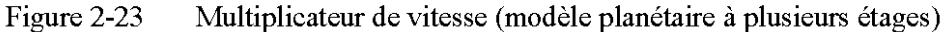

Un système mécanique de freinage est généralement associé à la transmission mécanique. Ce dernier permet d'arrêter les pâles du rotor pour des vitesses de vent trop faible ou trop fortes. En dehors de sa plage de fonctionnement normale, la mécanique du rotor de la turbine peut entrer en résonance.

## 2.3.2.6 *La génératrice* - *machine* - *asynchrone*

La machine asynchrone possède une structure analogue à celle de génératrice synchrone. Cependant, la machine asynchrone fonctionne sans alimentation au rotor. Sa structure est représentée à la Figure 2-24(a). La conception de la machine asynchrone est abordée dans [ 43]. Ne possédant pas de borne d'alimentation, le rotor de cette machine exploite les courants induits par le champ statorique. Pour cela, la machine asynchrone est aussi appelée machine à induction.

Le stator d'une machine asynchrone est semblable à celui d'une machine synchrone. La différence fondamentale se situe au niveau de la construction du rotor qui est constitué d'un ensemble barres de cuivre, dont les bouts sont court-circuités par des anneaux métalliques formant ainsi une structure semblable à une cage d'écureuil (Figure 2-24(b )). Cette cage est généralement construite dans les encoches du circuit magnétique rotorique permettant d'obtenir un entrefer constant. Il existe aussi des rotors de machine asynchrone portant un bobinage triphasé connecté à des bagues collectrices. On parle alors de rotor à bagues, ou rotor bobiné. Les bagues du rotor bobiné sont généralement montées en court-circuit pour les utilisations simples.

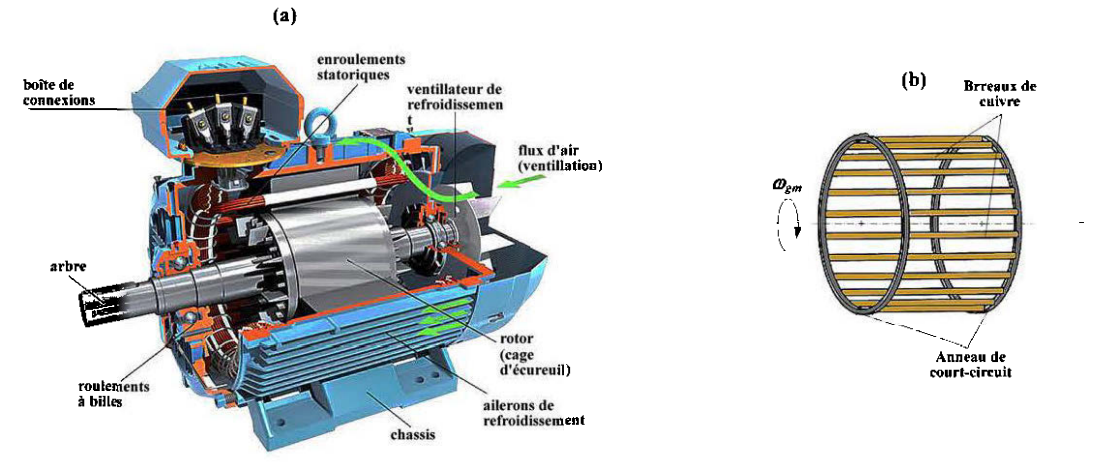

Figure 2-24 La machine asynchrone: (a) constitution; (b) la cage d'écureuil.

Les rotors à cage d'écureuil sont de loin, les plus simples à construire et les plus robustes, puisqu'elles sont complètement sans balais. Les rotors bobinés offrent trois bornes de commandes supplémentaires pour le contrôle de la machine, mais restent fragiles et presque aussi couteux que les machines synchrones.

En général, tout moteur à induction peut fonctionner en génératrice. Lorsque cette machine est entrainée en rotation, le faible champ rémanent induit au stator une faible force électromotrice triphasée. Cette dernière crée à son tour un champ magnétique tournant l'entrefer, et le niveau d'aimantation du rotor augmente. Il s'en suit une plus grande tension statorique, qui se met à croitre jusqu'à la stabilisation. Ce processus de démarrage de la génératrice asynchrone est appelée auto excitation. L'auto-excitation de la génératrice asynchrone est spécialement étudiée dans [44].

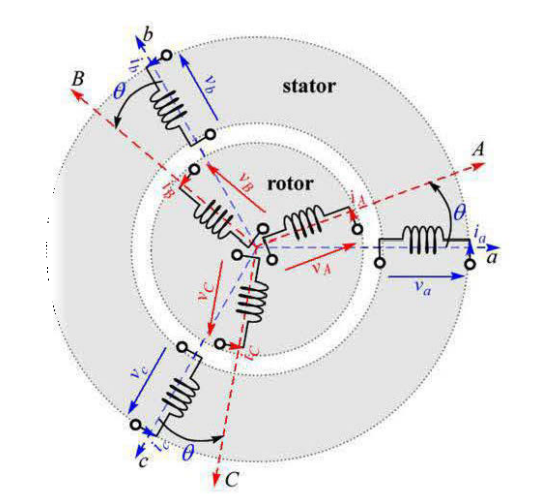

Figure 2-25 Schéma d'étude de la génératrice à synchrone

Pour sa modélisation, la Figure 2-25 est généralement employée pour représenter la génératrice asynchrone. On admet généralement une génératrice à rotor bobiné et il suffit de court-circuiter les enroulements rotoriques, pour obtenir le modèle d'une génératrice à cage d'écureuil. Cette modélisation est abordée dans [ 40] et [ 42].

# **2.4 Conclusion**

Dans ce chapitre, consacré à la revue des concepts généraux et à la littérature, nous avons présenté quelques notions sous-tendant l'analyse et la modélisation des systèmes en général et des SJED en particulier. Il en ressort que les notions de cogénération et de jumelage éolien-diesel sont largement débattu dans la littérature scientifique. Selon le domaine d'investigation et selon les objectifs visés par la modélisation, plusieurs catégories de modèle peuvent être envisagées. Les modèles dynamiques sont destinés à
la prédiction à court, moyen et long termes du comportement d'un système de jumelage éolien diesel.

La modélisation part de la description du système physique à l'aide d'un ensemble d'équations algébriques et différentielles. Ces dernières peuvent être représentées sous forme d'état, pour l'analyse de la stabilité, ou sous forme de fonctions de transfert pour une analyse à l'aide d'outils de L'automatique classique. Dans les chapitres qui suivent, la modélisation dynamique des composantes clefs du système de jumelage éolien diesel présenté est abordée.

# **Chapitre 3 Modélisation du générateur diésel**

Le générateur diésel est principalement constitué d'une turbine diésel entrainant une génératrice, généralement de type synchrone. C'est l'organe de base d'un système éolien diésel, dans la mesure où il est généralement installé en premier. Ainsi, tout ajout au système doit être accordé au fonctionnement de ce générateur.

Dans le présent chapitre, nous développons le modèle du sous-système générateur diésel. Nous l'étudierons suivant le découpage généralement employé dans la littérature à savoir: ( 1) la turbine diesel et son régulateur de vitesse, (2) la génératrice synchrone et son régulateur de tension. Ces deux composantes seront ensuite couplées au moyen de l'équation mécanique et du couple électromagnétique de la génératrice synchrone. Les efforts seront essentiellement consacrés à production de modèles d'états permettant une analyse rapide de la stabilité à travers l'évaluation des valeurs propres. Cependant, les fonctions de transfert seront employées pour l'analyse des boucles de régulation à travers les méthodes classiques. Chaque modèle produit sera simulé à l'aide du logiciel Matlab/Simulink® et les résultats présentés.

# **3.1 La turbine diésel**

## **3.1.1 Production du couple mécanique**

Comme remarqué au Chapitre 2, le moteur diesel est un ensemble technique très hétérogène. En se focalisant sur la dynamique du couple mécanique en rapport avec l'index du système de pompe de carburant, la turbine diesel peut être réduite à un système du premier ordre caractérisé par un gain statique et une constante de temps [20],[21]. Les mesures pratiques montrent la présence d'un retard du fait de l'intervalle existant entre deux explosions [6] [13]. On en déduit l'expression (3.1) qui représente la dynamique du couple mécanique  $T_{Dm}$  écrit dans le plan de Laplace. La variable  $z(s) = \mathcal{L}[z(t)]$  est l'équivalent dans le plan de Laplace de l'index d'alimentation,  $T_{p_1}$  est une constante de temps exprimant la limite en vitesse de réaction de la turbine, et la constante de temps  $T_{D2}$  exprime le délai de changement de couple.

$$
T_{\text{Dm}}(s) = \frac{K_{\text{Dm}}}{1 + sT_{\text{D1}}} z(s)e^{-sT_{\text{D2}}} \tag{3.1}
$$

En normalisant l'équation (3.1), on a  $z(t) \in [0,1]$ .  $z(t)=1$  correspond au fonctionnement en pleine puissance. Pour ce régime, on a une couple mécanique  $T_{Dm} = 1$  pu et on en déduit que  $K_{Dm} = 1$  pour une équation normalisée. L'index d'alimentation permet d'évaluer la dynamique du débit de carburant dans la turbine moyennant une fonction caractéristique  $\rho(t) = f(z(t))$  [g/kWh]. La fonction de débit de carburant est non linéaire, convexe, avec un minimum absolu en  $z(t) = 1$ .

En appliquant la transformation de Padé du premier au retard temporel  $e^{-sT_{D2}}$  de l'expression (3.1), on a l'expression (3.2). En exploitant la transformation en forme canonique observable (voir §2.2.3), on obtient le système d'équations (3.5) caractérisant la production du couple de la turbine. Une telle transformation est particulièrement appréciée pour l'analyse des valeurs propres et l'élaboration des stratégies de commande à partir de l'observation des valeurs propres.

$$
e^{-sT_{D2}} \sim \frac{2 - sT_{D2}}{2 + sT_{D2}} \Rightarrow T_{Dm}(s) = \frac{1}{1 + sT_{D1}} \frac{2 - sT_{D2}}{2 + sT_{D2}} z(s)
$$
(3.2)

$$
G_{D1}(s) = \frac{T_{Dm}(s)}{z(s)} = \frac{-s\frac{1}{T_{D1}} + \frac{2}{T_{D2}T_{D1}}}{s^2 + s\frac{T_{D2} + 2T_{D1}}{T_{D2}T_{D1}} + \frac{2}{T_{D2}T_{D1}}} = \frac{b_{D1}s + b_{D0}}{s^2 + a_{D1}s + a_{D0}} \tag{3.3}
$$

$$
\Rightarrow \begin{cases} \frac{dx(t)}{dt} = \begin{bmatrix} 0 & -a_{D0} \\ 1 & -a_{D1} \end{bmatrix} x(t) + \begin{bmatrix} b_{D0} \\ b_{D1} \end{bmatrix} u_1(t) \\ y_1(t) = \begin{bmatrix} 0 & 1 \end{bmatrix} x(t) \end{cases} \tag{3.4}
$$

$$
\Rightarrow \begin{cases} \frac{dx_1(t)}{dt} = -a_{D_0}x_2(t) + b_{D_0}z(t) \\ \frac{dx_2(t)}{dt} = x_1(t) - a_{D_1}x_2(t) + b_{D_1}z(t) \end{cases} \text{ avec } \begin{cases} a_{D_0} = b_{D_0} = \frac{2}{T_{D_1}T_{D_2}}; b_{D_1} = -\frac{1}{T_{D_1}} \\ a_{D_1} = \frac{T_{D_2} + 2T_{D_1}}{T_{D_1}T_{D_2}} \end{cases}
$$
 (3.5)

 $x<sub>i</sub>(t)$  est une variable interne créer pour les besoins du modèle, tandis que  $x_2(t) = T_{Dm}(t)$  est le couple moteur accessible par la mesure. Ce dernier, obtenu à partir de la combustion du mélange carburé dans les cylindres de la turbine, est utilisé pour entrainer en rotation la partie tournante du générateur diesel principalement constitué

du vilebrequin, du volant d'inertie et du rotor de la génératrice synchrone. Le modèle du système tournant est schématisé à la Figure 3-1. Le couple électromagnétique  $T_{De}$ résulte de la connexion d'une charge électrique à la génitrice synchrone et s'oppose au mouvement de la masse tournante.

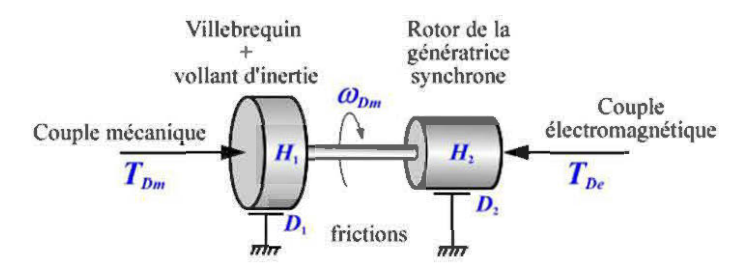

Figure 3-1 Modèle de la partie mécanique du groupe diesel.

Chaque masse tournante à une certaine inertie, liée à sa masse, et est soumis à des forces de friction. En ce qui concerne la turbine, les forces de friction sont principalement dues aux frictions des pistons à l'intérieur des cylindres. Les frictions côté génératrice sont généralement négligées par rapport à celles de la turbine. Les moments de torsion des organes de transmission mécanique étant négligés, on définit l'inertie totale  $H_D = H_1 + H_2$  et le coefficient de friction total  $D_D = D_1 + D_2$ . Ces grandeurs sont exprimées en unité normalisée (pu). L'équation caractérisant la dynamique des parties en rotation es donné par  $(3.6)$ . Dans  $(3.7)$ ,  $J<sub>D</sub>$  est l'inertie de la partie tournante en  $kg/m^2$ .  $\omega_{\text{mer}}$  et  $S_{\text{ref}}$  sont respectivement la vitesse de rotation et la puissance apparente de base.

$$
\frac{d\omega_{\scriptscriptstyle Dm}}{dt} = \frac{1}{2H_{\scriptscriptstyle D}} \left( T_{\scriptscriptstyle Dm} - T_{\scriptscriptstyle De} - D_{\scriptscriptstyle D}\omega_{\scriptscriptstyle Dm} \right) \tag{3.6}
$$

$$
\text{Avec } H_D = \frac{1}{2} \frac{J_D \omega_{mref}^2}{S_{ref}} \tag{3.7}
$$

### **3.1.2 Le régulateur de vitesse**

La vitesse de rotation de la turbine  $\omega_{Dm}$  est mesurée et comparée à une référence permettant de fixer la fréquence des grandeurs électriques produites par la génératrice. L'organe responsable de la régulation de vitesse est construit autour d'un régulateur PID. Pour les turbines de moyenne et grande puissance, l'un des contrôleurs les plus rependus est de type UG-25 construit par WoodWard<sup>TM</sup> [22].

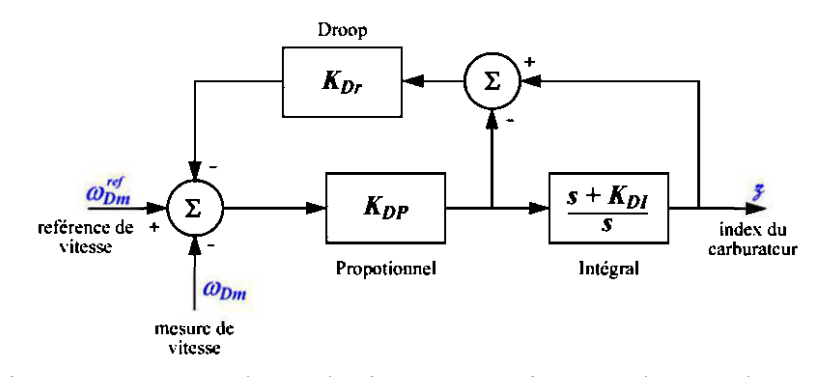

Figure 3-2 Régulateur de vitesse construit autour d'un régulateur PI

Nous retenons ici un modèle simplifié dans lequel, tous les délais dues à la mesure et à l'actionneur ont été négligées par rapport aux constantes de temps  $T_{D1}$  et  $T_{D2}$ . On obtient ainsi la structure construite autour d'un régulateur PI représenté à la Figure 3-2. L'action de la partie "Proportionnel" est réglée par le paramètre  $K_{\text{DP}}$  tandis que  $K_{\text{DI}}$ permet de régler l'action de la partie *"Intégral".* Le paramètre de chute de fréquence, réglé par  $K_{Dr}$ , permet d'ajuster la chute de fréquence en fonction de la puissance

produite. Ceci permet une répartition automatique des puissances dans un système à plusieurs générateurs diesel (voir §1.3.5). On a:

$$
K_{Dr} = \frac{\omega_{Dm}^{ref} - \omega_N}{P_N} = \frac{\Delta \omega_{Dm}}{P_N}
$$
\n(3.8)

$$
\Rightarrow K_{Dr} = \omega_{Dm}^{ref} - 1 \qquad \qquad [pu] \tag{3.9}
$$

Où  $P_N$  est la puissance nominale et  $\omega_N$  la vitesse nominale correspondante. En pratique, on a  $0 \le K_{Dr} \le 10\%$ .  $K_{Dr} = 0$ , le générateur fonctionne en mode isochrone et fixe la fréquence sur le bus de distribution. Lorsque plusieurs générateurs sont connectés en parallèle, un seul d'eux peut être isochrone. Le modèle de la Figure 3-2 nous permet d'écrire:

$$
G_{D2}(s) = \frac{z(s)}{\omega_{Dm}^{ref}(s) - \omega_{Dm}(s)} = K_{DP} \frac{s + K_{DI}}{s + K_{DP} K_{DI} K_{Dr}}
$$
(3.10)

$$
\Rightarrow \begin{cases} \frac{dx_{s}(t)}{dt} = -a_{Dol}x_{s}(t) + b_{Dol}\left(\omega_{Dm}^{ref}(t) - \omega_{Dm}(t)\right) \\ y_{2}(t) = z(t) = x_{3}(t) + K_{DP}\left(\omega_{Dm}^{ref}(t) - \omega_{Dm}(t)\right) \end{cases} \text{ avec } \begin{cases} a_{Dol} = K_{DP}K_{Di}K_{Dr} \\ b_{Dol} = K_{DP}K_{Di}\left(1 - K_{DP}K_{Dr}\right) \end{cases} \tag{3.11}
$$

La variable d'état  $x_3(t)$  est une variable symbolique crée pour les besoins du modèle et permet d'accéder à la valeur dynamique de l'index  $z(t)$  contrôlant le débit de carburant, donc le couple moteur  $T_{Dm}$ .

En réarrangeant les équations dynamiques  $(3.5)$ ,  $(3.6)$  et  $(3.11)$  sous forme d'état standard, on obtient un modèle d'état linéaire de la turbine diesel. La vitesse de référence  $\omega_{Dm}^{ref}$  et la réaction électromagnétique  $T_{De}$  de la génératrice sont les variables d'entrée du modèle, tandis que la vitesse de rotation  $\omega_{D_m}$ , l'index d'alimentation *z* et le couple mécanique  $T_{Dm}$  sont les variables de sortie. On a:

$$
\begin{bmatrix}\n\frac{dx_1}{dt} \\
\frac{dx_2}{dt} \\
\frac{dx_3}{dt} \\
\frac{d\alpha_{Dm}}{dt}\n\end{bmatrix} = \begin{bmatrix}\n0 & -a_{D} & b_{D} & -b_{D}K_{DP} \\
1 & -a_{D1} & b_{D1} & -b_{D1}K_{DP} \\
0 & 0 & -a_{D01} & -b_{D1} \\
\frac{dx_3}{dt} & 0 & -\frac{D_D}{2H_D}\n\end{bmatrix} \begin{bmatrix}\nx_1 \\
x_2 \\
x_3 \\
x_4 \\
\frac{d\alpha_{Dm}}{dt}\n\end{bmatrix} + \begin{bmatrix}\nb_{D0}K_{DP} & 0 \\
b_{D1}K_{DP} & 0 \\
b_{D1} & 0 \\
0 & -\frac{1}{2H_D}\n\end{bmatrix} \begin{bmatrix}\na_{Dm} \\
T_{De} \\
T_{De}\n\end{bmatrix}
$$
\n(3.12)\n
$$
\begin{bmatrix}\na_{Dm} \\
T_{Dm} \\
T_{Dm}\n\end{bmatrix} = \begin{bmatrix}\n0 & 0 & 0 & 1 \\
0 & 1 & 0 & 0 \\
0 & 1 & 0 & 0 \\
0 & 0 & 1 & -K_{DP}\n\end{bmatrix} \begin{bmatrix}\nx_1 \\
x_2 \\
x_3 \\
x_4 \\
T_{Dm}\n\end{bmatrix} + \begin{bmatrix}\n0 & 0 \\
0 & 0 \\
0 & 0 \\
0 & 0\n\end{bmatrix} \begin{bmatrix}\na_{Dm}^{ref} \\
a_{Dm}^{ref} \\
T_{Dm}\n\end{bmatrix}
$$
\n(3.13)

## **3.1.3 Simulation numérique de la turbine diesel**

La turbine diesel a été simulée à l'aide des outils du logiciel Matlab®. Les paramètres employés sont ceux couramment rencontrés dans la littérature ([6], [11], [14]). Les paramètres  $K_{DP}$  et  $K_{DI}$  ont été déterminés à l'aide d'une optimisation de la réponse indicielle de fonction de transfert  $H_{\omega}(s) = \omega_{Dm}(s)/\omega_{Dm}^{ref}(s)$  (voir code en Annexe 4). Les matrices du modèle d'état correspondant sont donnés par (3.14), et les valeurs propres calculées par (3.15).

$$
A_{DT} = \begin{bmatrix} 0 & -2000 & 2000 & -50800 \\ 1 & -120 & -20 & 508 \\ 0 & 0 & -3.43 & 18.52 \\ 0 & 0.2778 & 0 & -0.0014 \end{bmatrix}; \quad B_{DT} = \begin{bmatrix} 50800 & 0 \\ -508 & 0 \\ -18.52 & 0 \\ 0 & -0.2778 \end{bmatrix}
$$
(3.14)  

$$
C_{DT} = \begin{bmatrix} 0 & 0 & 0 & 1 \\ 0 & 1 & 0 & 0 \\ 0 & 0 & 1 & -25.4 \end{bmatrix}; \quad D_{DT} = \begin{bmatrix} 0 & 0 \\ 0 & 0 \\ 25.4 & 0 \end{bmatrix}
$$
  

$$
\lambda_1 = -103.4 \quad \lambda_2 = -8.8 + j8.7
$$
  

$$
\lambda_3 = -2.4 \quad \lambda_4 = -8.8 - j8.7
$$
(3.15)

Tableau 3-1 Paramètres de modélisation de la turbine diesel [11]

| Paramètre                                  | Valeur | Unité |
|--------------------------------------------|--------|-------|
| Constante de temps de la turbine, $T_{D1}$ | 50     | ms    |
| Delay inter explosion, $T_{D2}$            | 20     | ms    |
| Coefficient de friction, $D_n$             | 0.005  | pu    |
| Constante d'inertie, $H_D$                 | 1.8    | pu    |
| Gain proportionnel, $K_{DP}$               | 25.4   |       |
| Gain intégral, $K_{\alpha}$                | 2.7    |       |
| Chute de fréquence (Droop), $K_{D_r}$      | O 005  |       |

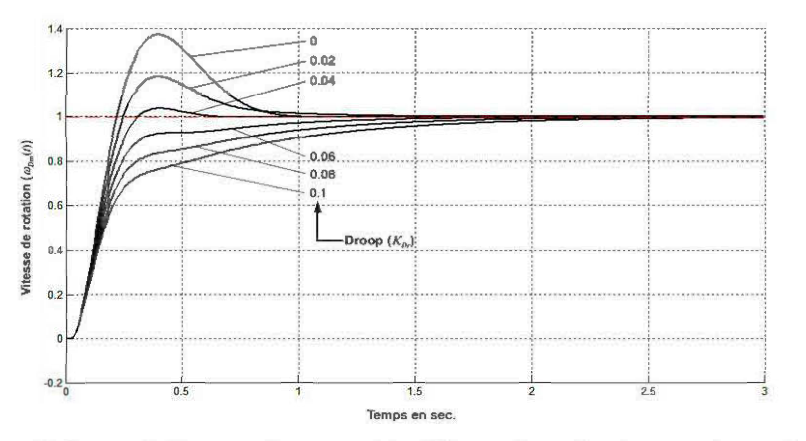

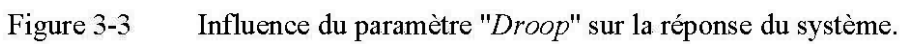

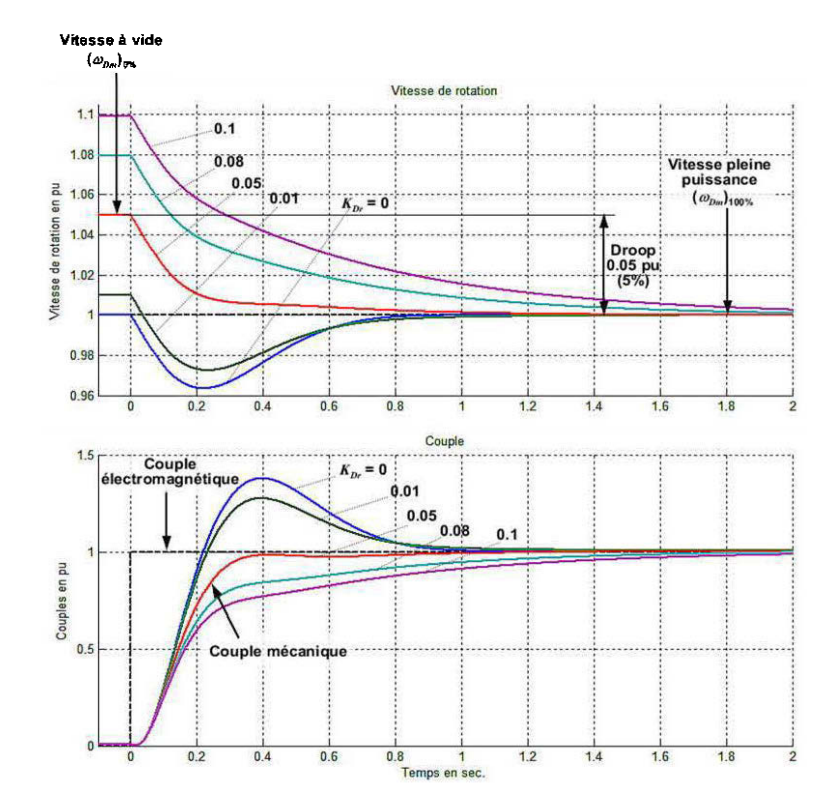

Figure 3-4 Réponse à un échelon de couple pour différentes valeurs du paramètre *"Droop"* 

L'influence du réglage du paramètre de chute de fréquence est montrée à la Figure 3-3 dans laquelle, la réponse indicielle du régulateur de vitesse est tracée pour différentes valeurs de  $K_{\text{Dr}}$ . L'augmentation de la chute de vitesse améliore la stabilité du système tout en rallongeant le temps de réponse et le temps de montée. Pour assurer la stabilité du système quel que soit le réglage de  $K_{\text{D}r}$ , le paramétrage du régulateur a été effectué en mode isochrone  $(K_{\text{Dr}} = 0)$  qui correspond au régime de stabilité critique.

La Figure 3-4 présente la réponse à un échelon unitaire du couple électromagnétique *TDe.* Ceci simule un enclenchement brusque du générateur sur une charge nominale. Pour chaque chute de vitesse choisit, la turbine est configurée de manière à produire une vitesse de rotation  $\omega_{Dm} = 1$  pu pour un couple nominale. Pour cela la référence de vitesse est à chaque fois ajustée suivant l'expression (3.9). On observe une bonne adéquation entre les courbes de simulation et les résultats exposés dans la littérature ([22], [24], [32]).

# 3.2 **La génératrice synchrone et le régulateur de tension**

La Figure 3-5 présente le schéma d'étude couramment employé dans la littérature pour la mise en équation de la génératrice synchrone. La modélisation dynamique est largement abordée dans [7] tandis que [16] fais un récapitulatif de la représentation d'état pour un nombre quelconque d'amortisseurs. Pour mettre en équation le comportement électromagnétique de la génératrice, on part de la description électrique régissant le comportement de chaque bobine du modèle.

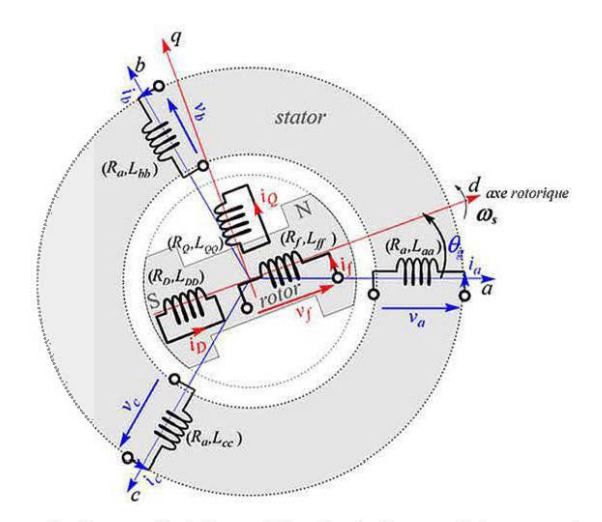

Figure 3-5 Schéma d'étude de la machine synchrone

On a alors le système d'équations (3.16) où  $\psi_{a,b,c,f,D,Q}$  représentent le flux et  $d\psi_{a,b,c,f,D,Q}$  *dt* la tension induite.  $R_{a,b,c,f,D,Q}$  représente la résistance de la machine.

$$
\begin{cases}\nv_a = -R_a i_a - \frac{d\psi_a}{dt} \\
v_b = -R_b i_b - \frac{d\psi_b}{dt} \\
v_c = -R_c i_c - \frac{d\psi_c}{dt} \\
\end{cases}\n\Rightarrow\n\begin{bmatrix}\nV_s^{abc} \\
V_r^{abc}\n\end{bmatrix}\n=\n\begin{bmatrix}\n-R_s & O_{33} \\
O_{33} & R_r\n\end{bmatrix}\n\begin{bmatrix}\nI_s^{abc} \\
I_r^{abc}\n\end{bmatrix}\n-\frac{d}{dt}\n\begin{bmatrix}\n\Psi_s^{abc} \\
\Psi_s^{abc}\n\end{bmatrix}
$$
\n
$$
\begin{aligned}\nv_f = R_f i_f - \frac{d\psi_f}{dt} & R_s = diag([R_a \ R_a \ R_a]) \\
0 = R_b i_b - \frac{d\psi_b}{dt} & R_r = diag([R_f \ R_b \ R_g]) \\
0 = R_g i_g - \frac{d\psi_g}{dt}\n\end{cases} (3.16)\n\end{cases}
$$

Dans l'expression (3.16) les flux sont liés par les inductances mutuelles entre les bobines. Par exemples, tous les courants contribuent au flux de la bobine d'axe a suivant la première ligne du système d'équation (3.17) où *Laa* est l'inductance propre de la bobine a et les  $L_{\alpha}$  (avec  $x \in \{b, c, f, D, Q\}$ ) représentent les inductances mutuelles entre la bobine a et les autres bobines du système.

Pour deux bobinages donnés, l'inductance mutuelle ne dépend pas du bobinage où est écrite l'expression du flux. Par ailleurs, les inductances mutuelles entre les bobinages d'axe d et d'axe q au rotor sont nulles, compte tenu de l'orthogonalité de ces deux axes. On a alors les expressions simplificatrices

$$
\begin{cases}\n\Psi_{a} = -L_{aa}i_{a} - L_{ab}i_{b} - L_{ac}i_{c} + L_{af}i_{f} + L_{aD}i_{D} + L_{aQ}i_{Q} \\
\Psi_{b} = -L_{ba}i_{a} - L_{bb}i_{b} - L_{bc}i_{c} + L_{bf}i_{f} + L_{bD}i_{D} + L_{bQ}i_{Q} \\
\Psi_{c} = -L_{ca}i_{a} - L_{cb}i_{b} - L_{cc}i_{c} + L_{cf}i_{f} + L_{cD}i_{D} + L_{cQ}i_{Q} \\
\Psi_{f} = -L_{fa}i_{a} - L_{fb}i_{b} - L_{fc}i_{c} + L_{ff}i_{f} + L_{D}i_{D} + L_{fQ}i_{Q} \\
\Psi_{D} = -L_{Da}i_{a} - L_{Db}i_{b} - L_{Dc}i_{c} + L_{Df}i_{f} + L_{DD}i_{D} + L_{DQ}i_{Q} \\
\Psi_{Q} = -L_{Qa}i_{a} - L_{Qb}i_{b} - L_{Qc}i_{c} + L_{Qf}i_{f} + L_{QD}i_{D} + L_{QQ}i_{Q} \\
L_{xy} = L_{yx}; \text{ avec } x, y \in \{a, b, c, f, D, Q\} \\
L_{DQ} = L_{QD} = 0; \quad L_{fQ} = L_{QF} = 0\n\end{cases} \tag{3.18}
$$

La géométrie irrégulière du rotor rend les inductances de l'expression (3.17) dépendantes de la position angulaire  $\theta_g = \omega_{m} t + \theta_{g}$  du rotor (voir Figure 3-5) au stator. L'axe de la phase *a* est généralement pris comme référence fixe et la position du rotor est repérée par l'angle balayé par l'axe d solidaire du rotor. Sous forme matricielle, la relation des flux dans le repère fixe lié au stator s'écrit alors:

$$
\begin{bmatrix}\n\Psi_s^{abc}(\theta_g) \\
\Psi_r^{abc}(\theta_g)\n\end{bmatrix} = \begin{bmatrix}\n-L_{ss}^{abc}(\theta_g) & L_{sr}^{abc}(\theta_g) \\
-(L_{sr}^{abc}(\theta_g)\n\end{bmatrix}^T\n\begin{bmatrix}\nI_s^{abc}(\theta_g) \\
I_r^{abc}(\theta_g)\n\end{bmatrix}
$$
\n(3.19)

Avec:

$$
\Psi_s^{abc}(\theta_g) = [\psi_a \quad \psi_b \quad \psi_c]^T; \quad \Psi_r^{abc}(\theta_g) = [\psi_f \quad \psi_D \quad \psi_Q]^T; \tag{3.20}
$$

$$
I_s^{abc}(\theta_g) = \begin{bmatrix} i_a & i_b & i_c \end{bmatrix}^T; \ I_r^{abc}(\theta_g) = \begin{bmatrix} i_f & i_b & i_c \end{bmatrix}^T
$$
(3.21)

$$
L_{ss}^{abc}(\theta_g) = \begin{bmatrix} L_{aa}(\theta_g) & L_{ab}(\theta_g) & L_{ac}(\theta_g) \\ L_{ab}(\theta_g) & L_{bb}(\theta_g) & L_{bc}(\theta_g) \\ L_{ac}(\theta_g) & L_{bc}(\theta_g) & L_{cc}(\theta_g) \end{bmatrix}; \quad L_{sr}^{abc}(\theta) = \begin{bmatrix} L_{af}(\theta_g) & L_{aD}(\theta_g) & L_{aQ}(\theta_g) \\ L_{bf}(\theta_g) & L_{bf}(\theta_g) & L_{bc}(\theta_g) \\ L_{cf}(\theta_g) & L_{cD}(\theta_g) & L_{cQ}(\theta_g) \end{bmatrix}; \quad (3.22)
$$

$$
L_{rr} = \begin{bmatrix} L_{ff} & L_{fD} & 0 \\ L_{fD} & L_{DD} & 0 \\ 0 & 0 & L_{QQ} \end{bmatrix}
$$
 (3.23)

Les inductances liant les courants et les flux rotoriques ne dépendent pas de la position du rotor. Ces grandeurs sont donc invariantes pour toute transformation de rotation d'axe rotorique. Les expressions des inductances de la machine dans le repère fixe sont entièrement développées dans [7] [33]. On a:

$$
L_{\alpha\alpha}(\theta_{g}) = L_{\alpha\alpha} + L_{\alpha\alpha 2} \cos(2\theta_{g}); \quad L_{\alpha b}(\theta_{g}) = -L_{\alpha b\alpha} - L_{\alpha b2} \cos\left(2\theta_{g} + \frac{\pi}{3}\right);
$$
\n
$$
L_{\alpha b}(\theta_{g}) = L_{\alpha\alpha}\left(\theta_{g} - \frac{2\pi}{3}\right); \qquad L_{\alpha b}(\theta_{g}) = -L_{\alpha b\alpha} - L_{\alpha b2} \cos\left(2\theta_{g} - \pi\right);
$$
\n
$$
L_{\alpha c}(\theta_{g}) = L_{\alpha\alpha}\left(\theta_{g} + \frac{2\pi}{3}\right); \qquad L_{\alpha b}(\theta_{g}) = -L_{\alpha b\alpha} - L_{\alpha b2} \cos\left(2\theta_{g} - \frac{\pi}{3}\right);
$$
\n
$$
L_{\alpha f}(\theta_{g}) = L_{\alpha\alpha f} \cos(\theta_{g}); \qquad L_{\gamma f}(\theta_{g}) = L_{\gamma f}\left(\theta_{g} - \frac{2\pi}{3}\right); \quad L_{\gamma f}(\theta_{g}) = L_{\gamma f}\left(\theta_{g} + \frac{2\pi}{3}\right);
$$
\n
$$
L_{\alpha D}(\theta_{g}) = L_{\alpha\alpha D} \cos(\theta_{g}); \qquad L_{\gamma D}(\theta_{g}) = L_{\alpha D}\left(\theta_{g} - \frac{2\pi}{3}\right); \quad L_{\gamma D}(\theta_{g}) = L_{\alpha D}\left(\theta_{g} + \frac{2\pi}{3}\right);
$$
\n
$$
L_{\alpha Q}(\theta_{g}) = -L_{\alpha\alpha Q} \sin(\theta_{g}); \qquad L_{\gamma D}(\theta_{g}) = L_{\alpha Q}\left(\theta_{g} - \frac{2\pi}{3}\right); \quad L_{\gamma D}(\theta_{g}) = L_{\alpha Q}\left(\theta_{g} + \frac{2\pi}{3}\right)
$$

## **3.2.1 Modélisation dans le repère synchrone dqo**

La prise en compte de la position du rotor pour l'écriture des équations dynamiques rend la mise en œuvre du modèle dynamique fournit par les expressions (3.16) et (3.19) très ardue. En effet, la matrice d'inductances doit être recalculée pour chaque position du rotor. La transformation de Park ([7][29][33]) permet de contourner cette difficulté en écrivant la relation (3.19) dans un repère mobile lié au rotor. Cette

transformation ainsi que sont inverse, sont caractérisées par leurs matrices données par (3.25).

$$
P(\theta_{\varepsilon}) = \frac{2}{3} \begin{bmatrix} \cos(\theta_{\varepsilon}) & \cos(\theta_{\varepsilon} - \frac{2\pi}{3}) & \cos(\theta_{\varepsilon} + \frac{2\pi}{3}) \\ -\sin(\theta_{\varepsilon}) & -\sin(\theta_{\varepsilon} - \frac{2\pi}{3}) & -\sin(\theta_{\varepsilon} + \frac{2\pi}{3}) \\ \frac{1}{2} & \frac{1}{2} & \frac{1}{2} \end{bmatrix};
$$
\n
$$
P^{-1}(\theta_{\varepsilon}) = \begin{bmatrix} \cos(\theta_{\varepsilon}) & -\sin(\theta_{\varepsilon}) & 1 \\ \cos(\theta_{\varepsilon}) & -\sin(\theta_{\varepsilon}) & 1 \\ \cos(\theta_{\varepsilon} - \frac{2\pi}{3}) & -\sin(\theta_{\varepsilon} - \frac{2\pi}{3}) & 1 \\ \cos(\theta_{\varepsilon} + \frac{2\pi}{3}) & -\sin(\theta_{\varepsilon} + \frac{2\pi}{3}) & 1 \end{bmatrix}
$$
\n(3.25)

Les grandeurs écrites dans le repère fixe *abc* peuvent alors être réécrites dans le repère mobile *dqo* en employant les expressions données par (3.26). En intégrant (3.26) à (3.19), on obtient une relation des flux indépendante de la position du rotor donnée par (3.27). Les inductances sont constantes et l'expression ainsi obtenue est plus facile à évaluer.

$$
\Psi_s^{dq\circ} = P(\theta_g) \Psi_s^{abc}(\theta_g) \; ; \; I_s^{dq\circ} = P(\theta_g) I_s^{abc}(\theta_g) \tag{3.26}
$$

$$
\begin{bmatrix} \Psi_s^{dq\circ} \\ \Psi_r^{dq\circ} \end{bmatrix} = \begin{bmatrix} -L_{ss}^{dq\circ} & L_{sr}^{dq\circ} \\ -\frac{3}{2} (L_{sr}^{dq\circ})^T & L_r \end{bmatrix} \begin{bmatrix} I_s^{dq\circ} \\ I_r^{dq\circ} \end{bmatrix}
$$
 (3.27)

$$
\text{Avec} \qquad L_{ss}^{d_{2o}} = P(\theta_g) L_{ss}^{abc}(\theta_g) P^{-1}(\theta_g) = \begin{bmatrix} L_{dd} & 0 & 0 \\ 0 & L_{qq} & 0 \\ 0 & 0 & L_{oo} \end{bmatrix};\tag{3.28}
$$

97

$$
L_{sr}^{d\varphi} = P(\theta_g) L_{sr}^{abc}(\theta_g) = \begin{bmatrix} L_{df} & L_{dD} & 0 \\ 0 & 0 & L_{qQ} \\ 0 & 0 & 0 \end{bmatrix}
$$
  
\n
$$
L_{dd} = L_{a\alpha} + L_{abo} + \frac{3}{2} L_{a\alpha 2}
$$
  
\n
$$
L_{qq} = L_{a\alpha} + L_{abo} - \frac{3}{2} L_{a\alpha 2}
$$
  
\n
$$
L_{oo} = L_{a\alpha} - 2L_{abo}
$$
\n(3.30)

La relation des flux dans le repère de Park devient:

$$
\begin{bmatrix}\n\Psi_{d} \\
\Psi_{g} \\
\Psi_{g} \\
\Psi_{g} \\
\Psi_{g} \\
\Psi_{g} \\
\Psi_{g}\n\end{bmatrix} = \begin{bmatrix}\n-L_{dd} & 0 & 0 & L_{df} & L_{dD} & 0 \\
0 & -L_{gg} & 0 & 0 & L_{gg} \\
0 & 0 & -L_{oo} & 0 & 0 & 0 \\
0 & 0 & -L_{gg} & 0 & 0 \\
0 & 0 & L_{gf} & L_{gf} & 0 \\
0 & 0 & L_{gf} & L_{DD} & 0 \\
0 & -\frac{3L_{dD}}{2} & 0 & 0 & L_{gg}\n\end{bmatrix} \begin{bmatrix}\ni_{d} \\
i_{g} \\
i_{g} \\
i_{g} \\
i_{g} \\
i_{g} \\
i_{g}\n\end{bmatrix}
$$
\n(3.31)

On observe un découplage entre les flux d'axe  $d$  et les flux d'axe  $q$ . Pour une machine fonctionnant en régime parfaitement équilibré, le courant de la séquence 0 est toujours **nul** et les grandeurs de l'axe *o* n'interviennent pas dans la dynamique de la génératrice. Dans le repère de Park, la machine peut donc être vue comme deux ensembles de bobinages couplés tels que représentés à la Figure 3-6. En réécrivant les équations de tension (3.16) dans le repère de Park, on obtient:

$$
\begin{bmatrix} V_s^{dqo} \\ V_r^{dqo} \end{bmatrix} = \begin{bmatrix} -R_s & O \\ O & R_r \end{bmatrix} \begin{bmatrix} I_s^{dqo} \\ I_r^{dqo} \end{bmatrix} - \frac{d}{dt} \begin{bmatrix} \Psi_s^{dqo} \\ \Psi_r^{dqo} \end{bmatrix} + \omega_e W \begin{bmatrix} \Psi_s^{dqo} \\ \Psi_r^{dqo} \end{bmatrix}
$$
(3.32)

$$
\text{Avec} \qquad V_s^{d\varphi} = P(\theta_g) V_s^{abc} = \begin{bmatrix} v_d & v_g & v_o \end{bmatrix}^T; \tag{3.33}
$$

$$
W = \begin{bmatrix} J & O_{24} \\ O_{42} & O_{44} \end{bmatrix} \text{ avec } J = \begin{bmatrix} 0 & -1 \\ 1 & 0 \end{bmatrix} \tag{3.34}
$$

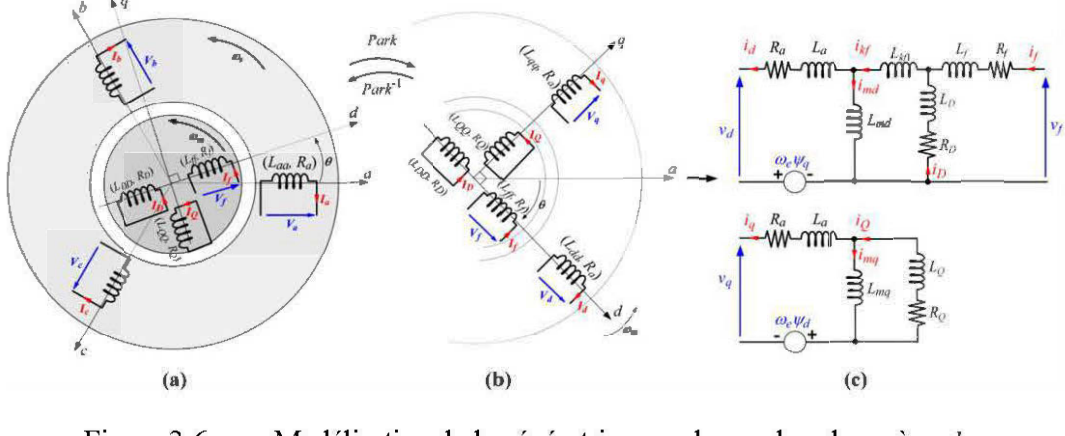

Figure 3-6 Modélisation de la génératrice synchrone dans le repère *dq*  (a) modèle dans le repère fixe; (b) modèle dans le repère synchrone; ( c) schéma équivalent.

Pour un système de tension équilibré on peut se passer de la variable homopolaire  $v_o$ . En introduisant les paramètres donnés par (3.35) le circuit équivalent de la Figure 3-6(c) peut alors être construit.

$$
L_{md} = L_{dd} - L_a \t L_{ff} = L_f + L_{bft} + L_{md} \t L_{DD} = L_D + L_{bft} + L_{md}
$$
  
\n
$$
L_{mq} = L_{qq} - L_a \t L_{QQ} = L_Q + L_{mq} \t L_{dD} = L_{df} = L_{md}
$$
  
\n
$$
L_{oo} = L_a \t L_{qQ} = L_{mq} \t L_{Df} = L_{DD} - L_D = L_{md} + L_{hft}
$$
\n(3.35)

 $L_{md}$  et  $L_{mq}$  sont respectivement les réactances de magnétisation d'axe d et d'axe q. Pour une génératrice à pôles lisses (turbo-alternateur) on a  $L_{md} = L_{mq}$ .  $L_a$  est une inductance caractérisant les pertes magnétiques au stator. De même  $L_f, L_p, L_q$ caractérisent les pertes magnétiques de la bobine de champs, et des amortisseurs d'axe  $d$  et  $q$ . La puissance électrique instantanée produite par la génératrice s'écrit:

$$
P_g = \left(V_s^{abc}\right)^T I_s^{abc} = \left(V_s^{d\varphi}\right)^T \left(\left(P^{-1}(\theta_g)\right)^T P^{-1}(\theta_g)\right) I_s^{d\varphi}
$$
\n(3.36)

$$
\Rightarrow P_g = \frac{3}{2} \left( v_d i_d + v_q i_q + 2 v_d i_o \right) \tag{3.37}
$$

En remplaçant le vecteur de tension statorique  $V_s^{dqo}$  dans (3.36) par son expression issue du développement de (3.32), on obtient une expression plus détaillée de la puissance:

$$
P_g = \frac{3}{2} \left[ i_d \frac{d\psi_d}{dt} + i_q \frac{d\psi_q}{dt} + 2i_o \frac{d\psi_o}{dt} + 2i_q \frac{d\psi_o}{dt} + \underbrace{(\psi_d i_q - \psi_q i_d) \omega_e}_{\text{puissance electromagnetic}} - \underbrace{(i_d^2 + i_q^2 + 2i_o^2) R_a}_{\text{petres joules}} \right]
$$
(3.38)

Dans (3.38), la puissance électromagnétique est celle transmise à travers l'entrefer. En divisant cette puissance par la vitesse d'entrainement du rotor ( $\omega_{Dm} = \omega_{sync}$ ), on obtient le couple électromagnétique de la génératrice:

$$
T_{De} = \frac{3}{2} \left( \psi_d i_q - \psi_d i_d \right) \frac{\omega_e}{\omega_{Dm}} = \frac{3 p_p}{2} \left( \psi_d i_q - \psi_d i_d \right)
$$
(3.39)

Ce couple sera opposé au couple moteur de la turbine diesel. Les grandeurs de base pour la conversion des paramètres de la turbine en unités réduites sont données à l'Annexe 1 . La logique sous-jacente au choix des grandeurs de base pour les circuits de champ et d'amortisseur est largement explicitée par Kundur dans (7]. La détermination du courant rotorique de base  $I_{\text{ref}}$  est décrite dans le standard IEEE 115 [27]. On emploie la courbe d'essai à vide de la Figure 3-7. Les équations transcrites en pu sont données par:

$$
V_g^{dqo} = -R_g I_g^{dqo} + \frac{1}{\omega_{ref}} \frac{d\Psi_g^{dqo}}{dt} + \omega_{\text{Lm}} W \Psi_g^{dqo} \quad \text{et} \quad \Psi_g^{dqo} = X_g I_g^{dqo} \quad \text{[pu]}
$$
 (3.40)

$$
T_{\infty} = \psi_d i_q - \psi_q i_d \quad \text{[pu]}
$$
\n
$$
(3.41)
$$

Avec

$$
V_g^{\dot{d}qo} = \begin{bmatrix} v_d & v_q & v_o & v_f & 0 & 0 \end{bmatrix}^T; I_g^{\dot{d}qo} = \begin{bmatrix} i_d & i_q & i_o & i_f & i_b & i_g \end{bmatrix}^T; \n\Psi_g^{\dot{d}qo} = \begin{bmatrix} \psi_d & \psi_q & \psi_o & \psi_f & \psi_D & \psi_Q \end{bmatrix}^T
$$
\n(3.42)

$$
X_{g} = \begin{bmatrix} -X_{ss} & X_{sr} \\ -X_{sr}^{T} & X_{rr} \end{bmatrix}; \ X_{ss} = diag(\begin{bmatrix} x_{dd} & x_{qq} & x_{a} \end{bmatrix}); X_{sr} = \begin{bmatrix} x_{df} & x_{dD} & 0 \\ 0 & 0 & x_{qQ} \\ 0 & 0 & 0 \end{bmatrix}; \quad \text{[pu]} \tag{3.43}
$$

$$
X_{rr} = \begin{bmatrix} x_{ff} & x_{f0} & 0 \\ x_{f0} & x_{f0} & 0 \\ 0 & 0 & x_{g0} \end{bmatrix}; R_{g} = \begin{bmatrix} R_{s} & O_{33} \\ O_{33} & R_{r} \end{bmatrix} [pu]
$$
(3.44)

$$
\frac{i_{D} = i_{Q} = 0}{dt} = 0 \begin{cases} V_{d} = -r_{d}I_{d} - \omega_{Dm} \Psi_{q} \\ V_{g} = -r_{d}I_{g} + \omega_{Dm} \Psi_{d} \\ V_{f} = r_{f}I_{f} \end{cases} \begin{cases} \Psi_{d} = -x_{dd}I_{d} + x_{md}I_{f} \\ \Psi_{g} = x_{qd}I_{g} \\ \Psi_{g} = x_{qd}I_{g} \end{cases} \quad \text{[pu]} \quad (3.45)
$$

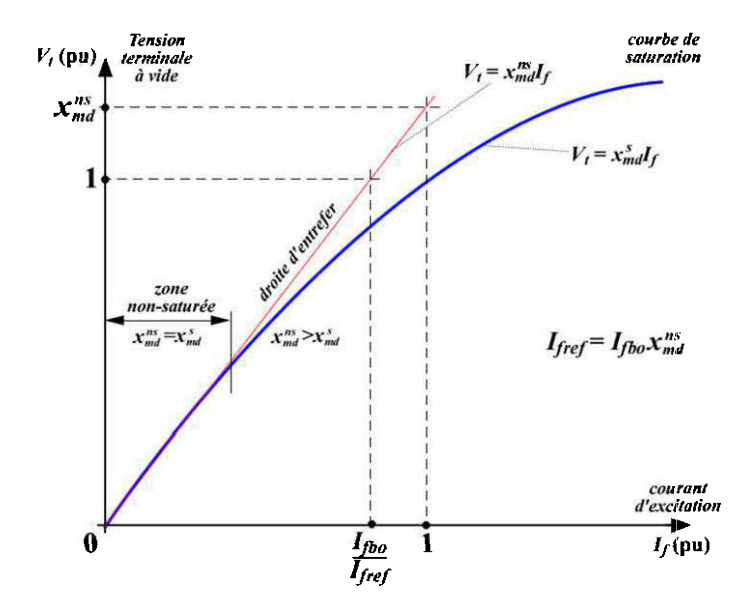

Figure 3-7 Caractéristique à vide d'une génération et saturation

Outre les avantage inhérent à la représentation des données en unités réduites, l'écriture des équations dynamiques de la machine en pu conduit aux avantages suivants [7]:

- l'inductance et la réactance inductive ont la même valeur en pu;
- La pulsation électrique  $\omega_e$  et la vitesse mécanique  $\omega_{Dm}$  ont la même valeur en pu;
- Le nombre de paires de pôles  $p_p$  ainsi que le facteur  $3/2$  rencontré dans les expressions (3.31), (3.37) et (3.39) est éliminé.

Ainsi, l'on préfère généralement remplacer les inductances par les réactances lorsque les équations de la machine sont écrites en pu. Les équations de la génératrice écrites jusqu'ici, ne prennent pas en compte la saturation du circuit magnétique. Ce phénomène est analysé dans [7][29]. D'après (3.45), la tension statorique à vide (régime permanant et vitesse de rotation nominale) est donnée par (3.46), où  $(V_t)$  est la tension terminale à vide.

$$
\left(V_t\right)_o = V_q = x_{md} I_f \implies x_{md} = \frac{\left(V_t\right)_o}{I_f} \qquad \text{[pu]}
$$
\n
$$
(3.46)
$$

En pratique, la valeur  $x_{md}^s$  obtenue pour de fortes valeurs de  $I_f$  est plus faible que  $x_{md}^{\prime s}$ obtenue pour de faible valeurs de  $I_f$ .  $x_{md}^s$  et  $x_{md}^{ns}$  sont alors respectivement appelées réactances de magnétisation d'axe *d* saturé et non saturé. Le même phénomène est observé avec la réactance de magnétisation  $x_{mq}$  de l'axe q. Lorsque la machine se sature, les flux d'axes *d* et q deviennent donc couplés par le phénomène de saturation. On définit alors un courant de magnétisation donné par (3.47) et les réactances peuvent être calculées par  $(3.48)$ , où  $K_{sat}(i_m)$  est une fonction non linéaires qui est telle que  $K_{sat}(0) = 1$ . En régime nominal, on a  $K_{sat} < 1$ .

$$
i_m = \sqrt{i_{md}^2 + \frac{1}{\Delta^2} i_{mq}^2} \quad \text{avec} \quad \Delta = \frac{x_{md}^{ns}}{x_{mq}^{ns}}
$$
(3.47)

$$
\begin{cases}\n x_{md}^s = K_{sat}(i_m) x_{md}^{ns} \\
 x_{mq}^s = K_{sat}(i_m) x_{mq}^{ns}\n\end{cases}
$$
\n(3.48)

En pratique, les paramètres de la génératrice synchrone sont déterminés à l'aide d'essais dynamiques tels que le court-circuit (de champ ou d'armature) ou le délestage ([7)[27)[29]). Les correspondances entre les paramètres opérationnels et les paramètres du circuit équivalent sont donnés dans le tableau en Annexe 2 .

### **3.2.2 Modèles d'état de la machine synchrone**

En exploitant l'expression (3.40) et en isolant la dérivée du vecteur flux, on a obtient une équation matricielle sous forme d'état standard.

$$
\frac{1}{\omega_{ref}} \frac{d\Psi_{g}^{dq\sigma}}{dt} = R_{g} I_{g}^{d\varphi} - \omega_{Dm} W \Psi_{g}^{d\varphi} + V_{g}^{d\varphi} \quad \text{et} \quad I_{g}^{d\varphi} = X_{g}^{-1} \Psi_{g}^{d\varphi}
$$
\n
$$
\frac{d\Psi_{g}^{d\varphi}}{dt} = \omega_{ref} \left( R_{g} X_{g}^{-1} - \omega_{Dm} W \right) \Psi_{g}^{d\varphi} + \omega_{ref} V_{g}^{d\varphi}
$$
\n(3.50)

En observant les équations (3.49) et (3.50) on peut définir les matrices du modèle admittance de la génératrice synchrone [29] donné par (3.51) où  $I_n$  est la matrice identité d'ordre *n* (6 ou 5 si l'axe homopolaire est ignoré).

$$
A_{\text{sgy}} = \omega_{\text{ref}} \left( R_{\text{g}} X_{\text{g}}^{-1} - \omega_{\text{dm}} W \right) \qquad B_{\text{sgy}} = \omega_{\text{ref}} I_n
$$
\n
$$
C_{\text{sgy}} = X_{\text{g}}^{-1} \qquad D_{\text{sgy}} = O_{nn}
$$
\n(3.51)

Dans ce modèle admittance, les tensions (au stator et au rotor) sont les entrées et les courants sont les sorties. Ce modèle, est très utiles pour identifier les paramètres de la machine à partir d'un essaies de court-circuit statorique. En suivant la méthodologie décrite dans la norme IEEE 115 [27], on peut ainsi déterminer les paramètres transitoires et sub-transitoires d'axe *d* ( $x_d$ ,  $x'_d$ ,  $x''_d$ ,  $T'_{d_o}$ ,  $T''_{d_o}$ ), et exploiter l'Annexe 2 pour retrouver les paramètres correspondants du circuit équivalant. Le modèle admittance est linéaire si l'on admet que la vitesse d'entrainement de la machine  $\omega_{Dm}$ ne varie pas beaucoup (ce qui est généralement le cas pour une turbine régulée), et que

les effets de la saturation magnétique sont négligeables (ce qui est le cas pour un essai de court-circuit d'armature).

Pour d'autres types d'essai tels que l'essai de délestage [27][17][29], un modèle hybride est plus adéquat. Il est obtenu en réajustant les équations de base de la génératrice dans le repère *dqo* données par (3.40) et (3.41). Les équations de tension et de flux au stator et au rotor peuvent être séparées au stator et au rotor suivant les expressions  $(3.52) - (3.55)$ .

$$
V_s^{dqo} = -R_s I_s^{dqo} + J\omega_{Dm} \Psi_s^{dqo} + \frac{1}{\omega_{ref}} \frac{d\Psi_s^{dqo}}{dt}
$$
 (3.52)

$$
V_r^{d\varphi} = R_r I_r^{d\varphi} + \frac{1}{\omega_{ref}} \frac{d\Psi_r^{d\varphi}}{dt}
$$
\n(3.53)

$$
\Psi_s^{d\varphi} = -X_{ss} I_s^{d\varphi} + X_{sr} I_r^{d\varphi} \tag{3.54}
$$

$$
\Psi_r^{d\varphi} = -X_{sr}^T I_s^{d\varphi} + X_{rr} I_r^{d\varphi} \tag{3.55}
$$

D'après (3.53), on isole la dérivée des flux rotoriques et l'on obtient (3.56). En exploitant (3.55) on obtient une expression du courant rotorique donné par (3.57). En remplaçant dans (3.56) on obtient (3.58). De même, en remplaçant (3.57) dans (3.54) on obtient (3.59)

$$
\frac{1}{\omega_{ref}} \frac{d\Psi_r^{dgo}}{dt} = -R_r I_r^{dgo} + V_r^{dgo}
$$
\n(3.56)

$$
I_r^{dqo} = X_{rr}^{-1} \Psi_r^{dqo} + X_{rr}^{-1} X_{sr}^T I_s^{dqo}
$$
 (3.57)

$$
\Rightarrow \frac{1}{\omega_{ref}} \frac{d\Psi_r^{dqo}}{dt} = -R_r X_{rr}^{-1} \Psi_r^{dqo} - R_r X_{rr}^{-1} X_{sr}^T I_s^{dqo} + V_r^{dqo}
$$
(3.58)

$$
\Psi_{s}^{dqo} = X_{sr} X_{rr}^{-1} \Psi_{r}^{dqo} + \left( X_{sr} X_{rr}^{-1} X_{sr}^{T} - X_{ss} \right) I_{s}^{dqo}
$$
\n(3.59)

En observant l'expression (3. 58) on remarque que les flux rotoriques peuvent être intégrés en considérant comme entrées les courants statoriques  $I_s^{dqo} = \begin{bmatrix} i_d & i_g & i_o \end{bmatrix}^T$  et les tensions rotoriques  $V_r^{d\varphi} = \begin{bmatrix} v_f & 0 & 0 \end{bmatrix}^T$ . Selon l'objectif visé, on pourra utiliser l'une ou l'autre des variables comme, variable de perturbation sur les états. Dans tous les cas, une fois les données champ rotorique obtenus, on emploie les expressions (3.59) et (3.52), dans cet ordre, pour évaluer la tension de champ. Alors:

- juste après le délestage d'une charge donnée,  $I_s^{dqo} = \begin{bmatrix} 0 & 0 & 0 \end{bmatrix}^T$  et le comportement des flux rotoriques est donnée (3.60) par (3.60).
- juste après un court-circuit de champ (génératrice à vide,  $I_s^{d\varphi} = O$ ),  $V_r^{dqo} = [0 \ 0 \ 0]^T$  et le comportement des flux rotoriques est donnée par (3.61).

$$
\frac{d\Psi_r^{dqo}}{dt} = -\omega_{ref} R_r X_{rr}^{-1} \Psi_r^{dqo} + \omega_{ref} V_r^{dqo}
$$
\n
$$
= A_{gsh} \Psi_r^{dqo} + B_{gsh}^{\nu} V_r^{dqo}
$$
\n(3.60)

$$
\frac{d\mathbf{Y}_r^{dqo}}{dt} = -\omega_{ref} R_r X_r^{-1} \mathbf{Y}_r^{dqo} = A_{gsh} \mathbf{Y}_r^{dqo}
$$
\n(3.61)

$$
A_{gsh} = \omega_{ref} \begin{bmatrix} \frac{-r_f x_{DD}}{x_{DD} x_{ff} - x_{fD}^2} & \frac{r_f x_{fD}}{x_{DD} x_{ff} - x_{fD}^2} & 0\\ r_{D} x_{fD} - x_{fD}^2 & \frac{-r_D x_{fD}}{x_{DD} x_{fD} - x_{fD}^2} & 0\\ \frac{r_D x_{fD}}{x_{DD} x_{fD} - x_{fD}^2} & \frac{r_D x_{fD}}{x_{DD} x_{fD} - x_{fD}^2} & 0\\ 0 & 0 & -\frac{r_Q}{x_{QQ}} \end{bmatrix}
$$
(3.62)

Le résultat précédent nous montre bien que la matrice  $A^1_{gsh} = -\omega_{\text{ref}} R_r X^{-1}_{\text{pr}}$  est au centre du comportement dynamique de la génératrice à vide. Contrairement à l'essaie de courtcircuit, l'essaie de délestage se fait généralement sous les conditions pochent du régime nominal on a alors une génératrice fonctionnant dans sa zone de saturation. Les paramètres employés doivent être des paramètres saturés. Ce pendant on peut admettre que la tension de machine ne varie pas beaucoup et appliquer un coefficient de saturation constant. Cette hypothèse est moins plausible pour un essaie de court-circuit de champ pendant lequel, le courant passe d'une valeur quasi-nominale à une valeur nulle (grande variation du flux, donc de la magnétisation).

En général, on néglige la dynamique des flux statoriques et l'effet des résistances rotoriques, on obtient donc un modèle hybride d'ordre réduit (ordre 3) décrit par les équations (3.63) - (3.67) facilement implémentable dans Matlab-Simulink®. Une analyse complète de l'expression analytique est effectuée dans [29].

$$
\frac{d\Psi_r^{dq\sigma}}{dt} = -\omega_{ref} \left( R_r X_{rr}^{-1} \Psi_r^{dq\sigma} + R_r X_{rr}^{-1} X_{sr}^T I_s^{dq\sigma} - V_r^{dq\sigma} \right)
$$
\n
$$
= A_{gsh} \Psi_r^{dq\sigma} + B_{gsh}^i I_s^{dq\sigma} + B_{gsh}^{\nu} V_r^{dq\sigma}
$$
\n(3.63)

$$
\Psi_{s}^{dgo} = X_{sr} X_{rr}^{-1} \Psi_{r}^{dgo} + \left( X_{sr} X_{rr}^{-1} X_{sr}^{T} - X_{ss} \right) I_{s}^{dgo}
$$
\n
$$
= C_{gsh}^{\Psi} \Psi_{r}^{dgo} + D_{gsh}^{\Psi} I_{s}^{dgo}
$$
\n(3.64)

$$
I_r^{dq\circ} = X_{rr}^{-1} \Psi_r^{dq\circ} + X_{rr}^{-1} X_{sr}^T I_s^{dq\circ}
$$
  
=  $C_{gsh}^i \Psi_r^{dq\circ} + D_{gsh}^i I_s^{dq\circ}$  (3.65)

$$
V_s^{d\varphi} = -R_s I_s^{d\varphi} + \frac{1}{\omega_{ref}} \frac{d\Psi_s^{d\varphi}}{dt} + \omega_{\text{Dm}} J \Psi_s^{d\varphi}
$$
  
=  $\omega_{\text{Dm}} J \Psi_s^{d\varphi}$  (3.66)

$$
T_{De} = \psi_d i_q - \psi_q i_d = \left(I_s^{d\varphi}\right)^T J \Psi_s^{d\varphi} \tag{3.67}
$$

Le modèle hybride est le mieux adapté à la simulation dynamique de génératrice du groupe diesel. En effet, ce modèle prend en entrée, la tension de champ  $v_f$  et donne en résultat les tensions statoriques  $V_s^{dqo}$  et les courants rotoriques  $I_r^{dqo}$ , génératrice débite un courant  $I_s^{dq\circ}$ . lorsque la

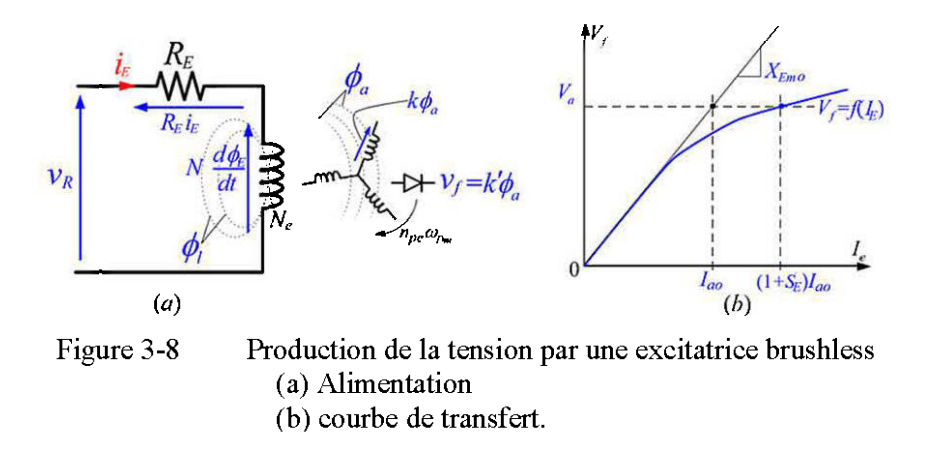

## **3.2.3 L'excitatrice et le régulateur de tension (AVR)**

L'excitatrice est un dispositif généralement électromécanique qui permet d'alimenter en courant continu le rotor de génératrice synchrone. Les excitatrices couramment employées dans les groupes diesels de type sans balais. Ce type d'excitatrice permet d'éliminer les pertes par friction des balais sur les bagues collectrices du rotor. L'une des principales difficultés réside dans l'acquisition des grandeurs à contrôler. En effet, le courant et la tension de champ au niveau du rotor ne sont pas mesurables (voir Figure 3-9).

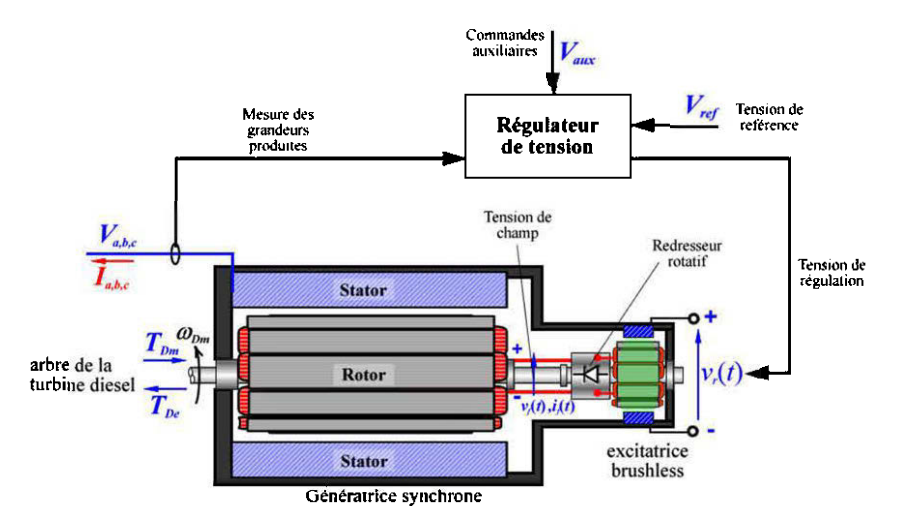

Figure 3-9 Principe de la régulation de tension

Les équations de l'excitatrice dépendent fortement de sa structure, de sa courbe de saturation  $v_f = f(I_e)$ , et de la réponse du redresseur rotatif. La Figure 3-8 illustre le mécanisme de production de la tension de champ de la génératrice. La tension de commande  $v_R$  en sortie du régulateur alimente le stator de l'excitatrice. L'équation de maille de commande est donnée par l'expression (3.68), où  $N<sub>E</sub>$  est le nombre de spires de la bobine de champ de l'excitatrice et  $R<sub>E</sub>$  sa résistance.

$$
v_R - R_E i_E - N_E \frac{d\phi_E}{dt} = 0
$$
\n(3.68)

Le flux total  $\phi$ <sub>E</sub> produit par l'excitatrice se divise en un flux de fuite  $\phi$ <sub>l</sub> et un flux d'entrefer  $\phi_a$ . Le flux de perte est généralement exprimé en pourcentage du flux d'entrefer. On a alors:

$$
\phi_{E} = \phi_{a} + \phi_{i} = \phi_{a} + C\phi_{a} = (1+C)\phi_{a} = \sigma\phi_{a}
$$
\n(3.69)

 $\sigma$  est appelé coefficient de dispersion. Par ailleurs les tensions induites dans les enroulements du rotor de l'excitatrice sont proportionnelles au flux d'entrefer et le redresseur peut être vu comme un simple gain ( $\approx 2.3$  pour un pont triphasé de diodes). On peut alors en déduire l'expression du flux crée par l'excitatrice en écrivant (3. 70). En remplaçant dans l'expression de la maille de commande, on obtient  $(3.72)$ .  $T<sub>E</sub>$  [s] est la constante de temps de l'excitatrice.

$$
v_f = k'\phi_a \Rightarrow \phi_a = \frac{1}{k'}v_f \Rightarrow \phi_E = \sigma\phi_a = \frac{\sigma}{k'}v_f
$$
\n(3.70)

$$
\Rightarrow v_{R} - R_{E}i_{E} - \frac{N_{E}\sigma}{k'}\frac{dv_{f}}{dt} = 0
$$
\n(3.71)

$$
\Rightarrow v_R - R_E i_E - T_E \frac{dv_f}{dt} = 0 \quad \text{avec} \quad T_E = \frac{N_E \sigma}{k'}
$$
\n(3.72)

Par ailleurs, la courbe de transfert  $V_f = f(I_E)$  de l'excitatrice possède une zone de saturation. On montre que:

$$
i_E = (1 + S_E) \frac{v_f}{x_{E_{\text{RMO}}}}
$$
\n
$$
(3.73)
$$

 $x_{\text{Emo}}$  est la réactance de magnétisation non saturée de l'excitatrice et  $S_E = f(v_f)$  est une fonction non linéaire telle que  $f(v_f \rightarrow 0) = 1$ . L'équation (3.72) devient alors:

$$
v_R - R_E(1 + S_E) \frac{v_f}{x_{E_{m_o}}} - T_E \frac{dv_f}{dt} = v_R - \frac{R_e}{x_{E_{m_o}}} v_f - S_E \frac{R_E}{X_{E_{m_o}}} v_f - T_E \frac{dv_f}{dt} = 0
$$
 (3.74)  

$$
\Rightarrow T_E \frac{dv_f}{dt} + K_E v_f = v_R - K_E S_E v_f
$$
 (3.75)

Le bloc de mesure de la tension terminale et le bloc régulateur sont généralement assimilable à un système du premier ordre. Compte tenu de l'inaccessibilité de la tension de champ  $v_f$ , on a généralement recourt à un bloc estimateur de cette grandeur. Pour le dimensionnement du régulateur, la relation entre la tension de champ et la tension d'armature est généralement modélisée par une fonction de transfert du premier ordre. De même, l'amplificateur (redresseur à thyristors) est lui aussi assimilable à fonction de transfert du premier ordre liant la commande *a* à la tension de régulation *v<sub>R</sub>*. Un compensateur peut aussi être ajouté pour améliorer la stabilité en accélérant la réponse de l'excitatrice. Le schéma de dimensionnement du système d'excitation est donné à la Figure 3-10.

En écrivant les fonctions de transfert de chaque bloc composant le régulateur et les équations différentielles correspondantes (forme canonique observable), on a les expressions (3.76)- (3.79) et le et les équation d'état résultant sont données en (3.80). *Vx* est une variable symbolique créer pour les besoins du modèle.

$$
G_A(s) = \frac{V_R}{\alpha} = \frac{K_A}{1 + sT_A} \implies \frac{dV_R}{dt} = -\frac{1}{T_A}V_R + \frac{K_A}{T_A}\alpha
$$
  
avec  $\alpha = V_{ref} - V_1 - V_2$  (3.76)

$$
G_{E}(s) = \frac{V_{f}}{V_{R}} = \frac{1}{(K_{E} + S_{E}) + sT_{E}} \Rightarrow \frac{dV_{f}}{dt} = -\frac{S_{E} + K_{E}}{T_{E}}V_{f} + \frac{1}{T_{E}}V_{R}
$$
(3.77)

$$
G_R(s) = \frac{V_1}{V_t} = \frac{K_R}{1 + sT_R} \quad \Rightarrow \quad \frac{dV_1}{dt} = -\frac{1}{T_R}V_1 + \frac{K_R}{T_R}V_t
$$
\n(3.78)

$$
G_F(s) = \frac{V_2}{V_f} = \frac{sK_F}{1 + sT_F} \Rightarrow \frac{dV_x}{dt} = -\frac{1}{T_F}V_x - \frac{K_F}{T_F^2}V_f
$$
(3.79)

$$
a \text{vec } V_2 = V_x + \frac{K_F}{T_F} V_f
$$
\n
$$
\Rightarrow \begin{cases}\n\frac{dV_1}{dt} = -\frac{1}{T_R} V_1 + \frac{K_R}{T_R} V_t \\
\frac{dV_x}{dt} = -\frac{1}{T_F} V_x - \frac{K_F}{T_F^2} V_f \\
\frac{dV_R}{dt} = -\frac{K_A}{T_A} V_1 - \frac{K_A}{T_A} V_x - \frac{1}{T_A} V_R - \frac{K_A K_F}{T_A T_F} V_f + \frac{K_A}{T_A} V_{ref} \\
\frac{dV_f}{dt} = \frac{1}{T_R} V_R - \frac{S_B + K_B}{T_R} V_f\n\end{cases} (3.80)
$$

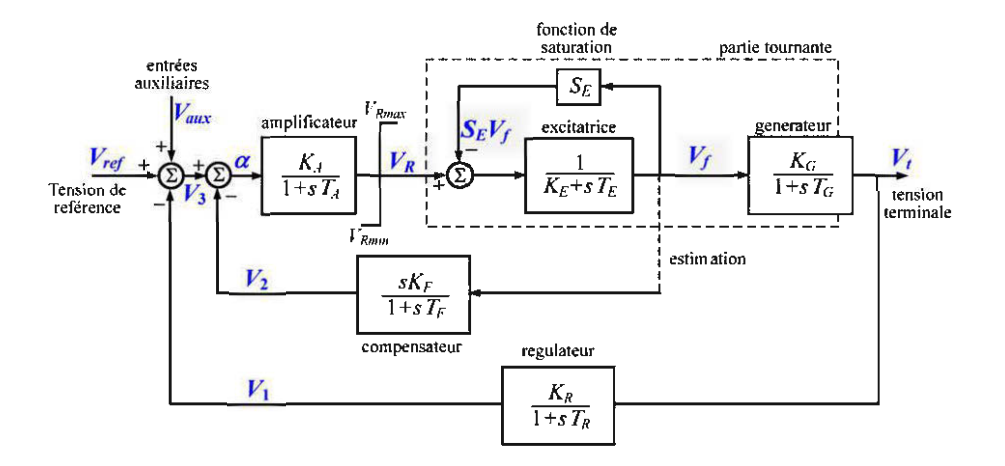

Figure 3-10 Modèle d'un système d'excitation de génératrice synchrone

En déduit alors la représentation d'état du régulateur de tension donnée par (3.82).

$$
\frac{dX_{reg}}{dt} = A_{reg} X_{reg} + B_{reg} U_{reg}
$$
\n(3.81)

$$
A_{reg} = \begin{bmatrix} -\frac{1}{T_R} & 0 & 0 & 0 \\ 0 & -\frac{1}{T_F} & 0 & -\frac{K_F}{T_F^2} \\ -\frac{K_A}{T_A} & -\frac{K_A}{T_A} & -\frac{1}{T_A} & -\frac{K_A K_F}{T_A T_F} \\ 0 & 0 & \frac{1}{T_R} & -\frac{S_E + K_E}{T_A} \end{bmatrix} \qquad B_{reg} = \begin{bmatrix} \frac{K_R}{T_R} & 0 \\ 0 & 0 \\ 0 & \frac{K_A}{T_A} \\ 0 & 0 \end{bmatrix}
$$
(3.82)  

$$
X_{reg} = \begin{bmatrix} V_1 & V_x & V_R & V_f \end{bmatrix}^T \qquad U_{reg} = \begin{bmatrix} V_t & V_{ref} \end{bmatrix}^T
$$

Le modèle d'état ainsi construit peut être employé pour l'indentification des paramètres du système d'excitation. Pour le dimensionnement du régulateur de tension, les gains  $K_F$ ,  $T_F$ ,  $K_R$  et  $K_A$  sont ajustés de manière à rendre le système bouclé stable. Le gain en boucle ouverte et le gain en boucle fermée sont données par (3.83) et (3.84) respectivement.  $G_{\text{g}}$  Permet d'obtenir les lieux des pôles<sup>26</sup> lorsque le système est régulé par un amplificateur à gain de valeur variable. La fonction *"rlocus"* de Matlab est prévue à cet effet. L'évaluation de la fonction de transfert en boucle fermée permet de vérifier la stabilité du régulateur.

$$
G_{B0} = \frac{G_A G_E G_G G_R}{1 + G_A G_E G_F} \tag{3.83}
$$

$$
G_{\rm Bf} = \frac{G_{\rm A} G_{\rm E} G_{\rm G}}{1 + G_{\rm A} G_{\rm E} \left( G_{\rm F} + G_{\rm G} G_{\rm R} \right)}\tag{3.84}
$$

En appliquant le théorème de la valeur finale dans le plan de Laplace à la réponse indicielle du système (génératrice régulateur) bouclé, on obtient (3.85). Compte tenu de la valeur généralement très élevée du gain  $K_{\sigma}$  de la génératrice, on s'arrange à avoir

26 Root Locus

 $K_A K_{\sigma} K_R \gg K_E$ , et s'en suit l'expression du gain en boucle fermée (3.86). Pour avoir un gain unitaire en boucle fermée, il suffit donc de prendre  $K_R = 1$ .

$$
G_{Bf} = \lim_{s \to 0} \left( s G_{Bf} \right) = \frac{K_A K_G}{K_A K_G K_R + K_E} \tag{3.85}
$$

$$
\Rightarrow G_{Ef0} = \frac{1}{K_R} \tag{3.86}
$$

*KA* est choisi de manière à garder le système bouclé stable moyennant la fonction *"rlocus*" de Matlab appliquée à  $G_{B_0}(K_A = 1)$ . En outre on peut observer qu'un gain  $K_A$ très élevé annule l'erreur en régime permanant, améliore la rapidité du régulateur mais, détériore la stabilité de l'ensemble. Un gain  $K_A$  faible améliore la stabilité en rendant la régulation lente. Il faut donc trouver une valeur optimale de ce paramètre. En général, on cherche à avoir un coefficient d'amortissement acceptable  $(\xi \approx 0.71)$  [34].

## **3.2.4 Simulations de la génératrice synchrone**

Les paramètres standards utilisés pour la simulation de la génératrice sont données dans le Tableau 3-2 [54]. Ces données sont celles d'un générateur synchrone de 61.471 MVA-13.8 kV équipant un système de cogénération (Baer Creek, Canada).

Les valeurs des paramètres du circuit équivalent ont été calculées à partir des correspondances données dans le tableau de correspondances donné en Annexe 2 . L'inductance de Canay  $x_{k+1}$  est supposée nulle et la pulsation de référence est  $\omega_{ref}$  = 377 rad/s. Les matrices calculées pour le modèle admittance sont données par

(3.87). La vitesse de rotation est supposée constante ( $\omega_{\text{Dm}} = 1$  pu). Les valeurs propres de la matrice d'état données en attestent de la stabilité du système obtenu. On observe aussi que le système possède pulsation propre à  $\alpha_1 = 373.34$  rad/s, ce qui correspond à un coefficient d'amortissement naturel  $\xi_1 = 15.09/\sqrt{15.09^2 + 373.34^2} = 0.040$ . Ce qui montre une forte tendance à l'instabilité.

|                  | symbole          | valeur   |          | unité            | symbole    |                   | valeur           |                  | unité            |                |          |  |
|------------------|------------------|----------|----------|------------------|------------|-------------------|------------------|------------------|------------------|----------------|----------|--|
| 0.00677<br>$r_a$ |                  |          | [pu]     | $T_{do}'$        |            | 8.60              |                  | [s]              |                  |                |          |  |
| $x_a$            |                  |          | 0.108    | [pu]             | $T_{do}''$ |                   |                  | 0.05             | [s]              |                |          |  |
| $x_d$            |                  |          | 1.82     | [pu]             | $x_q$      |                   |                  | 1.66             | [pu]             |                |          |  |
| $x_d'$           |                  |          | 0.197    | [pu]             | $x_q''$    |                   |                  | 0.150            | [pu]             |                |          |  |
| $x_d''$          |                  |          | 0.150    | [pu]             | $T''_{qo}$ |                   |                  | 0.05             | [s]              |                |          |  |
|                  |                  |          |          |                  |            |                   |                  |                  |                  |                |          |  |
| $-17.05$         | 377              | 7.61     | 8.98     | $\theta$         |            |                   | 377              | $\theta$         | $\theta$         | $\theta$       | $\theta$ |  |
| $-377$           | $-17.01$         | $\theta$ | $\theta$ | 16.55            |            |                   | $\theta$         | 377              | $\theta$         | $\theta$       | $\theta$ |  |
| 0.63             | $0\,$            | $-1.52$  | 0.85     | $\boldsymbol{0}$ |            | $B_{s\text{gy}}=$ | $\boldsymbol{0}$ | $\bf{0}$         | 377              | $\overline{0}$ | $\theta$ |  |
| 11.87            | $\boldsymbol{0}$ | 13.65    | $-26.27$ | $\boldsymbol{0}$ |            |                   | $\overline{0}$   | $\theta$         | $\boldsymbol{0}$ | 377            | $\theta$ |  |
| $\boldsymbol{0}$ | 207              | $\bf{0}$ | $\theta$ | $-221.33$        |            |                   | $\boldsymbol{0}$ | $\boldsymbol{0}$ | $\theta$         | $\bf{0}$       | 377      |  |
|                  |                  |          |          |                  |            |                   |                  |                  |                  |                |          |  |

Tableau 3-2 Paramètres de la génératrice synchrone [54]

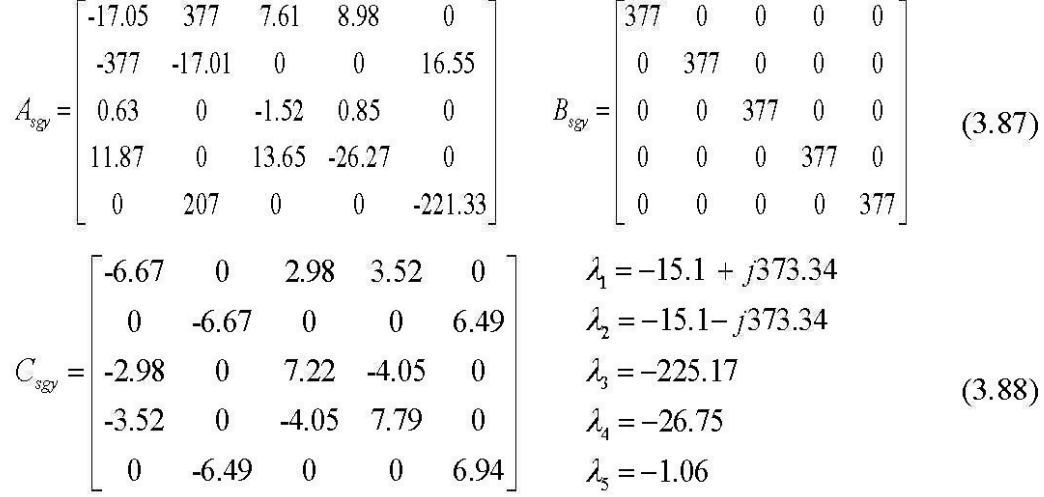

La Figure 3-11 montre les résultats d'un essai de court-circuit effectué avec le modèle admittance de la génératrice synchrone. Le court-circuit est simulée avec en supposant une excitation rotorique réduite, ne saturant pas la machine. On prend alors  $V_{to} = V_{\varphi} = 0.1$  pu comme tension à vide (avant le court-circuit). Pour trouver la tension de champ  $V<sub>f<sub>o</sub></sub>$  correspondante on a (3.89), et Les conditions initiales sont données par (3.90).

$$
V_{qo} = x_{md} I_{\hat{p}} = x_{md} \frac{V_{\hat{p}}}{r_f} \implies V_{\hat{p}} = \frac{r_f}{x_{md}} V_{qo}
$$
(3.89)  

$$
\implies V_{go} = \begin{bmatrix} V_{do} \\ V_{qo} \\ V_{\hat{p}} \\ 0 \\ 0 \end{bmatrix} = \begin{bmatrix} 0 \\ 0.1 \\ 32.5 \times 10^{-6} \\ 0 \\ 0 \end{bmatrix} \text{ et } \Psi_{go} = \begin{bmatrix} \Psi_{do} \\ \Psi_{qo} \\ \Psi_{\hat{p}} \\ \Psi_{\hat{p}} \\ \Psi_{Qo} \end{bmatrix} = \begin{bmatrix} 0.100 \\ 0 \\ 0.105 \\ 0.100 \\ 0 \end{bmatrix}
$$
(3.90)

Tableau 3-3 Paramètres du circuit équivalent

| paramètre                  | valeur |    | paramètre                  | valeur | unité |  |
|----------------------------|--------|----|----------------------------|--------|-------|--|
| $x_{md}$                   | 1.66   | pu | $r_{\scriptscriptstyle D}$ | 0.0284 | pu    |  |
| $\boldsymbol{x}_f$         | 0.1649 | pu | $x_{mq}$                   | 1.61   | pu    |  |
| $x_{\scriptscriptstyle D}$ | 0.1714 | pu | $x_{\mathcal{Q}}$          | 0.0842 | pu    |  |
| $r_f$                      | 0.0006 | pu | $r_{\mathcal{Q}}$          | 0.0642 | pu    |  |

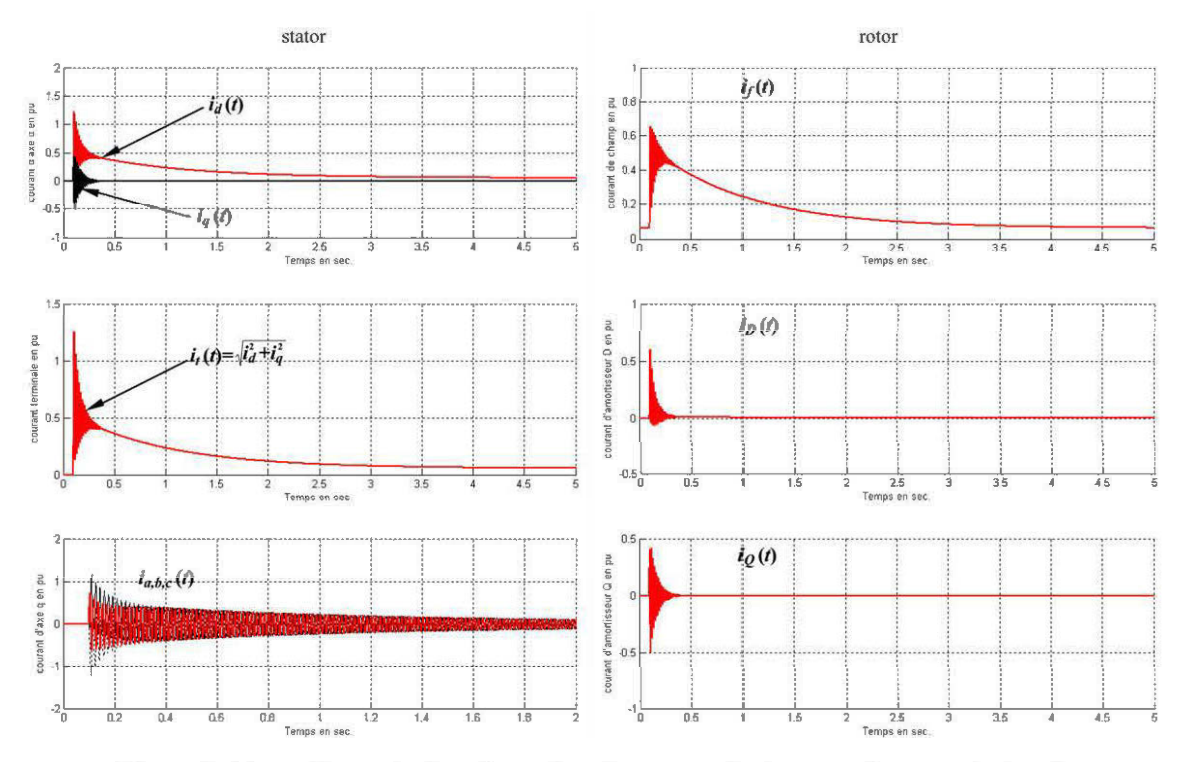

Figure 3-11 Courants dans le repère dqo en pendant un essai en court-circuit.

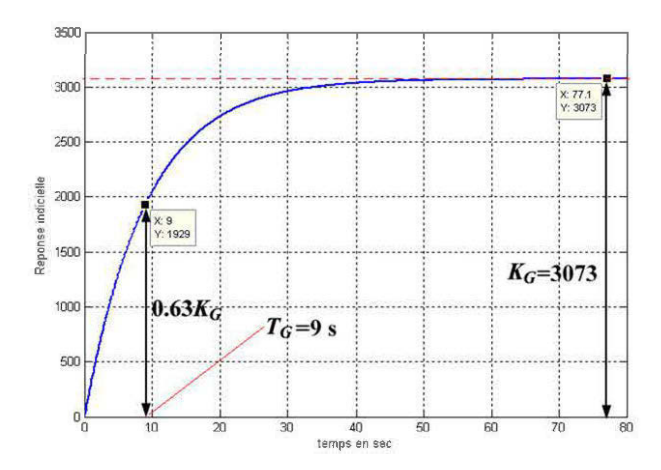

Figure 3-12 Réponse indicielle de la fonction de transfert de la génératrice

Les allures des courbes de la Figure 3-11 sont conformes aux simulations et résultats pratiques présentés dans [7] [26][29]. Les courbes des courants statoriques (axe d, axe *d* et terminale) montrent deux principales zones, identifiables comme les zones à prédominance transitoire (au-delà de  $t = 0.5$  s) et sub-transitoire (en-deçà de  $t = 0.5$  s). On peut aussi observer une forte réaction des amortisseurs aux premiers instants du courtcircuit. Par ailleurs, on a une perturbation du courant de champ qui dure approximativement 4.5 s.

Les matrices du modèle hybride donné en  $(3.63)$  ont été calculées en utilisant les paramètres du circuit équivalent précédemment déterminées. Les matrices ainsi que les valeurs propres trouvées sont données en  $(3.91)$ .

$$
A_{gsh} = \begin{bmatrix} -1.24 & 1.18 & 0 \\ 18.96 & -20 & 0 \\ 0 & 0 & -20 \end{bmatrix}
$$
  
\n
$$
C_{gsh}^{w} = \begin{bmatrix} 0.45 & 0.53 & 0 \\ 0 & 0 & 0.97 \end{bmatrix}
$$
  
\n
$$
D_{gsh}^{w} = \begin{bmatrix} -1.24 & 1.18 & 0 \\ 0 & 0 & -20 \end{bmatrix}
$$
  
\n
$$
D_{gsh}^{w} = \begin{bmatrix} -0.15 & 0 \\ 0 & -0.15 \end{bmatrix}
$$
  
\n
$$
B_{gsh}^{v} = \begin{bmatrix} 377 & 0 & 0 \\ 0 & 377 & 0 \\ 0 & 0 & 377 \end{bmatrix}
$$
  
\n
$$
C_{gsh}^{i} = \begin{bmatrix} 5.89 & -5.63 & 0 \\ -5.62 & 5.93 & 0 \\ 0 & 0 & 0.63 \end{bmatrix}
$$
  
\n
$$
D_{gsh}^{i} = \begin{bmatrix} 0.45 & 0 \\ 0.53 & 0 \\ 0 & 0.98 \end{bmatrix}
$$
  
\n
$$
B_{gsh}^{i} = \begin{bmatrix} -0.094 & 0 \\ -1.78 & 0 \\ 0 & -31.04 \end{bmatrix}
$$
  
\n(3.91)

$$
G_G = \frac{\psi_d}{v_f} = \frac{183s + 11430}{s^2 + 34s + 4.17} \approx \frac{3073}{1 + 9s}
$$
(3.92)

On peut observer que la pulsation propre obtenue avec le modèle admittance n'apparait plus avec le modèle hybride. On en conclut que cette pulsation est essentiellement due
à la dynamique très rapide des enroulements statoriques. La fonction de transfert liant la tension de champ et le flux d'axe  $d$  est donnée en  $(3.92)$ . À vide, la tension d'axe  $d$ est nulle et on a (3.93) où  $V_t$  est la tension terminale mesurable aux bornes de la génératrice. en faisant le test à vitesse nominale, on a  $\omega_{\text{Dm}} = 1$  pu et on en déduit (3.94). La fonction de transfert liant la tension de champ et le flux d'axe *d* est donnée

$$
V_t = v_q \simeq \omega_{\text{Dm}} \psi_d \tag{3.93}
$$

$$
\Rightarrow V_t \simeq \psi_d \tag{3.94}
$$

La réponse indicielle de la fonction de transfert liant la tension de champ et le flux d'axe d est tracée à la Figure 3-12. Cette dernière illustre la dynamique de la tension terminale (à vide) suite à un échelon unitaire de la tension de champ. Cette courbe est semblable à celle d'un système du premier ordre, dont le gain en régime permanant est  $K_G = 3073$  et la constante de temps  $T_G = 9$  s. On obtient une approximation du premier ordre de la fonction de transfert champ-armature, permettant de dimensionner le régulateur de tension. En pratique, l'allure de la Figure 3-12 peut être obtenue en enclenchant le circuit de champ (armature à vide), à vitesse nominale.

Le Tableau 3-4 résume les paramètres employés pour le régulateur de tension. Les paramètres de l'excitatrice sont des paramètres typiques donnés dans [33]. Les constantes de temps du régulateur et de l'amplificateur ont été choisies en accord avec la rapidité des systèmes actuels. La saturation de l'excitatrice a été négligée. On a alors un fonctionnement idéal de l'excitatrice  $(S<sub>E</sub> = 0)$ . En pratique, le paramètre  $S_E = A_E e^{B_E v_f}$  où  $A_E$  et  $B_E$  sont déterminés à partir de la courbe  $v_f = f(v_R)$  de l'excitatrice (voir Figure 3-10). Par ailleurs ces paramètres dépendent de la puissance

fournit par l'excitatrice et leur prise en compte rend très ardu la tâche de synthèse du régulateur de tension. Le dimensionnement idéal est admis pour l'analyse de la stabilité transitoire [7] [33].

|                 | Gain         | Constante de temps (sec.) |
|-----------------|--------------|---------------------------|
| Filtre d'entrée | $K_{R} = 1$  | $T_{R} = 0.001$           |
| Stabilisateur   | $K_F = 10$   | $T_{F} = 0.1$             |
| Amplificateur   | $K_{A} = 10$ | $T_A = 0.001$             |
| Excitatrice     | $K_E = 1$    | $T_{F} = 1.2$             |
| Génératrice     | $K_c = 3073$ | $T_c = 9$                 |

Tableau 3-4 Paramètre du régulateur de tension [33]

La Figure 3-13 montre le résultat du tracé du lieu des pôles et la réponse indicielle du régulateur dimensionné. Le code Matlab de dimensionnement du régulateur est donné en Annexe 3 . La Figure 3-13 représente les courbes générées. La fonction de transfert utilisée pour dessiner les lieux des pôles emploie un gain  $K_A = 1$ . La fonction Matlab *"rlocus(GBo)"* représente les pôles du système lorsque la sortie est amplifiée par un gain *K* et renvoyée vers l'entrée à travers une boucle de rétroaction. Ainsi on peut sélectionner la valeur à donner *K<sub>A</sub>* pour rendre la fonction en boucle fermée stable (tous les pôles contenus dans la moitié gauche du plan complexe). Ainsi, Le gain  $K_A$ choisi permet d'avoir un dépassement de moins de 20%. Sur la courbe de réponse indicielle, on peut observer la rapidité du système bouclé, ainsi que l'effectivité de la stabilité obtenue.

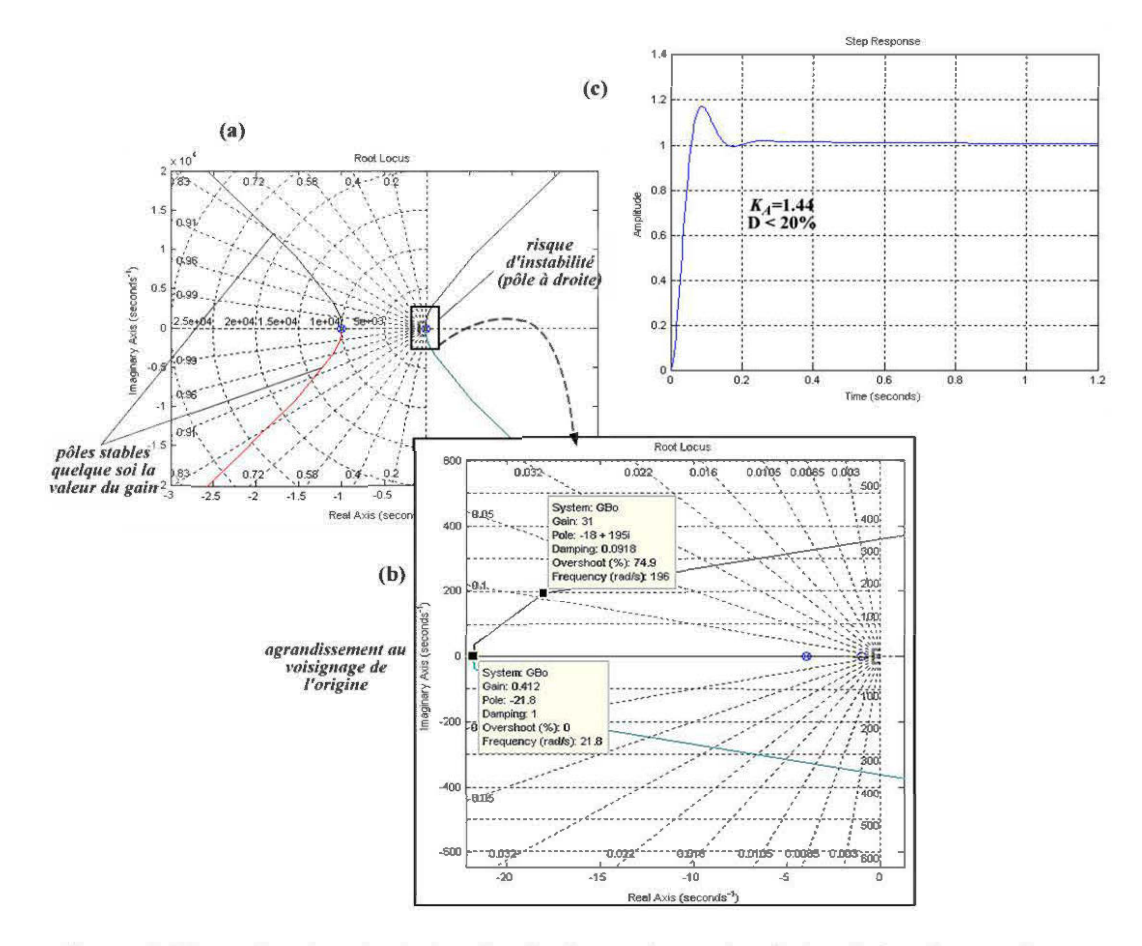

Figure 3-13 Courbes de design du régulateur de tension de la génératrice synchrone.

Conditions initiales pour le délestage d'une charge capacitive. Tableau 3-5

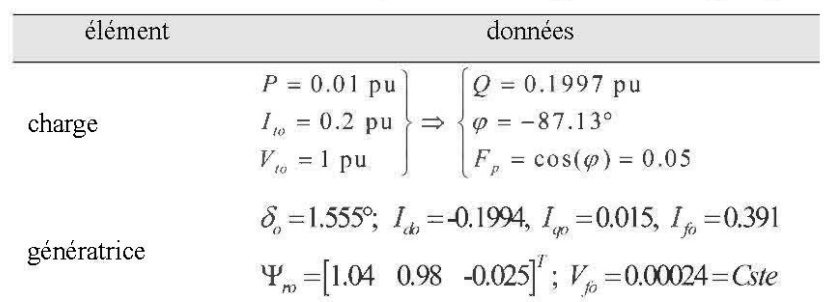

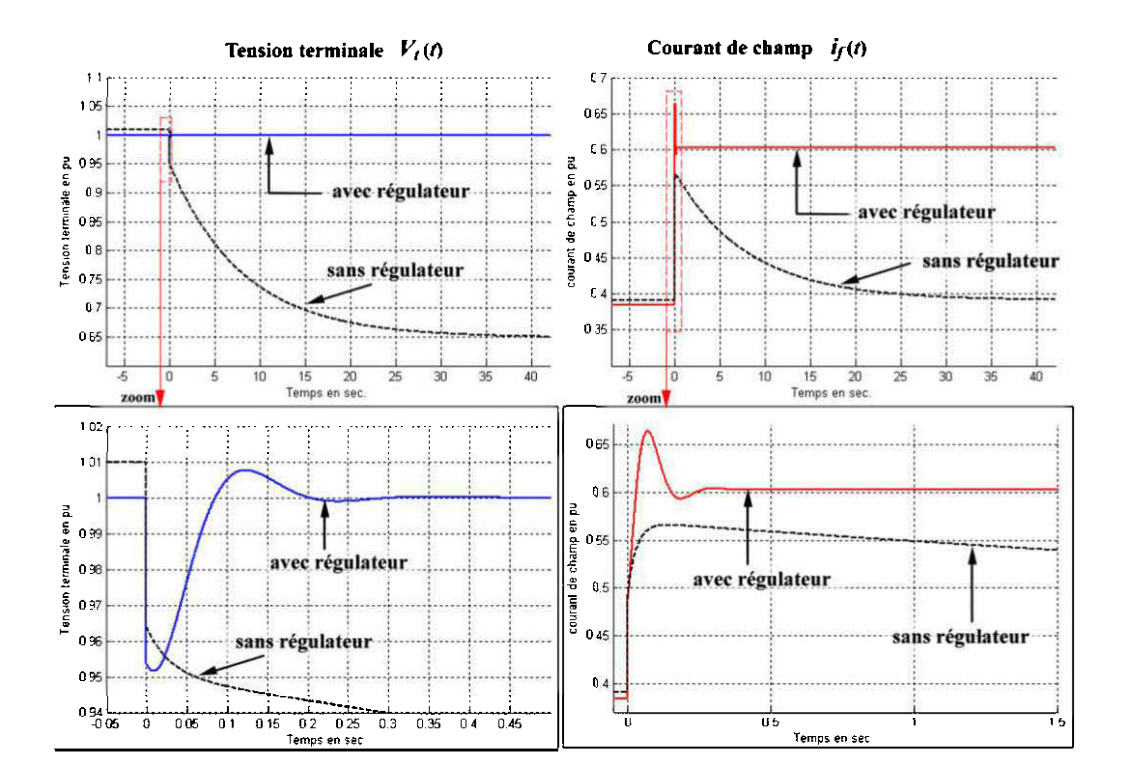

Figure 3-14 Délestage d'un charge capacitive, avec et sans régulation de tension.

La Figure 3-14 montre les résultats obtenus pour la simulation du délestage d'une charge capacitive, avec et sans régulation de tension. Les conditions initiales sont résumées dans le Tableau 3-5. Sans régulateur, la tension de champ est ajustée de manière à obtenir la tension nominale aux bornes de la charge. Après le délestage de la charge capacitive, on observe une grande chute de tension inacceptable (35%). La tension de champ doit donc être réajustée pour ramener la tension d'armature à sa valeur nominale 1 pu. Cette tâche est automatiquement accomplie par le régulateur de tension. Ce dernier réajuste rapidement la tension de champ de manière à avoir un courant d'excitation qui réajuste la tension d'armature à 1 pu.

# 3.3 **Modèle complet du générateur diesel**

Dans la présente section, nous présentons les résultats obtenus avec la turbine diesel connectée à la génératrice synchrone. Les modèles, précédemment validés séparément, seront connectés les uns aux autres, et le comportement dynamique d'un groupe diesel lors du délestage d'une charge est observé. Le schéma de la Figure 3-15 présente la configuration de l'assemblage des sous-modèles du générateur diesel.

Le modèle construit a été implémenté et simulé sous Matlab/Simulink. Pour rester dans le cadre du réalisable, l'essaie de délestage a été retenu pour mettre en évidence la dynamique du groupe diésel. En effet ce dernier peut en tout temps s'effectuer sans heurt pour le système physique réel. Trois types de charges retiendront notre attention:

- délestage d'une charge RL;
- délestage d'une charge RC;
- délestage d'une charge purement résistive.

Pour chaque essai, la vitesse rotation, les couples électriques et mécaniques, le courant de champ et la tension terminale de la génératrice seront observés. Les paramètres employés sont ceux précédemment utilisés (voir Tableau 3-1, Tableau 3-2). Pour chaque simulation, la turbine fonctionne en mode isochrone.

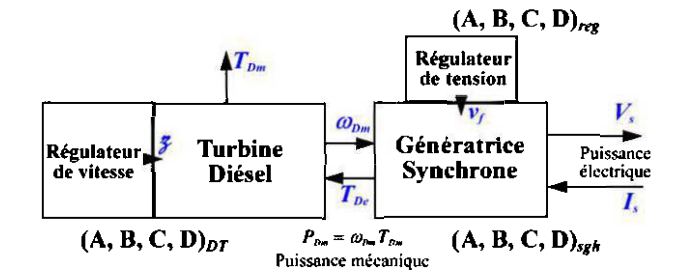

Figure 3-15 Synoptique d'implémentation du modèle globale du générateur diesel

### **3.3.1 Essaie de délestage d'une charge inductive.**

Le scénario est celui d'un groupe diesel alimentant une charge RL absorbant une puissance active  $P = 0.05$  pu et un courant  $I<sub>t</sub> = 0.2$  pu. En notant que la tension de référence est  $V_{ref} = 1$  pu, on a:

$$
S = V_t I_t = 0.5 \text{ pu}; \ F_p = \frac{P}{S} = 0.1
$$
  
\n
$$
\Rightarrow \varphi = + 84.26^\circ, \ Q = 0.4975 \text{ pu}
$$
\n(3.95)

À l'instant  $t = 0$ , le disjoncteur d'alimentation est ouvert et les variables du système sont observées. Les résultats sont présentés à la Figure 3-16. Grâce à l'action de régulation de tension, les tensions triphasées sont faiblement affectées par cette action. En observant l'amplitude des tensions terminales  $(V<sub>r</sub>)$  on peut remarquer que cette dernière est légèrement perturbée et se stabilise très vite (en 0.33s). En pu, la vitesse de rotation de la turbine est équivalente à la fréquence des tensions statorique. Cette dernière est perturbée pendant un temps plus long (près de 0.75s) et revient à 1 pu ( 60 Hz). Ces perturbations restent cependant faibles.

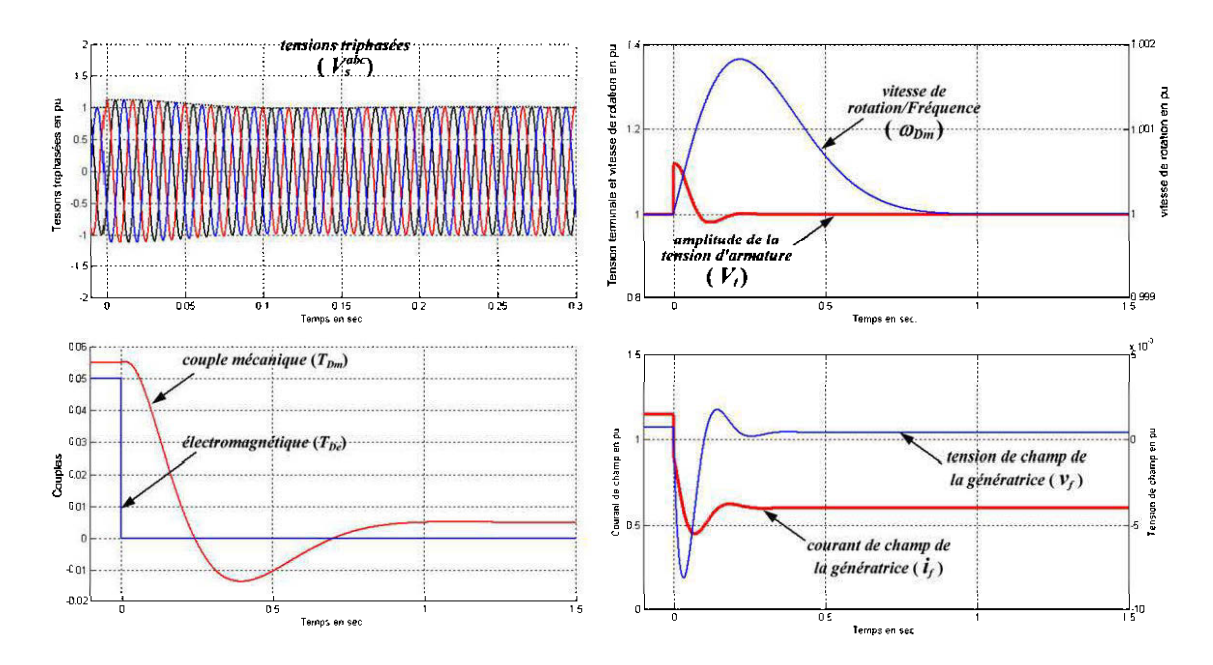

Courbes de délestage d'une charge fortement inductive  $(p=5\%, Q=+49.75\%)$ Figure 3-16

Le courant de champ de la génératrice chute au moment du délestage. En effet, la consommation réactive de la charge nécessitait une magnétisation plus forte de la machine. Une fois le délestage effectué, le régulateur réajuste la tension de champ pour maintenir les tensions statoriques. Le tracé des couples mécaniques et électromagnétiques montre le retard à la réaction de la turbine. Au régime permanant, on observe une différence de couple que l'on attribue aux frictions des organes en mouvement. Avant le délestage, on observe bien que la puissance active débitée vers la charge est équivalent (en pu) au couple électromagnétique agissant sur la mécanique.

### **3.3.2 Délestage d'une charge capacitive**

Le scénario est celui d'une génératrice diesel alimentant une charge fortement capacitive. Les paramètres de la charge sont les mêmes que précédemment, avec un facteur de puissance inversé. On a:

$$
S = V_t I_t = 0.5 \text{ pu}; \ F_p = \frac{P}{S} = 0.1
$$
  
\n
$$
\Rightarrow \varphi = -84.26^\circ, \ Q = -0.4975 \text{ pu}
$$
\n(3.96)

Les résultats sont présentés à la Figure 3-17. On peut observer que la dynamique des éléments électriques est différentes tandis que, rien n'est changé du coté mécanique. En effet les courbes de vitesse te de couple mécanique sont les mêmes que précédemment.

La tension de champ est beaucoup plus perturbée que précédemment, ce qui montre qu'à caractéristiques similaires, une charge fortement capacitive influence fortement la dynamique électrique de la génératrice synchrone. Malgré la réaction rapide du régulateur de tension la chute de tension est très grande (près de 17% ). Cette perturbation est directement visible sur les courbes des tensions triphasées. Cette hyper réactivité peut être expliquée par l'action contraire de la variation de vitesse et de la variation d'excitation. On note aussi une hausse du courant de champ, témoignant l'augmentation de la magnétisation de la génératrice, nécessaire pour maintenir la tension d'armature.

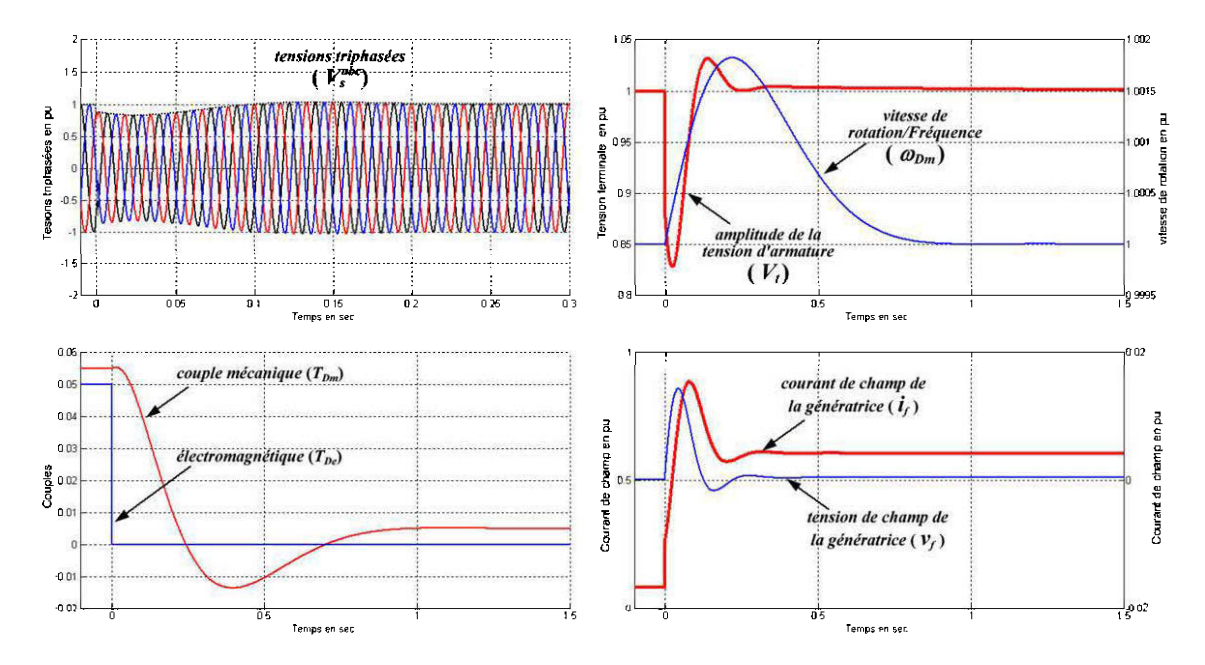

Courbes de délestage d'une charge fortement capacitive ( $P = 5\%, Q = -49.75\%$ ) Figure 3-17

#### $3.3.3$ Délestage d'une charge purement résistive

En pu, une charge résistive est telle que  $P = I<sub>t</sub>$ . Le scénario simulé est celui du délestage d'une charge résistive absorbant une puissance active  $P = I<sub>t</sub> = 0.8$  pu ce qui correspond à une charge de 80% de la capacité du générateur. Les résultats sont donnés à la Figure 3-18.

Les tensions générées par la génératrice sont instables pendant une brève durée et se redeviennent très vite stables. Notons cependant que bien que le générateur soit plus chargé (80%), cette variation de tension est moins forte que pour une charge fortement capacitive. On peut aussi observer une bonne réaction du régulateur de vitesse qui garde la vitesse dans des proportions acceptables (moins de 0.2 %). Ce qui montre le bon fonctionnement en mode isochrone du générateur.

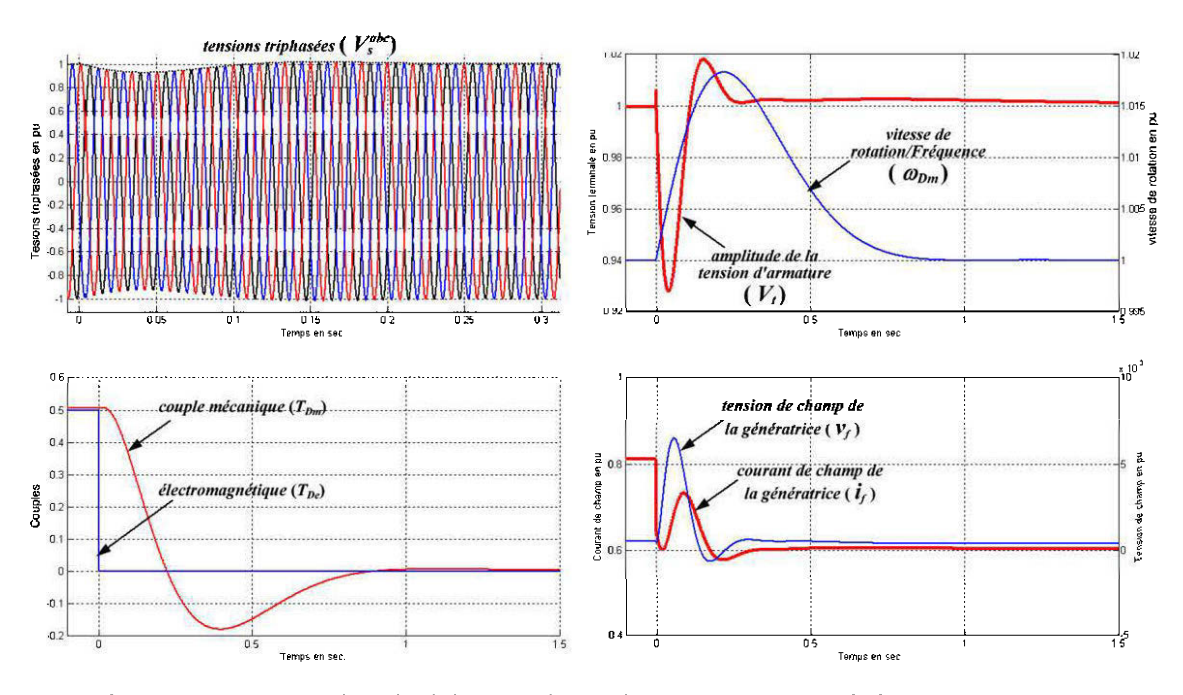

Courbes de délestage d'une charge purement résistive  $(P=80\%, Q=0\%)$ Figure 3-18

Bien qu'étant purement résistif, le délestage influence le circuit de champ de la génératrice. En effet, le régulateur de tension agit sur la tension d'armature en modifiant le courant de champs, quelle que soit la cause de l'instabilité. En outre pour maintenir la tension d'armature, il faut un minimum de magnétisation.

#### Conclusion  $3.4$

Dans ce chapitre, il a été question d'analyser en profondeur la dynamique d'un groupe diesel. Cet équipement a été subdivisé en deux grands sous-ensembles, l'un constitué essentiellement des organes mécaniques et l'autre renferme tous les phénomènes électriques et électromagnétiques. Il s'agit respectivement de la turbine diésel et de la génératrice synchrone.

La modélisation de la turbine diésel, ainsi que la synthèse de ses régulateurs, ont permis de développer un modèle d'état de cet ensemble. Ce dernier a été construit à partir des fonctions de transfert de chaque bloc. Ainsi, l'influence du paramètre de chute de fréquence a été évaluée. Il en ressort que le mode isochrone (chute de fréquence nulle) correspond au fonctionnement le moins stable. La synthèse du régulateur de vitesse effectué en isochrone garanti la stabilité en mode "Droop".

En ce qui concerne la génératrice synchrone, un modèle d'état d'odore 3 (modèle hybride) a été développé. Couplé à ce modèle, la structure d'un régulateur standard, de type IEEE AC5A, a été présentée. Le paramétrage de ce dernier a été effectué en exploitant la technique classique des lieux des pôles.

Les modèles développés ont été implémentés et simulés moyennant le logiciel Matlab/Simulink. Les fonctionnalités de la turbine et de la génératrice synchrone ont dans un premier temps été évaluées séparément. Ces deux sous-ensembles ont été ensuite couplés et des simulations effectuées. Ces dernières ont, entre autres, montré la bonne stabilité d'un régulateur de vitesse du système diesel. On a aussi pu relever la prédominance de l'influence des charges capacitives, par rapport aux charge résistives et inductives, en ce qui concerne la stabilité de tension. Dans chaque cas, le groupe diesel a montré une forte réactivité aux variations de puissance réactive, confirmant ainsi l'importance de la gestion de la puissance réactive dans les SJED.

Au regard de la problématique générale de modélisation du système de jumelage complet exposé en introduction générale (Chapitre 1), ce chapitre nous a permis de mettre en évidence les caractéristiques dynamiques du générateur diesel, organe principal du système de jumelage complet. La dynamique de ce générateur a été analysée à travers l'essai de délestage qui a l'avantage (1) d'être facile à réaliser en pratique et (2) d'être sans danger pour le générateur, comparativement à l'essai de courtcircuit. Par ailleurs, les résultats obtenus à la section §3.3 nous montrent l'importance de l'action du régulateur de tension pour la stabilisation de la tension produite. La présence de la vitesse d'entrainement dans l'expression de la tension (voir §3.2.2) à peu d'impact lorsque la tension de la génératrice synchrone est régulée. La rapide réaction de ce régulateur de tension, par rapport au régulateur de vitesse/fréquence, permet ainsi d'obtenir un découplage entre la dynamique de la tension et celle de la fréquence produite par le générateur diesel. Suivant ce constat, la stabilisation de la tension dans le SJED peut alors être envisagée séparément (voir Chapitre 5).

# **Chapitre 4 Modélisation de l'aérogénérateur**

L'aérogénérateur est une source d'énergie renouvelable qui converti l'énergie cinétique du vent en énergie électrique. Dans les SJED, il est employé pour réduire les coûts de production de l'énergie électrique. Pour réduire les coûts de fabrication et de maintenance, ce générateur intègre en général une machine à induction fonctionnant en générateur. Compte tenu des récents développements en matière d'électronique de puissance, les convertisseurs de puissance sont de plus en plus mis à contribution pour une conversion optimale de l'énergie éolienne.

Dans le présent chapitre, nous développons le modèle d'un aérogénérateur à vitesse variable employant une machine asynchrone à cage d'écureuil et un convertisseur backto-back. La conversion de la puissance éolienne est modélisée et simulée. L'analyse d'un tel dispositif en cogénération étant notre principal objectif, une attention particulière sera portée à la commande de l'onduleur et de la connexion au réseau électrique. Les résultats de simulation sont présentés en fin de ce chapitre.

# **4.1 La turbine éolienne- partie mécanique**

# **4.1.1 Modélisation du vent**

La vitesse du vent est une grandeur aléatoire difficilement prévisible. Sa modélisation s'appuie sur des séries statistiques et des relations probabilistes. En général pour obtenir des données sur le potentiel éolien d'un site donné, on mesure la vitesse moyenne du vent par intervalles de temps réguliers (généralement toutes les 10 minutes). Les valeurs obtenues sont alors réparties en effectifs par classes de vitesse de vent au moyen d'un histogramme. On exprime ainsi le potentiel énergétique d'un site en fonction de la fréquence des différentes classes de vitesse de vent.

La statistique de W eibull permet une bonne approximation théorique des résultats de cette expérience par une loi de probabilité pouvant s'exprimer suivant  $(4.1)[45]$ , où  $v<sub>v</sub>$ est la vitesse du vent et  $(c_v, k_v)$  un couple de paramètres déterminés par analyse de l'histogramme des classes de vent. Le facteur de forme  $k_y$  est supérieur à 3 si la forme de l'histogramme ressemble à celle d'une distribution normale, caractérisée par une répartition uniforme autour d'une valeur moyenne.  $c_v$  est un facteur d'échelle généralement supérieur à 5.

$$
p(v_v, c_v, k_v) = \frac{k_v}{c_v^{k_v}} v_v^{k_v - 1} e^{-\left(\frac{v_v}{c_v}\right)^{k_v}}
$$
\n(4.1)

Pour générer une suite numérique respectant la distribution de Weibull donnée en (4.1) on se sert de l'expression ( 4.2) [ 45] où *rand(t)* est une fonction génératrice de nombre aléatoires compris entre 0 et 1, suivant une distribution uniforme. En rajoutant la valeur moyenne  $V_{\nu}$  de la vitesse du vent, et la moyenne  $\xi_{\nu}^{\circ}$  des perturbations, l'expression ( 4. 3)[ 45] permet de générer le profil du vent sur période de temps voulue.

$$
\xi_{\nu}(t) = \left(-\frac{\ln\left(\operatorname{rand}(t)\right)}{c_{\nu}}\right)^{\frac{1}{k_{\nu}}} \tag{4.2}
$$

$$
v_{\rm v}(t) = \left(1 + \xi_{\rm v}(t) - \xi_{\rm v}^{\circ}\right) V_{\rm v} \tag{4.3}
$$

Pour tenir compte du gradient de vitesse moyenne sur toute la surface du rotor de la turbine, la fonction génératrice de vitesses de vent est généralement filtrée. Ceci permet d'éliminer les composantes de très haute fréquence du profil de vent simulé. Ce filtre a pour fonction de transfert:

$$
H_{\nu}(s) = \frac{1}{1 + sT_{\nu}}
$$
\n(4.4)

Tableau 4-1 Paramètre de simulation des vitesses de vent

| Paramètres                             | Valeurs | unités |
|----------------------------------------|---------|--------|
| Vitesse moyenne du vent $V_v$          | 16      | m/s    |
| Facteur d'échelle $cv$                 | 15      |        |
| Facteur de forme $k_{\circ}$           | 2       |        |
| Moyenne des variations $\xi^{\circ}$ . | 0.1     |        |
| Constante de temps du filtre $T_{v}$   | 0.5     | s      |
| Période d'échantillonnage $\Delta t$   | 0.1     | S      |

La Figure 4-1 montre le profil de vent généré sur 10s s avec les paramètres du Tableau 4-1, ainsi que l'allure de distribution statistiques correspondante. Les paramètres

employés sont des valeurs typiques communément admises dans la littérature. La distribution statique représentée en Figure 4-1(a) a été déterminée à partir de la statistique effectuée sur la courbe de la Figure 4-1(b).

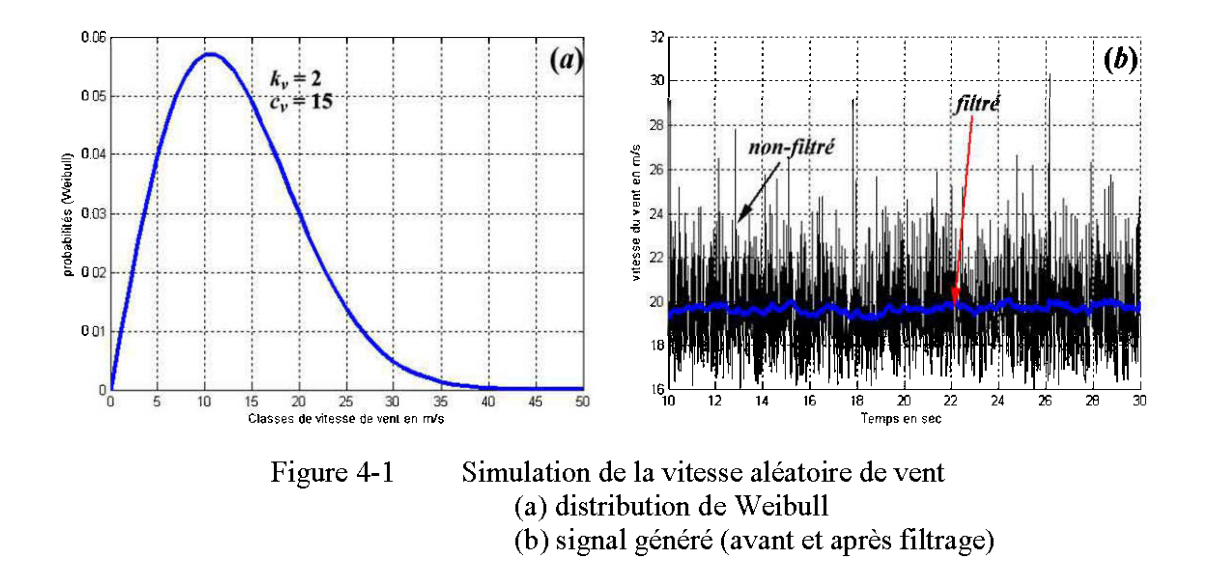

#### $4.1.2$ Modélisation de production de la puissance éolienne

La turbine éolienne peut être à angle d'attaque fixe ou variable. Pour les modèles les plus simples, l'angle de calage des pâles est réglé à une valeur de conversion optimale et les pâles de la turbine sont figées dans cette position. La relation de conversion de la vitesse de vent en puissance est donnée par (4.5), où  $S_R = \pi R_R^2$  est la surface du rotor et  $R_{R}$  son rayon.  $\rho_{a}$  est la densité de l'air et  $C_{p}(\lambda)$  le coefficient de puissance dépendant de la construction mécanique du rotor.  $\lambda$  est la vitesse spécifique permettant une meilleures description mathématique de la conversion et  $\omega_{\text{Rm}}$  est la vitesse mécanique de l'arbre lent de la turbine.

$$
P_{\mathbf{v}} = 0.5 \rho_a S_{R} C_p (\lambda) V_{\mathbf{v}}^3 \tag{4.5}
$$

$$
\lambda = \frac{\omega_{\text{km}} R_{\text{R}}}{V_{\text{v}}} \tag{4.6}
$$

En général, Le constructeur d'une turbine éolienne fournit une courbe de puissance  $P_{\nu}(V_{\nu})$  pour sa mise en œuvre. Cette dernière peut être employée lorsqu'on connaît les caractéristiques de la turbine pour évaluer le coefficient de puissance à partir de ( 4.5). On peut aussi simuler la courbe  $C_p(\lambda)$  à partir de la formule empirique (4.7)[45].

$$
C_p(\lambda) = 0.44 \left(\frac{125}{\lambda_i} - 6.94\right) e^{-\frac{16.5}{\lambda}}
$$
\n(4.7)

$$
\text{Avec } \lambda_i = \frac{1}{\frac{1}{\lambda} + 0.002} \tag{4.8}
$$

L'expression (4.7) correspond à une régulation par décrochage aérodynamique. Pour une vitesse de rotation donnée, le décrochage aérodynamique est automatique au-delà d'une certaine vitesse de vent, ce qui régule automatique ment la puissance convertie. Cependant la force de trainée devient très forte, et le système de farinage doit stopper la turbine si cette dernière devient critique.

La Figure 4-2(a) présente la courbe  $C_p(\lambda)$  simulée pour une turbine éolienne de type NM72C de NEG Micon [46], obtenue pour la vitesse de rotation nominale  $\omega_{\text{Rm}}^{N}$  de la turbine. Les principales caractéristiques de la turbine sont données dans le Tableau 4-2. Le fonctionnement en vitesse de rotation fixe permet une structure simple de connexion à la charge, mais cependant, l'exploitation du potentiel éolien n'est pas optimale. Les technologies récentes mettent en œuvre une logique de commande optimale de la vitesse de rotation du rotor. La Figure 4-2 montre la courbe simulée de la puissance convertie, par application de (4.5), pour plusieurs vitesses du vent ( $V_v = 4, 5, \dots, 12$  ms) en supposant que la vitesse de rotation de la turbine varie de 0 à 1.7 $\omega_{RmN}$ . Les performances nominales sont prises comme grandeurs de référence et les axes sont gradués en pu.

| paramètre                                           | valeur                      | unité                    |
|-----------------------------------------------------|-----------------------------|--------------------------|
| Méthode de régulation                               | Décrochage<br>aérodynamique |                          |
| Rayon du rotor, $R_{R}$                             | 36                          | m                        |
| Hauteur du mât, $h_n$                               | 62-78                       | m                        |
| Nombre de pales, $np$                               | 3                           | $\overline{\phantom{0}}$ |
| Vitesse de démarrage, $V_{\text{ref}}$              | 4                           | m/s                      |
| Vitesse d'arrêt, $V_{\nu c\rho}$                    | 25                          | m/s                      |
| Vitesse nominale de fonctionnement, $V_{\nu N}$     | 15                          | m/s                      |
| Vitesse de rotation nominale, $\omega_{\text{RmN}}$ | 17.3                        | rpm                      |
| Puissance nominale, $S_{N}$                         | 1500                        | kVA                      |

Tableau 4-2 Paramètres de la turbine simulée (NM72C 1.5MV A)[47]

On observe que pour chaque vitesse  $V_{y}$  du vent, il existe une vitesse de rotation  $\omega_{Rm}$ du rotor de l'éolienne permettant une conversion optimale  $P_{km}^*$  de la puissance éolienne. Les lieux de conversion maximale peuvent être approximés par une fonction polynomiale. Pour cette courbe, nous avons:

$$
P_{km}^{*} = 0.335\omega_{km}^{3} + 0.0028\omega_{km}^{2} - 0.0012\omega_{km}
$$
  
=  $(0.335\omega_{km}^{2} + 0.00289\omega_{km} - 0.0012)\omega_{km}$  0 [pu] (4.9)

$$
\Rightarrow T_{Rm}^{*} = \frac{P_{Rm}^{*}}{\omega_{Rm}} = 0.335\omega_{Rm}^{2} + 0.00289\omega_{Rm} - 0.0012
$$
 [pu] (4.10)

Les coefficients de l'expression (4.9) ont été calculés à l'aide de la fonction "*polyfit*()" de Matlab, avec une variance de l'ordre de 0.0024. Maintenir la puissance éolienne sur la courbe  $P_{\ell m}^* (\omega_{\ell m})$  revient à appliquer une logique de recherche optimale de conversion par ajustement de la vitesse de rotation de la turbine (MPPT<sup>27</sup>) [42][49].

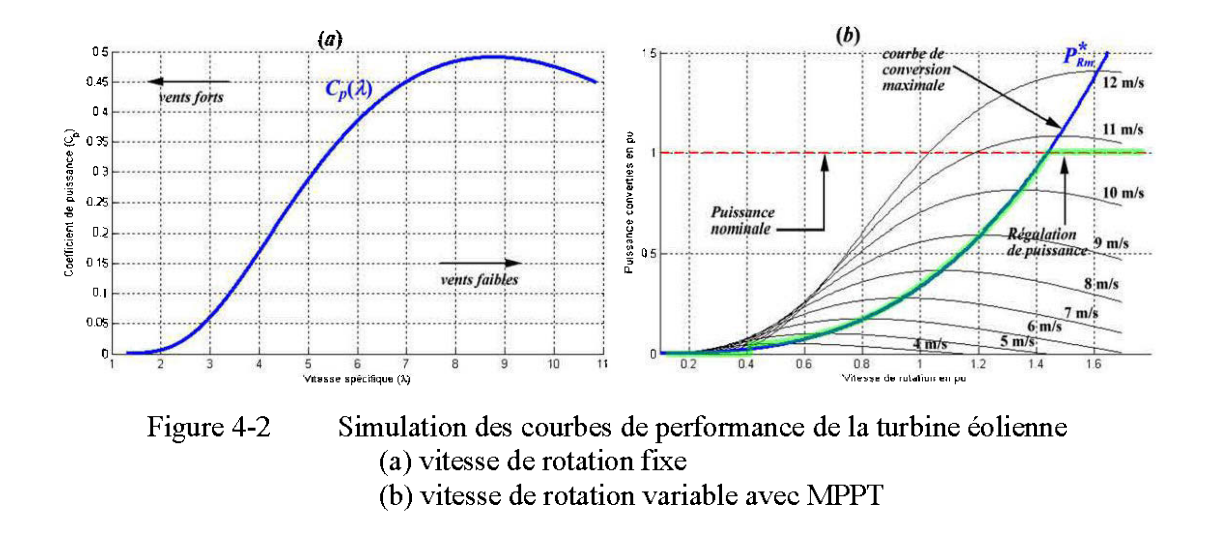

D'après la courbe de conversion à vitesse variable de la Figure 4-2(b), pour la vitesse de démarrage  $V_v = 4$  m/s, on a le maximum de conversion éolienne à  $\omega_{km} \approx 0.4$  pu. Il faut aussi s'assurer de ne pas dépasser la puissance nominale, sous peine de destruction de la génératrice. Ainsi pour une vitesse de vent au-delà de  $V_r = 11$  m/s, la puissance de l'éolienne doit être maintenue à  $P_{kn}^N = 1$  pu pour toute vitesse de rotation du rotor supérieure à  $\omega_{km} = 1.44$  pu. L'algorithme de recherche de la conversion optimale devient:

<sup>&</sup>lt;sup>27</sup> Maximum Power Point Tracking

$$
\begin{cases}\nT_{Rm}^{*} = 0 \text{ , si } \omega_{Rm} \le 0.4 \text{ pu} & \text{pour } 0.4 < \omega_{Rm} \\
T_{Rm}^{*} = 0.335 \omega_{Rm}^{2} + 0.00289 \omega_{Rm} - 0.0012 \text{ pour } 0.4 < \omega_{Rm} \le 1.44 \text{ pu} \\
T_{Rm}^{*} = 0.69 & \text{ pour } \le \omega_{Rm} \\
\omega_{Rm}^{*} = 0.1344 V_{v} - 0.0007 \text{ [pu]}\n\end{cases}
$$
\n(4.11)

On peut aussi observer que la relation entre le point de puissance maximale et la vitesse de vent est quasi linéaire et on a l'expression (4.12), où  $V_v$  est en m/s. Cette dernière peut être employée pour générer la référence de la vitesse de rotation.

### **4.1.3 La transmission mécanique**

Pour modéliser la transmission mécanique, on emploie généralement le modèle à deux masses tournante, reliées par un couplage flexible à travers un multiplicateur de vitesse (voir Figure 4-3). Les frictions côté rotor sont représentées par un coefficient de frottement rotorique *DR* et les frictions coté générateur sont représentés par *Dg.* Ce système mécanique est soumis aux actions opposées du couple mécanique rotorique et du couple électromagnétique du générateur. Le multiplicateur de vitesse sert à adapter la vitesse lente du rotor à vitesse rapide nécessaire pour le bon fonctionnement du générateur. Au niveau du multiplicateur, on a:

$$
\omega_{\rm gm} = \eta_{\rm gb} n_{\rm gb} \omega_{\rm km} \qquad \text{[rad/s]}
$$
\n(4.13)

$$
P_{ge} = T_{g} \omega_{gm} = \eta_{gb} T_{R} \omega_{km} = \eta_{gb} P_{km} \qquad \text{[W]}
$$
\n(4.14)

$$
\Rightarrow T_R = \frac{n_{gb}}{\eta_{gb}} T_g \qquad \text{[Nm]}
$$
\n(4.15)

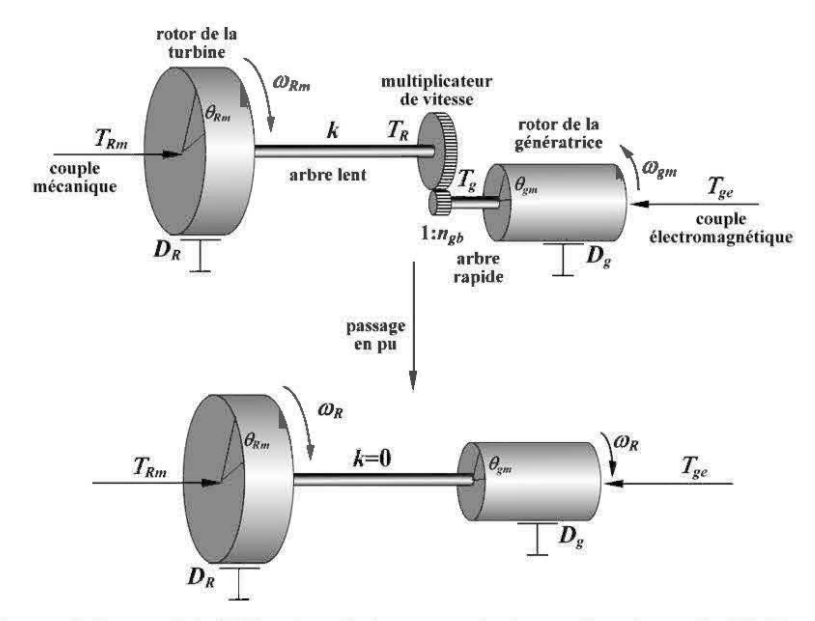

Figure 4-3 Modélisation de la transmission mécanique de l'éolienne

où  $n_{gb}$  et  $\eta_{gb}$  sont respectivement le rapport de multiplication et le rendement du multiplicateur de vitesse. En général on a  $\eta_{gb} \approx 1$  et l'on admet une transmission intégrale de la puissance au niveau de boite de vitesse. Si l'on considère que les résonances torsionnelles sont bien gérées par la mécanique de transmission, on peut admettre un couplage rigide entre les organes mécaniques tournants [ 48].

Si les deux arbres sont reportés à la même base de puissance, le multiplicateur de vitesse peut être supprimé du modèle. En effet, si l'on considère la puissance nominale de la génératrice  $S_N$  comme base de puissance, on a (4.16).

$$
P_{\text{gref}} = S_N = P_{\text{Rref}}
$$
\n
$$
\omega_{\text{gmerf}} = \omega_{\text{gmv}} = n_{\text{gb}} \omega_{\text{Rmerf}} \Rightarrow \omega_{\text{Rmerf}} = \frac{\omega_{\text{gmerf}}}{n_{\text{gb}}}
$$
\n
$$
T_{\text{gref}} = \frac{P_{\text{gref}}}{\omega_{\text{gmerf}}} \Rightarrow T_{\text{Rref}} = \frac{P_{\text{Rmerf}}}{\omega_{\text{Rmerf}}} = n_{\text{gb}} T_{\text{gref}}
$$
\n(4.16)

En réécrivant les expressions (4.13) et (4.15) en pu on obtient (4.17) et (4.18) qui correspondent à un couplage direct des deux arbres.

$$
\frac{\omega_{gm}}{\omega_{gmer}} = \frac{n_{gb}\omega_{Rm}}{\omega_{gmerf}} = \frac{n_{gb}\omega_{Rm}}{n_{gb}\omega_{Rmerf}} \qquad \Rightarrow \qquad (\omega_{gm})_{pu} = (\omega_{Rm})_{pu} \tag{4.17}
$$

$$
\frac{T_R}{T_{Rref}} = \frac{n_{gb}T_g}{T_{Rref}} = \frac{n_{gb}T_g}{n_{gb}T_{gref}} \qquad \Rightarrow \qquad (T_R)_{pu} = (T_g)_{pu}
$$
\n
$$
(4.18)
$$

En pu, l'équation dynamique de la partie tournante est alors donnée par ( 4.19) ce qui correspond à la fonction de transfert (4.20) où  $H_T = H_R + H_g$  et  $D_T = D_R + D_g$ .

$$
2H_{T}\frac{d\omega_{R}}{dt} = T_{Rm} - T_{ge} - D_{T}\omega_{R}
$$
\n(4.19)

$$
\omega_{R}(s) = \frac{T_{Rm}(s) - T_{ge}(s)}{D_{T} + 2sH_{T}} = \frac{K_{T}}{1 + sT_{T}} \Big( T_{Rm}(s) - T_{ge}(s) \Big)
$$
(4.20)

$$
\text{avec } K_T = \frac{1}{D_T} \quad \text{et} \quad T_T = \frac{2H_T}{D_T} \tag{4.21}
$$

# **4.2 Le génératrice asynchrone**

## **4.2.1 Modélisation dynamique**

Comme pour la génératrice synchrone, la modélisation de la dynamique de la génératrice asynchrone est basée sur les relations électromagnétiques des circuits couplés. Ce couplage dépend de la position du rotor par rapport au stator. Le schéma d'étude d'une génératrice asynchrone est donné à la Figure 4-4. Les bobinages statoriques sont représentés par trois enroulements identiques dont les axes magnétiques sont décalés de  $2\pi/3$ . Ces bobinages sont parcourus par des courants triphasés  $i_a$ ,  $i_b$  et  $i_c$ , qui induisent un champ tournant dans l'entrefer de la machine.

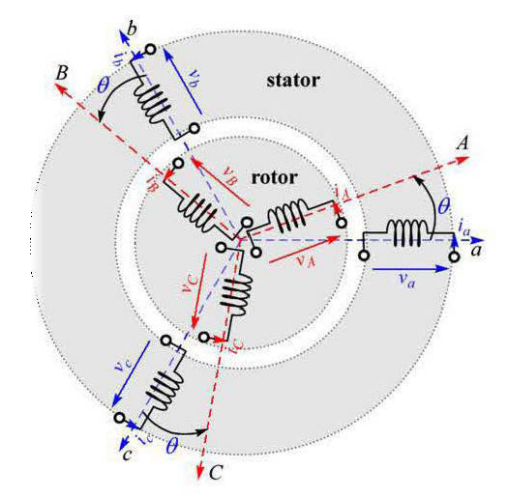

Figure 4-4 Schéma d'étude de la génératrice à synchrone

Le rotor (bobiné ou à cage d'écureuil) est représenté par trois enroulements identiques semblables à ceux du stator. Pour le cas d'une machine à cage d'écureuil, tous les enroulements rotoriques sont en court-circuit et les tensions rotoriques sont toutes nulles:  $v_A = v_B = v_C = 0$ . Le rotor est entrainé à une vitesse de rotation hyper synchrone  $\omega_{R}$ , telle que:

$$
\omega_{R} = (1 - g)\omega_{\text{sync}} = \frac{1 - g}{p_{p}}\omega_{e}; \text{ avec } g < 0 \tag{4.22}
$$

où Pp est le nombre de paires de pôles de la machine, *wsync* la vitesse de champ tournant crée par les courants statoriques, et  $\omega_e$  la pulsation des tensions statoriques. g est le glissement de la machine, lié à la puissance produite.

Le rotor de la machine asynchrone présente une symétrie radiale qui rend l'entrefer de la machine constant. Les inductances propres et mutuelles (stator-stator et rotor-rotor) sont alors indépendantes de la position du rotor. Seules les inductances mutuelles stator-rotor dépendent du décalage angulaire  $\theta_g = \omega_R t + \theta_{g0}$ . L'axe *a* est pris comme référence des angles.

Les équations des tensions au stator et au rotor sont données par ( 4.23). Les bobinages statorique sont façonnés de manière similaire. On alors  $R_a = R_b = R_c$ . De même, au niveau du rotor on a  $R_A = R_B = R_C$ . En ce qui concerne les flux, on peut écrire (4.24). L'analyse et la définition des différentes inductances est large développée dans [ 49]. Compte tenu des symétries dans la représentation de la Figure 4-4, on peut écrire  $(4.25)$  avec toutes les sous matrices explicitées en  $(4.26)$ .

$$
v_{a} = -R_{a}i_{a} + \frac{d\psi_{a}}{dt}; \quad v_{A} = R_{A}i_{A} + \frac{d\psi_{A}}{dt};
$$
\n
$$
v_{b} = -R_{b}i_{b} + \frac{d\psi_{b}}{dt}; \quad v_{B} = R_{B}i_{B} + \frac{d\psi_{B}}{dt}; \Rightarrow \begin{bmatrix} V_{s}^{abc} \\ V_{r}^{abc} \end{bmatrix} = -\begin{bmatrix} R_{s} & O_{33} \\ O_{33} & -R_{r} \end{bmatrix} \begin{bmatrix} I_{s}^{abc} \\ I_{r}^{abc} \end{bmatrix} + \frac{d}{dt} \begin{bmatrix} \Psi_{s}^{abc} \\ \Psi_{r}^{abc} \end{bmatrix}
$$
\n
$$
v_{c} = -R_{c}i_{c} + \frac{d\psi_{c}}{dt}; \quad v_{c} = R_{c}i_{c} + \frac{d\psi_{c}}{dt};
$$
\n
$$
\begin{bmatrix} \psi_{a} \\ \psi_{b} \\ \psi_{b} \\ \psi_{c} \\ \psi_{d} \\ \psi_{d} \\ \psi_{e} \\ \psi_{f} \\ \psi_{g} \\ \psi_{g}
$$

$$
\Rightarrow \begin{bmatrix} \Psi_{s}^{abc} \\ \Psi_{r}^{abc} \end{bmatrix} = \begin{bmatrix} L_{ss}^{abc} & L_{sr}^{abc}(\theta) \\ \left( L_{sr}^{abc}(\theta) \right)^{T} & L_{rr}^{abc} \end{bmatrix} \begin{bmatrix} I_{s}^{abc} \\ I_{r}^{abc} \end{bmatrix}
$$
(4.25)

Avec

$$
L_{\text{ss}}^{\text{abc}} = \begin{bmatrix} L_{a} + L_{\text{ss0}} & -\frac{L_{\text{ss0}}}{2} & -\frac{L_{\text{ss0}}}{2} \\ -\frac{L_{\text{ss0}}}{2} & L_{a} + L_{\text{ss0}} & -\frac{L_{\text{ss0}}}{2} \\ -\frac{L_{\text{ss0}}}{2} & -\frac{L_{\text{ss0}}}{2} & L_{a} + L_{\text{ss0}} \end{bmatrix}; \quad L_{\text{m}}^{\text{abc}} = \begin{bmatrix} L_{A} + L_{\text{m0}} & -\frac{L_{\text{m0}}}{2} & -\frac{L_{\text{m0}}}{2} \\ -\frac{L_{\text{m0}}}{2} & -\frac{L_{\text{m0}}}{2} & L_{A} + L_{\text{m0}} & -\frac{L_{\text{m0}}}{2} \\ -\frac{L_{\text{m0}}}{2} & -\frac{L_{\text{m0}}}{2} & L_{A} + L_{\text{m0}} \end{bmatrix} \quad (4.26)
$$
\n
$$
\text{et } L_{\text{m}}^{\text{abc}}(\theta) = \begin{bmatrix} L_{\text{m}}\cos(\theta) & L_{\text{m}}\cos(\theta + \frac{2\pi}{3}) & L_{\text{m}}\cos(\theta - \frac{2\pi}{3}) \\ L_{\text{m}}\cos(\theta + \frac{2\pi}{3}) & L_{\text{m}}\cos(\theta + \frac{2\pi}{3}) \\ L_{\text{m}}\cos(\theta + \frac{2\pi}{3}) & L_{\text{m}}\cos(\theta - \frac{2\pi}{3}) & L_{\text{m}}\cos(\theta) \end{bmatrix}
$$

En appliquant la transformation de Park à l'expression des flux (4.25), on peut récrire les équations de la machine dans un repère mobile où les matrices d'inductance pourront s'exprimer plus simplement. Vue la symétrie radiale affichée par le rotor d'une machine asynchrone, les axes d et *q* du repère de Park ne sont pas faciles à définir pour une machine asynchrone. En supposant un repère de Park tournant à vitesse  $\omega_a$ , on a (4.27) où  $\theta_a = \omega_a t$ . Sous forme matricielle, les équations de tension dans le repère de sont donnés par (4.28) et (4.29). L'axe homopolaire a été supprimé pour des raisons de simplification.

$$
P(\theta_{a}) = \frac{2}{3} \begin{bmatrix} \cos(\theta_{a}) & \cos\left(\theta_{a} - \frac{2\pi}{3}\right) & \cos\left(\theta_{a} + \frac{2\pi}{3}\right) \\ -\sin(\theta_{a}) & -\sin\left(\theta_{a} - \frac{2\pi}{3}\right) & -\sin\left(\theta_{a} + \frac{2\pi}{3}\right) \\ \frac{1}{2} & \frac{1}{2} & \frac{1}{2} & \frac{1}{2} \end{bmatrix}
$$
\n
$$
P^{-1}(\theta_{a}) = \begin{bmatrix} \cos(\theta_{a}) & -\sin(\theta_{a}) & 1 \\ \cos\left(\theta_{a} - \frac{2\pi}{3}\right) & -\sin\left(\theta_{a} - \frac{2\pi}{3}\right) \\ \cos\left(\theta_{a} + \frac{2\pi}{3}\right) & -\sin\left(\theta_{a} + \frac{2\pi}{3}\right) \end{bmatrix}
$$
\n
$$
\left[\begin{matrix} V_{s}^{dq} \\ V_{r}^{dq} \end{matrix}\right] = -\begin{bmatrix} R_{s} & O_{33} \\ O_{33} & -R_{r} \end{bmatrix} \begin{bmatrix} I_{s}^{dq} \\ I_{r}^{dq} \end{bmatrix} + \frac{d}{dt} \begin{bmatrix} \Psi_{s}^{dq} \\ \Psi_{r}^{dq} \end{bmatrix} + \begin{bmatrix} J\omega_{a} & O_{33} \\ O_{33} & J(\omega_{a} - \omega_{R}) \end{bmatrix} \begin{bmatrix} \Psi_{s}^{dq} \\ \Psi_{r}^{dq} \end{bmatrix}
$$
\n
$$
\left[\begin{matrix} \Psi_{s}^{dq} \\ \Psi_{r}^{dq} \end{matrix}\right] = \begin{bmatrix} -L_{ss} & L_{sr} \\ -\frac{3}{2}L_{sr} & L_{rr} \end{bmatrix} \begin{bmatrix} I_{s}^{dq} \\ I_{r}^{dq} \end{bmatrix}
$$
\n
$$
(4.29)
$$

Avec

$$
R_s = \begin{bmatrix} R_a & 0 \\ 0 & R_a \end{bmatrix}; R_r = \begin{bmatrix} R_A & 0 \\ 0 & R_A \end{bmatrix}; L_{ss}^{dq} = \begin{bmatrix} L_d & 0 \\ 0 & L_q \end{bmatrix}
$$
  

$$
L_{rr}^{dq} = \begin{bmatrix} L_p & 0 \\ 0 & L_q \end{bmatrix}; L_{sr}^{dq} = \begin{bmatrix} L_m & 0 \\ 0 & L_m \end{bmatrix}; J = \begin{bmatrix} 0 & -1 \\ -1 & 0 \end{bmatrix}
$$
 (4.30)

La modélisation dans le repère de Park est schématisée à la Figure 4-5. On obtient un découplage des équations de flux grâce à la représentation suivant les axes d et *q* dans le repère mobile de Park. La structure de la Figure 4-5(b) permet d'élaborer les schémas équivalent de la Figure 4-5(c) où les grandeurs en pu sont utilisées. Pour la représentation en pu, on emploie les grandeurs de base résumées dans le Tableau 4-3. Avec cette représentation, les inductances et les réactances sont équivalentes. De plus, le facteur 3/2 de l'équation des flux ( 4.29) est éliminé lors de la transformation en pu. L'on préfère en général écrire les équations en pu en employant les réactances. Les paramètres du circuit équivalent sont donnés par ( 4.31 ).

Grandeur Base Unité Grandeur Base Unité Tension  $U_{\text{sref}} = \sqrt{2}U_N$  [V] Flux  $\Psi_{\text{sref}} = \frac{U_N}{\omega}$  [Wb]  $\omega_{ref}$ Courant  $I_{\text{sref}} = \sqrt{2}I_N$  [A] Pulsation  $\omega_{\text{ref}} = 2\pi f_{\text{ref}}$  [s<sup>-1</sup>] Puissance  $S_{\text{sref}} = 3U_N I_N$  [VA]  $\begin{bmatrix} \text{Vitesse} \\ \text{angular} \end{bmatrix}$   $\omega_{\text{rref}} = \frac{\omega_{\text{ref}}}{p_p}$  [s<sup>-1</sup>] Impédance  $Z_{\text{sref}} = \frac{U_{\text{sref}}}{I_{\text{sref}}}$  $Z_{\text{sref}} = \frac{U_{\text{sref}}}{I}$   $\left[\Omega\right]$  Couple  $T_{\text{ref}} = \frac{S_{\text{ref}}}{\Omega}$  [Nm]  $I_{\text{sref}}$   $S_{\text{ref}}$ Inductance  $L_{\text{sref}} = \frac{Z_{\text{sref}}}{I}$  [H]  $\frac{D \text{ curve pair}}{\text{support au}} = \frac{d}{dt} \frac{m}{A} \rightarrow \frac{1}{2} \frac{d}{dt}$ Dérivée par *d*<sub>*m*<sup>*i*</sup></sub> 1 *d*  $\omega_{ref}$   $\begin{array}{ccc} a_{ref} & b_{ref} \\ b_{ref} & b_{ref} \end{array}$ 

Tableau 4-3 Grandeurs de référence pour la conversion en valeurs réduites

$$
x_d = x_q = x_a + x_m = x_s
$$
  
\n
$$
x_D = x_Q = x_A + x_m = x_r
$$
\n(4.31)

Les équations de flux et de tension en pu sont données par  $(4.32)$  et  $(4.33)$ . En reprenant le même développement que pour la génératrice synchrone (voir 3.2.1), le

couple électromagnétique de la génératrice asynchrone est donné par ( 4.35). Suivant le but recherché, l'une de ces formules sera la mieux adaptée.

$$
\begin{bmatrix} \Psi_s^{dq} \\ \Psi_r^{dq} \end{bmatrix} = \begin{bmatrix} -X_{ss} & X_{sr} \\ -X_{sr} & X_{rr} \end{bmatrix} \begin{bmatrix} I_s^{dq} \\ I_r^{dq} \end{bmatrix}
$$
\n(4.32)

$$
\begin{bmatrix} V_s^{dq} \\ V_r^{dq} \end{bmatrix} = - \begin{bmatrix} R_s & O_{33} \\ O_{33} & -R_r \end{bmatrix} \begin{bmatrix} I_s^{dq} \\ I_r^{dq} \end{bmatrix} + \frac{1}{\omega_{rq}} \frac{d}{dt} \begin{bmatrix} \Psi_s^{dq} \\ \Psi_r^{dq} \end{bmatrix} + \begin{bmatrix} J\omega_a & O_{33} \\ O_{33} & J(\omega_a - \omega_R) \end{bmatrix} \begin{bmatrix} \Psi_s^{dq} \\ \Psi_r^{dq} \end{bmatrix} \tag{4.33}
$$

Avec

$$
X_{ss}^{dq} = \begin{bmatrix} x_d & 0 \\ 0 & x_q \end{bmatrix}; \ X_{rr}^{dq} = \begin{bmatrix} x_D & 0 \\ 0 & x_Q \end{bmatrix}; \ X_{sr}^{dq} = \begin{bmatrix} x_m & 0 \\ 0 & x_m \end{bmatrix}
$$
(4.34)  

$$
T = \boldsymbol{\psi} \boldsymbol{i}_1 - \boldsymbol{\psi} \boldsymbol{j}_2 = \boldsymbol{\psi} \boldsymbol{-i}_2 - \boldsymbol{\psi} \boldsymbol{i}_3
$$

$$
e^{\alpha} Y_{q'd} + \gamma_{d'q} Y_{D'Q} + \gamma_{D'} Y_{Q'}
$$
  
= 
$$
\frac{x_m}{x_r} (\psi_Q i_d - \psi_D i_q) = x_m (i_d i_Q - i_q i_D)
$$
 (4.35)

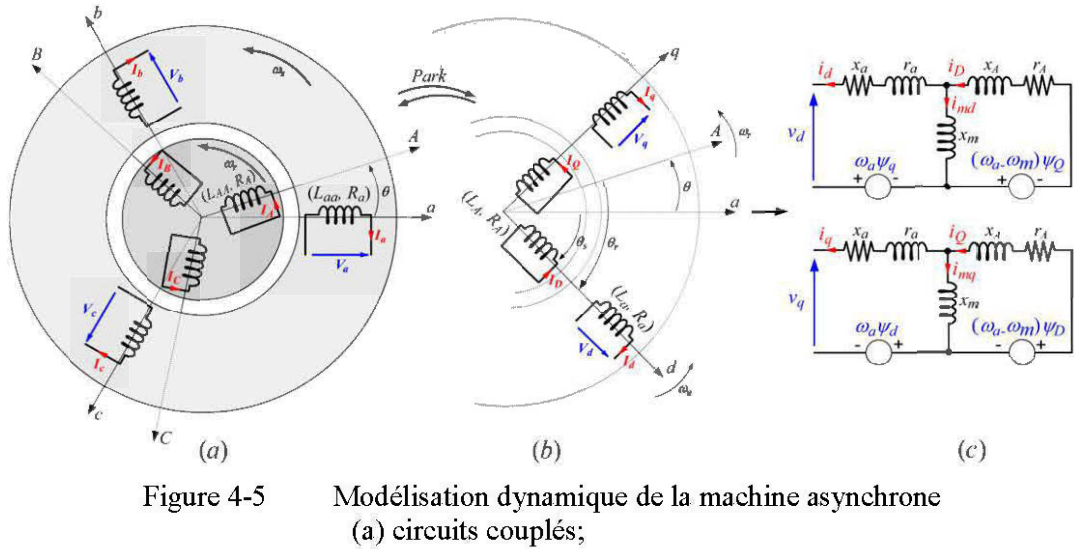

- (b) transformée de Park;
- (c) schémas équivalents dans le repère d-q (en pu)

# **4.2.2 Modèle d'état de génératrice asynchrone**

Comme pour la génératrice synchrone, un modèle admittance peut être définit pour la génératrice asynchrone. On part des équations dynamiques données en ( 4.28) et on écrit (4.36).

$$
V_{ig}^{dq} = -R_{ig}I_{ig}^{dq} + \frac{1}{\omega_{ref}} \frac{d\Psi_{ig}^{dq}}{dt} + W_{g}\Psi_{ig}^{dq}
$$
  
\n
$$
\Rightarrow \frac{1}{\omega_{ref}} \frac{d\Psi_{ig}^{dq}}{dt} = R_{ig}I_{ig}^{dq} - W_{g}\Psi_{ig}^{dq} + V_{ig}^{dq}
$$
\n(4.36)

Avec

$$
V_{ig}^{dq} = \begin{bmatrix} V_{g}^{dq} & V_{r}^{dq} \end{bmatrix}^{T}; \quad I_{ig}^{dq} = \begin{bmatrix} I_{s}^{dq} & I_{r}^{dq} \end{bmatrix}^{T}; \quad \Psi_{ig}^{dq} = \begin{bmatrix} \Psi_{s}^{dq} & \Psi_{r}^{dq} \end{bmatrix}^{T}
$$

$$
R_{ig} = \begin{bmatrix} R_{s} & O_{33} \ O_{33} & -R_{r} \end{bmatrix}; \quad W_{g} = \begin{bmatrix} J\omega_{a} & O_{33} \ O_{33} & J(\omega_{a} - \omega_{R}) \end{bmatrix}
$$
(4.37)

En considérant les équations des flux, on écrit ( 4.39). On définit alors les matrices d'état du modèle admittance données en ( 4.40). Pour une génératrice à cage d'écureuil, les tensions rotoriques sont nulles et le vecteur de commande est  $U_{ig} = \begin{bmatrix} v_d & v_q & 0 & 0 \end{bmatrix}^T$ . Les courant de la génératrice sont les sorties  $Y_{igy} = \begin{bmatrix} i_d & i_g & i_b & i_c \end{bmatrix}^T$ .

$$
I_{ig}^{dq} = X_{ig}^{-1} \Psi_{ig}^{dq}
$$
\n
$$
\frac{d\Psi_{ig}^{dq}}{dt} = \omega_{ref} \left( R_{ig} X_{ig}^{-1} - W_{g} \right) \Psi_{ig}^{dq} + \omega_{ref} V_{ig}^{dq}
$$
\n
$$
= A_{igy} \Psi_{ig}^{dq} + B_{igy} V_{ig}^{dq}
$$
\n(4.39)

$$
A_{\text{igy}} = \omega_{\text{ref}} \left( R_{\text{ig}} X_{\text{ig}}^{-1} - W_{\text{g}} \right) \quad B_{\text{igy}} = \omega_{\text{ref}} I_{44}
$$
  
\n
$$
C_{\text{igy}} = X_{\text{ig}}^{-1} \Psi_{\text{ig}}^{dq} \qquad D_{\text{igy}} = O_{44}
$$
\n(4.40)

$$
X_{g}^{-1} = \frac{1}{x_{m}^{2} - x_{r}x_{s}} \begin{bmatrix} X_{r} & -X_{m} \\ X_{m} & -X_{s} \end{bmatrix} = \frac{1}{\Delta} \begin{bmatrix} X_{r} & -X_{m} \\ X_{m} & -X_{s} \end{bmatrix} \tag{4.41}
$$

L'expression ( 4.41) évite l'évaluation de l'inverse d'une matrice d'ordre 4 à chaque itération de la boucle de simulation. Pour un fonctionnement en générateur, on choisit en général un repère de Park lié au champ rotorique (repère asynchrone). On a alors  $\omega_a = \omega_R$  dans l'expression de la matrice  $W_g$  (4.37). La matrice d'état  $A_{igy}$  est alors variable dans le temps (en régime transitoire) et dépend de la vitesse d'entrainement et de la puissance débitée, caractérisés par la vitesse du champ tournant  $\omega_{\text{sync}} = \omega_{\text{R}}/(1-g)$ et le glissement g .

## **4.2.3 Modélisation de la saturation de génératrice asynchrone**

En pratique, la valeur de la réactance de magnétisation  $x_m$  n'est pas constante. Sa valeur dépend du niveau de magnétisation de la génératrice de magnétisation. On définit alors le flux de magnétisation par ( 4.42). On peut alors définir la réactance saturée en fonction de la réactance non saturée en écrivant  $(4.45)$  où  $k_{sat}(i_m)$  est approximé par un polynôme tel que  $k_{sat}(i_m = 0) = 1$ .

$$
\psi_m = x_m (i_m) i_m \tag{4.42}
$$

Avec

$$
i_m = \sqrt{i_{md}^2 + i_{mq}^2} = \sqrt{\left(i_D - i_d\right)^2 + \left(i_Q - i_q\right)^2} = \sqrt{i_d^2 + i_D^2 + i_q^2 + i_Q^2 - 2i_d i_D - 2i_q i_Q}
$$
(4.43)

$$
\Rightarrow i_m^2 = I_{g}^T M I_{g}; \ M = \begin{bmatrix} 1 & 0 & -1 & 0 \\ 0 & 1 & 0 & -1 \\ -1 & 0 & 1 & 0 \\ 0 & -1 & 0 & 1 \end{bmatrix} = \begin{bmatrix} I_{22} & -I_{22} \\ -I_{22} & I_{22} \end{bmatrix}
$$
(4.44)  

$$
\mathbf{x}_{m}^{sat} = \mathbf{k}_{sat}(\mathbf{i}_{m}) \mathbf{x}_{m}^{\circ}
$$
(4.45)

Une technique consiste à employer l'approximation polynomiale donnée par ( 4.46), où  $N$  est le degré du polynôme d'approximation et les  $a_N$  sont des coefficients à déterminer à partir de la courbe de saturation de la machine. Ceci peut se faire en utilisant la fonction *"polyfit()"* de Matlab.

$$
k_{sat}(i_m) = a_N i_m^N + a_{N-1} i_m^{N-1} + \dots + a_1 i_m + 1
$$
\n(4.46)

La réactance de magnétisation est obtenue en effectuant un essate à vide sur la génératrice asynchrone. On alimente le stator de génératrice à l'aide d'une source triphasée et sont rotor est entrainée à une vitesse très proche de vitesse synchrone de manière à avoir un glissement g quasi nul. Ainsi la puissance absorbée ou produite par la génératrice est quasi nulle et seul le courant de magnétisation circule dans les lignes d'alimentation. Le tracé de la caractéristique à vide  $V_{10} = f(I_{10})$  permet d'évaluer l'évolution de la réactance de magnétisation par:

$$
x_m^s = f(i_m) = \frac{V_{10}}{Z_{ref}I_{10}}, \quad \text{avec } i_m \approx I_{10} \ V_{10} = f(I_{10}) \tag{4.47}
$$

En symétrisant les courants, on observe que la courbe  $x_m^s = f(i_m)$  est une allure en cloche qui peut être représentée par un polynôme ne contenant que des coefficients pairs. Un polynôme de degré 4 suffit généralement et on a:

$$
k_{sat}(i_m) = a_4 i_m^4 + a_2 i_m^2 + 1
$$
  
=  $a_4 i_{m2}^2 + a_2 i_{m2} + 1$ ; avec  $i_{m2} = i_m^2$  (4.48)

# **4.3 La conversion de puissance**

Comme annoncé plus haut, le fonctionnement en vitesse variable permet de capturer de manière optimale la vitesse du vent. Cependant la génératrice ne peut pas être directement connectée au reste du système. La tension produite par la génératrice doit alors être redressée, puis ondulée à une fréquence adéquate. Ceci se fait par l'emploie d'un convertisseur AC-DC-AC généralement construit en topologie back-to-back. Cette solution est de moins en moins couteuse, compte tenu des récents développements dans le domaine des convertisseurs d'électronique de puissance qui ont permis une amélioration considérable des systèmes d'trainement à vitesse variable [50].

Le schéma de la Figure 4-6 montre la structure de conversion, employant une génératrice synchrone à cage d'écureuil et un convertisseur de puissance. Du côté de la génératrice, le redresseur est une structure à interrupteurs de puissance, généralement des IGBT<sup>28</sup> out des GTO<sup>29</sup>, contrôlée par un générateur de signaux PWM. Ce convertisseur s'occupe de la magnétisation de la génératrice, tout en contrôlant la puissance produite suivant la courbe de performance MPPT.

L'onduleur côté réseau, permet de transformer la tension DC fournie par le redresseur en une tension CA de fréquence appropriée. Pour cela, sa fréquence est asservie à celle

 $\frac{28}{29}$  Insulated Gate Bipolar Transistor  $\frac{29}{29}$  Gate Tum-Off thyristor

du réseau par un mécanisme de détection d'angle. La structure du l'onduleur est quasi identique à celle du redresseur, seule la commande diffère. L'onduleur maintient la tension du DC constante en contrôle de flow de puissance réactive.

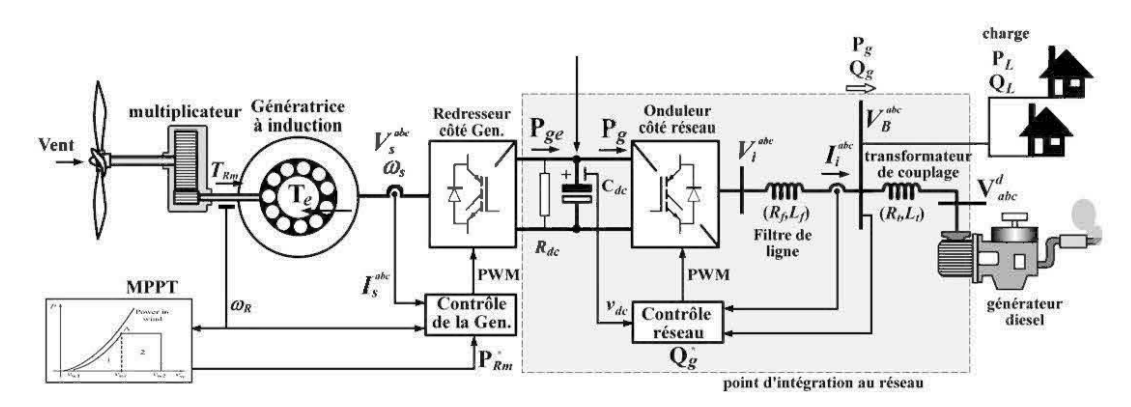

Figure 4-6 Système de conversion éolien à vitesse variable connecté en cogénération dans un SJED.

# **4.3.1 Modélisation du redresseur- convertisseur côté génératrice**

Le redresseur coté génératrice est général configuré pour opérer une commande vectorielle de la génératrice asynchrone. Différentes méthodes sont exposées dans [ 42] et [ 49]. Cette structure à l'avantage de séparer le contrôle de la génératrice asynchrone et celui de l'onduleur connecté au réseau. Ainsi, l'on peut envisager la commande séparée de la génératrice et de la connexion au réseau. Par ailleurs, la vitesse d'entrainement de la génératrice n'influence pas la fréquence des tensions produites et on a un découplage implicite entre la tension et la fréquence.

Coté génératrice, la stratégie de commande la plus populaire consiste à orienter les flux rotoriques. Le succès de cette stratégie est dû à la simplicité de sa mise en œuvre. La représentation vectorielle des grandeurs de la génératrice consiste à considérer les composantes suivant les axe d et *q* sous forme vectorielle. On a alors:

$$
\vec{V}_s = (\nu_a, \nu_q); \ \vec{V}_r = 0 \text{ (rotor en court-circuit)}; \n\vec{I}_s = (i_a, i_q); \ \vec{I}_r = (i_D, i_Q) \n\vec{\Psi}_s = (\psi_d, \psi_q); \ \vec{\Psi}_r = (\psi_D, \psi_Q)
$$
\n(4.49)

Si l'on s'arrange à fixer le repère de Park au rotor de la génératrice  $(\omega_a = \omega_R)$ , de manière à aligner l'axe *d* avec le flux rotorique  $\psi_D$ , il s'en suit que  $\Psi_r = \sqrt{\psi_D^2 + \psi_Q^2} = \psi_D \Rightarrow \psi_Q = 0$ . Si l'on admet une magnétisation constante du rotor, on a  $d\Psi_r/dt = d\psi_D/dt = 0$  et on peut écrire (4.50) à partir des équations de tension de la génératrice données en (4.33). En rempotant cela dans les équations de flux (4.32), on obtient (4.51) et (4.52). Le couple électromagnétique est alors donné par l'expression ( 4. 53).

$$
0 = r_A i_D + \frac{1}{\omega_n} \frac{d\psi_D}{dt} \Rightarrow r_A i_D = 0
$$
  

$$
\Rightarrow i_D = 0
$$
 (4.50)

$$
\psi_D = x_r i_D - x_m i_d \implies \psi_D = -x_m i_d = \Psi_r \tag{4.51}
$$

$$
\psi_Q = x_r i_Q - x_m i_q \implies i_Q = \frac{x_m}{x_r} i_q = i_r \tag{4.52}
$$

$$
T_{ge} = \psi_D i_Q - \psi_Q i_D = \psi_D i_Q \Rightarrow T_{ge} = -\frac{x_m^2}{x_r} i_d i_q = K_e i_d i_q
$$
\n(4.53)

D'après (4.51), le courant statorique  $i_d$  permet le contrôle de l'intensité du flux rotorique  $\Psi_r$ . Ce dernier est maintenu constant pour un fonctionnement à flux constant. D'après (4.53), le courant statorique *i*<sub>q</sub> peut être utilisé pour contrôler le couple électromagnétique pour un fonctionnement à flux constant. Ce fonctionnement est similaire à celui d'une génératrice à courant continu à excitation séparée, où  $i_d$  agit comme un courant d'excitation et  $i_q$  agit comme le courant d'armature. Le schéma de la Figure 4-7 montre la représentation vectorielle correspondant à l'orientation du flux suivant l'axe *d.* 

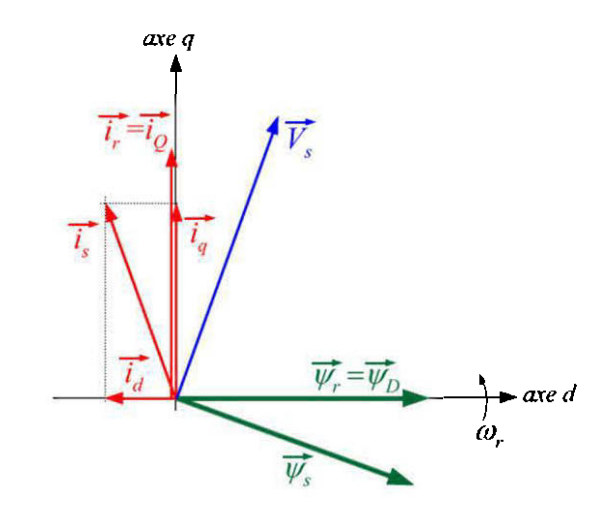

Figure 4-7 Représentation vectorielle des grandeurs de la génératrice asynchrone

On a un découplage des flux statoriques de la génératrice. L'écriture des flux statoriques nous donne (4.54) et (4.55). En reportant cela dans les équations des tensions statoriques on obtient les expressions (4.56) et (4.57).

$$
\begin{cases} \n\psi_d = -x_s i_d \\ \n\psi_q = -x_s i_q + x_m \frac{x_m}{x_r} i_q \n\end{cases} \tag{4.54}
$$

$$
\Rightarrow \psi_q = \left(\frac{x_m^2 - x_r x_s}{x_r}\right) i_q = -x'_s i_q \tag{4.55}
$$

$$
v_d = -r_d i_d + \frac{1}{\omega_{ref}} \frac{d\psi_d}{dt} - \omega_s \psi_q
$$
  
\n
$$
\Rightarrow \frac{x_s}{\omega_{ref}} \frac{di_d}{dt} + r_d i_d = -\left(v_d - x'_s \omega_s i_q\right)
$$
  
\n
$$
v_s = -r_c i_s + \frac{1}{\omega_{ref}} \frac{d\psi_d}{dt} + \omega_s \psi_s
$$
\n(4.56)

$$
v_q = -r_a i_q + \frac{1}{\omega_{ref}} \frac{v_q}{dt} + \omega_s \psi_d
$$
  
\n
$$
\Rightarrow \frac{x'_s}{\omega_{ref}} \frac{d_s i_q}{dt} + r_a i_q = -\left(v_q + x_s \omega_s i_d\right)
$$
\n(4.57)

Les termes  $x'_s \omega_s i_q$  et  $x_s \omega_s i_d$  montrent un couplage entre les tensions des deux axes. On peut réaliser un découplage des deux tensions à partir de la commande en synthétisant ces deux termes et en les ajoutant aux tensions statoriques. En définissant les tensions de commande  $v_{cd}$  et  $v_{cq}$  données par (4.58), on peut écrire les fonctions de transfert données par (4.59) et (4.60).

$$
\begin{aligned}\n v_{cd} &= -v_d + x'_s \omega_s i_q \implies v_d = -v_{cd} + x'_s \omega_s i_q \\
 v_{cq} &= -v_q - x_s \omega_s i_d \implies v_q = -v_{cq} - x_s \omega_s i_d\n \end{aligned}\n \tag{4.58}
$$

$$
G_{d}(s) = \frac{I_{d}(s)}{V_{cd}(s)} = \frac{K_{d}}{1 + sT_{d}}; \text{ avec } K_{d} = \frac{1}{r_{a}}, \text{ et } T_{d} = \frac{x_{s}}{r_{a}\omega_{ref}}
$$
(4.59)

$$
G_q(s) = \frac{I_q(s)}{V_{cq}(s)} = \frac{K_q}{1 + sT_q}; \text{ avec } K_q = \frac{1}{r_a}, \text{ et } T_q = \frac{x'_s}{r_a \omega_{ref}}
$$
(4.60)

La commande de la génératrice consiste à définir un courant de référence  $i_d^{ref}$ , à partir de l'intensité du flux rotorique  $\Psi_r$  voulue, puis à comparer cette valeur avec le courant  $i_d$  mesuré. L'erreur est alors corrigée par un correcteur PI qui produit la commande  $v_{cd}$
permettant l'annulation de l'erreur. Le terme de découplage  $x'_s \omega_{s} i_q$  est ajouté pour produire la tension statorique  $v_d$  nécessaire. De même, le courant de référence du couple  $i_q^{ref}$  est déterminé à partir du couple de référence  $T_{ge}^{ref} = T_{\text{Dm}}^*$  (voir 4.1.2) par l'expression (4.53). Ce courant de référence est ensuite comparé au courant  $i<sub>a</sub>$  mesuré, et la différence est corrigée par un correcteur PI produisant la commande  $v_{\alpha}$ . Comme pour l'axe *d*, le signal de commande est additionné à la quantité de découplage  $-x_{s}\omega_{s}i_{d}$ pour produire la tension statorique d'axe  $q$ . Les grandeurs  $v_{d,q}$  reconverties dans le repère abc pour contrôler le générateur PWM du circuit de puissance.

Pour déterminer la vitesse de rotation du champ statorique, nécessaire à la production des signaux  $v_{a,b,c}(t)$  à partir de  $v_{d,q}(t)$ , on part de l'équation du flux rotorique et on écrit (4.61):

$$
i_d = -\frac{\Psi_r}{x_m} \tag{4.61}
$$

Le flux rotorique peut être mesuré directement par des sondes à effet de hall placé dans l'entrefer de la machine, ou estimé à partir des courants statoriques. Pour minimiser le coût d'implémentation de la commande, il est judicieux d'effectuer une estimation du flux rotorique. En écrivant l'équation de la tension statorique dans l'axe q, on a ( 4.62). En remplaçant dans (4.61) on obtient (4.63). On peut alors en déduire la vitesse du champ statorique, directement liée à la fréquence de modulation du redresseur exprimée par  $(4.64)$ .

$$
v_Q = 0 = r_r i_Q + \frac{1}{\omega_{ref}} \frac{d\psi_Q}{dt} + g\omega_{sync}\psi_D \Rightarrow r_r i_Q + g\omega_{sync}\Psi_r = 0
$$
  

$$
\Rightarrow \Psi = -\frac{r_r x_m}{dt} \frac{i_q}{dt}
$$
 (4.62)

$$
x_r \quad g \omega_{sync}
$$
\n
$$
i_d = \frac{r_r}{x_r} \frac{i_q}{g \omega_{sync}} \Rightarrow g \omega_{sync} = \frac{r_r}{x_r} \frac{i_q}{i_d}
$$
\n
$$
(4.63)
$$

$$
\omega_{\text{sync}} = \omega_r + g \omega_{\text{sync}} \tag{4.64}
$$

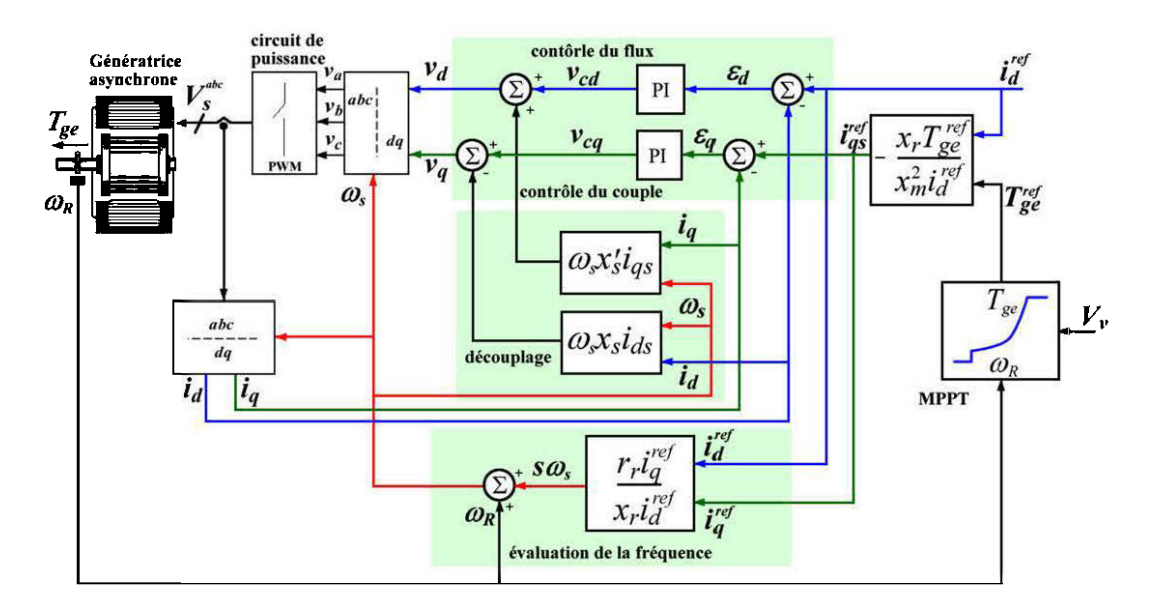

Figure 4-8 Commande vectorielle de la génératrice asynchrone

La Figure 4-8 montre le synoptique de la commande vectorielle avec orientation du flux rotorique. L'expression de la logique de commande MPPT pour l'extraction optimale de l'énergie éolienne est donnée en (4.11). Lorsque la vitesse du vent  $V_{\nu}$ change, la puissance mécanique de la turbine change et la commande vectorielle modifie le couple électromagnétique *Tge* et la vitesse de rotation de la machine de manière à verrouiller le fonctionnement de l'ensemble sur le coefficient de puissance maximum. Le régulateur de flux permet de maintenir le flux de la machine constant durant toute cette opération.

#### **4.3.2 Modélisation de l'onduleur- convertisseur côté réseau**

De manière similaire que dans la commande de la génératrice, celle de de l'onduleur se fait par orientation de la tension de l'onduleur par rapport à celle du réseau. On se sert des phaseurs de tension et de courant coté réseau, que l'on représente sous forme vecteurs. Les vecteurs représentant les phaseurs instantanés tournent à une vitesse *me*  équivalente à la fréquence du réseau. La commande consiste à orienter de manière adéquate ces phaseurs, pour obtenir les transferts de puissance active et réactive désirés. Pour analyser cette technique de commande, on part de l'équation de maille en sortie de l'onduleur (voir Figure 4-6) et on écrit:

$$
V_i^{abc} = R_f I_i^{abc} + L_f \frac{dI_i^{abc}}{dt} + V_g^{abc}
$$
\n(4.65)

Avec

$$
V_i^{abc} = \begin{bmatrix} v_{ia} & v_{ib} & v_{ic} \end{bmatrix}^T; \ I_i^{abc} = \begin{bmatrix} i_{ia} & i_{ib} & i_{ic} \end{bmatrix}^T; \ V_k^{abc} = \begin{bmatrix} v_{ga} & v_{gb} & v_{gc} \end{bmatrix}^T
$$

$$
R_f = \begin{bmatrix} R_f & 0 & 0 \\ 0 & R_f & 0 \\ 0 & 0 & R_f \end{bmatrix}; \ L_f = \begin{bmatrix} L_f & 0 & 0 \\ 0 & L_f & 0 \\ 0 & 0 & L_f \end{bmatrix}
$$
(4.66)

En définissant un repère d'axes *DQ* mobile et synchronisé avec les tensions du réseau, l'équation ( 4.65) peut être récrite en utilisant la transformée de Park. Les matrices de Park sont données par (4.67) où  $d\theta_e/dt = \omega_e = 2\pi f$  (rad/s) est la pulsation du réseau. L'équation ( 4.65) dans le repère *DQ* est alors donné par ( 4.68). Si l'on considère le réseau parfaitement équilibré, l'axe homopolaire peut être négligé.

$$
P(\theta_e) = \frac{2}{3} \begin{bmatrix} \cos(\theta_e) & \cos(\theta_e - \frac{2\pi}{3}) & \cos(\theta_e + \frac{2\pi}{3}) \\ -\sin(\theta_e) & -\sin(\theta_e - \frac{2\pi}{3}) & -\sin(\theta_e + \frac{2\pi}{3}) \\ \frac{1}{2} & \frac{1}{2} & \frac{1}{2} \end{bmatrix} \quad -\sin(\theta_e + \frac{2\pi}{3}) \begin{bmatrix} \cos(\theta_e) & -\sin(\theta_e) & 1 \\ \cos(\theta_e - \frac{2\pi}{3}) & -\sin(\theta_e - \frac{2\pi}{3}) & 1 \\ \cos(\theta_e + \frac{2\pi}{3}) & -\sin(\theta_e + \frac{2\pi}{3}) & 1 \end{bmatrix}
$$
(4.67)  

$$
V_i^{DQ} = R_f I_i^{DQ} + J L_f \omega_e I_i^{DQ} + L_f \frac{dI_i^{DQ}}{dt} + V_g^{DQ}
$$
(4.68)

Avec

$$
V_i^{DQ} = \begin{bmatrix} v_{iD} & v_{iQ} \end{bmatrix}^T; \ I_i^{DQ} = \begin{bmatrix} i_{iD} & i_{iQ} \end{bmatrix}^T; \ V_g^{DQ} = \begin{bmatrix} v_{gD} & v_{gQ} \end{bmatrix}^T
$$
(4.69)

Sous forme d'équations suivant les axes *D* et *Q* on a (4.70) puis, en définissant les tensions de commande suivant l'axe D (4.72) et suivant l'axe *Q* (4.73), on obtient (4.71) qui peut être mis sous forme de fonction de transfert (4.74). Les termes  $L_f \omega_e i_{iQ}$  et  $L_f \omega_e i_{iD}$  opèrent un couplage des deux axes qui peut être supprimé par la commande.

$$
L_{f} \frac{dI_{i}^{DQ}}{dt} + R_{f}I_{i}^{DQ} = V_{i}^{DQ} - V_{g}^{DQ} - JL_{f} \omega_{e} I_{i}^{DQ}
$$
  
\n
$$
\Rightarrow \begin{cases} L_{f} \frac{di_{iD}}{dt} + R_{f}i_{iD} = v_{iD} - V_{gD} - L_{f} \omega_{e} i_{iQ} \\ L_{f} \frac{di_{iQ}}{dt} + R_{f}i_{iQ} = v_{iQ} - V_{gQ} + L_{f} \omega_{e} i_{iD} \end{cases}
$$
(4.70)

$$
\Rightarrow \begin{cases} L_f \frac{di_{iD}}{dt} + R_f i_{iD} = v_{cD} \\ L_f \frac{di_{iQ}}{dt} + R_f i_{iQ} = v_{cQ} \end{cases}
$$
(4.71)

$$
\mathbf{v}_{cD} = \mathbf{v}_{iD} - V_{gD} - L_f \omega_e \mathbf{i}_{iQ} \Rightarrow \mathbf{v}_{iD} = \mathbf{v}_{cD} + V_{gD} + L_f \omega_e \mathbf{i}_{iQ}
$$
(4.72)

$$
\mathbf{v}_{cQ} = \mathbf{v}_{iQ} - V_{gQ} + L_f \omega_e \mathbf{i}_{iD} \implies \mathbf{v}_{iQ} = \mathbf{v}_{cQ} + V_{gQ} - L_f \omega_e \mathbf{i}_{iD}
$$
\n
$$
(4.73)
$$

$$
\Rightarrow G_{DQ}(s) = \frac{I_{iD}(s)}{V_{cD}(s)} = \frac{I_{iQ}(s)}{V_{cD}(s)} = \frac{K_D}{1 + sT_D}
$$
  
avec  $K_D = \frac{1}{R_f}$  et  $sT_D = \frac{L_f}{R_f}$  (4.74)

Le repère de Park associé à la commande est choisi de manière à maintenir la tension  $V_g^{DQ}$  orientée suivant l'axe *D*. On a alors  $V_{gQ} = 0$  et une technique de commande vectorielle similaire à celle appliquée pour la génératrice asynchrone est alors envisageable. Le digramme vectoriel de cette commande est donné à la Figure 4-9.

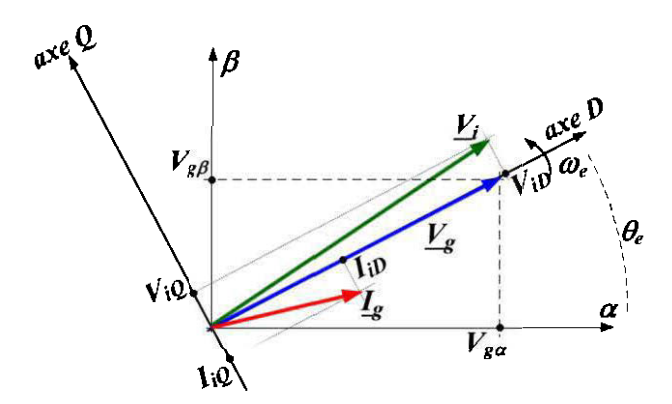

Figure 4-9 Représentation vectorielle du repère mobile *DQ* par rapport au repère stationnaire  $\alpha\beta$ 

Pour déterminer l'angle  $\theta_e$  nécessaire à la transformée de Park, dont les matrices sont données en (4.67), on peut employer la reformation de Clarke définie par (4.75) (référence). L'angle du réseau est alors évalué en expriment la position du vecteur de tension  $V_g$  dans le repère stationnaire et on écrit (4.76) (voir Figure 4-9). Appliquer la transformée de Park avec l'angle déterminé, cette manière aligne automatiquement la tension du réseau avec l'axe *D.* 

$$
V_{g}^{\alpha\beta} = \begin{bmatrix} v_{g\alpha} \\ v_{g\beta} \end{bmatrix} = \begin{bmatrix} 1 & -\frac{1}{2} & -\frac{1}{2} \\ 0 & \frac{\sqrt{3}}{2} & -\frac{\sqrt{3}}{2} \end{bmatrix} V_{g}^{abc}
$$
(4.75)  

$$
\theta_{e} = \tan^{-1} \left( \frac{v_{g\beta}}{v_{g\alpha}} \right)
$$
(4.76)

Les puissances qui transitent entre l'onduleur et le réseau sont données dans le repère de Park par (4.77) et (4.78). Ainsi, les courants d'axe *D* et *Q* permettent respectivement de contrôler la puissance active et la puissance réactive. La commande de l'onduleur revient alors à orienter de manière adéquate le vecteur de courant de l'onduleur dont les composantes sont  $i_{gD}$  et  $i_{gQ}$ .

$$
P_g = \frac{3}{2} \left( v_{gD} i_{gD} + v_{gQ} i_{gQ} \right) = \frac{3}{2} V_g i_{gD}
$$
\n(4.77)

$$
Q_{\varepsilon} = \frac{3}{2} \left( v_{\varepsilon D} i_{\varepsilon Q} + v_{\varepsilon D} i_{\varepsilon Q} \right) = \frac{3}{2} V_{\varepsilon} i_{\varepsilon Q} \tag{4.78}
$$

Par ailleurs, l'onduleur permet de contrôler la tension du bus DC (voir Figure 4-6). La tension du bus DC est contrôlée en ajustant la puissance issue de la génératrice et celle transmise au réseau. La régulation de la tension DC revient donc à assurer la transmission de puissance de la génératrice au réseau.

Sur le bus continu, l'énergie emmagasinée par le condensateur est donnée par ( 4. 79) où *Ec, Ege, ER* et *Eg* sont respectivement l'énergie accumulée par le condensateur, en provenance de la génératrice, absorbé par la résistance du bus et transmise au réseau. En dérivant cette expression on obtient (4.80), et par changement de variable  $w_{dc} = v_{dc}^2$ , on obtient l'équation de la dynamique du bus DC donnée par (4.81). En remplaçant la puissance  $P_g$  par son expression, on obtient l'expression.

$$
E_c = E_{ge} - E_{R} - E_{g} = \frac{C_{dc} v_{dc}^2}{2}
$$
\n(4.79)

$$
\frac{C_{dc}}{2}\frac{dv_{dc}^2}{dt} = P_{ge} - P_{g} - \frac{v_{dc}^2}{R_{dc}}
$$
\n(4.80)

$$
\frac{C_{dc}}{2} \frac{dw_{dc}}{dt} + \frac{w_{dc}}{R_{dc}} = P_{ge} - P_{g}
$$
\n(4.81)

$$
\Rightarrow \frac{C_{dc}}{2} \frac{dw_{dc}}{dt} + \frac{w_{dc}}{R_{dc}} = P_{ge} - \frac{3}{2} V_g i_{gD}
$$
\n(4.82)

La fonction de transfert liant le carré de la tension du bus DC au courant d'axe D est alors donnée par (4.83)

$$
G_{dc}(s) = \frac{w_{dc}(s)}{I_{gD}(s)} = \frac{K_{dc}}{1 + sT_{dc}}
$$
  
avec  $K_{dc} = -\frac{3R_{dc}V_g}{2}$  et  $T_{dc} = \frac{R_{dc}C_{dc}}{2}$  (4.83)

Le schéma de la commande du l'onduleur est donnée à la Figure 4-10. La tension de référence du bus DC  $V_{dc}^{ref}$  est élevée au carré pour produire la valeur de référence  $W_{dc}^{ref}$ . Cette dernière est comparée au carré de la mesure de la tension  $v_{dc}$  du bus DC. L'erreur est corrigée par un correcteur PI qui génère un courant de référence pour l'axe D. Ce dernier est donc comparé avec le courant mesuré, puis l'écart est corrigé par un deuxième contrôleur PI qui génère la tension de commande *ven* . Enfin, le terme de découplage est ajouté et la transformation inverse de Park est effectuée pour la commande du circuit de puissance.

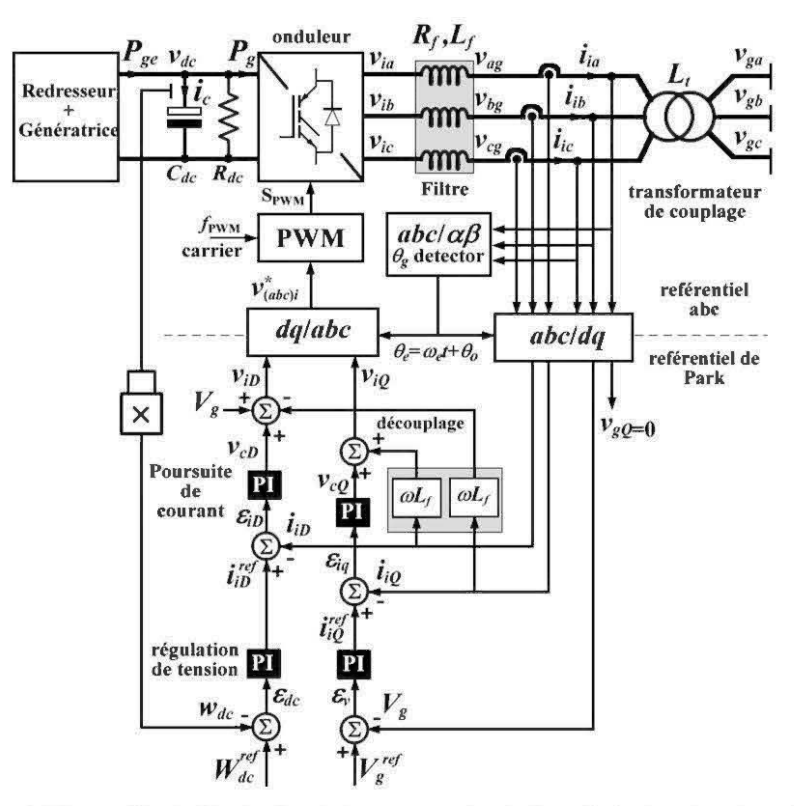

Figure 4-10 Contrôle de l'onduleur par orientation de la tension terminale

Le même phénomène se passe pour l'axe *Q.* La référence de courant peut être nulle pour maintenir un transfert de puissance active uniquement. Ce courant peut au aussi être utilisé pour réguler la tension de la grille dans le cas d'un réseau faible. Dans ce cas, l'onduleur injecte un courant réactif en réponse à toute variation de la tension de bus. La tension du réseau  $V_g$  est alors mesurée et comparée à la référence  $V_g^{ref}$ , puis l'erreur est traitée par un correcteur PI qui génère le courant de référence de l'axe *Q.* Ce courant est ensuite comparé à la valeur mesurée en sortie de l'onduleur et l'erreur est corrigée par un correcteurs PI. Enfin, le terme de découplage est ajouté et la transformation inverse de Park effectuée.

## **4.4 Synthèse des Contrôleurs Pl du convertisseur de puissance**

Le contrôle de la partie électrique du système éolien précédemment exposé possède une multitude de boucles de poursuite (ou de régulation) contrôlées par des correcteurs PI. Dans la présente section, nous présentons une méthode analytique, dite de *"paramétrage direct"* [51], permettant de déterminer les paramètres de tous ces régulateurs. La méthode directe a été choisie à cause de l'approche généraliste, propice à l'analyse, qu'elle offre. D'autre techniques (plus optimales) sont décrites dans [36] et [68]. Ces dernières permettent par exemple de s'affranchir de la variabilité des paramètres du système par un control adaptatif.

Le schéma général d'une boucle de poursuite est donné à la Figure 4-11.  $G_s(s)$ Représente la fonction de transfert du système à réguler et  $G_{p}(s)$  la fonction de transfert d'un contrôleur PI. La fonction de transfert du système bouclé s'écrit:

$$
H(s) = \frac{G_{p_I}(s)G_s(s)}{1 + G_s(s)G_{p_I}(s)}
$$
(4.84)

Si l'on admet que l'on connait la fonction de transfert voulue pour le système bouclé et qu'elle est réalisable par un simple PI, on peut alors écrire  $(4.85)$  où  $H^*(s)$  est la fonction de transfert désirée. On peut alors en déduire la fonction de transfert du contrôleur PI nécessaire.

$$
H^*(s) = \frac{G_{p_I}(s)G_s(s)}{1 + G_s(s)G_{p_I}(s)}
$$
(4.85)

$$
\Rightarrow G_{\scriptscriptstyle H}(s) = \frac{H^*(s)}{G_s(s)\left(1 - H^*(s)\right)}\tag{4.86}
$$

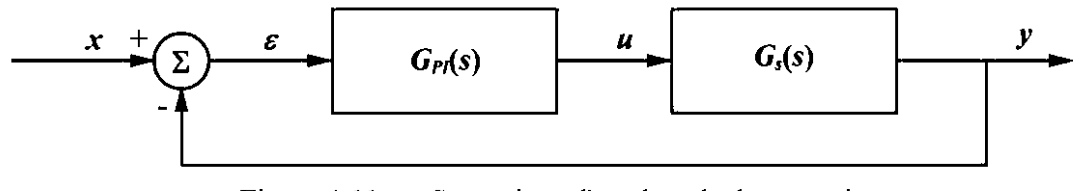

Figure 4-11 Synoptique d'une boucle de poursuite

Pour tous les systèmes à réguler dans cette section, la fonction de transfett est du premier ordre (4.87). Si l'on recherche une fonction du premier ordre en boucle fermée avec un gain unitaire (condition d'annulation de l'erreur en régime permanant), alors on peut écrire (4.88) l'application de la formule (4.86) donne l'expression (4.89). Les paramètres du régulateur sont alors calculés en comparant cette dernière expression à la forme standard et on a (4.90).

$$
G_s(s) = \frac{K_s}{1 + sT_s} \tag{4.87}
$$

$$
H^*(s) = \frac{1}{1 + sT^*}
$$
\n(4.88)

$$
G_{PI}(s) = \frac{1 + sT_s}{sK_sT^*} = \frac{\frac{1}{K_sT^*} + s\frac{T_s}{K_sT^*}}{s} = \frac{K_I + sK_P}{s}
$$
(4.89)

$$
\Rightarrow K_I = \frac{1}{K_s T^*} K_p = T_s K_I
$$
\n(4.90)

En ce qui concerne la commande de l'onduleur, on a sur chaque axe, deux boucles de contrôle imbriquées. Une stratégie simple consiste à configurer les boucles internes avec des paramètres permettant des réponses très rapides par rapport aux boucles externes. Un rapport d'au moins 10 est conseillé [68].

### **4.5 Résultats des simulations**

La commande côté réseau a été implémentée en utilisant les paramètres du Tableau 4-4. La simulation a été effectuée avec les valeurs SI en employant les blocs de la bibliothèque SimPowerSystems de Simulink. Les résultats sont présentés en pu en utilisant les valeurs de base données dans le Tableau 4-5. Ces dernières ont été choisies en accord avec les caractéristiques d'un aérogénérateur de type NM72C. La valeur base de la tension de bus DC est celle obtenue pour un fonctionnement nominal (  $V_{\text{deref}} = \sqrt{6}E_{\text{ln}}$  [49]).

Les paramètres des régulateurs PI ont été calculés par la méthode analytique de synthèse directe exposée précédemment. Les contrôleurs PI des boucles de courant (voir Tableau 4-6) ont été configurés pour que ces dernières soient 50 fois plus rapides que les boucles de tension. Ceci permet un réel découplage des boucles imbriquées de tension et de courant sur chaque axe.

| définition                     | symbole<br>valeurs     |       | unité       |
|--------------------------------|------------------------|-------|-------------|
| Inductance du transformateur   | L,                     |       | mH          |
| Résistance du transformateur   | R,                     | 0     | Ω           |
| Inductance du filtre de ligne  | $L_f$                  | 5     | mH          |
| Résistance du filtre de ligne  | $R_{\scriptstyle\! f}$ |       | $m\Omega$   |
| Capacité de filtrage du bus DC | $C_{dc}$               | 35000 | $\mu$ H     |
| Resistance shunt du bus DC     | $R_{dc}$               | 100   | $k\Omega$   |
| Tension de référence du bus DC | $V_{dc}^{ref}$         | 600   | V           |
|                                | $P_L$                  | 80    | kW          |
| Charge du réseau               |                        | 60    | <b>kVAR</b> |

Tableau 4-4 Paramètres de simulation

Tableau 4-5 Grandeurs de base (Onduleur côté réseau)

| définition                     | symbole           | valeurs | unité |  |
|--------------------------------|-------------------|---------|-------|--|
| Tension de référence di bus AC | $V_{\text{bref}}$ | 563.4   |       |  |
| Puissance de référence         | $S_{ref}$         | 15      | MVA   |  |
| Tension de base sur le bus DC  | dcref             | 975.8   |       |  |
| Courant de base du bus AC      | iref              | 1.77    | kΑ    |  |

| définition                                                  | symbole                         | valeurs                |
|-------------------------------------------------------------|---------------------------------|------------------------|
| Gain l'amplificateur du régulateur de courant d'axe D et Q  | $K_{p_i}^D$ , $K_{p_i}^Q$       | 50                     |
| Gain de l'intégrateur du régulateur de courant d'axe D et Q | $K_h^D, K_h^Q$                  | 0.01                   |
| Gain l'amplificateur du régulateur de tension d'axe D       | $K_{P_V}^D$                     | $-0.0014$              |
| Gain de l'intégrateur du régulateur de tension d'axe D      | $K_{\kappa}^{\mathcal{Q}}$      | $-7.85 \times 10^{-6}$ |
| Gain l'amplificateur du régulateur de tension d'axe Q       | $K_{P}^Q$                       | $-0.0106$              |
| Gain de l'intégrateur du régulateur de tension d'axe Q      | $K^{\mathcal{Q}}_{\iota\omega}$ | -106                   |

Tableau 4-6 Paramètres calculés des régulateurs PI (onduleur)

Le dessin Simulink de la structure de ce convertisseur est donné à l'Annexe 7 . Le scénario simulé est celui d'une éolienne connectée à un réseau faible (tension variable au point de couplage de l'éolienne). Sur une courte période de temps une série d'évènements sont appliqués au système:

- $\dot{a}$  *i* = 0.5 s, la puissance produite par la génératrice asynchrone passe d'une valeur initiale de 30% à une valeur finale de 70%;
- à partir de *t* = 0.6 s, la tension du réseau subit une série de perturbations brusques qui amènent sa valeur de 100% à 110% (à  $t = 0.6$  s), de 110% à 90% (à  $t = 0.7$  s), et enfin de 90% à 110% (à  $t = 0.6$  s).

Ces fluctuations sont simulées en employant un générateur de tension variable pour simuler le reste du réseau (générateurs diesels).

La Figure 4-12 montre la tension produite par l'onduleur avant le filtre de ligne (phase a). On peut observer les effets de la commutation à rapport cyclique variable. La courbe de cette tension a été traitée à l'aide d'un filtre numérique (Butterworth d'ordre 2) et le résultat est comparé à tension mesurée au point de connexion du réseau (après le filtre de ligne). On observe une différence de phases et une différence d'amplitudes entre ces deux signaux. La tension filtrée de l'onduleur est en avance sur celle du réseau et son amplitude est plus faible. Les différences de tensions et de phases montrent bien que de la puissance active transite de l'onduleur au réseau sur l'intervalle de temps représenté .

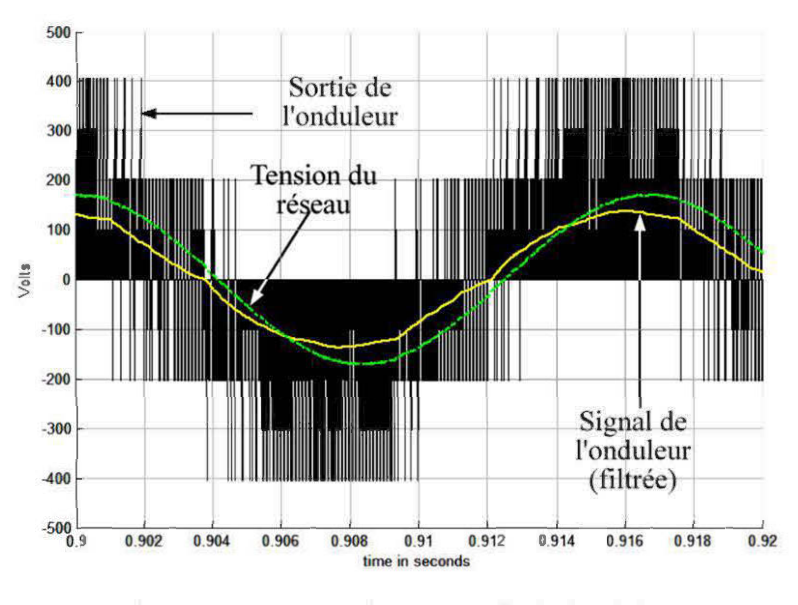

Figure 4-12 Tensions en sortie de l'onduleur

Ce résultat est confirmé par la Figure 4-13 qui montre l'évolution des amplitudes et des angles des tensions au niveau de l'onduleur et au niveau du réseau, sur toute la durée de la simulation. La tension du réseau étant prise comme référence, son angle n'est pas représenté.

À l'instant initial, la tension de l'onduleur est de 0.6 pu, avec un angle très proche de O. On a donc une faible puissance débitée avec une absorption de puissance réactive. à *t* = 0.5 s , on observe que l'angle interne de l'onduleur augmente légèrement tandis que sa tension reste au même niveau. Le changement de puissance apportée par l'éolienne est donc transmis intégralement au réseau. À partir de  $t = 0.6$  s, on a une série de fortes variations de l'angle interne et de la tension de l'onduleur qui se réajustent automatiquement pour réguler la tension du bus AC, qui reste stabilisé à 1pu. Les variations d'angle interne et de tension en sens opposés montrent que la puissance réactive de l'onduleur s'adapte aux variations de tension.

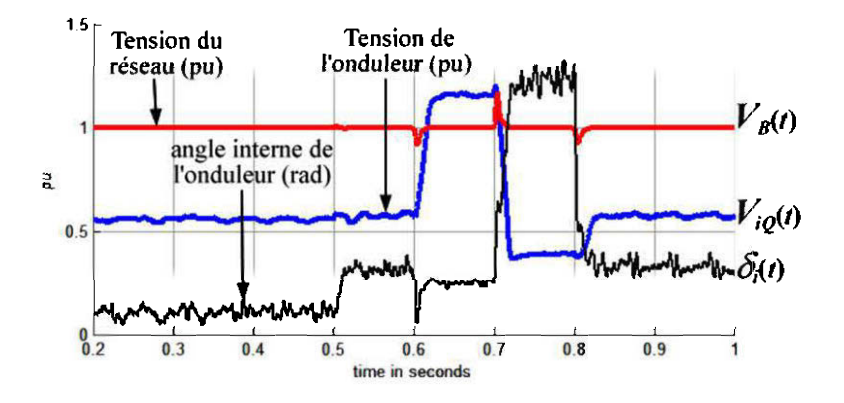

Figure 4-13 Evolution des tensions (onduleur et réseau) et de l'angle interne de l'onduleur

La Figure 4-14 montre l'évolution des puissances au niveau de l'onduleur, de la charge et du reste du réseau (générateur diésel). La puissance absorbée par la charge reste globalement fixe. Avant l'augmentation de la puissance éolienne  $(t = 0.5 s)$ , le réseau et l'onduleur se partage la puissance active produite à la charge. Lorsque la puissance éolienne est ajoutée, la puissance débitée par le réseau baisse et celle de l'onduleur augmente. Lorsque la tension du réseau se met à fluctuer  $(t \ge 0.6 \text{ s})$ , les puissances dans le système restent stables avec des perturbations aux instants de changements. L'équilibre global de la cogénération est très vite rétabli.

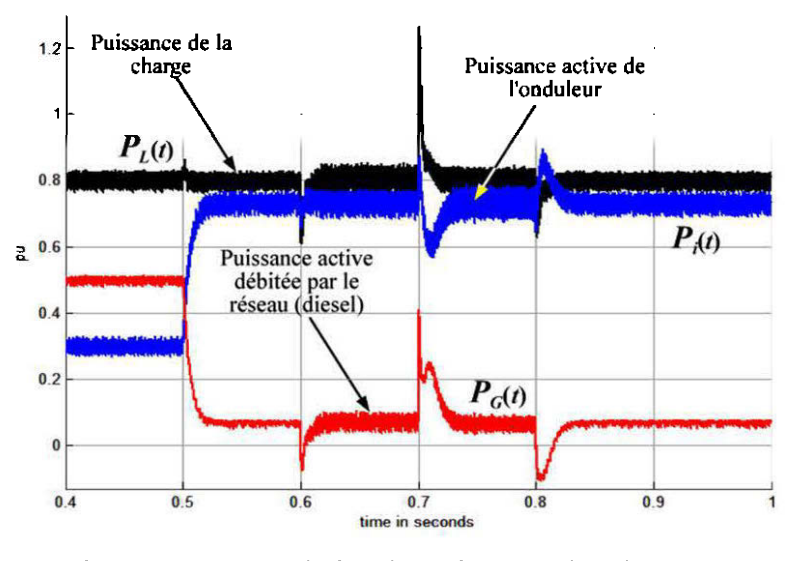

Figure 4-14 Evolution des puissances dans le réseau

À l'instant d'augmentation de la puissance éolienne, la perturbation de la puissance de charge est moins prononcée. L'injection de puissance active au réseau est donc peu problématique. En revanche, les pics de puissances aux instants de changement de la tension de bus montre bien l'importance d'organes de compensation, assez rapides pour les prendre en charge. Comme nous le verrons au Chapitre 5, l'ajout d'un compensateur statique permet d'améliorer la qualité de la tension du bus AC principal.

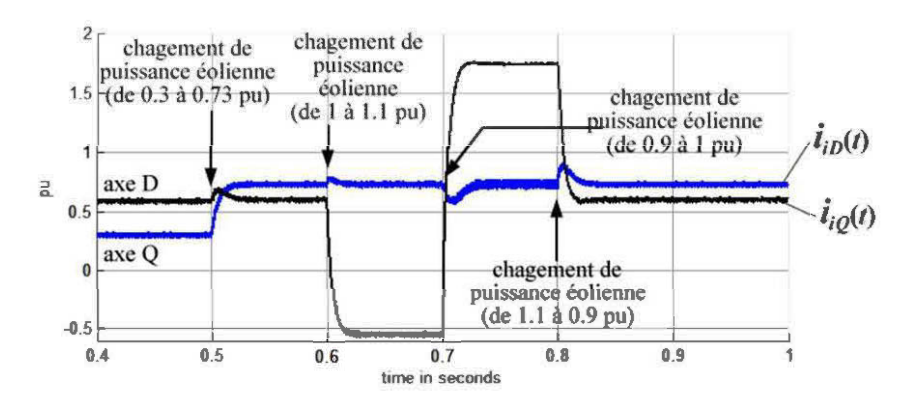

Figure 4-15 Evolution des courants mesurés d'axe D et d'axe Q

La Figure 4-15 montre l'évolution des courants mesurés dans l'axe *D* et l'axe Q et la Figure 4-16, les courants triphasés correspondants. L'on peut constater le découplage effectif de la commande sur les deux axes. L'axe D est influencé uniquement par les variations de puissance  $(t = 0.5 \text{ s})$ , et l'axe Q par les variations de puissance réactive induites par la régulation de tension.

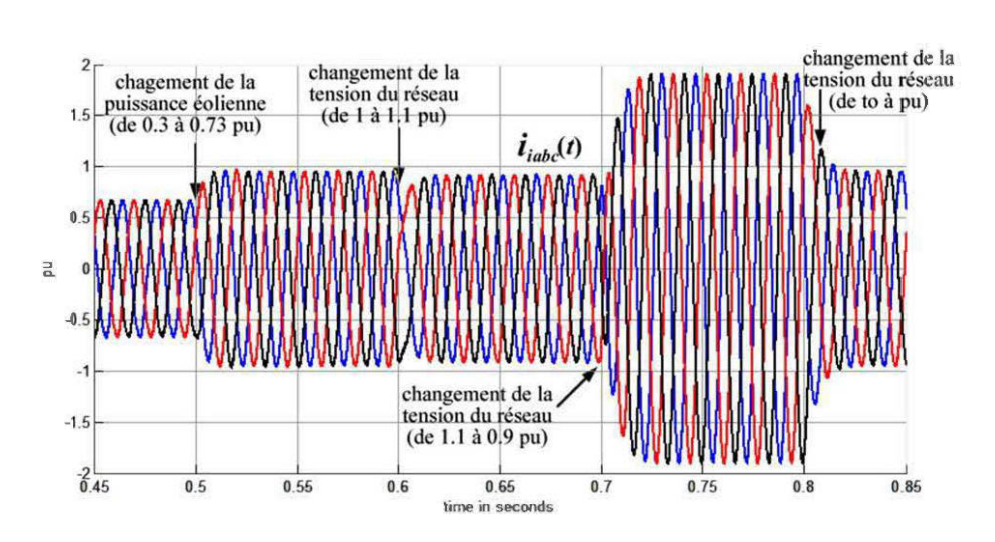

Figure 4-16 Evolution des courants triphasés injectés par l'éolienne dans le réseau, suite à des variations de puissance éolienne et de tension du réseau.

### **4.6 Conclusion**

Dans ce chapitre, nous avons développé le modèle d'une turbine éolienne à vitesse variable employant une génératrice à induction (à cage d'écureuil). Cette structure a été divisée en trois grands sous-systèmes:

- La turbine éolienne permettant la conversion aérodynamique,
- La machine asynchrone permettant la conversion électromécanique,
- Et le convertisseur back-to-back permettant une mise en forme de la puissance produite.

Le control vectoriel du redresseur et de l'onduleur ont été exposés. Les simulations effectuées pour l'onduleur ont permis d'analyser le transfert de puissance vers le bus de cogénération. Les résultats montrent l'effectivité de la commande vectorielle qui offre la possibilité, moyennant une boucle de régulation de la tension du réseau, d'une gestion automatique de la puissance réactive au point de connexion de l'onduleur.

Par rapport à la problématique globale exposée au chapitre 1, ce chapitre nous a permis de mettre en évidence la dynamique d'une turbine éolienne à vitesse variable, embarquent une génératrice asynchrone et un convertisseur back-to-back. Cette technologie a été retenue compte tenu du découplage obtenu entre le contrôle de la puissance active et celui de la puissance réactive. Ainsi, comme le montre les résultats obtenus, on peut indépendamment contrôler la tension du bus DC et la puissance réactive absorbée par l'aérogénérateur grâce à la commande vectorielle. On a aussi mis en évidence les réponses rapides des boucles de régulation, offrant la possibilité de

gestion automatique du transfert de puissance réactive, par ajout d'une boucle de régulation de tension au point de couplage commun. Par ailleurs, nous avons observé une similarité au niveau de la topologie, avec la structure d'un compensateur statique synchrone (STATCOM), dans la mesure où ce dernier possède la même structure d'onduleur coté réseau. Ce pendant l'emploie de l'aérogénérateur pour la compensation local est limitée par la capacité totale de l'onduleur (puissance apparente maximale).

Comme dans le cas du générateur diesel étudié au chapitre 3, on obtient un découplage entre la dynamique de la tension et la dynamique de la fréquence sur le bus principal. Ce fait est particulièrement souligné dans [41]. En mode WD (voir Figure 1-4), la stabilité de la fréquence est assurée par le régulateur de vitesse de la turbine diesel. Les boucles de régulation de tension du géniteur synchrone et de l'onduleur de l'aérogénérateur se chargent de la régulation de tension. L'action du STATCOM pour la régulation dynamique de tension est mise en évidence au Chapitre 5 qui porte sur la régulation de tension dans le SJED.

# **Chapitre 5 Contrôle de tension dans un SJED (Analyse transitoire)**

Dans les chapitres précédents, les systèmes éoliens et diésel ont été analysés dans leur structure interne. Les systèmes obtenus sont alors d'un ordre de complexité élevé, qui devient difficile à mettre en œuvre dans une analyse de modélisation globale.

Dans le présent chapitre l'analyse dynamique à court terme du jumelage éolien diesel est proposée. Le système considéré possède un générateur diésel, une turbine éolienne à vitesse fixe équipée d'une génératrice asynchrone auto-excitée, et un compensateur statique synchrone (STATCOM). Ce dernier possède une structure de connexion identique à celle de la turbine à vitesse variable analysée au précédant chapitre.

La stabilité de la tension de bus AC principal est étudiée en employant des modèles dynamiques d'ordre réduit pour représenter les différents équipements. L'utilisation de modèles d'ordre réduit permet de prendre en compte la dynamique des systèmes de compensation. Chaque composante du système sera donc analysée de nouveau avec des équations plus simples et la stabilité de la tension terminale sera analysée.

# **5.1 Présentation du système globale éolien-diésel**

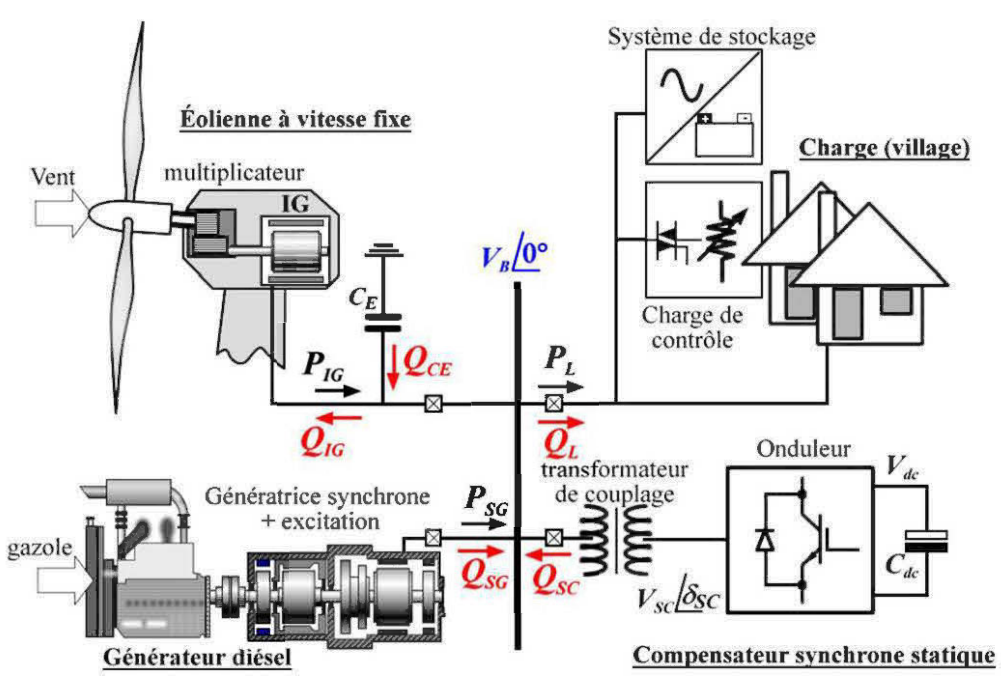

Figure 5-1 Système de jumelage éolien-diesel de base sous investigation

Le système de base à étudier est représenté à la Figure 5-l. Un générateur diésel alimentant une charge locale est couplé avec une turbine éolienne, à travers des lignes de transmission supposées parfaites. Dans ce système de base, l'éolienne envisagée est équipée d'une génératrice asynchrone auto-excitée. Cette génératrice a été choisie pour cette analyse compte tenu de l'influence qu'elle peut avoir sur la tension du bus AC [30].

La compensation d'énergie réactive est assurée par un compensateur synchrone statique (STATCOM $^{30}$ ). Ce dernier a été choisi à cause de son mode de connexion au bus AC

<sup>30</sup> Static Synchronous Compensator

qui est analogue à celui de la turbine éolienne analysée au Chapitre 4. En effet, le STATCOM emploie pour sa connexion au réseau, un onduleur dont l'une des stratégies de commande consiste à définir un repère tournant synchronisé aux tensions du réseau. La différence entre une éolienne employant un convertisseur back to back et un S TA TCOM se situe au niveau de la nullité de la puissance réactive débitée ou absorbé par ce dernier.

La charge est constituée de tout le reste du système (village, stockage, charge de contrôle, etc.). L'équilibre de la tension  $V_B$  sur le bus AC est lié à l'équilibre des puissances réactives. La tension de bus est stable lorsque toutes les sources de puissance réactive dans le système sont en équilibre avec toutes les charges de puissance réactive. On peut alors écrire:

$$
\sum Q_{\text{sources}} - \sum Q_{\text{charge}} = 0 \tag{5.1}
$$

$$
Q_{SG} + Q_{SG} + Q_{CE} - Q_{IG} - Q_L = 0
$$
\n(5.2)

où

- $\mathcal{Q}_\mathrm{r}$  est la puissance réactive absorbée par la charge,
- $Q_{1G}$  la puissance réactive absorbée par la génératrice à induction,
- *Qsa* la puissance réactive débitée par la machine à induction,
- *Qsc* la puissance réactive absorbée ou débitée par le compensateur,

• Et *QcE* la puissance réactive débitée par le banc de condensateur d'auto excitation de la génératrice,

Un déséquilibre de puissance réactive dans le système, à la suite de connexion ou de la déconnexion d'une charge fortement réactive par exemple, se répercute sur la tension du bus AC, et tous équipements connectés à ce bus voient leur puissance réactive évoluée vers un nouvel équilibre. En termes de petites variations où  $\Delta Q_s$  est l'apport externe de puissance réactive, on a :

$$
\Delta Q_{\rm ss} + \Delta Q_{\rm sc} + \Delta Q_{\rm CE} - \Delta Q_{\rm IG} - \Delta Q_{\rm L} = \Delta Q_{\rm s} \tag{5.3}
$$

Tout d'abord, considérons le système sans élément compensateur de puissance réactive. Pour qu'un nouvel équilibre soit recouvré, l'apport d'énergie réactive doit être absorbé par les équipements connectés sur le bus AC. Notamment, la génératrice, la charge et le banc de condensateurs [52). Le nouvel état d'équilibre du système implique une variation de tension d'une valeur  $\Delta V_B$  (pas de compensation).

L'énergie magnétique  $E_m$  emmagasinée par la génératrice à induction change alors avec une vitesse  $dE_m/dt$ . On alors (5.4) où  $L_m$  est l'inductance de magnétisation de la génératrice asynchrone et *1 m* est le courant circulant dans sa maille de magnétisation (voir Figure 5-4). En développant cette expression, on a (5.5) et la variation d'énergie magnétique de la génératrice asynchrone est donnée par (5.7). En dérivant cette dernière expression, on obtient l'expression dynamique de la variation de puissance réactive de la génératrice induction.

$$
E_m = \frac{1}{2} L_m I_m^2 \simeq \frac{L_m}{2} \left(\frac{V_B}{X_m}\right)^2 \text{ avec } X_m = L_m \omega_e \tag{5.4}
$$

$$
E_m = \frac{V_B^2}{4\pi f X_m} \tag{5.5}
$$

$$
\Delta E_m = E_m - E_{mo} = \frac{\partial E_m}{\partial V_B} \bigg|_{V_B} \Delta V_B \tag{5.6}
$$

$$
\Rightarrow \Delta E_m = 2 \frac{V_{Bo}}{4\pi f X_m} \Delta V_B = \frac{2E_{mo}}{V_{Bo}} \Delta V_B
$$
\n(5.7)

$$
\Rightarrow \Delta Q_{I\sigma} = \frac{d\Delta E_m}{dt} = \frac{2E_m}{V_{B\sigma}} \frac{d\Delta V_B}{dt}
$$
\n(5.8)

La puissance réactive de la charge est liée à la tension de bus  $V_B$  par (5.9) où  $n_q$  est coefficient empirique fonction de la composition de la charge [53].  $Q_{LN}$  est la puissance réactive absorbée sous une tension nominale de bus  $V_{BN}$ . En général, on peut écrire  $Q_L = Q_{L0} (V_B / V_{B0})^{n_q}$  où  $Q_{L0}$  et  $V_{B0}$  représentent des conditions initiales. La variation de puissance réactive de la charge est alors donnée par (5.10).

$$
Q_L = Q_{LN} \left(\frac{V_B}{V_{BN}}\right)^{n_q} \tag{5.9}
$$

$$
\Delta Q_{L} = \frac{\partial Q_{L}}{\partial V_{B}}\Big|_{V_{B}} \Delta V_{B} = n_{q} Q_{LN} \frac{V_{B0}^{n_{q-1}}}{V_{BN}^{n_{q}}} \Delta V = n_{q} \frac{Q_{Lo}}{V_{Bo}} \Delta V \tag{5.10}
$$

$$
\Rightarrow \Delta Q_L = D_L \Delta V \quad \text{avec} \quad n_q \frac{Q_{Lo}}{V_{Bo}} \tag{5.11}
$$

De même pour le banc de condensateur d'autoéditassions, on a (5.12)- (5.14).

$$
Q_{CE} = \frac{V_B^2}{X_{CE}} \tag{5.12}
$$

$$
\Rightarrow \Delta Q_{CE} = \frac{\partial Q_{CE}}{\partial V_B} \bigg|_{V_{Bo}} \Delta V_B = 2 \frac{V_{Bo}}{X_{CE}} \Delta V_B = \frac{2 Q_{CEO}}{V_{Bo}} \Delta V_B \tag{5.13}
$$

$$
\Leftrightarrow \Delta Q_{CE} = D_{CE} \Delta V_B \text{ avec } D_{CE} = \frac{2Q_{CEO}}{V_{Bo}}
$$
\n(5.14)

En en remplaçant (5.14), (5.11) et (5.8) dans (5.3), on obtient (5.15). En divisant les deux membres cette expression par la puissance réactive de base, on obtient une équation écrite en pu (5.17).

$$
\Delta Q_s = \frac{2E_{\text{mo}}}{V_{\text{Bo}}} \frac{d(\Delta V_B)}{dt} + (D_{\text{CE}} + D_L)\Delta V \tag{5.15}
$$

$$
\frac{\Delta Q_s}{Q_{ref}} = \frac{2E_{mo}}{V_{Bo}Q_{ref}} \frac{d(\Delta V_B)}{dt} + \frac{(D_{CE} + D_L)}{Q_{ref}} \Delta V
$$
\n(5.16)

$$
\Rightarrow \Delta Q_s = \frac{2H_R}{V_{Bo}} \frac{d(\Delta V_B)}{dt} + D_v \Delta V
$$
  
avec  $D_v = \frac{2Q_{CEO} + n_q Q_{Lo}}{Q_{ref} V_{Bo}}$  et  $H_R = \frac{E_{mo}}{Q_{ref}}$  (5.17)

En termes de fonction de transfert, on a (5.19) qui exprime le lien dynamique entra variation de puissance réactive dans le réseau et la variation de tension qui s'en suit:

$$
G_s(s) = \frac{\Delta V_B(s)}{\Delta Q_s(s)} = \frac{1}{D_v + \frac{2H_R}{V_{Bo}}} \tag{5.18}
$$

179

$$
\Rightarrow G_s(s) = \frac{K_s}{1 + sT_s}
$$
  
avec  $K_s = \frac{1}{D_v}$  et  $T_s = \frac{2H_R}{D_vV_{Bo}}$  (5.19)

Compte tenu des capacités de régulation de tension de la génératrice synchrone du générateur diésel et le l'onduleur du STATCOM, leur connexion vise à étouffer les variations de tension de bus  $\Delta V_B$  en absorbant aussi rapidement que possible l'énergie réactive  $\Delta Q_s$ . Dans suite de l'analyse, on considère que les composants sont branchés au bus.

### **5.2 Modélisation du composantes du système**

#### **5.2.1 Modèle du générateur diesel**

Pour une modélisation en petites variations, le générateur diesel est représenté par la génératrice et le régulateur de tension. Si l'on admet une bonne régulation de vitesse,  $\omega_{Dm} = \omega_{Dm}^{\text{ref}} = 1$  pu (voir §3.1.2), la partie mécanique du générateur n'intervient pas dans l'expression de la tension terminale. En régime transitoire, la puissance réactive transitée entre la génératrice synchrone et le réseau (voir Figure 5-1) est donnée par (5.20). En termes de petites variations, on obtient (5.22), où *E;* est la f.é.m. induite par le champ rotorique de la génératrice.

$$
Q_{SG} = \frac{E_q' V_B \cos(\delta_{SG}) - V_B^2}{X_d'} \tag{5.20}
$$

$$
\Rightarrow \Delta Q_{gg} = \frac{V_{Bo} \cos(\delta_{SGO})}{X'_d} \Delta E'_{\varphi} + \frac{E'_q \cos(\delta_{SGO}) - 2V_{Bo}}{X'_d} \Delta V_B
$$

$$
= \frac{\cos(\delta_{SGO})}{X'_d} \Delta E'_q + \frac{E'_q \cos(\delta_{SGO}) - 2}{X'_d} \Delta V_B
$$
(5.21)

$$
\Leftrightarrow \Delta Q_{\text{SG}} = K_{\text{SG1}} \Delta E'_{q} + K_{\text{SG2}} \Delta V_{B}
$$
  
avec 
$$
K_{\text{SG1}} = \frac{\cos(\delta_{\text{SG0}})}{X'_{d}} \quad \text{et} \quad K_{\text{SG2}} = \frac{E'_{qo} \cos(\delta_{\text{SG0}}) - 2}{X'_{d}}
$$
 (5.22)

#### **5.2.1.1** *Modèle réduit* de *la génératrice synchrone*

Pour obtenir un modèle réduit de la génératrice synchrone, on néglige l'effet des amortisseurs et la dynamique des flux rotoriques. Les implications de telle simplification sont analysées dans [7]. La génératrice est alors représentée suivant le schéma de la Figure 5-2. On a alors les équations données par (5.23). Seule la dynamique du circuit de champ est prise en compte. En effectuant les changements de variables (5.24) et en remplaçant dans (5.23), on peut écrire (5.25) et on en déduit (5.26).

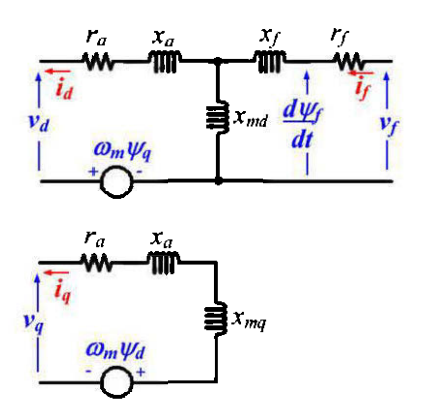

Figure 5-2 Modèle sans amortisseur de la génératrice synchrone dans le repère dq

$$
\psi_d = -x_d i_d + x_{md} i_f \qquad v_d \approx -\psi_q
$$
  
\n
$$
\psi_f = -x_{md} i_d + x_{ff} i_f \qquad v_q \approx \psi_d
$$
  
\n
$$
\psi_q = -x_q i_q \qquad v_f = r_f i_f + \frac{1}{\omega_{ref}} \frac{d\psi_f}{dt}
$$
\n(5.23)

$$
E_q = \omega_{ref} x_{md} i_f
$$
  
\n
$$
E'_q = \omega_{ref} \frac{x_{md}}{x_{ff}} \psi_f
$$
 (5.24)

$$
E_{fd} = \frac{x_{md}}{r_f} v_f
$$
  
\n
$$
\frac{d}{dt} E'_q = \frac{1}{T'_{do}} \left( E_{fd} - E_q \right)
$$
  
\n
$$
\Rightarrow \frac{d \Delta E'_q}{dt} = \frac{1}{T'_{do}} \left( \Delta E_{fd} - \Delta E_q \right);
$$
  
\n
$$
\text{avec } T'_{do} = \frac{x_{ff}}{r_f}
$$
\n(5.26)

De plus l'expression de la tension denière la réactance synchrone nous donne (5.27). En remplaçant cela dans (5.26) et mettant le tout sous forme de fonction de transfert, on obtient une relation entre la tension de champ  $E_{fd}$ , la tension de bus  $V_g$  et la tension derrière la réactance synchrone (5.28).

$$
E_q = \frac{x_d}{x'_d} E'_q - \frac{x_d - x'_d}{x'_d} V_g \cos(\delta_{SG})
$$
  
\n
$$
\Rightarrow \Delta E_q = K_{SG3} \Delta E'_q + K_{SG4} \Delta V_g
$$
  
\n
$$
\text{avec } K_{SG3} = \frac{x_d}{x'_d} \text{ et } K_{SG4} = \frac{x_d - x'_d}{x'_d} \cos(\delta_{SG})
$$
  
\n
$$
\Delta E'_q(s) = \frac{1}{K_{SG3} + sT'_d} \left(\Delta E_{fd}(s) + K_{SG4} \Delta V(s)\right)
$$
\n(5.28)

En couplant l'expression (5.28) à (5.22) on obtient un modèle d'ordre 1 de génératrice synchrone.

#### **5.2.1.2** *Le régulateur de tension*

Compte tenu du rôle prépondérant du régulateur de tension dans la stabilisation de la tension du bus AC, sont modèle ne sera pas réduit. Il a été amplement étudié au Chapitre 3 (§3.2.3). Pour représenter ce composant, on a le schéma de la Figure 5-3. En petites variations, la tension de référence est nulle  $(\Delta V_{ref} = 0)$  et la saturation de l'excitatrice n'influence pas beaucoup le comportement du régulateur.

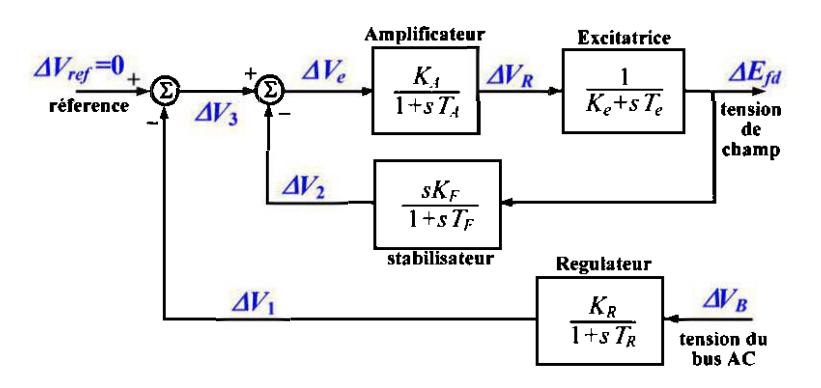

Figure 5-3 Régulateur de tension de la génératrice synchrone

#### **5.2.2 Modèle de la génératrice asynchrone**

La modélisation de la génératrice asynchrone est basée sur son fonctionnement en régime permanant. La Figure 5-4 présente le modèle simplifié de cette machine. La convention *"moteur"* a été utilisée pour l'écriture des impédances vues par le réseau.

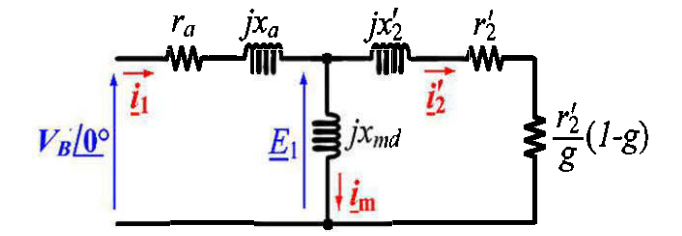

Figure 5-4 Schéma équivalent de génératrice asynchrone en régime permanant.

L'impédance complexe de la génératrice asynchrone possède une partie réelle et une partie imaginaire. On peut alors écrire (5.29) avec  $Z_{\text{reel}}$  et  $Z_{\text{image}}$  données par (5.30). Le courant circulant dans la machine est donné par (5.31) et l'on peut en déduire les puissances active et réactive de la génératrice données (5.32). La génératrice asynchrone est entrainée à une vitesse hyper synchrone et on a un glissement g négatif. Il s'en suit un  $Z_{\text{rel}}$  et un est  $P_{\text{IG}}$  négatifs. Par contre,  $Z_{\text{imag}}$  reste négatif, ce qui montre bien que la génératrice absorbe de la puissance réactive.

$$
\overline{z}_E = Z_{\text{rel}} + jZ_{\text{imag}} \tag{5.29}
$$

$$
\text{avec } Z_{\text{ried}} = r_1 - \frac{\left(r_2'/g\right)x_m^2}{\left(r_2'/g\right)^2 + \left(x_2' + x_m\right)^2} \quad \text{et} \quad Z_{\text{imag}} = x_1 + \frac{\left(r_2'/g\right)^2 x_m + x_2' x_m \left(x_2' + x_m\right)}{\left(r_2'/g\right)^2 + \left(x_2' + x_m\right)^2} \tag{5.30}
$$

$$
\overline{i_1} = \frac{V_B}{Z_E} = I_{1 \text{field}} + jI_{1 \text{image}} \tag{5.31}
$$

$$
\Rightarrow Q_{IG} = V_B I_{\text{limag}} \quad \text{et} \quad P_{IG} = V_B I_{\text{1} \text{rel}} \tag{5.32}
$$

En développant (5.32) avec les impédances  $Z_{\text{red}}$  et  $Z_{\text{image}}$ , on obtient (5.33). La puissance réelle provient de la conversion de la puissance mécanique. On écrit alors

(5.34) où  $P_j$  représente les pertes joules et  $P_{mec}$  les pertes rotationnelles. En analyse petits signaux, ces pertes sont quasi constantes et on obtient (5.35).

$$
Q_{IG} = \frac{Z_{imag}}{Z_{rel}} P_{IG}
$$
\n(5.33)

$$
Q_{IG} = \frac{Z_{imag}}{Z_{\text{field}}} \left( P_{\text{Rm}} - P_{J} - P_{\text{mec}} \right)
$$
 (5.34)

$$
\Rightarrow \Delta Q_{IG} = K_{IG1} \Delta P_{Rm} + K_{IG2} \Delta V \tag{5.35}
$$

$$
\text{avec } K_{I \text{Cl}} = \frac{X_1}{R_m - (R_1^2 + X_1^2)/2R_1};\tag{5.36}
$$

$$
K_{IG2} = \frac{2V_{Bo}}{R_1^2 + X_1^2} \left[ X_1 - \frac{R_1 X_1}{R_1 - (R_1^2 + X_1^2)/2R_1} \right];
$$
\n(5.37)

et 
$$
R_m = \frac{r'_2}{g}(1-g); \ R_1 = R_m - (r_1 + r'_2); \ X_1 = x_1 + x'_2
$$
 (5.38)

Contrairement à génératrice synchrone, la puissance produite par l'éolienne directement connectée au réseau influence la tension de la grille.

### **5.2.3 Modèle du compensateur synchrone (STATCOM)**

Plusieurs modèles de compensateur statiques dédiés à l'analyse des réseaux ont été présenté dans la littérature [57]. Le schéma de la Figure 5-5 représente la structure couramment employée pour contrôler le l'indice de modulation du générateur PWM. La puissance réactive qui transite entre le STATCOM et le réseau est donnée par (5.39). En termes de petites variations, on écrit (5.41) et (5.42).

$$
Q_{SC} = \frac{V_{SC}V_B \cos(\alpha) - V_B^2}{x_{tr}} = \frac{V_{SC}V_B - V_B^2}{x_{tr}}
$$
(5.39)

$$
\Delta Q_{SC} = \frac{V_{Bo}}{x_{tr}} \Delta V_{SC} + \frac{V_{SCo} - 2V_{Bo}}{x_{tr}} \Delta V_{B}
$$
\n(5.40)

$$
\Rightarrow \Delta Q_{SC} = K_{SC1} \Delta V_{SC} + K_{SC2} \Delta V_B \tag{5.41}
$$

$$
K_{\rm SC1} = \frac{V_{\rm Bo}}{x_{\rm tr}} \quad \text{et} \quad K_{\rm SC2} = \frac{V_{\rm SCo} - 2V_{\rm Bo}}{x_{\rm tr}} \tag{5.42}
$$

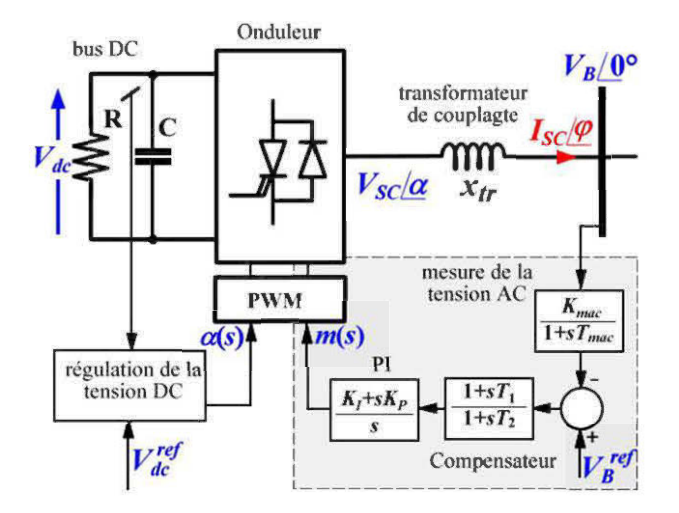

Figure 5-5 Structure de contrôle du STACOM

La tension de l'onduleur  $V_{SC}$  est contrôlée par l'indice de modulation du signal du circuit de commande. On a où  $k_c$  est le gain de l'onduleur et *m* l'indice de modulation. La tension  $V_{dc}$  du bus DC est maintenue constante par le contrôle de l'angle  $\alpha$ . On a  $\alpha = 0$  en régime permanant. L'intégration de la boucle de contrôle donne (5.44). En termes de petites variations, on a  $\Delta V_g^{ref} = 0$  et on écrit (5.45) et (5.46). En remplaçant dans l'expression (5.41) on obtient (5.47) qui représente la dynamique des petites variations de la puissance réactive du compensateur.

$$
V_{SC} = k_c V_{dc} m \qquad \Rightarrow \qquad \Delta V_{SC} = k_c V_{dc} \Delta m \tag{5.43}
$$

$$
m = \frac{(K_{I} + sK_{P})(1 + sT)_{1}}{s(1 + sT_{2})} \left(V_{B}^{ref} - \frac{K_{mac}}{1 + sT_{mac}}V_{B}\right)
$$
(5.44)

$$
\Delta m = -\frac{K_{mac} (K_I + sK_P)(1 + sT)_1}{s(1 + sT_2)(1 + sT_{mac})} \Delta V_B
$$
\n(5.45)

$$
\Rightarrow \Delta V_{SC} = -\frac{k_c V_{dc} K_{mac} \left(K_I + sK_P\right) \left(1 + sT\right)}{s \left(1 + sT_2\right) \left(1 + sT_{mac}\right)} \Delta V_B \tag{5.46}
$$

$$
\Delta Q_{SC} = \left( K_{SC2} - \frac{K_{SC1} k_c V_{dc} K_{mac} (K_I + sK_P)(1 + sT)_1}{s(1 + sT_2)(1 + sT_{mac})} \right) \Delta V_B
$$
\n(5.47)

# **5.3 Représentation globale du système de gestion de l'énergie réactive**

Les équations dynamiques et algébriques développées dans la précédente peuvent être implémentée suivant le schéma de la Figure 5-6. Les cadres en jaune indiquent les éléments à ajuster pour garder stabilité globale du système.

Le régulateur de tension du générateur diesel peut être ajusté suivant la méthode employée au chapitre 3. Le compensateur devient alors le seul élément permettant d'assurer la stabilité de l'ensemble. L'ajustement ses paramètres sont donc primordiaux pour la stabilité du système global. Ce système possède deux principales entrées: la variation de puissance de la charge  $\Delta Q_L$  et la variation de puissance éolienne  $\Delta P_{\text{Rm}}$ .

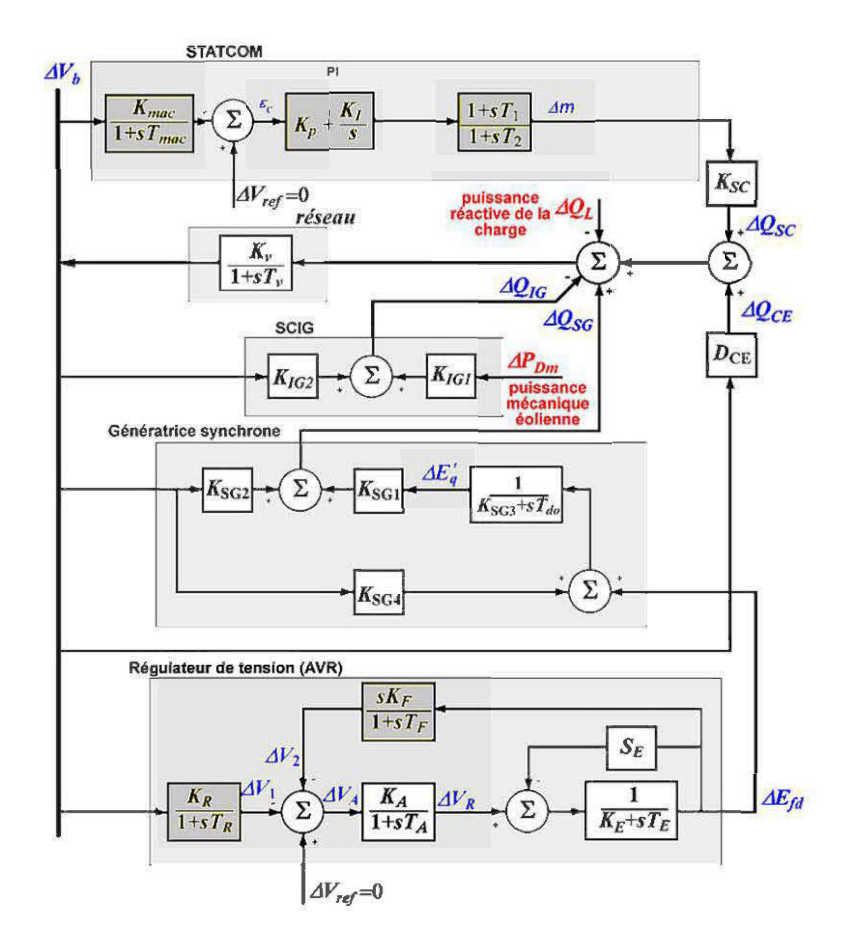

Figure 5-6 Structure bloc du contrôle de la tension dans un SJED

# **5.4 Résultats des simulations**

Le système de la Figure 5-6 a été simulé en employant les paramètres du Tableau 5-1. La turbine considérée est type NEG Micon NM72C. Dans un premier temps, la tension du bus AC a été analysée avec le compensateur hors circuit  $(\Delta Q_{\scriptscriptstyle{SC}} = 0)$ .

| Charge                                         |                  |             |                        |           |                     |               |                                       |
|------------------------------------------------|------------------|-------------|------------------------|-----------|---------------------|---------------|---------------------------------------|
| $\mathcal{Q}_{\scriptscriptstyle Lo}$<br>$n_q$ |                  | $T_{\rm v}$ |                        | $K_r$     |                     |               |                                       |
|                                                | 3.25<br>$0.3$ pu |             |                        | 0.0027s   |                     | 1.4359        |                                       |
|                                                |                  |             | Génératrice asynchrone |           |                     |               |                                       |
| $r_{\rm i}$                                    | $r_2'$           |             | $x_1$                  | $x_2'$    | $x_m$               | $P_{IGo}$     | $\mathcal{Q}_\textit{IGo}$            |
| $0.0047$ pu                                    | 0.0021 pu        |             | 0.0478 pu<br>$0.08$ pu |           | 6.8 pu              | $-0.47$<br>pu | $0.18$ pu                             |
|                                                |                  |             | Génératrice synchrone  |           |                     |               |                                       |
| $x_d$                                          | $x_d'$           |             | $T_{do}'$              | $P_{SGo}$ | $\mathcal{Q}_{SGo}$ | $E_{qo}$      | $\delta_{\scriptscriptstyle{\theta}}$ |
| 2.29 pu                                        | $0.26$ pu        |             | 2.0 s                  | $0.12$ pu | $0.15$ pu           | 1.37<br>pu    | $12^{\circ}$                          |
| Régulateur de tension                          |                  |             |                        |           |                     |               |                                       |
| $K_{E}$                                        | $K_R$            | $K_F$       | $K_A$                  | $T_E$     | $T_R$               | $T_F$         | $T_A$                                 |
| 0.05                                           | 1.0              | 0.04        | 40                     | 0.5s      | $0.01$ s            | 0.5 s         | 0.05 s                                |
| <b>STATCOM</b>                                 |                  |             |                        |           |                     |               |                                       |
| $T_{1}$                                        | $T_{2}$          | $T_{mac}$   | $K_{P}$                | $K_i$     | $K_{\mathit{mac}}$  | $P_{SCo}$     | $Q_{SGo}$                             |
| $0.1$ s                                        | 0.17 s           | 0.002 s     | 1.0                    | 10.5      | 0.15                | 0.00          | 0.15                                  |

Tableau 5-1 Paramètres du système [52]

La Figure 5-7 montre les résultats obtenus avec différentes valeurs initiales de la charge. On observe à chaque fois des transitoires durant approximativement 1.5 s. l'amplitude de la variation est plus forte lorsque la charge initiale est élevée. On a alors une sensibilité accrue lorsque la puissance transitée dans le réseau est importante. L'ajout d'un dispositif de compensation a pour principale objectif de réduire l'impact de l'ajout de puissance réactive pour une charge initiale donnée.

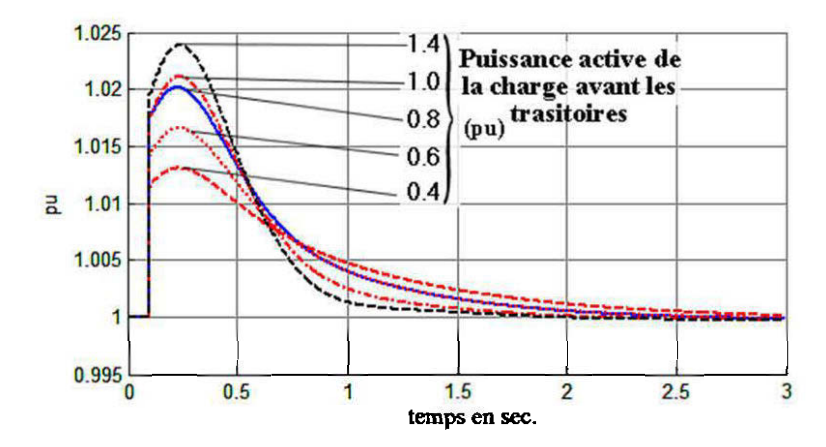

Figure 5-7 Tension du bus AC en réponse à une variation de la puissance réactive (sans compensation)

On applique une variation de puissance réactive  $\Delta Q_L = 10\%$  à la charge. La Figure 5-8 montre que plus le système est initialement chargé, plus il est sujet aux variations de tension. Cette figure nous montre que la variation de la tension de bus s'annule après 1.25 s à peu près. Ceci correspond à une lente réponse du régulateur de tension du générateur diésel qui absorbe toute la variation de puissance réactive.

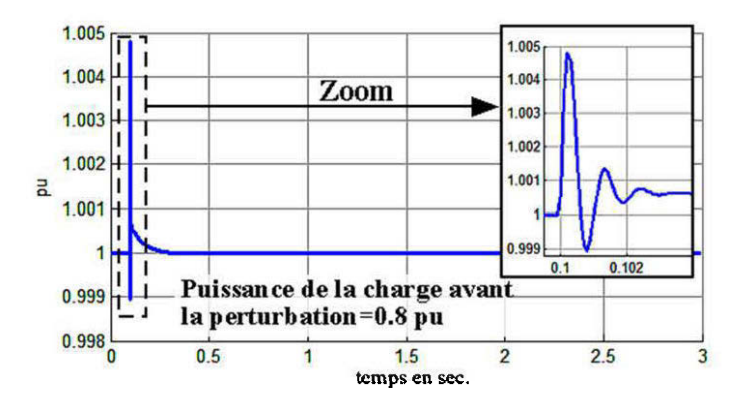

Figure 5-8 Tension du bus AC en réponse à une variation de la puissance réactive (avec compensation)
Lorsque le compensateur est branché au système et que l'on reprend l'expérience précédente avec une charge initiale  $P_{L_0} = 80\%$ , on observe un retour plus rapide à l'équilibre, résultat de la compensation rapide apportée par le STATCOM. Le temps de réponse est de l'ordre de 100 ms, avec une perturbation de moins de 1%. Ce qui est de l'ordre des performances observés avec le délestage du générateur diesel (voir Chapitre  $3)$ .

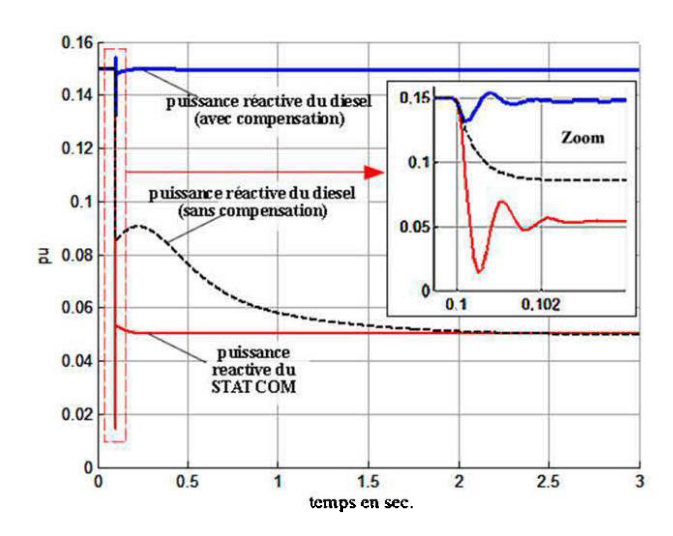

Figure 5-9 Evolution des puissances réactives, avec et sans compensation.

Le schéma de la Figure 5-9 montre les courbes des puissances réactives du générateur diesel et du compensateur lors du précédent test. On observe bien que lorsque le compensateur est absent, le régulateur de tension du générateur diésel absorbe toute la puissance réactive ajoutée. Cependant ceci se fait suivant une lente dynamique. Par contre, lorsque le STATCOM est connecté au système, c'est ce dernier qui rapidement en charge le surplus de puissance réactive et le régulateur de vitesse du générateur est moins sollicité.

La Figure 5-10 montre l'évolution des tensions en réaction une brusque augmentation de la puissance éolienne  $\Delta P_{km} = 10\%$ . On peut observer que cette augmentation se répercute sur le système en termes d'ajout de puissance réactive. Sans compensation, le générateur diesel absorbe cet ajout pour maintenir la tension stable. Lorsque le compensateur est branché, il prend très rapidement cette augmentation de puissance réactive en charge et le régulateur de tension du groupe diesel est moins sollicité.

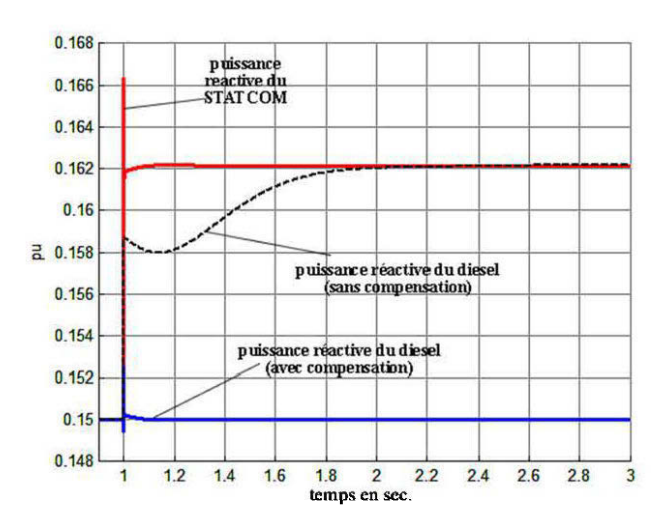

Figure 5-10 Evolution des puissances réactives en réponse à variation brusque de la puissance éolienne.

#### $5.5$ Conclusion

Dans ce chapitre, un modèle dynamique de la gestion de l'énergie réactive dans un SJED a été développé. Ce modèle se base sur l'équilibre global des transferts de puissance réactive entre les différents organes du système. Pour mettre en évidence l'impact de la compensation sur la régulation de tension du bus AC, une turbine à vitesse constante équipée d'une génératrice asynchrone, directement connectée au réseau a été choisie. La modélisation cette dernière montre que cette technologie, bien qu'étant moins coûteuse et simple à mettre en œuvre, a néanmoins un impact néfaste sur la cogénération dans un réseau faible.

Par ailleurs, les simulations réalisées montrent une bonne réaction du STATCOM aux sollicitations du réseau et une réelle aptitude à améliorer les performances générales de la régulation de tension. Pour un réseau faible, il est donc judicieux d'employer des turbines éoliennes offrant des interfaces et des boucles de contrôle semblables à ceux d'un STATCOM. C'est le cas de l'éolienne étudiée au Chapitre 4.

Ce chapitre nous a donc permis d'analyser le mécanisme de régulation de tension dans la structure globale du système de jumelage éolien-diesel de base. Compte tenu des excellentes dynamiques obtenues pour l'éolienne étudiée au Chapitre 4 une éolienne à vitesse fixe a été retenue dans ce chapitre, compte tenu du fort impact que ce générateur à sur la stabilité de tension. Nous avons ainsi pu mettre en évidence (1) l'influence du régulateur de tension du groupe diesel et ensuite (2) l'apport du STATCOM. Compte tenu des similitudes remarquées entre l'onduleur du STATCOM et celui de l'éolienne à vitesse variable employant un convertisseur back-to-back, nous en déduisons que l'emploie dans un parc éolienne de d'aérogénérateurs à vitesse fixe et à vitesse variable permet d'améliorer la stabilité de tension, tout en réduisant l'investissement comme suggéré dans [ 46].

# **Chapitre 5 Conclusion générale**

La présente étude nous a permis d'aborder la modélisation d'un système de jumelage éolien-diesel. Le système étudié met en œuvre un ensemble d'équipements, très différents, destinés à cohabiter dans une structure de cogénération alimentant une charge isolée. Pour mieux cerner la nature des interactions entre les différents sousensembles de ce système, une approche d'étude de la dynamique de chaque sous système a été adoptée. Ainsi, l'étude du jumelage a été faite en 4 principales étapes, suivant les éléments clés du système: le générateur diesel, la turbine éolienne, et la connexion de l'ensemble.

De prime abord, nous avons situé ce sujet dans son contexte socioéconomique. Ce dernier est marqué par les constats des détériorations environnementales engendrées par l'exploitation sans cesse croissante des énergies fossiles. Par ailleurs, les difficultés d'acheminement du carburant servant à alimenter les groupes diésel, moyen classique de production d'énergie en zones isolées, montre bien la nécessité de disposer d'une source d'énergie renouvelable. Au chapitre 2, une revue des concepts théoriques nous ont permis d'établir les bases de notre étude. Cette partie du travail nous a permis, de passer en revue quelques concepts de bases qui nous ont guidés tout au long du mémoire. La classification des modèles, les techniques de modélisation et la présentation du système physique ont été les points de cette partie.

Les analyses du générateur diesel et de l'aérogénérateur ont été effectuées du point de vu mécanique et du point de vu électrique. Les équations dynamiques mécaniques, électromécaniques et électriques ont été présentées. Les analyses ont permis de construire des modèles des différents systèmes en vue d'analyser leurs performances. Ainsi le dimensionnement des dispositifs de stabilisation et de régulation, notamment des régulateurs PI, ont été effectués pour les essais dynamiques. Compte tenu de la *''faiblesse"* du réseau, pouvant entrainer des variations de tension et de fréquence, le chapitre 5 nous a permis, au travers d'une étude dynamique en petites variations, de mettre en relation la stabilité de la tension sur le réseau et la gestion de la puissance réactive.

Les différents modèles analysés et implémentés à l'aide du logiciel Matlab/Simulink nous ont montrés l'effectivité des dispositifs de régulation et des commandes dimensionnées. Les essais de délestage simulés sur le groupe diesel montrent la stabilité et la robustesse atteignables par ce système. La simulation de l'onduleur, principal élément de connexion de l'éolienne en cogénération, montre l'intérêt de la commande vectorielle dans la conversion de l'énergie. Le découplage obtenu permet de contrôler de manière efficace et séparément, les puissances actives et réactives. Enfin l'analyse et la simulation en petits signaux de la régulation de la tension nous a permis de mettre en évidence l'importance de la compensation et l'intérêt de l'utilisation d'un STATCOM.

Aux de la littérature globale au sujet des SJED, nos principales contributions, outre l'approche méthodique proposée pour l'analyse des SJED proposée au Chapitre 2, sont:

- (1) l'élaboration étape par étape d'un modèle dynamique complet d'ordre 14 (turbine, génératrice et régulateur de tension) du générateur diesel (voir Chapitre 3), adéquat pour analyser la dynamique de la tension produite. Le cas particulier du délestage d'une charge quelconque a été analysé. Les modèles d'état obtenus pour les sous-ensembles de ce générateur peuvent être employés pour une analyse avancée, au moyen des techniques d'algèbre linéaire et non-linéaire, et pour l'identification des paramètres.
- (2) la mise en évidence du faible impact de la variation de vitesse sur la tension terminale d'un générateur diesel régulé, permettant l'analyse séparée de la stabilisation de tension.
- (3) l'étude détaillée de la connexion en cogénération d'un aérogénérateur à vitesse variable, employant un convertisseur back-to-back, au travers de la synthèse et de la simulation d'une commande vectorielle de l'onduleur coté réseau (voir Chapitre 4). Les résultats de simulation, notamment ceux de la Figure 4-14, montrent le partage des charges entre l'aérogénérateur et le générateur diesel lorsque la puissance éolienne (pénétration change).
- ( 4) l'analyse de la mécanique de régulation de tension dans le système global à travers des modèles simplifiés. Les résultats de simulation obtenus ont

montré l'apport du STATCOM pour le recouvrement rapide de l'équilibre des puissances (réactives) et stabilisation de tension. L'impact sur le SJED de l'emploie d'un aérogénérateur à vitesse fixe est conforme aux résultats de [52].

Fort de ces résultats, l'étude de ce projet a permis la rédaction de 3 articles de conférences intitulés:

Dynamic Model of Diesel Generator Set for Hybrid Wind-Diesel Small *Grids Applications* 

(2012 25th IEEE Canadian Conference on Electrical and Computer Engineering (CCECE) 978-1-4673-1433-6/12/\$31.00 ©2012 IEEE)

- *Control ofGrid-Side Jnverter for Jsolated Wind-Diesel Power Plants using Variable Speed Squirrel Cage Induction Generator*
- *Reactive Power Management Modeling of an Autonomous Wind-Diesel Power Plant*

(Acceptés à la conférence IEEE IECON 2012)

Cependant nos études sur ce vaste qu'est la modélisation et la simulation du jumelage éolien-diesel, reste dans une dynamique d'amélioration. Nos efforts futurs porteront notamment sur la simulation de plus nombreux cas, afin d'évaluer les limites des modèles développés. Des efforts pourront aussi être faits dans le cadre de la validation et du raffinement des modèles produits, à travers une identification précise des

paramètres utilisés et des mesures sur un système grandeur nature. Une étude dynamique sur des périodes plus longues, prenant en compte le stockage d'énergie et la commutation des sources pourront aussi s'ajouté aux modèles présents. Enfin, l'intégration des différents modèles dans un logiciel spécialisé d'étude des SJED, sera l'une des préoccupations futures.

# **Références**

- [1] Gen Power Products inc., *"wet stacking and how to avoid it",* information sheet 09, dec. 2010, www.genpowerproducts.com.
- [2] H. James Green & *al.,"Wind/hybrid power system testfacilities in the united states and Canada",* Windpower 94, May 10-13-94, pp.647-656.
- [3] N.H. Lipman, and D.G. Infield, "Wind-diesel systems", Wind Energy Conversion Systems, ed. L.L. Freris, Prentice Hall International (1990), pp. 330-356.
- [4] S. David Ailey, *"Generator basis applied to field problems",* InterNational Electrical Testing Association, summer 1993.
- [5] Ray Hunter, George Elliot, *"Wind-diesel systems",* Cambridge university press, 1994.
- [6] A. M. Scharaf, E. S. Abdin, *"A digital mode! for Wind-Diesel conversion scheme",*  IEEE proceedings (1989), pp. 160-166.
- [7] Prabha Kundur, *"Power Systems Stability and Control",* Electric Power Reserch Institute, McGraw-Hill, 1994.
- [8] Collen Spiegel, "PEM Fuel Cell Modeling and Simulation Using Matlab<sup>®</sup>", 1<sup>st</sup> ed., Elsevier Academie Press, 2008.
- [9] Alexander King, William Knight, *"Uninterruptible Power Supplies",* McGraw-Hill Professional,  $1<sup>st</sup>$  ed., 2002.
- [10] H. Nacfaire, *"Wind-Diesel and Wind autonomous",* Wind projects demonstration Proceedings (CEC-25-26 April 1988), Elsevier Applied Science, 1988.
- [11] I. Kamwa, "Dynamic *modelling and Robust Regulation of a no-storage wind-diesel hybrid power system ",* Electric Power Research, 18( 1990), pp. 219-233.
- [12] Willard W. Pulkrabek, *"Engineering Fondamentals of the Internai Conbustion Engine",* Prentice Hall
- [13] Contantine D. Rakopoulos, Evangelos G. Giakoumis, *"Diesel Engine Transient Operation",* Springer (2009)
- [14] G.S. Stavrakakis, G.N. Kariniotakis,"A *General Multimachine Power System ModeZ",*  IEEE transactions on Energy Coversion, Vol lü (1995), pp. 577-583
- [15] Andrew G. Tomilson, *"Frequency and Voltage Control of a High-penetration, Nostorage Wind-diesel system",* A thesis submitted ti the schcool of graduate studies, Faculty of Engineering & Applied Science (Memorial University of Newfoundland), 1998.
- [16] 1. Kamwa, R. Wamkeue, X. Dai-Do, *"General approaches to efficient d-q Simulation and translation for synchronous machine: a recap",* Electric Power Systems Research 42(1997), pp.173-180
- [17] R. Wamkeue, F. Baetscher, I. Kamwa, "Hybrid State model based time-domain *Identification of synchronous Machine parameters from saturated Load Refection test records",* IEEE Trans. on Energy Conversion, 2008, pp 68-77.
- [18] A. Bohm, *"Transformer Station Inside WEC",* std. E-82-Standard 1, Enercon.
- [19] J.R. Raol, G. Girija and J. Singh, *"Modelling and Parameter Estimation of Dynamic Systems",* First edition, lET control engineering series 65, 2004.
- [20) Hansen J.F., Adananes A.K., Fossen T.I., *"Mathematical modelling of Diesel-Electric propulsion systems for Marine Vessels",* Mathematical and computer modelling of Dynamical systems, 2001, Vol.7, pp. 1-33.
- [21] Le Luo, Lan Gao, Hehe Fu, *"The Control and Modeling of Diesel Generator Set in Electric Propulsion Ship",* I.J. Information Technology and Computer Science, 2011, vol. 2, pp.31-37.
- [22) *"UG-25+ Governor Installation and Operation Manual",* WoodWardTM Technical Manual 26330 (Revision K), 2009.
- [23) Mairaj-UD-Din Mufti, R. Balasubramanian, S.C. Tripathy, *"Simultaneous Frequency and Voltage Control of Wind-Diesel Power Systems Using Energy Storage",*  International Journal of Energy Research, 1998, Vol. 22, pp. 221-235.
- [24) *"Speed Droop and Power Generation",* WoodWardTM Application Note 01302, 1991.
- [25] IEEE Std *421.5TM,"Recommended Practice for Excitation System Models for Power System Stability Studies",* IEEE Power Engineering Society, 2005.
- [26] Edson da Costa B., José Antônio J., *"Identification of Synchronous Machine Parameters Using Load Refection Test Data",* IEEE Transactions on Energy Conversion, Vol. 17, 2002, pp. 242-247.
- [27] IEEE Std 115, *"Guide for Test Procedure for Synchronous Machines",* IEEE Power Engineering Society, 2009.
- [28] J.R. Raol, G. Girija, J. Singh, *''Modeling and Parameter estimation of dynamic Systems*",  $1^{\text{st}}$  edt., the Institute of Engineering and Technology, 2004.
- [29] Christian Jolette, *"Développement des Modèles d'essais et Application des Machines Synchrones Triphasées",* Mémoire de Maîtrise en Ingénierie, Université du Québec en Abitibi-Témiscamingue, Juin 2007.
- [30] José Luis D., Oriol G., Fernando D., Andrea S., *"Power Oscillation Damping by Wind Power: A Review",* Renewable and Sustainable Energy Reviews, Vol. 16, 2012, pp. 4994-5006.
- [31] Lyle K., Ed Koeberlein, Karla S., D. G. Van Alstine, Brandon B., Gregory M. S., *"Control-Oriented Modeling of Diesel Engine Gas Exchange",* 2011 American Control Conference Proceedings, june  $29 - \text{july } 01 2009$ .
- [32] Kamyar N., *Amir* H. S., *"Developing aState Space Madel for a Turbocharged Diesel Engine Using Least SquareMethod'',* SAE International, 2011.
- [33] P.M. Anderson, A. A. Fouad, *"Power System Control and Stability",* Wiley-IEEE press, 2und ed., 2002.
- [34] Antonio Visioli, *"Practical PID Control (Advances in Industrial Control)",* Springer, 1st ed., 2006.
- [35] *"World Energy Outlook* ",International Energy Agency (IEA), OECD/IEA, 2008.
- [36] Donald E. Kirk, *"Optimal Control Theory: An Introduction",* Dover Publications, 2004.
- [37] A. N. Tripathi, *"Linear systems analysis",* 2und ed., Wiley, 1987.
- [38] M. Goyal, *"Computer Based Numerical and Statistical Techniques",* Infinity Science Press LLC, 2007.
- [39] Fernando D. Bianchi, Hernan De Battista, Ricardo J. Mantz, " *Wind Turbine Control Systems: Princip/es, Mode/ling and Gain Scheduling Design",* Springer-Verlag, 2007.
- [40] Olimpo A., N. Jenkins, J. Ekanayake, P. Cartwright, M. Hughes, *"Wind Energy*  Generation (Modelling and Control)", John Wiley & Sons, 2009.
- [41] J. L. Domingez-Garcia, O. Gomis-Bellmunt, F. D. Bianchi, A. Sumper, *"Power oscillation damping supported by wind power: a review",* Renewable and sutainable energy reviews, vol. 16, 2012, pp. 4994-5006.
- [42] Bin Wu, Y. P. Lang, N. Zargari, S. *Koura, "Power Conversion and Control of Wind Energy Systems",* John Wiley and Sons, 2011.
- [43] B. Sawetsakulanond, V. Kinnares, *"Design, analysis, and construction of a small scale self-excited induction generator for a wind energy application",* Energy, vol. 35, 2010, pp. 4975-4985.
- [44] R. Wamkeue, L. Songia, M. Lakehal, *"State Modelling Of Self-Excited Induction Generator For Wind Power Applications",* Wind Energy, Vol. 9, 2006, pp. 499-520.
- [45] Frederico Milano, *"Power System Modelling and Scripting (Power Systems)",* Springer, 2010.
- [46] R. Gasch, J. Twele, *"Wind Power Plants: Fundamentals, design, construction and operation",* 2und ed., Springer, 2012.
- [47] Mohit Singh, *"Dynamic Models for Wind Turbines and Wind Power Plants",* NRELISR repport, *http:/ /www. nrel. gov/docs/fY12osti/52 780.pdf,* October 20 11.
- [48] Youssef Chrourou, *''Modélisation d'un Aérogénérateur* à *Génératrice Asynchrone Auto-Excitée en vue de l'Étude des Résonances Torsionnelles et de la Stabilité Dynamique",* Mémoire De Maitrise En Ingénierie Présenté à l'Université du Québec A Chicoutimi, Décembre 2011.
- [49] Ion Boldea, *"Variable Speed Generators (The Electric Generators Handbook)* ", CRC Press, 2006.
- [50] Bimal K. Bose, *''Modern Power Electronics and AC Drives",* Prentice Hall, 2002.
- [51] D. Chen and D. E. Seborg, "PI/PID controller based on direct synthesis and *disturbance refection",* Industrial & engineering chemistry research, vol. 41, pp. 4807- 4822,2002.
- [52] R. C. Bansal, *"Modelling and automatic reactive power control of isolated wind-diesel hybrid system using ANN'',* Energy Conversion and Management, Vol. 49, 2008, pp. 357-364.
- [53] IEEE Task Force on Load Representation for Dynamic Performance, *"Load representation for dynamic performance analysis,"* IEEE transaction on Power Systems, vol. 8, pp. 472-482, 1993.
- [54] PowerTech Labs inc., *"Testing of Synchronous generator and madel validation for bear creek co-generation plant gas turbine generator",* Eeport No. 13995-21-01, December 4, 2002.
- [55] B. Sedaghat, A. Jalilvand, and R. Noroozian, *"Design of a multilevel control strategy for integration of stand-a/one wind/diesel system,"* Electrical Power and Energy Systems, vol. 35, pp. 123-137, November 2012.
- [56] S. A. Papathanassiou and M. P. Papadopoulos, *"Dynamic characteristics of autonomous wind-diesel systems*," Renewable Energy, vol. 23, pp.293-311, September 200 1, Elsevier Science Ltd. All rights reserved.
- [57] C. A. Canizares, M. Pozzi, S. Corsi, E. Uzunovic, *"STATCOM Modeling for Voltage and Angle Stability Studies",* Electrical Power & Energy Systems, vol. 25, 2003, pp.1- 20.
- [58] M. Karrari, W. Rosehart, and O. P. Malik, *"Comprehensive control strategy for a variable speed cage machine wind generation unit,"* IEEE Transaction on Energy Conversion, vol. 20, no. 2, pp. 415-423, June 2005.
- [59] H. Li and Z. Chen, *"Overview of different wind generator systems and their comparisons,*" IET Renewable Power Generation, vol. 2, no. 2, pp. 113-138, 2008.
- [60] N. D. Caliao, "Dynamic modelling and control of fully rated converter wind turbines," Renewable Energy, vol. 36, pp. 2287–2297, February 2011.
- [61] P. Lautier, M. Prevost, P. Ethier, P. Martel, and L. Lavoie, *"Off-grid diesel power plant efficiency optimization and integration ofrenewable energy sources,"* Electrical Power Conference (IEEE Canada), pp. 274-279, October 2007.
- [62] E. Twining and D. G. Holms, *"Voltage compensation in weak distribution networks using multiple shunt connected voltage source inverters,"* IEEE Bolgogna Power Tech Conference, vol. 4, p. 8, June 2003.
- [63] F. Blaabjerg, R. Teodorescu, M. Liserre, and A. Timbus, *"Overview of control and grid synchronization for distributed power generation systems,"* IEEE Transactions on Industrial Electronics, pp. 1398-1409, October 2006.
- [64] S. Lee, J.-H. Lee, and H. Cha, *"Grid synchronization pll robust to frequency variation, unbalanced and distorted voltage,"* Energy Conversion Congress and Exposition (IEEE), pp. 1150-1155, September 2011.
- [65] G. Escobar, S. Pettersson, and C. Ho, *"Phase-locked loop for grid synchronization under unbalanced operation and harmonie distortion,"* 37th Annual Conference on IEEE Industrial Electronics Society, pp.675-680, November 2011.
- [66] K. Zhou and D. Wang, *"Relationship between space-vector modulation and threephase carrier-based pwm: A comprehensive analysis,"* IEEE Transaction on Industrial Electronics, vol. 49, no. 1, pp. 186-196, February 2002.
- [67] B. Singh, B. N. Singh, A. Chandra, K. Al-Haddad, A. Pandey, and D. P. Kothari, "A *review of three-phase improved power quality ac-dc converters,"* IEEE Transaction on Industrial Electronics, vol. 51, no. 3, pp. 641-659, June 2004.
- [68] W. Hu, G. Xiao, and W.-J. Cai, *"Pid controller design based on two-degrees-of freedom direct synthesis,"* Control and Decision Conference (Chinese), pp. 629-634, May 2011.
- [69] O. Rolf, *"On control of back-to-back converters and sensorless induction machine drives,"* phd thesis, Chalmers University of Technology, 2003.

**Annexes** 

#### Annexe 1 Tableau de conversion en unité de base de la génératrice synchrone

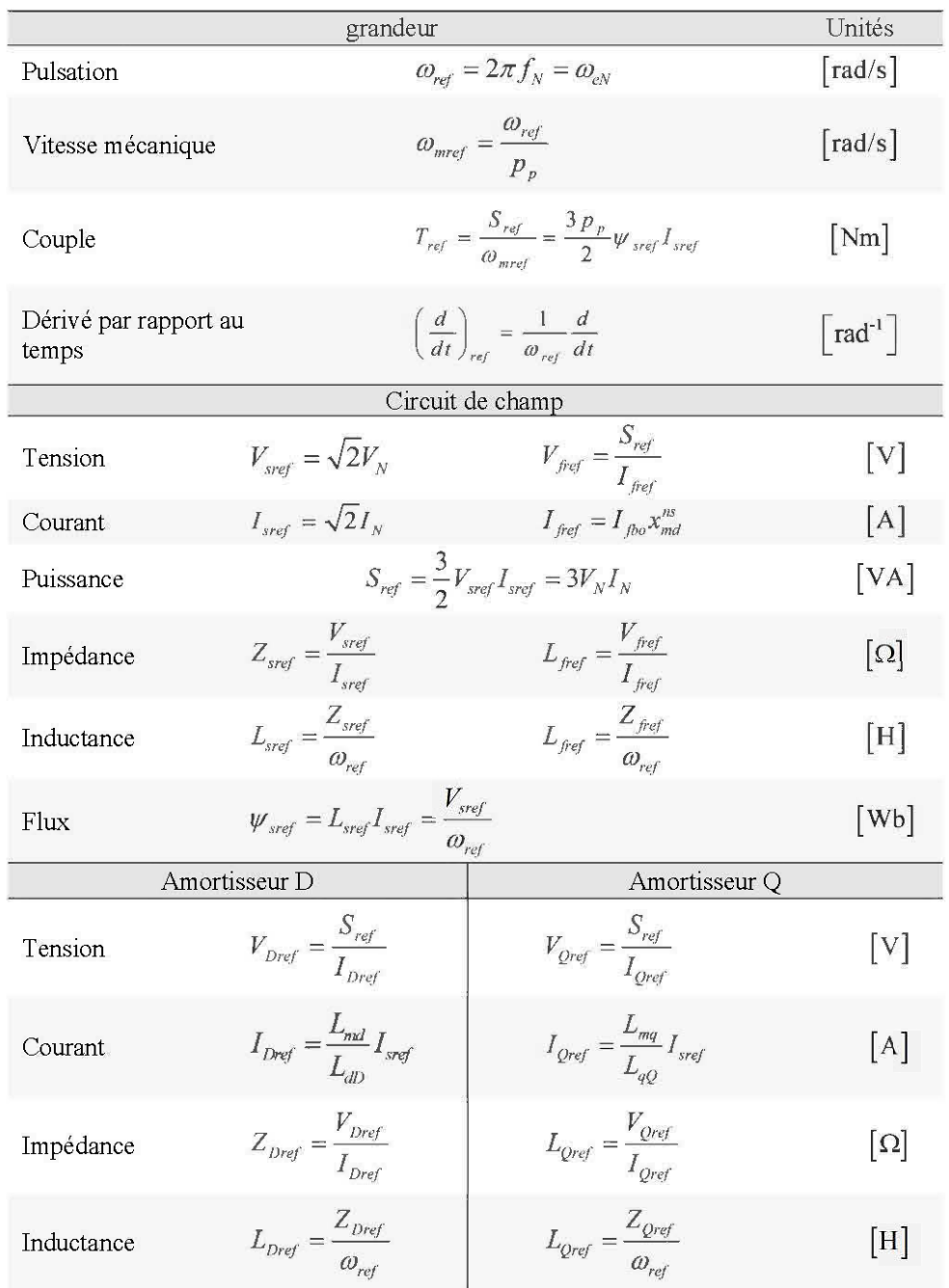

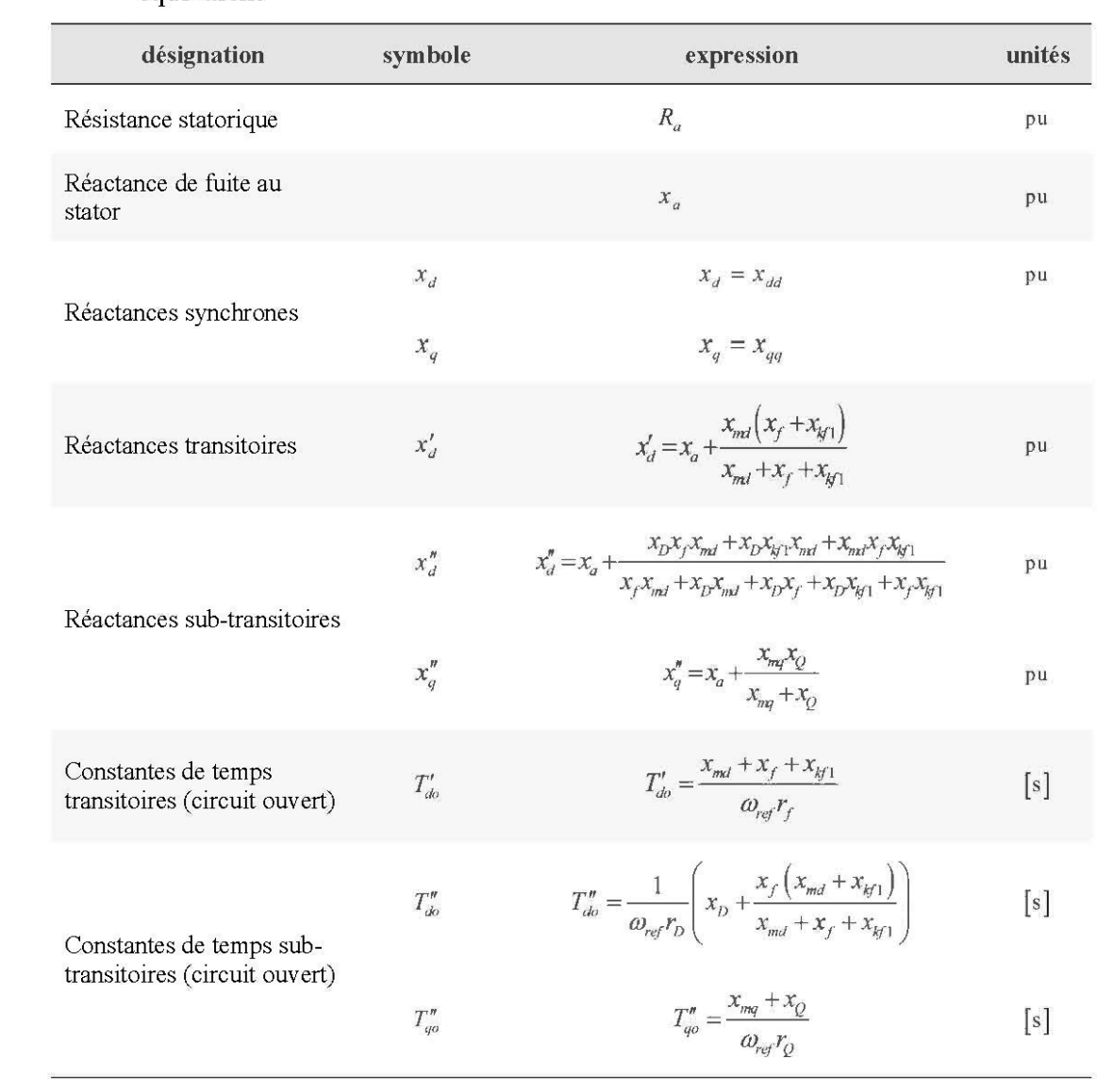

## **Annexe 2** Correspondance entre les paramètres opérationnels et les paramètres **du** circuit équivalent

### **Annexe 3** Code Matlab de dimensionnement du régulateur de tension

```
%% Dimensionnement du régulateur de tension
% paramètres 
% gains 
KR = 1; KF = 10; KA = 10; KE = 1.0; KG = 3073; % Gains
% constante de temps 
TR = 0.0001; TF = 0.1; TA = 0.0001; TE = 1.2; TG = 9;
SE = 0;% fonctions de transfert 
s = tf('s');GR = KR/(1+s*TR);
GF = s*KF/(1+s*TF);
GA = 1/(1+s*TA) ;
GE = 1/(KE + s * TE);
GG = KG / (1 + s * TG);
GAES = GA*GE / (1+GF*GA*GE); % Boucle interne
% fonction de transfert en boucle ouverte 
GBo = GAES * GG * GR;GBf =GAES*GG*KA/(1+GAES*GG*GR*KA);
% Graphiques 
figure (1) 
step(GBf); 
grid on ; 
% tracé de la position des pôles 
figure(2) 
rlocus(GBo); %lieux des pôles 
grid on ;
```
**Annexe 4** Code Matlab de détermination des paramètres du régulateur de vitesse de la turbine diesel

```
% Design du régulateur par optimisation de la réponse indicielle
% (Turbine Diesel) 
global G T s KDr % Variables globales 
% Paramètres connus 
Hd = 1.8;Dd = 0.05;TD1 = 0.05;TD2 = 0.02;
KDr = 0.05;% [pu] 
                % [pu] 
                  % [s] 
                  % [s] 
% Définition des fonctions de transfert 
s = tf('s');% variable de Laplace 
H2 = 1/(Dd + 2*s*Hd); & partie tournante
H1 = (2-s*TD2)/((1+s*TD1)*(2+s*TD2)); % actionneur et combustion
G = H1*H2;% système à réguler 
T = 0:0.1:10;% intervalle de simulation 
[X fval] = fmincon(@fopti, [5;5], [], [], [], [], [0.1;0.1], [500;100]);
% ========= Fonction objective définit dans fopti.m
function e = f \text{opti}(K)global G T s KDr 
KDP = K(1); % gain proportionnel
KDi = K(2); \frac{1}{3} gain intégral
% fonction de transfert du régulateur
HR = KDP * (s + KDi) / (s + KDp * KDi * KDr);
G c = feedback (HR*G, 1); \frac{1}{6} fonction de transfert en boucle fermée
Y = step(G C, T);
        % obtention de la réponse indicielle 
e = sqrt(sum((Y-ones(size(Y))) \cdot ^2)); % calcul de l'erreur
```
209

**Annexe 5** Dessins Simulink des modèles obtenues pour la simulation du générateur diesel. *Modèle de la turbine diesel (couplé au régulateur de vitesse)* 

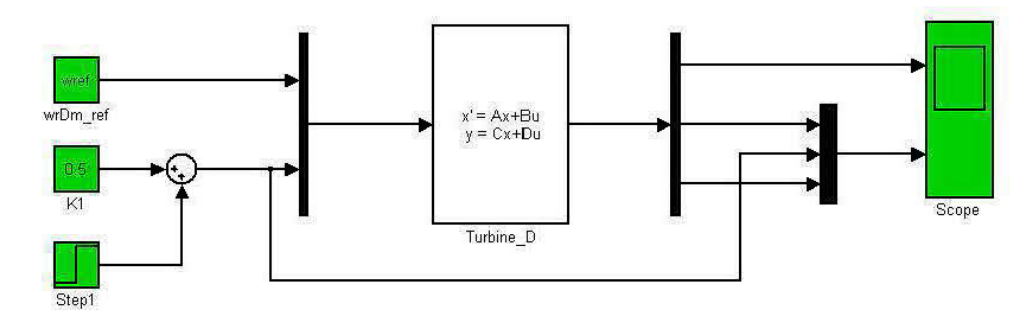

*Simulation de l'essaie de court-circuit dans le repère de Park* 

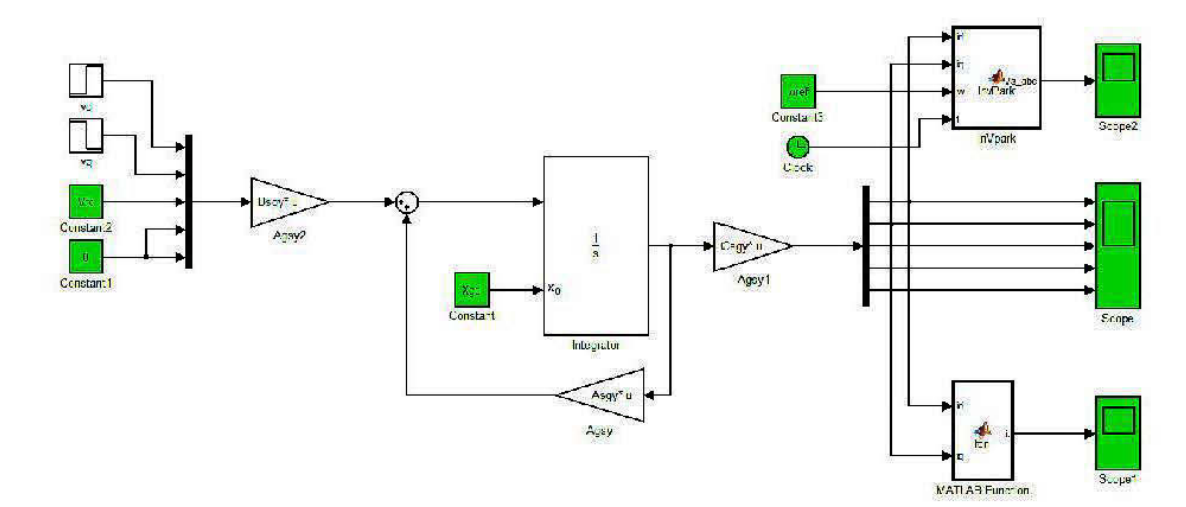

*Sous-bloc régulateur de tension (AVR)* 

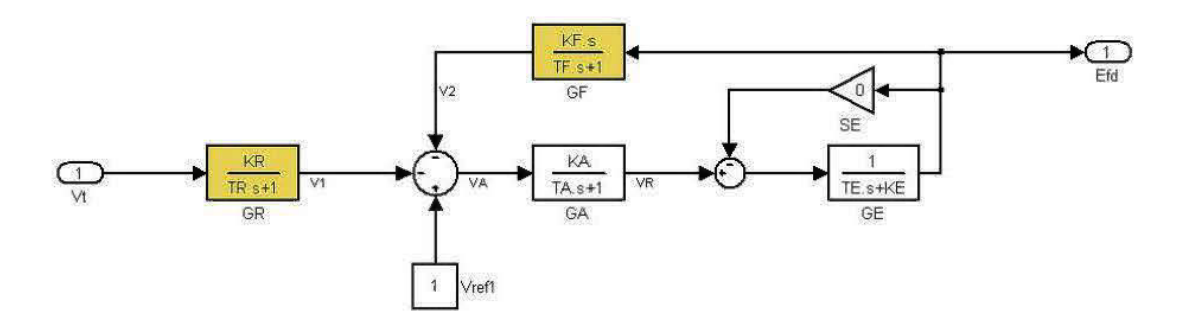

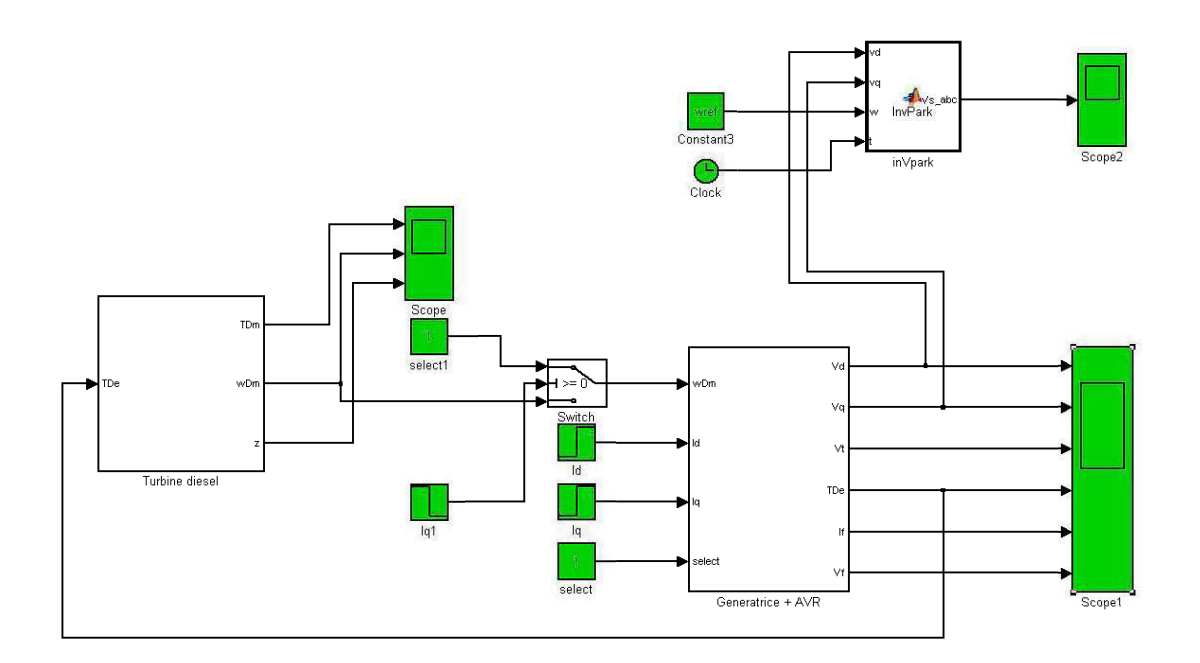

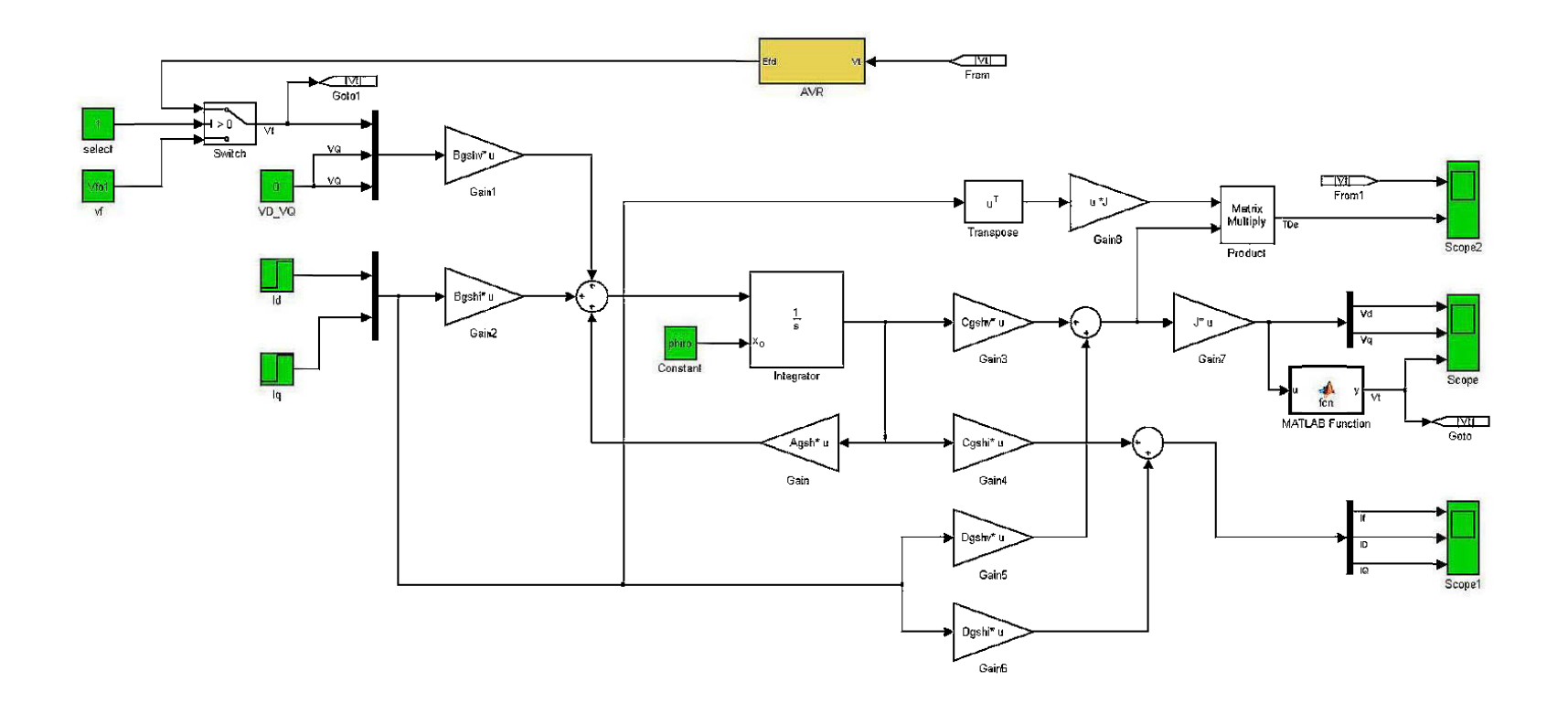

<sup>&</sup>lt;sup>31</sup> Le bloc select permet d'activer ou de désactiver le régulateur

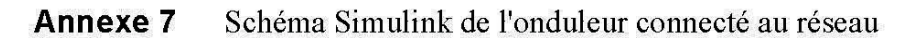

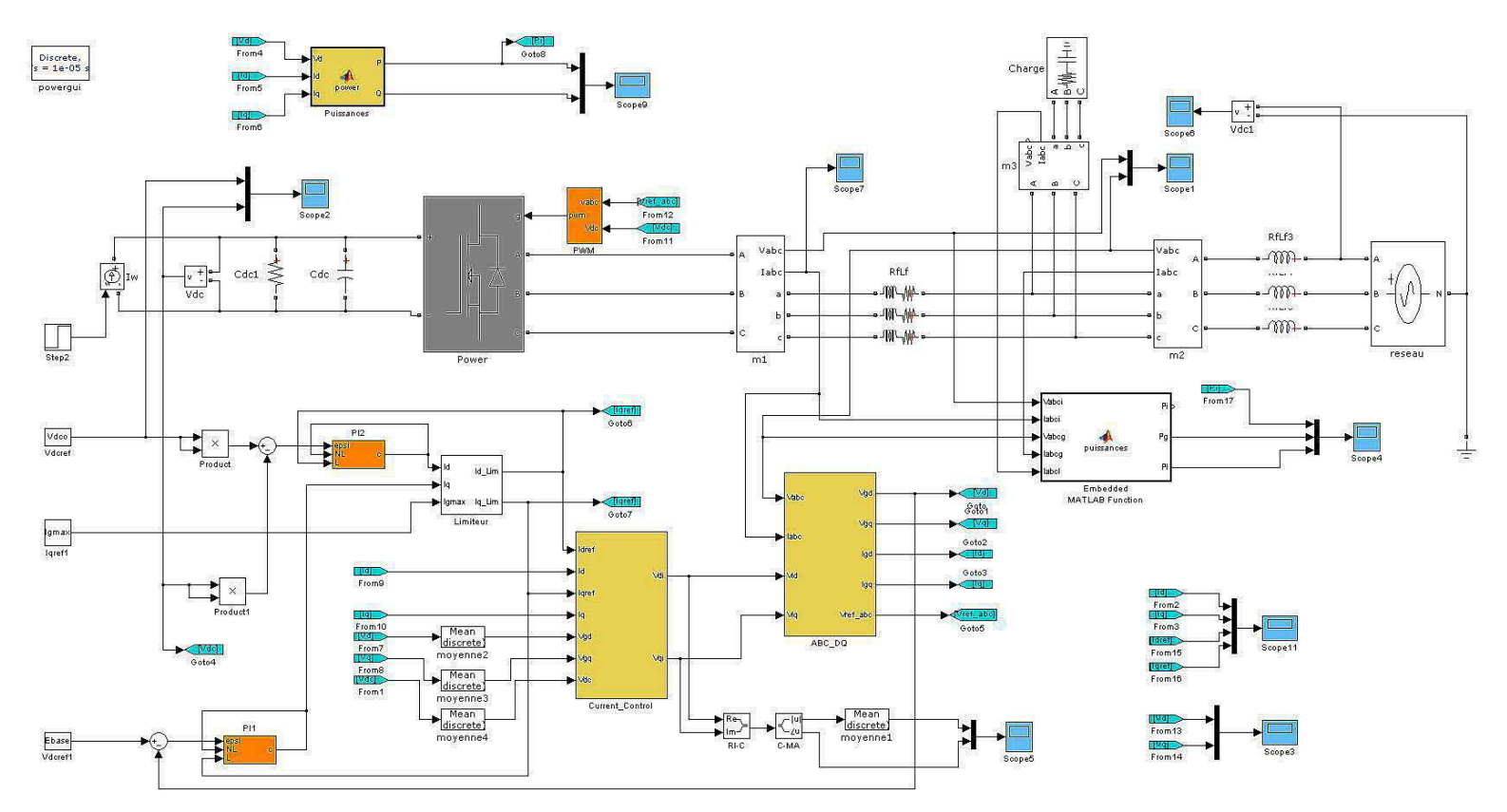

```
%% Simulation de générateur diesel
clc; 
% paramètres 
   % Dynamique du vilebrequin 
Hd = 1.8; \text{g} [pu]
Dd = 0.005;TD1 = 0.05;TD2 = 0.02;KDr = 0.0;wDmref = 1 + KDr;aDo = 2/(TD1*TD2);
bDo = aDo;bD1 = -1/TD1;
              % [pu] 
                % [s] 
               % [s] 
                        % [pu] 
aD1 = (TD2 + 2*TD1) / (TD1*TD2);
KDP = 25.4; KDT = 2.7;
aDo1 = KDP*KDI*KDr;bDo1 = KDP*KDT*(1-KDP*KDr);A = [0 -aDo bDo -bDo*KDP]1 -aD1 bD1 -bD1*KDP 
     0 0 -aDo1 -bDo1 
     0 1/(2*Hd) 0 -Dd/(2*Hd)];
B = [bDo*KDP 0]bD1*KDP 0 
    bDo1 0 
     0 -1/(2*Hd)];
C = [0 0 0 1]0 1 0 0 
     0 0 1 -KDP]; 
D = [0 0]0 0 
     KDP 0];
```

```
%% Simulation de la génératrice synchrone
% Paramètres
wref = 377; \frac{1}{2} rad/s
% résistances et réactances (en pu)
ra = 0.003; xa = 0.15;
xd = 1.81; xd1 = 0.3; xd2 = 0.23;
xq = 1.76; xq1 = 0.65; xq2 = 0.23;
% constantes de temps (en sec.)
\text{Tdol} = 8; \text{Tdol} = 0.03;
Tqol = 1; Tqol = 0.07;
% ============ paramètres du circuit équivalent ====
xmd = xd-xa;xmq = xq-xa;xf = (xd1-xa) * xmd/(xmd+xa-xd1);xD = (xd2-xa)*xf*xmd/((xa-xd2)*xf + (xa-xd2+xf)*xmd);\texttt{rf} = (\texttt{xmd+xf}) / (\texttt{wref*Tdo1});
rD = ((xf+xm)d)*xD + xf*xm d) / (wref*Tdo2*(xf+xm d));xQ = xmq^{*}(xq2-xa) / (xa + xmq - xq2) ;
rQ = (xmq+xQ)/(wref*TqO2);
xkf1 = 0;% paramètres de la matrice inductance
xdd = xd; xqq = xq;xff = xf + xmd + xkf1;xDD = xD + xmd + xkf1;xdD = xmd;xdf = xmd;xDf = xmd + xkf1;xQQ = xmq + xQxqQ = xmq;% matrices d'usage général
Xss = diag([xdd xqq]) ;
Xsr = [xdf xdD 0; 0 0 xqQ];Xrr = [xff xDf 0; xDf xDD 0; 0 0 xQQ];
```

```
Rs = ra*eye(2); Rr = diag([rf rD rQ]);% ============== Modèle admittance ==
wDm = 1; \frac{1}{2} pu
Rg = [Rs \text{ zeros}(2,3); \text{ zeros}(3,2) -Rr];Xg = [-Xss Xsr; -Xsr' Xrr];J = [0 -1; 1 0];W = [J \text{ zeros}(2,3); \text{ zeros}(3,5) ];
Asqy = wref*(Rq*inv(Xq) - wDm*N) ;
Bsgy = wref*eye(5);
Csgy = inv(Xg);
Dsgy = zeros(5);
% ================ Modèle hybride
wDm = 1; \frac{1}{2} pu
Agsh = -wref*Rr*inv(Xrr);
Bgshi = -wref*Rr*inv(Xrr) *Xsr ;
Bgshv = wref*eye(3) ;
Cgshv = Xsr*inv(Xrr);
Cgshi = inv(Xrr);
Dgshv = (Xsr*inv(Xrr)*Xsr'-Xss) ;
Dgshi = inv(Xrr) *Xsr;
% =========== régulateur de tension =
% parameters
% Gains
KR = 1; KF = 10; KA = 10; KE = 1.0; KG = 3073; % Gains
% constantes de temps
TR = 0.0001; TF = 0.1; TA = 0.0001; TE = 1.2; TG = 9;
SE = 0;\frac{8}{8} =====
                 = essaie de délestage =
                  % puissance de la charge
Po = 0.01;Ito = 0.8;% courant de charge
Vto = 1;
               % tension terminale
```

```
c = -1; \sqrt{2} \sqrt{2} \sqrt{2} \sqrt{2} \sqrt{2} \sqrt{2} \sqrt{2} \sqrt{2} \sqrt{2} \sqrt{2} \sqrt{2} \sqrt{2} \sqrt{2} \sqrt{2} \sqrt{2} \sqrt{2} \sqrt{2} \sqrt{2} \sqrt{2} \sqrt{2} \sqrt{2} \sqrt{2} \sqrt{2} \sqrt{2} \sqrt{2} \sqrt{2} \sqrt{2% calcul des conditions initiales 
Fpo = Po/(vto*Ito); 
% facteru de puissance de la charge 
phio = c*acos(Fpo); 
% phip < 0 pour une charge négative. 
Q = Ito *sin(phi);
deltao = atan((xq*Ito*Fpo)/(Vto + xq*Ito*sin(phio))); \frac{1}{8} angle
interne 
Iqo = Ito * cos(delta + phio);
Ido = Ito*sin(deltao + phio);Eqo = xd*Ido + Vto *cos(deltao);
Eq = Eqo-Ido*(xd-xq);If<sub>01</sub> = Eq(xmd);Vfol = rf*Ifol;\texttt{Iso} = [\texttt{Ido } \texttt{Iqo}]';
Vro = [Vfol 0 0]';phiro = -inv(Agsh)*(Bgshi*Iso + Bgshv*Vro); 
Tdd = 8; % instant de délestage
```
### **Annexe 9** Code Matlab d'initialisation de l'onduleur

```
% Test current control 
% para mètres SI 
clc; clear all; close all; 
E11 = 208;Eln = E11/sqrt(3);fn = 60;wn = 2*pi*fn;fpm = 10e3;T<sub>powm</sub> = 1/f<sub>powm</sub>;\texttt{Shase} = 10e3;Ebase = \text{Eln}*sqrt(2);
Ibase = 2*Sbase/(3*Ebase);
Zbase = Ebase/Ibase;\Deltabase = \Deltabase/wn;
Igmax = 5*Ibase;Vdcbase = sqrt(6) * Eln;Ego = Ebase;% fréquence de base 
                                       % Pulsation 
                                    % fréquence du PWM 
                                   % Puissance de base 
                                     % Tension de base 
                                  % Courant de base 
                                    % Impédance de base 
C = (2/3)*[1 -1/2 -1/2; 0 sqrt(3)/2 -sqrt(3)/2];
% filtre de ligne 
Rf = 1e-6;Lf = 5e-3;Xf = w n * Lf;Kf = 1/RF;Tf = Lf/RF;% régulateur de courant 
Tfref = 0.1e-3;
KIi = 1/(Kf*Tfref);
KPi = KIi*Tf;Tti = KPi/Kii; 
                          % gain 
                          % constante de temps
```

```
% Bus DC
Vdco = 2*Vdcbase;Cdc = 3500e-6;% valeur du condensateur
\text{Rdc} = 1e5;% résistance shunt
Tdc = Rdc * Cdc/2;
Kdc = -3 * Rdc * Ego/2;T \cdot \text{d} \cdot \text{d} t = 50 \cdot \text{d} \cdot \text{d} tKIdc = 1/(Kdc*Tdcref);
KPdc = KIdc * Tdc;\texttt{Ttdc} = \texttt{KPdc}/\texttt{KIdc}% connexion au réseau
\mathbf{L} \mathbf{t} = \mathbf{L} \mathbf{f};
xt = wn*Lt;Kt = -Xt:
\texttt{rt} = \texttt{rfref};Tvref = 50*Tfref;KIv = 1/(Kt*Tvref);K P v = K I v * T t;8 PLL
Tp11 = Tfree;KPp11 = 1/(Ego*Tp11);regs = [KPi KIi; KPdc KIdc; KPv KIv];% simulation
Qg = Shase/5;Istep = Ibase/2;% Génératrice
rs = 0.0047;rr = 0.0021;xa = 0.08;xA = 0.0478;x m = 6.8
```

```
xs = xm + xa;xr = xm + xA;Hg = 0.578;wref = 377;
wsync = 1;q = 0.0;Rigy = diag([rs rs -rr -rr]);
Xg = [-xs 0 xm 0; 0 xs 0 xm; -xm 0 xr 0; 0 -xm 0 xr];J = [0 -1; 1 0];Wg = [wsync * J zeros(2); zeros(2) \text{ g*wsync*J}].Aigy = wref*(Right) (Rigy * inv (Xg) -Wg) ;
Bigy = wref*eye(4);
Cigy = inv(Xg);Digy = zeros(4) :
```
**Annexe 10** Code de simulation de la turbine éolienne

```
% modélisation de la turbine éolienne
clc; close all; clear all;
% modélisation de la vitesse du vent
Vv = 16; \frac{8}{10} m/s
Tv = 0.5; % sDt = 0.1; % s
cv = 15; %
kv = 2; %ksi = 0; %
pars = [Vv cv kv ksio];% histogramme
V = 0:1:50;
```

```
p = (kv/(cv^k+v)) * (V.^(kv-1)) . * exp(-(V/cv) . 'kv);figure(1) 
bar(V, p, 'b'); \frac{1}{2}, 'lineWidth', 1);
grid on; 
% courbe de performance de la turbine éolienne 
clc; 
% NEG Micon NM72C 1.5 MW
RR = 72/2; \frac{1}{6} rayon du rotor
HR = 78; % Hauteur du moyeu 
Nb = 3; % nombre de pâles 
VV1 = 4; % vitesse de démarrage 
VV2 = 20; % vitesse d'arrêt 
VVN = 13; % vitesse nominale 
wRmo = 17.3*2*pi/60; % vitesse de rotation nominale 
rho = 1.225; % densité de l'air 
SN = 1.5e6;
% courbe de performances 
SR = pi*RR^2;wRm = 0:0.01:1.7*wRm0; % en rad/s
VR = wRm*RR; % vitesse en bout de pâle 
Vv = Vv1:1:12;P = zeros(length(wm), length(Vv));% coefficient de puissance à vitesse fixe 
for i = 1: length (Vv)
end 
    V = VV(i);Pa = 0.5*rho*SR*V^3;L = VR/V;\text{Li} = 1./(0.002+1./L);
    Cp = 0.44*(125./Li - 6.94) .*exp(-16.5./Li) ;P(:,i) = Cp*Pa;
```

```
% coefficient de puissance à vitesse fixe 
Pa = 0.5*rho*SR*V^3;Lo = wRmO*RR. / (6:0.01:50);\text{Li} = 1./(0.002+1./\text{Lo});
Cp = 0.44*(125./Li - 6.94) .*exp(-16.5./Li);% approximation polynomiale du MPPT 
[Pmax WRmmax] = max(P);wRmmax = [0 wRm(wRmmax)];
Pmax = [0 Pmax];
a = polyfit(WRmmax/wRmo, Pmax/SN,3);wRm1 = wRm/wRm0;Pmax1 = a(1) *wRm1.^3 + a(2) *wRm1.^2 + a(3) *wRm1 + a(4);
% regression linéaire de la relation des vitesses 
b = polyfit(Vv, wRmmax(2:end)/wRmo,1);
```